# **EvalML Documentation**

*Release 0.9.0*

**Feature Labs, Inc.**

**Apr 27, 2020**

# **GETTING STARTED**

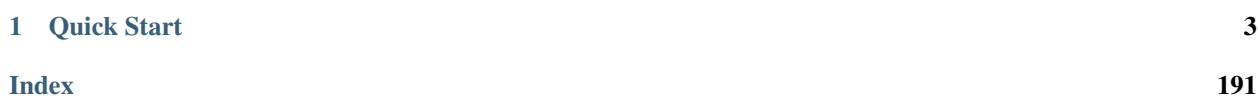

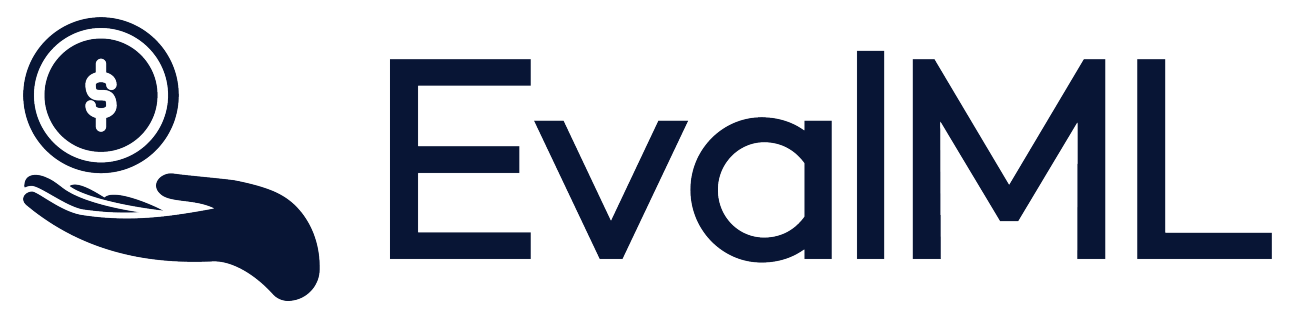

EvalML is an AutoML library that builds, optimizes, and evaluates machine learning pipelines using domain-specific objective functions.

Combined with [Featuretools](https://featuretools.featurelabs.com) and [Compose,](https://compose.featurelabs.com) EvalML can be used to create end-to-end machine learning solutions for classification and regression problems.

### **CHAPTER**

# **ONE**

# **QUICK START**

<span id="page-6-0"></span>[1]: **import evalml from evalml import** AutoClassificationSearch

# **1.1 Load Data**

First, we load in the features and outcomes we want to use to train our model

```
[2]: X, y = evalml.demos.load_breat_cancer()
```
# **1.2 Configure search**

EvalML has many options to configure the pipeline search. At the minimum, we need to define an objective function. For simplicity, we will use the F1 score in this example. However, the real power of EvalML is in using domainspecific *[objective functions](#page-9-0)* or *[building your own](#page-19-0)*.

Below EvalML utilizes Bayesian optimization (EvalML's default optimizer) to search and find the best pipeline defined by the given objective.

```
[3]: automl = AutoClassificationSearch(objective="f1",
                                       max_pipelines=5)
```
In order to validate the results of the pipeline creation and optimization process, we will save some of our data as a holdout set.

```
[4]: X_train, X_holdout, y_train, y_holdout = evalml.preprocessing.split_data(X, y, test_
     \rightarrowsize=.2)
```
When we call . search (), the search for the best pipeline will begin. There is no need to wrangle with missing data or categorical variables as EvalML includes various preprocessing steps (like imputation, one-hot encoding, feature selection) to ensure you're getting the best results. As long as your data is in a single table, EvalML can handle it. If not, you can reduce your data to a single table by utilizing [Featuretools](https://featuretools.featurelabs.com) and its Entity Sets.

You can find more information on pipeline components and how to integrate your own custom pipelines into EvalML *[here](#page-34-0)*.

[5]: automl.search(X train, y train)

```
*****************************
* Beginning pipeline search *
*****************************
Optimizing for F1. Greater score is better.
Searching up to 5 pipelines.
FigureWidget({
   'data': [{'mode': 'lines+markers',
             'name': 'Best Score',
             'type'...
XGBoost Binary Classification Pipel... 20%| | Elapsed:00:05
Random Forest Binary Classification... 40%| | Elapsed:00:17
Logistic Regression Binary Pipeline: 60%| | Elapsed:00:18
XGBoost Binary Classification Pipel... 80%| | Elapsed:00:25
XGBoost Binary Classification Pipel... 100%|| Elapsed:00:31
Optimization finished 100%|| Elapsed:00:31
```
# **1.3 See Pipeline Rankings**

After the search is finished we can view all of the pipelines searched, ranked by score. Internally, EvalML performs cross validation to score the pipelines. If it notices a high variance across cross validation folds, it will warn you. EvalML also provides additional *[guardrails](#page-38-0)* to analyze your data to assist you in producing the best performing pipeline.

```
[6]: automl.rankings
```

```
[6]: id pipeline_name score \
   0 2 Logistic Regression Binary Pipeline 0.969444
   1 0 XGBoost Binary Classification Pipeline 0.961592
   2 1 Random Forest Binary Classification Pipeline 0.954699
     high_variance_cv parameters
   0 False {'impute_strategy': 'mean', 'penalty': '12', '...
   1 False {'impute_strategy': 'most_frequent', 'percent_...
   2 False {'impute_strategy': 'median', 'percent_feature...
```
# **1.4 Describe pipeline**

If we are interested in see more details about the pipeline, we can describe it using the  $id$  from the rankings table:

```
[7]: automl.describe_pipeline(3)
```

```
******************************************
* XGBoost Binary Classification Pipeline *
******************************************
Problem Type: Binary Classification
Model Family: XGBoost
Number of features: 4
Pipeline Steps
```

```
(continued from previous page)
```

```
==============
1. One Hot Encoder
    * top_n : 10
2. Simple Imputer
      * impute_strategy : most_frequent
      * fill_value : None
3. RF Classifier Select From Model
      * percent_features : 0.14894727260851873
      * threshold : -inf
4. XGBoost Classifier
      * eta : 0.4736080452737106
      * max_depth : 18
      * min_child_weight : 5.153314260276387
      * n_estimators : 660
Training
========
Training for Binary Classification problems.
Total training time (including CV): 6.4 seconds
Cross Validation
-----------
          F1 Accuracy Binary Balanced Accuracy Binary Precision Recall AUC
˓→ Log Loss Binary MCC Binary # Training # Testing
0.938 0.921 0.909 0.919 0.958 0.973
˓→ 0.235 0.831 303.000 152.000
1 0.944 0.928 0.911 0.912 0.979 0.984
˓→ 0.161 0.846 303.000 152.000
2 0.930 0.914 0.913 0.946 0.916 0.987
˓→ 0.173 0.818 304.000 151.000
mean 0.938 0.921 0.911 0.926 0.951 0.981,
        0.190 0.832 -
std 0.007 0.007 0.002 0.018 0.032 0.007
\rightarrow 0.040 0.014 -
coef of var 0.007 0.007 0.002 0.019 0.034 0.008
\rightarrow 0.210 0.017
```
# **1.5 Select Best pipeline**

We can now select best pipeline and score it on our holdout data:

```
[8]: pipeline = automl.best pipeline
    pipeline.score(X_holdout, y_holdout, ["f1"])
[8]: OrderedDict([('F1', 0.9863013698630138)])
```
We can also visualize the structure of our pipeline:

```
[9]: pipeline.graph()
```
#### [9]:

# **1.6 Whats next?**

Head into the more in-depth automated walkthrough *[here](#page-22-0)* or any advanced topics below.

### **1.6.1 Install**

EvalML is available for Python 3.6+. It can be installed by running the following command:

pip install evaml --extra-index-url https://install.featurelabs.com/<license>/

#### **Dependencies**

#### **Optional Dependencies**

EvalML includes several dependencies in requirements.txt by default: xgboost and catboost support pipelines built around those modeling libraries, and plotly and ipywidgets support plotting functionality in automl searches. These dependencies are recommended but are not required in order to install and use EvalML. To install these additional dependencies run pip install -r requirements.txt.

#### **Core Dependencies**

If you wish to install EvalML with only the core required dependencies, include  $\neg$ -no-dependencies in your EvalML pip install command, and then install all core dependencies with pip install  $-r$ core-requirements.txt.

#### **Windows**

The [XGBoost](https://pypi.org/project/xgboost/) library may not be pip-installable in some Windows environments. If you are encountering installation issues, please try installing XGBoost from [Github](https://xgboost.readthedocs.io/en/latest/build.html) before installing EvalML.

# <span id="page-9-0"></span>**1.6.2 Objective Functions**

The objective function is what EvalML maximizes (or minimizes) as it completes the pipeline search. As it gets feedback from building pipelines, it tunes the hyperparameters to build optimized models. Therefore, it is critical to have an objective function that captures the how the model's predictions will be used in a business setting.

#### **List of Available Objective Functions**

Most AutoML libraries optimize for generic machine learning objective functions. Frequently, the scores produced by the generic machine learning objective diverge from how the model will be evaluated in the real world.

In EvalML, we can train and optimize the model for a specific problem by optimizing a domain-specific objectives functions or by defining our own custom objective function.

Currently, EvalML has two domain specific objective functions with more being developed. For more information on these objective functions click on the links below.

- *[Fraud Detection](#page-10-0)*
- *[Lead Scoring](#page-14-0)*

#### **Build your own objective Functions**

Often times, the objective function is very specific to the use-case or business problem. To get the right objective to optimize requires thinking through the decisions or actions that will be taken using the model and assigning the cost/benefit to doing that correctly or incorrectly based on known outcomes in the training data.

Once you have determined the objective for your business, you can provide that to EvalML to optimize by defining a custom objective function. Read more *[here](#page-19-0)*.

# <span id="page-10-0"></span>**1.6.3 Building a Fraud Prediction Model with EvalML**

In this demo, we will build an optimized fraud prediction model using EvalML. To optimize the pipeline, we will set up an objective function to minimize the percentage of total transaction value lost to fraud. At the end of this demo, we also show you how introducing the right objective during the training is over 4x better than using a generic machine learning metric like AUC.

```
[1]: import evalml
    from evalml import AutoClassificationSearch
    from evalml.objectives import FraudCost
```
#### **Configure "Cost of Fraud"**

To optimize the pipelines toward the specific business needs of this model, you can set your own assumptions for the cost of fraud. These parameters are

- retry percentage what percentage of customers will retry a transaction if it is declined?
- interchange fee how much of each successful transaction do you collect?
- fraud\_payout\_percentage the percentage of fraud will you be unable to collect
- amount\_col the column in the data the represents the transaction amount

Using these parameters, EvalML determines attempt to build a pipeline that will minimize the financial loss due to fraud.

```
[2]: fraud_objective = FraudCost(retry_percentage=.5,
                                 interchange_fee=.02,
                                 fraud_payout_percentage=.75,
                                 amount_col='amount')
```
### **Search for best pipeline**

In order to validate the results of the pipeline creation and optimization process, we will save some of our data as a holdout set

 $[3]: X$ ,  $y = \text{evalml.demos.load\_fraud}(n\_rows=2500)$ 

```
Number of Features
Boolean 1
Categorical 6
Numeric 5
Number of training examples: 2500
Labels
False 85.92%
True 14.08%
Name: fraud, dtype: object
```
lng float64

dtype: object

EvalML natively supports one-hot encoding. Here we keep 1 out of the 6 categorical columns to decrease computation time.

```
[4]: X = X.drop(['datetime', 'expiration_date', 'country', 'region', 'provider'], axis=1)
   X_train, X_holdout, y_train, y_holdout = evalml.preprocessing.split_data(X, y, test_
    ˓→size=0.2, random_state=0)
   print(X.dtypes)
   card_id int64
   store_id int64
   amount int64
   currency object
   customer_present bool
   lat float 64
```
Because the fraud labels are binary, we will use AutoClassificationSearch. When we call .search(), the search for the best pipeline will begin.

```
[5]: automl = AutoClassificationSearch(objective=fraud_objective,
                                      additional_objectives=['auc', 'recall', 'precision
    ightharpoonup'],
                                      max_pipelines=5,
                                      optimize_thresholds=True)
    automl.search(X_train, y_train)
    *****************************
    * Beginning pipeline search *
    *****************************
    Optimizing for Fraud Cost. Lower score is better.
    Searching up to 5 pipelines.
    FigureWidget({
        'data': [{'mode': 'lines+markers',
                  'name': 'Best Score',
                  'type'...
     XGBoost Binary Classification Pipel... 20%| | Elapsed:00:06
     Random Forest Binary Classification... 40%| | Elapsed:00:21
     Logistic Regression Binary Pipeline: 60%| | Elapsed:00:23
     XGBoost Binary Classification Pipel... 80%| | Elapsed:00:32
     XGBoost Binary Classification Pipel... 100%|| Elapsed:00:40
```
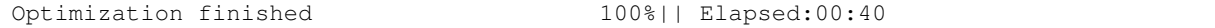

#### **View rankings and select pipeline**

Once the fitting process is done, we can see all of the pipelines that were searched, ranked by their score on the fraud detection objective we defined

```
[6]: automl.rankings
[6]: id pipeline_name score \
   0 1 Random Forest Binary Classification Pipeline 0.007838
   1 3 XGBoost Binary Classification Pipeline 0.007838
   2 2 Logistic Regression Binary Pipeline 0.007847
     high_variance_cv parameters parameters
   0 False {'impute_strategy': 'median', 'percent_feature...
   1 False {'impute_strategy': 'most_frequent', 'percent_...
   2 False {'impute_strategy': 'mean', 'penalty': 'l2', '...
```
to select the best pipeline we can run

[7]: best\_pipeline = automl.best\_pipeline

#### **Describe pipeline**

You can get more details about any pipeline. Including how it performed on other objective functions.

```
[8]: automl.describe_pipeline(automl.rankings.iloc[0]["id"])
    ************************************************
    * Random Forest Binary Classification Pipeline *
    ************************************************
    Problem Type: Binary Classification
    Model Family: Random Forest
    Number of features: 1
    Pipeline Steps
    ==============
    1. One Hot Encoder
             * top_n : 10
    2. Simple Imputer
             * impute_strategy : median
              * fill_value : None
    3. RF Classifier Select From Model
              * percent_features : 0.8140470414877383
              * threshold : mean
    4. Random Forest Classifier
              * n_estimators : 859
              * max_depth : 6
    Training
    ========
    Training for Binary Classification problems.
```

```
Objective to optimize binary classification pipeline thresholds for: <evalml.
˓→objectives.fraud_cost.FraudCost object at 0x7f292826b208>
Total training time (including CV): 14.7 seconds
Cross Validation
-----------
         Fraud Cost AUC Recall Precision # Training # Testing
0 0.008 0.866 1.000 0.141 1066.000 667.000
1 0.008 0.846 1.000 0.141 1066.000 667.000
2 0.008 0.824 1.000 0.141 1067.000 666.000
mean 0.008 0.845 1.000 0.141 - -
std 0.000 0.021 0.000 0.000 - -
coef of var 0.0070.025 0.000 0.001 -
```
#### **Evaluate on hold out**

Finally, we retrain the best pipeline on all of the training data and evaluate on the holdout

```
[9]: best_pipeline.fit(X_train, y_train)
```

```
[9]: <evalml.pipelines.classification.random_forest_binary.RFBinaryClassificationPipeline
     ˓→at 0x7f28d6c2be10>
```
Now, we can score the pipeline on the hold out data using both the fraud cost score and the AUC.

```
[10]: best_pipeline.score(X_holdout, y_holdout, objectives=["auc", fraud_objective])
```

```
[10]: OrderedDict([('AUC', 0.8402823920265778),
                   ('Fraud Cost', 0.007766323050145169)])
```
#### **Why optimize for a problem-specific objective?**

To demonstrate the importance of optimizing for the right objective, let's search for another pipeline using AUC, a common machine learning metric. After that, we will score the holdout data using the fraud cost objective to see how the best pipelines compare.

optimize\_thresholds=**True**)

```
[11]: automl_auc = AutoClassificationSearch(objective='auc',
                                         additional_objectives=['recall', 'precision'],
                                         max_pipelines=5,
```
automl\_auc.search(X\_train, y\_train)

```
*****************************
* Beginning pipeline search *
*****************************
Optimizing for AUC. Greater score is better.
Searching up to 5 pipelines.
FigureWidget({
    'data': [{'mode': 'lines+markers',
              'name': 'Best Score',
              'type'...
```
XGBoost Binary Classification Pipel... 20%| | Elapsed:00:06 Random Forest Binary Classification... 40%| | Elapsed:00:19 Logistic Regression Binary Pipeline: 60%| | Elapsed:00:20 XGBoost Binary Classification Pipel... 80%| | Elapsed:00:28 XGBoost Binary Classification Pipel... 100%|| Elapsed:00:36 Optimization finished 100%|| Elapsed:00:36

like before, we can look at the rankings and pick the best pipeline

```
[12]: automl_auc.rankings
[12]: id big pipeline_name score \
     0 4 XGBoost Binary Classification Pipeline 0.863982
     3 1 Random Forest Binary Classification Pipeline 0.850172
     4 2 Logistic Regression Binary Pipeline 0.807842
       high_variance_cv parameters parameters
     0 False {'impute_strategy': 'mean', 'percent_features'...
     3 False {'impute_strategy': 'median', 'percent_feature...
     4 False {'impute_strategy': 'mean', 'penalty': 'l2', '...
[13]: best_pipeline_auc = automl_auc.best_pipeline
     # train on the full training data
     best_pipeline_auc.fit(X_train, y_train)
[13]: <evalml.pipelines.classification.xgboost_binary.XGBoostBinaryPipeline at
     ˓→0x7f28d57f95f8>
[14]: # get the fraud score on holdout data
     best_pipeline_auc.score(X_holdout, y_holdout, objectives=["auc", fraud_objective])
[14]: OrderedDict([('AUC', 0.8268272425249169),
                ('Fraud Cost', 0.007669676738284303)])
[15]: # fraud score on fraud optimized again
     best_pipeline.score(X_holdout, y_holdout, objectives=["auc", fraud_objective])
```

```
[15]: OrderedDict([('AUC', 0.8402823920265778),
                   ('Fraud Cost', 0.007766323050145169)])
```
When we optimize for AUC, we can see that the AUC score from this pipeline is better than the AUC score from the pipeline optimized for fraud cost. However, the losses due to fraud are over 3% of the total transaction amount when optimized for AUC and under 1% when optimized for fraud cost. As a result, we lose more than 2% of the total transaction amount by not optimizing for fraud cost specifically.

This happens because optimizing for AUC does not take into account the user-specified retry\_percentage, interchange\_fee, fraud\_payout\_percentage values. Thus, the best pipelines may produce the highest AUC but may not actually reduce the amount loss due to your specific type fraud.

This example highlights how performance in the real world can diverge greatly from machine learning metrics.

# <span id="page-14-0"></span>**1.6.4 Building a Lead Scoring Model with EvalML**

In this demo, we will build an optimized lead scoring model using EvalML. To optimize the pipeline, we will set up an objective function to maximize the revenue generated with true positives while taking into account the cost of false positives. At the end of this demo, we also show you how introducing the right objective during the training is over 6x better than using a generic machine learning metric like AUC.

```
[1]: import evalml
    from evalml import AutoClassificationSearch
    from evalml.objectives import LeadScoring
```
### **Configure LeadScoring**

To optimize the pipelines toward the specific business needs of this model, you can set your own assumptions for how much value is gained through true positives and the cost associated with false positives. These parameters are

- true\_positive dollar amount to be gained with a successful lead
- false positive dollar amount to be lost with an unsuccessful lead

Using these parameters, EvalML builds a pileline that will maximize the amount of revenue per lead generated.

```
[2]: lead_scoring_objective = LeadScoring(
        true_positives=1000,
        false_positives=-10
    )
```
#### **Dataset**

We will be utilizing a dataset detailing a customer's job, country, state, zip, online action, the dollar amount of that action and whether they were a successful lead.

```
[3]: from urllib.request import urlopen
    import pandas as pd
    customers_data = urlopen('https://featurelabs-static.s3.amazonaws.com/lead_scoring_ml_
    ˓→apps/customers.csv')
    interactions_data = urlopen('https://featurelabs-static.s3.amazonaws.com/lead_scoring_
    ˓→ml_apps/interactions.csv')
    leads_data = urlopen('https://featurelabs-static.s3.amazonaws.com/lead_scoring_ml_
    ˓→apps/previous_leads.csv')
    customers = pd.read_csv(customers_data)
    interactions = pd.read_csv(interactions_data)
    leads = pd.read_csv(leads_data)
    X = \text{customers.merge}(\text{interactions}, \text{on}='customer_id')\text{.merge}(\text{leads}, \text{on}='customer_id')y = X['label']X = X.drop(['customer_id', 'date_registered', 'birthday','phone', 'email',
            'owner', 'company', 'id', 'time_x',
            'session', 'referrer', 'time_y', 'label'], axis=1)
    display(X.head())
                         job country state zip action amount
    0 Engineer, mining NaN NY 60091.0 page_view NaN
    1 Psychologist, forensic US CA NaN purchase 135.23
    2 Psychologist, forensic US CA NaN page_view NaN
    3 Air cabin crew US NaN 60091.0 download NaN
    4 Air cabin crew US NaN 60091.0 page_view NaN
```
#### **Search for best pipeline**

In order to validate the results of the pipeline creation and optimization process, we will save some of our data as a holdout set

EvalML natively supports one-hot encoding and imputation so the above NaN and categorical values will be taken care of.

```
[4]: X_train, X_holdout, y_train, y_holdout = evalml.preprocessing.split_data(X, y, test_
    ˓→size=0.2, random_state=0)
```
print(X.dtypes)

job object country object state object zip float64 action object amount float64 dtype: object

Because the lead scoring labels are binary, we will use AutoClassificationSearch. When we call . search(), the search for the best pipeline will begin.

```
[5]: automl = AutoClassificationSearch(objective=lead scoring objective,
                                    additional_objectives=['auc'],
                                    max_pipelines=5,
                                    optimize_thresholds=True)
    automl.search(X_train, y_train)
    *****************************
    * Beginning pipeline search *
    *****************************
    Optimizing for Lead Scoring. Greater score is better.
    Searching up to 5 pipelines.
    FigureWidget({
        'data': [{'mode': 'lines+markers',
                 'name': 'Best Score',
                 'type'...
     XGBoost Binary Classification Pipel... 20%| | Elapsed:00:08
     Random Forest Binary Classification... 40%| | Elapsed:00:23
     Logistic Regression Binary Pipeline: 60%| | Elapsed:00:26
     XGBoost Binary Classification Pipel... 80%| | Elapsed:00:35
     XGBoost Binary Classification Pipel... 100%|| Elapsed:00:46
     Optimization finished 100%|| Elapsed:00:46
```
#### **View rankings and select pipeline**

Once the fitting process is done, we can see all of the pipelines that were searched, ranked by their score on the lead scoring objective we defined

[6]: automl.rankings

```
[6]: id pipeline_name score \
   0 3 XGBoost Binary Classification Pipeline 15.095733
   3 2 Logistic Regression Binary Pipeline 13.158047
   4 1 Random Forest Binary Classification Pipeline 11.239462
     high_variance_cv parameters parameters
   0 False {'impute_strategy': 'most_frequent', 'percent_...
   3 True {'impute_strategy': 'mean', 'penalty': 'l2', '...
   4 True {'impute_strategy': 'median', 'percent_feature...
```
to select the best pipeline we can run

 $[7]$ : best pipeline = automl.best pipeline

#### **Describe pipeline**

You can get more details about any pipeline. Including how it performed on other objective functions.

```
[8]: automl.describe_pipeline(automl.rankings.iloc[0]["id"])
    ******************************************
    * XGBoost Binary Classification Pipeline *
    ******************************************
    Problem Type: Binary Classification
    Model Family: XGBoost
    Number of features: 1
    Pipeline Steps
    ==============
    1. One Hot Encoder
            * top_n : 10
    2. Simple Imputer
             * impute_strategy : most_frequent
             * fill_value : None
    3. RF Classifier Select From Model
             * percent_features : 0.14894727260851873
              threshold : -inf
    4. XGBoost Classifier
             * eta : 0.4736080452737106
             * max_depth : 18
             * min_child_weight : 5.153314260276387
             * n_estimators : 660
    Training
    ========
    Training for Binary Classification problems.
    Objective to optimize binary classification pipeline thresholds for: <evalml.
    ˓→objectives.lead_scoring.LeadScoring object at 0x7f3d99b83780>
    Total training time (including CV): 9.6 seconds
    Cross Validation
    -----------
                 Lead Scoring AUC # Training # Testing
    0 15.606 0.519 2479.000 1550.000
    1 14.523 0.502 2479.000 1550.000
```
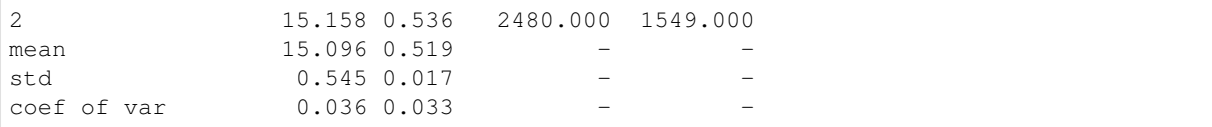

#### **Evaluate on hold out**

Finally, we retrain the best pipeline on all of the training data and evaluate on the holdout

```
[9]: best_pipeline.fit(X_train, y_train)
```

```
[9]: <evalml.pipelines.classification.xgboost_binary.XGBoostBinaryPipeline at
     ˓→0x7f3d7c2a9940>
```
Now, we can score the pipeline on the hold out data using both the lead scoring score and the AUC.

```
[10]: best_pipeline.score(X_holdout, y_holdout, objectives=["auc", lead_scoring_objective])
[10]: OrderedDict([('AUC', 0.4454215775158658),
                   ('Lead Scoring', 12.218400687876182)])
```
#### **Why optimize for a problem-specific objective?**

To demonstrate the importance of optimizing for the right objective, let's search for another pipeline using AUC, a common machine learning metric. After that, we will score the holdout data using the lead scoring objective to see how the best pipelines compare.

```
[11]: automl_auc = evalml.AutoClassificationSearch(objective='auc',
                                      additional_objectives=[],
```

```
max_pipelines=5,
                              optimize_thresholds=True)
automl_auc.search(X_train, y_train)
*****************************
* Beginning pipeline search *
*****************************
Optimizing for AUC. Greater score is better.
Searching up to 5 pipelines.
FigureWidget({
   'data': [{'mode': 'lines+markers',
             'name': 'Best Score',
             'type'...
XGBoost Binary Classification Pipel... 20%| | Elapsed:00:05
Random Forest Binary Classification... 40%| | Elapsed:00:17
Logistic Regression Binary Pipeline: 60%| | Elapsed:00:17
XGBoost Binary Classification Pipel... 80%| | Elapsed:00:25
XGBoost Binary Classification Pipel... 100%|| Elapsed:00:32
Optimization finished 100%|| Elapsed:00:32
```
like before, we can look at the rankings and pick the best pipeline

```
[12]: automl_auc.rankings
[12]: id big pipeline_name score \
    0 2 Logistic Regression Binary Pipeline 0.695618
    1 1 Random Forest Binary Classification Pipeline 0.591495
    2 0 XGBoost Binary Classification Pipeline 0.571654
      high_variance_cv parameters parameters
    0 False {'impute_strategy': 'mean', 'penalty': '12', '...
    1 False {'impute_strategy': 'median', 'percent_feature...
    2 False {'impute_strategy': 'most_frequent', 'percent_...
```

```
[13]: best_pipeline_auc = automl_auc.best_pipeline
```
# train on the full training data best\_pipeline\_auc.fit(X\_train, y\_train)

```
[13]: <evalml.pipelines.classification.logistic_regression_binary.
      ˓→LogisticRegressionBinaryPipeline at 0x7f3d7c609d30>
```

```
[14]: # get the auc and lead scoring score on holdout data
     best_pipeline_auc.score(X_holdout, y_holdout, objectives=["auc", lead_scoring_
      ˓→objective])
```

```
[14]: OrderedDict([('AUC', 0.6510350559081293), ('Lead Scoring', 0.0)])
```
When we optimize for AUC, we can see that the AUC score from this pipeline is better than the AUC score from the pipeline optimized for lead scoring. However, the revenue per lead gained was only \$7 per lead when optimized for AUC and was \$45 when optimized for lead scoring. As a result, we would gain up to 6x the amount of revenue if we optimized for lead scoring.

This happens because optimizing for AUC does not take into account the user-specified true\_positive (dollar amount to be gained with a successful lead) and false\_positive (dollar amount to be lost with an unsuccessful lead) values. Thus, the best pipelines may produce the highest AUC but may not actually generate the most revenue through lead scoring.

This example highlights how performance in the real world can diverge greatly from machine learning metrics.

# <span id="page-19-0"></span>**1.6.5 Custom Objective Functions**

Often times, the objective function is very specific to the use-case or business problem. To get the right objective to optimize requires thinking through the decisions or actions that will be taken using the model and assigning a cost/benefit to doing that correctly or incorrectly based on known outcomes in the training data.

Once you have determined the objective for your business, you can provide that to EvalML to optimize by defining a custom objective function.

### **How to Create a Objective Function**

To create a custom objective function, we must define 2 functions

- The "objective function": this function takes the predictions, true labels, and any other information about the future and returns a score of how well the model performed.
- The "decision function": this function takes prediction probabilities that were output from the model and a threshold and returns a prediction.

To evaluate a particular model, EvalML automatically finds the best threshold to pass to the decision function to generate predictions and then scores the resulting predictions using the objective function. The score from the objective function determines which set of pipeline hyperparameters EvalML will try next.

To give a concrete example, let's look at how the fraud detection objective function is built.

```
[1]: from evalml.objectives.binary_classification_objective import
     ˓→BinaryClassificationObjective
    import pandas as pd
    class FraudCost(BinaryClassificationObjective):
         """Score the percentage of money lost of the total transaction amount process due
     ˓→to fraud"""
       name = "Fraud Cost"
        greater_is_better = False
        score_needs_proba = False
        def __init__(self, retry_percentage=.5, interchange_fee=.02,
                     fraud_payout_percentage=1.0, amount_col='amount'):
             """Create instance of FraudCost
            Arguments:
                retry_percentage (float): What percentage of customers that will retry a_{\cdot}.
     ˓→transaction if it
                    is declined. Between 0 and 1. Defaults to .5
                 interchange_fee (float): How much of each successful transaction you can
     ˓→collect.
                     Between 0 and 1. Defaults to .02
                 fraud payout percentage (float): Percentage of fraud you will not be able.
     ˓→to collect.
                    Between 0 and 1. Defaults to 1.0
                 amount_col (str): Name of column in data that contains the amount.
     ˓→Defaults to "amount"
             "''"''"''"self.retry_percentage = retry_percentage
            self.interchange_fee = interchange_fee
            self.fraud_payout_percentage = fraud_payout_percentage
            self.amount_col = amount_col
        def decision_function(self, ypred_proba, threshold=0.0, X=None):
             """Determine if a transaction is fraud given predicted probabilities,
     ˓→threshold, and dataframe with transaction amount
                 Arguments:
                     ypred_proba (pd.Series): Predicted probablities
                     X (pd.DataFrame): Dataframe containing transaction amount
                     threshold (float): Dollar threshold to determine if transaction is.
     ightharpoonupfraud
                 Returns:
                    pd.Series: Series of predicted fraud labels using X and threshold
             ''''''''if not isinstance(X, pd.DataFrame):
                X = pd.DataFrame(X)
```

```
if not isinstance(ypred_proba, pd.Series):
           ypred_proba = pd.Series(ypred_proba)
       transformed_probs = (ypred_proba.values * X[self.amount_col])
       return transformed_probs > threshold
   def objective_function(self, y_true, y_predicted, X):
        """Calculate amount lost to fraud per transaction given predictions, true
˓→values, and dataframe with transaction amount
           Arguments:
               y_predicted (pd.Series): predicted fraud labels
               y_true (pd.Series): true fraud labels
               X (pd.DataFrame): dataframe with transaction amounts
           Returns:
               float: amount lost to fraud per transaction
        "''"if not isinstance(X, pd.DataFrame):
           X = pd.DataFrame(X)if not isinstance(y_predicted, pd.Series):
           y_predicted = pd.Series(y_predicted)
       if not isinstance(y_true, pd.Series):
           y_true = pd.Series(y_true)
        # extract transaction using the amount columns in users data
       try:
           transaction_amount = X[self.amount_col]
       except KeyError:
           raise ValueError("'{}' is not a valid column in X.".format(self.amount_
\leftrightarrowcol))
        # amount paid if transaction is fraud
       fraud\_cost = transaction\_amount * self.fraud\_payout\_percentage# money made from interchange fees on transaction
       interchange_cost = transaction_amount * (1 - self.)retry_percentage) * self.
˓→interchange_fee
        # calculate cost of missing fraudulent transactions
       false_negatives = (y_true & ~y_predicted) * fraud_cost
        # calculate money lost from fees
       false_positives = ({\sim}y_true & y_predicted) * interchange_cost
       loss = false_negatives.sum() + false_positives.sum()
       loss_per_total_processed = loss / transaction_amount.sum()
       return loss_per_total_processed
```
# <span id="page-22-0"></span>**1.6.6 Setting up pipeline search**

Designing the right machine learning pipeline and picking the best parameters is a time-consuming process that relies on a mix of data science intuition as well as trial and error. EvalML streamlines the process of selecting the best modeling algorithms and parameters, so data scientists can focus their energy where it is most needed.

#### **How it works**

EvalML selects and tunes machine learning pipelines built of numerous steps. This includes encoding categorical data, missing value imputation, feature selection, feature scaling, and finally machine learning. As EvalML tunes pipelines, it uses the objective function selected and configured by the user to guide its search.

At each iteration, EvalML uses cross-validation to generate an estimate of the pipeline's performances. If a pipeline has high variance across cross-validation folds, it will provide a warning. In this case, the pipeline may not perform reliably in the future.

EvalML is designed to work well out of the box. However, it provides numerous methods for you to control the search described below.

#### **Selecting problem type**

EvalML supports both classification and regression problems. You select your problem type by importing the appropriate class.

```
[1]: import evalml
    from evalml import AutoClassificationSearch, AutoRegressionSearch
[2]: AutoClassificationSearch()
[2]: <evalml.automl.auto_classification_search.AutoClassificationSearch at 0x7fcdc2b3c5f8>
```

```
[3]: AutoRegressionSearch()
```
[3]: <evalml.automl.auto\_regression\_search.AutoRegressionSearch at 0x7fcdabb4d5c0>

### **Setting the Objective Function**

The only required parameter to start searching for pipelines is the objective function. Most domain-specific objective functions require you to specify parameters based on your business assumptions. You can do this before you initialize your pipeline search. For example

```
[4]: from evalml.objectives import FraudCost
    fraud_objective = FraudCost(
        retry_percentage=.5,
         interchange_fee=.02,
        fraud_payout_percentage=.75,
        amount_col='amount'
    )
    AutoClassificationSearch(objective=fraud_objective, optimize_thresholds=True)
[4]: <evalml.automl.auto_classification_search.AutoClassificationSearch at 0x7fcdabb60b70>
```
#### **Evaluate on Additional Objectives**

Additional objectives can be scored on during the evaluation process. To add another objective, use the additional\_objectives parameter in AutoClassificationSearch or AutoRegressionSearch. The results of these additional objectives will then appear in the results of describe\_pipeline.

```
[5]: from evalml.objectives import FraudCost
    fraud_objective = FraudCost(
        retry_percentage=.5,
        interchange_fee=.02,
        fraud_payout_percentage=.75,
        amount_col='amount'
    )
    AutoClassificationSearch(objective='AUC', additional_objectives=[fraud_objective],
     ˓→optimize_thresholds=False)
[5]: <evalml.automl.auto_classification_search.AutoClassificationSearch at 0x7fcdabb6ae80>
```
#### **Selecting Model Types**

By default, all model types are considered. You can control which model types to search with the allowed model families parameters

```
[6]: automl = AutoClassificationSearch(objective="f1",
                                       allowed_model_families=["random_forest"])
```
you can see the possible pipelines that will be searched after initialization

[7]: automl.possible\_pipelines

```
[7]: [evalml.pipelines.classification.random_forest_binary.RFBinaryClassificationPipeline]
```
you can see a list of all supported models like this

```
[8]: evalml.list_model_families("binary") # `binary` for binary classification and
    ˓→`multiclass` for multiclass classification
```

```
[8]: [<ModelFamily.RANDOM_FOREST: 'random_forest'>,
     <ModelFamily.XGBOOST: 'xgboost'>,
     <ModelFamily.CATBOOST: 'catboost'>,
     <ModelFamily.LINEAR_MODEL: 'linear_model'>]
```
[9]: evalml.list\_model\_families("regression")

```
[9]: [<ModelFamily.RANDOM_FOREST: 'random_forest'>,
     <ModelFamily.XGBOOST: 'xgboost'>,
     <ModelFamily.CATBOOST: 'catboost'>,
     <ModelFamily.LINEAR_MODEL: 'linear_model'>]
```
#### **Limiting Search Time**

You can limit the search time by specifying a maximum number of pipelines and/or a maximum amount of time. EvalML won't build new pipelines after the maximum time has passed or the maximum number of pipelines have been built. If a limit is not set, then a maximum of 5 pipelines will be built.

The maximum search time can be specified as a integer in seconds or as a string in seconds, minutes, or hours.

```
[10]: AutoClassificationSearch(objective="f1",
                               max_pipelines=5,
                               max_time=60)
     AutoClassificationSearch(objective="f1",
                               max_time="1 minute")
```
[10]: <evalml.automl.auto\_classification\_search.AutoClassificationSearch at 0x7fcdabb091d0>

To start, EvalML samples 10 sets of hyperparameters chosen randomly for each possible pipeline. Therefore, we recommend setting max\_pipelines at least 10 times the number of possible pipelines.

```
[11]: n_possible_pipelines = len(AutoClassificationSearch(objective="f1").possible_
      ˓→pipelines)
```

```
[12]: AutoClassificationSearch(objective="f1",
                               max_time=60)
```
[12]: <evalml.automl.auto\_classification\_search.AutoClassificationSearch at 0x7fcdabb1ed68>

#### **Early Stopping**

You can also limit search time by providing a patience value for early stopping. With a patience value, EvalML will stop searching when the best objective score has not been improved upon for n iterations. The patience value must be a positive integer. You can also provide a tolerance value where EvalML will only consider a score as an improvement over the best score if the difference was greater than the tolerance percentage.

```
[13]: from evalml.demos import load_diabetes
```

```
X, y = load diabetes()
autom1 = AutoRegressionSearch(objective="MSE", patience=2, tolerance=0.01, max˓→pipelines=10)
automl.search(X, y)
*****************************
* Beginning pipeline search *
*****************************
Optimizing for MSE. Lower score is better.
Searching up to 10 pipelines.
FigureWidget({
   'data': [{'mode': 'lines+markers',
            'name': 'Best Score',
            'type'...
XGBoost Regression Pipeline: 10%| | Elapsed:00:03
Cat Boost Regression Pipeline: 20%| | Elapsed:00:12
Random Forest Regression Pipeline: 30%| | Elapsed:00:15
XGBoost Regression Pipeline: 40%| | Elapsed:00:20
2 iterations without improvement. Stopping search early...
Optimization finished 40% | Elapsed:00:20
```

```
[14]: automl.rankings
```

```
[14]: id pipeline_name score high_variance_cv \
    0 1 Cat Boost Regression Pipeline 3566.688649 False
    1 0 XGBoost Regression Pipeline 4443.846724 False
    2 2 Random Forest Regression Pipeline 5615.790436 False
                                      parameters
    0 {'impute_strategy': 'most_frequent', 'n_estima...
    1 {'impute_strategy': 'most_frequent', 'percent_...
    2 {'impute_strategy': 'most_frequent', 'percent_...
```
### **Control Cross Validation**

EvalML cross-validates each model it tests during its search. By default it uses 3-fold cross-validation. You can optionally provide your own cross-validation method.

```
[15]: from sklearn.model_selection import StratifiedKFold
```

```
automl = AutoClassificationSearch(objective="f1",
                                  cv=StratifiedKFold(5))
```
### **1.6.7 Exploring search results**

After finishing a pipeline search, we can inspect the results. First, let's build a search of 10 different pipelines to explore.

```
[1]: import evalml
    from evalml import AutoClassificationSearch
    X, y = evalml.demos.load_breast_cancer()
    autom1 = AutoClassificationSearch(objective="f1",
                                    max_pipelines=5)
    automl.search(X, y)
    *****************************
    * Beginning pipeline search *
    *****************************
    Optimizing for F1. Greater score is better.
    Searching up to 5 pipelines.
    FigureWidget({
        'data': [{'mode': 'lines+markers',
                 'name': 'Best Score',
                 'type'...
     XGBoost Binary Classification Pipel... 20%| | Elapsed:00:05
     Random Forest Binary Classification... 40%| | Elapsed:00:18
     Logistic Regression Binary Pipeline: 60%| | Elapsed:00:19
     XGBoost Binary Classification Pipel... 80%| | Elapsed:00:26
     XGBoost Binary Classification Pipel... 100%|| Elapsed:00:32
     Optimization finished 100%|| Elapsed:00:32
```
#### **View Rankings**

A summary of all the pipelines built can be returned as a pandas DataFrame. It is sorted by score. EvalML knows based on our objective function whether higher or lower is better.

```
[2]: automl.rankings
```

```
[2]: id pipeline_name score \
   0 2 Logistic Regression Binary Pipeline 0.982042
   1 0 XGBoost Binary Classification Pipeline 0.976191
   2 1 Random Forest Binary Classification Pipeline 0.958032
     high_variance_cv parameters
   0 False {'impute_strategy': 'mean', 'penalty': 'l2', '...
   1 False {'impute_strategy': 'most_frequent', 'percent_...
   2 False {'impute_strategy': 'median', 'percent_feature...
```
#### **Describe Pipeline**

Each pipeline is given an id. We can get more information about any particular pipeline using that id. Here, we will get more information about the pipeline with  $id = 0$ .

```
[3]: automl.describe_pipeline(0)
```

```
******************************************
* XGBoost Binary Classification Pipeline *
******************************************
Problem Type: Binary Classification
Model Family: XGBoost
Number of features: 25
Pipeline Steps
==============
1. One Hot Encoder
        * top_n : 10
2. Simple Imputer
         * impute_strategy : most_frequent
         * fill_value : None
3. RF Classifier Select From Model
         * percent_features : 0.8487792213962843
         * threshold : -inf
4. XGBoost Classifier
        * eta : 0.38438170729269994
         * max_depth : 7
         * min_child_weight : 1.5104167958569887
         * n_estimators : 397
Training
========
Training for Binary Classification problems.
Total training time (including CV): 5.4 seconds
Cross Validation
-----------
               F1 Accuracy Binary Balanced Accuracy Binary Precision Recall AUC
˓→ Log Loss Binary MCC Binary # Training # Testing
```
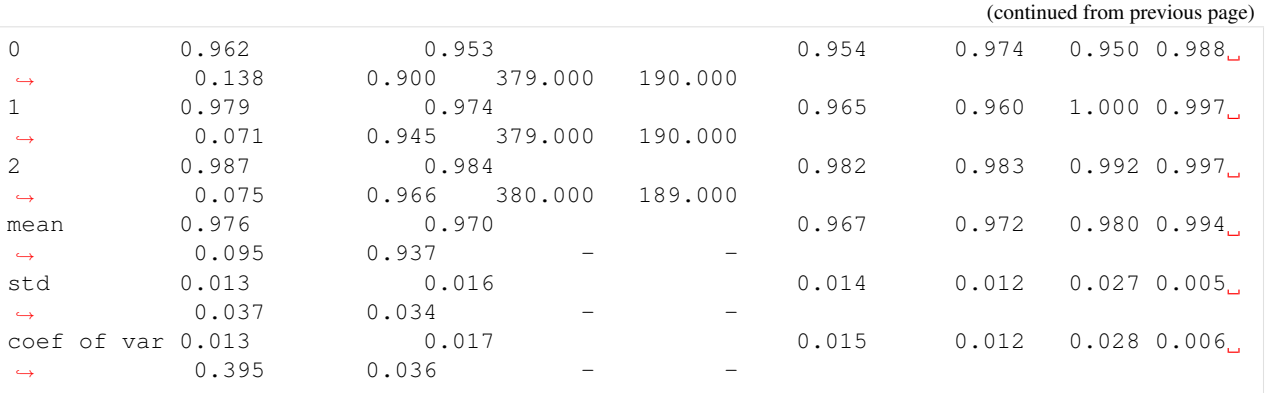

### **Get Pipeline**

We can get the object of any pipeline via their  $id$  as well:

```
[4]: automl.get_pipeline(0)
```

```
[4]: <evalml.pipelines.classification.xgboost_binary.XGBoostBinaryPipeline at
     ˓→0x7f5c40ff2a20>
```
### **Get best pipeline**

If we specifically want to get the best pipeline, there is a convenient access

```
[5]: automl.best_pipeline
```

```
[5]: <evalml.pipelines.classification.logistic_regression_binary.
     ˓→LogisticRegressionBinaryPipeline at 0x7f5c4065c358>
```
# **Feature Importances**

We can get the feature importances of the resulting pipeline

```
[6]: pipeline = automl.get_pipeline(0)
    pipeline.feature_importances
```
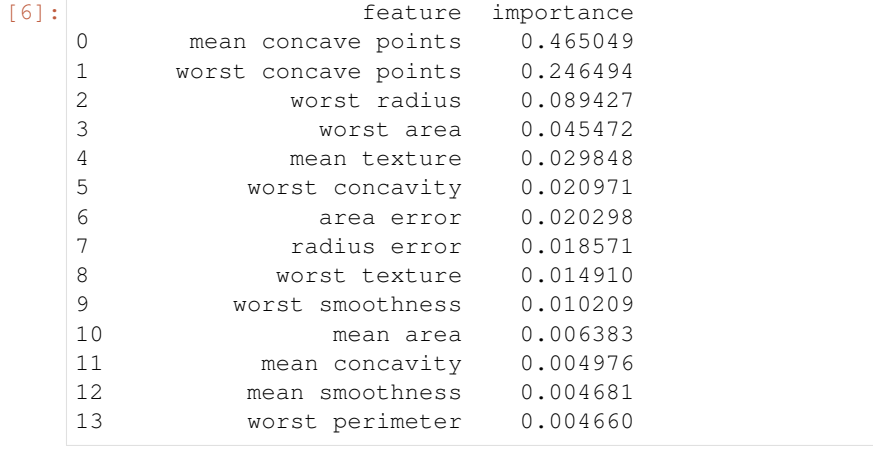

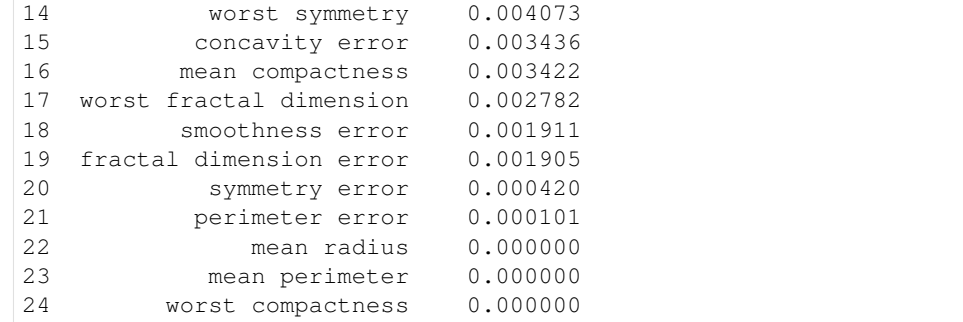

We can also create a bar plot of the feature importances

[7]: pipeline.graph\_feature\_importance()

Data type cannot be displayed: application/vnd.plotly.v1+json, text/html

#### **Access raw results**

You can also get access to all the underlying data, like this:

```
[8]: automl.results
```

```
[8]: {'pipeline_results': {0: {'id': 0,
        'pipeline_name': 'XGBoost Binary Classification Pipeline',
        'pipeline_summary': 'XGBoost Classifier w/ One Hot Encoder + Simple Imputer + RF.
     ˓→Classifier Select From Model',
        'parameters': {'impute_strategy': 'most_frequent',
         'percent_features': 0.8487792213962843,
        'threshold': -inf,
        'eta': 0.38438170729269994,
        'max_depth': 7,
        'min_child_weight': 1.5104167958569887,
        'n estimators': 397},
       'score': 0.9761912315723671,
       'high_variance_cv': False,
        'training_time': 5.40069317817688,
       'cv_data': [{'all_objective_scores': OrderedDict([('F1',
                        0.9617021276595743),
                       ('Accuracy Binary', 0.9526315789473684),
                       ('Balanced Accuracy Binary', 0.9536631554030062),
                       ('Precision', 0.9741379310344828),
                       ('Recall', 0.9495798319327731),
                       ('AUC', 0.9876908509882827),
                       ('Log Loss Binary', 0.13808748615334288),
                       ('MCC Binary', 0.9001633057441626),
                       ('# Training', 379),
                       ('# Testing', 190)]),
          'score': 0.9617021276595743},
         {'all_objective_scores': OrderedDict([('F1', 0.9794238683127572),
                       ('Accuracy Binary', 0.9736842105263158),
                       ('Balanced Accuracy Binary', 0.9647887323943662),
```

```
('Precision', 0.9596774193548387),
                  ('Recall', 1.0),
                  ('AUC', 0.9973961415552136),
                  ('Log Loss Binary', 0.07131786501827025),
                  ('MCC Binary', 0.9445075449666159),
                  ('# Training', 379),
                  ('# Testing', 190)]),
    'score': 0.9794238683127572},
   {'all_objective_scores': OrderedDict([('F1', 0.9874476987447698),
                  ('Accuracy Binary', 0.9841269841269841),
                  ('Balanced Accuracy Binary', 0.9815126050420169),
                  ('Precision', 0.9833333333333333),
                  ('Recall', 0.9915966386554622),
                  ('AUC', 0.996998799519808),
                  ('Log Loss Binary', 0.07531116866342562),
                  ('MCC Binary', 0.9659285184801715),
                  ('# Training', 380),
                  ('# Testing', 189)]),
    'score': 0.9874476987447698}]},
 1: {'id': 1,
  'pipeline_name': 'Random Forest Binary Classification Pipeline',
  'pipeline_summary': 'Random Forest Classifier w/ One Hot Encoder + Simple Imputer
˓→+ RF Classifier Select From Model',
  'parameters': {'impute_strategy': 'median',
   'percent_features': 0.8140470414877383,
   'threshold': 'mean',
   'n_estimators': 859,
   'max depth': 6},
  'score': 0.9580315415303952,
  'high_variance_cv': False,
  'training_time': 12.612428903579712,
  'cv_data': [{'all_objective_scores': OrderedDict([('F1',
                  0.9361702127659575),
                  ('Accuracy Binary', 0.9210526315789473),
                  ('Balanced Accuracy Binary', 0.9199313528228192),
                  ('Precision', 0.9482758620689655),
                  ('Recall', 0.9243697478991597),
                  ('AUC', 0.9766836311989585),
                  ('Log Loss Binary', 0.20455160484518806),
                  ('MCC Binary', 0.833232300751445),
                  ('# Training', 379),
                  ('# Testing', 190)]),
    'score': 0.9361702127659575},
    {'all_objective_scores': OrderedDict([('F1', 0.9672131147540983),
                  ('Accuracy Binary', 0.9578947368421052),
                  ('Balanced Accuracy Binary', 0.9465025446798438),
                  ('Precision', 0.944),
                  ('Recall', 0.9915966386554622),
                  ('AUC', 0.9838442419221209),
                  ('Log Loss Binary', 0.14826817405619716),
                  ('MCC Binary', 0.9106361866954563),
                  ('# Training', 379),
                  ('# Testing', 190)]),
    'score': 0.9672131147540983},
   {'all_objective_scores': OrderedDict([('F1', 0.9707112970711297),
                  ('Accuracy Binary', 0.9629629629629629),
                  ('Balanced Accuracy Binary', 0.9588235294117646),
```

```
('Precision', 0.9666666666666667),
                  ('Recall', 0.9747899159663865),
                  ('AUC', 0.9942376950780312),
                  ('Log Loss Binary', 0.10344817959803934),
                  ('MCC Binary', 0.9204135621119959),
                  ('# Training', 380),
                  ('# Testing', 189)]),
    'score': 0.9707112970711297}]},
 2: {'id': 2,
  'pipeline_name': 'Logistic Regression Binary Pipeline',
  'pipeline_summary': 'Logistic Regression Classifier w/ One Hot Encoder + Simple
˓→Imputer + Standard Scaler',
  'parameters': {'impute_strategy': 'mean',
   'penalty': 'l2',
   'C': 0.21198179042885398},
  'score': 0.9820415596969072,
  'high_variance_cv': False,
  'training_time': 1.3641350269317627,
  'cv_data': [{'all_objective_scores': OrderedDict([('F1', 0.979253112033195),
                  ('Accuracy Binary', 0.9736842105263158),
                  ('Balanced Accuracy Binary', 0.9676293052432241),
                  ('Precision', 0.9672131147540983),
                  ('Recall', 0.9915966386554622),
                  ('AUC', 0.9904130666351048),
                  ('Log Loss Binary', 0.10058063355386729),
                  ('MCC Binary', 0.943843520216036),
                  ('# Training', 379),
                  ('# Testing', 190)]),
    'score': 0.979253112033195},
   {'all_objective_scores': OrderedDict([('F1', 0.9794238683127572),
                  ('Accuracy Binary', 0.9736842105263158),
                  ('Balanced Accuracy Binary', 0.9647887323943662),
                  ('Precision', 0.9596774193548387),
                  ('Recall', 1.0),
                  ('AUC', 0.9989347851816782),
                  ('Log Loss Binary', 0.07682029301742287),
                  ('MCC Binary', 0.9445075449666159),
                  ('# Training', 379),
                  ('# Testing', 190)]),
    'score': 0.9794238683127572},
   {'all_objective_scores': OrderedDict([('F1', 0.9874476987447698),
                  ('Accuracy Binary', 0.9841269841269841),
                  ('Balanced Accuracy Binary', 0.9815126050420169),
                  ('Precision', 0.9833333333333333),
                  ('Recall', 0.9915966386554622),
                  ('AUC', 0.997358943577431),
                  ('Log Loss Binary', 0.08090403408994591),
                  ('MCC Binary', 0.9659285184801715),
                  ('# Training', 380),
                  ('# Testing', 189)]),
    'score': 0.9874476987447698}]},
 3: {'id': 3,
  'pipeline_name': 'XGBoost Binary Classification Pipeline',
  'pipeline summary': 'XGBoost Classifier w/ One Hot Encoder + Simple Imputer + RF.
˓→Classifier Select From Model',
   'parameters': {'impute_strategy': 'most_frequent',
   'percent_features': 0.14894727260851873,
```
'threshold': -inf,

```
'eta': 0.4736080452737106,
   'max_depth': 18,
   'min_child_weight': 5.153314260276387,
   'n_estimators': 660},
  'score': 0.941255546698183,
  'high_variance_cv': False,
  'training_time': 6.766803026199341,
  'cv_data': [{'all_objective_scores': OrderedDict([('F1',
                  0.9264069264069265),
                  ('Accuracy Binary', 0.9105263157894737),
                  ('Balanced Accuracy Binary', 0.9143685643271393),
                  ('Precision', 0.9553571428571429),
                  ('Recall', 0.8991596638655462),
                  ('AUC', 0.9715942715114214),
                  ('Log Loss Binary', 0.2351054900534157),
                  ('MCC Binary', 0.8150103776135726),
                  ('# Training', 379),
                  ('# Testing', 190)]),
    'score': 0.9264069264069265},
   {'all_objective_scores': OrderedDict([('F1', 0.9482071713147411),
                  ('Accuracy Binary', 0.9315789473684211),
                  ('Balanced Accuracy Binary', 0.9084507042253521),
                  ('Precision', 0.9015151515151515),
                  ('Recall', 1.0),
                  ('AUC', 0.9784589892294946),
                  ('Log Loss Binary', 0.18131056035061574),
                  ('MCC Binary', 0.858166066103978),
                  ('# Training', 379),
                  ('# Testing', 190)]),
    'score': 0.9482071713147411},
   {'all_objective_scores': OrderedDict([('F1', 0.9491525423728814),
                  ('Accuracy Binary', 0.9365079365079365),
                  ('Balanced Accuracy Binary', 0.9348739495798319),
                  ('Precision', 0.9572649572649573),
                  ('Recall', 0.9411764705882353),
                  ('AUC', 0.9841536614645858),
                  ('Log Loss Binary', 0.16492396169563844),
                  ('MCC Binary', 0.8648817040445186),
                  ('# Training', 380),
                  ('# Testing', 189)]),
    'score': 0.9491525423728814}]},
 4: {'id': 4,
  'pipeline_name': 'XGBoost Binary Classification Pipeline',
  'pipeline_summary': 'XGBoost Classifier w/ One Hot Encoder + Simple Imputer + RF.
˓→Classifier Select From Model',
  'parameters': {'impute_strategy': 'mean',
   'percent_features': 0.6435218111142487,
   'threshold': 'mean',
   'eta': 0.9446689170495841,
   'max_depth': 11,
   'min_child_weight': 4.731957459914713,
   'n_estimators': 676},
  'score': 0.9486606279409701,
  'high_variance_cv': False,
  'training_time': 6.595508098602295,
  'cv_data': [{'all_objective_scores': OrderedDict([('F1',
```

```
(continued from previous page)
```

```
0.9210526315789473),
                 ('Accuracy Binary', 0.9052631578947369),
                 ('Balanced Accuracy Binary', 0.9130074565037283),
                 ('Precision', 0.963302752293578),
                 ('Recall', 0.8823529411764706),
                 ('AUC', 0.975085808971476),
                 ('Log Loss Binary', 0.2385086150043016),
                 ('MCC Binary', 0.8080435814236837),
                 ('# Training', 379),
                 ('# Testing', 190)]),
   'score': 0.9210526315789473},
   {'all_objective_scores': OrderedDict([('F1', 0.9709543568464729),
                 ('Accuracy Binary', 0.9631578947368421),
                 ('Balanced Accuracy Binary', 0.9563853710498283),
                 ('Precision', 0.9590163934426229),
                 ('Recall', 0.9831932773109243),
                 ('AUC', 0.9697597348798673),
                 ('Log Loss Binary', 0.13901819948468505),
                 ('MCC Binary', 0.9211492315750531),
                 ('# Training', 379),
                 ('# Testing', 190)]),
   'score': 0.9709543568464729},
   {'all_objective_scores': OrderedDict([('F1', 0.9539748953974896),
                 ('Accuracy Binary', 0.9417989417989417),
                 ('Balanced Accuracy Binary', 0.9361344537815126),
                 ('Precision', 0.95),
                 ('Recall', 0.957983193277311),
                 ('AUC', 0.9845738295318127),
                 ('Log Loss Binary', 0.13538144654258666),
                 ('MCC Binary', 0.8748986057438203),
                 ('# Training', 380),
                 ('# Testing', 189)]),
   'score': 0.9539748953974896}]}},
'search_order': [0, 1, 2, 3, 4]}
```
# **1.6.8 Regression Example**

```
[1]: import evalml
    from evalml import AutoRegressionSearch
    from evalml.demos import load_diabetes
    from evalml.pipelines import PipelineBase, get_pipelines
    X, y = \text{evalml.demos.load diabetes()}autom1 = AutoRegressionSearch(objective="R2", max\_pipelines=5)automl.search(X, y)
    *****************************
    * Beginning pipeline search *
    *****************************
    Optimizing for R2. Greater score is better.
```
Searching up to 5 pipelines.

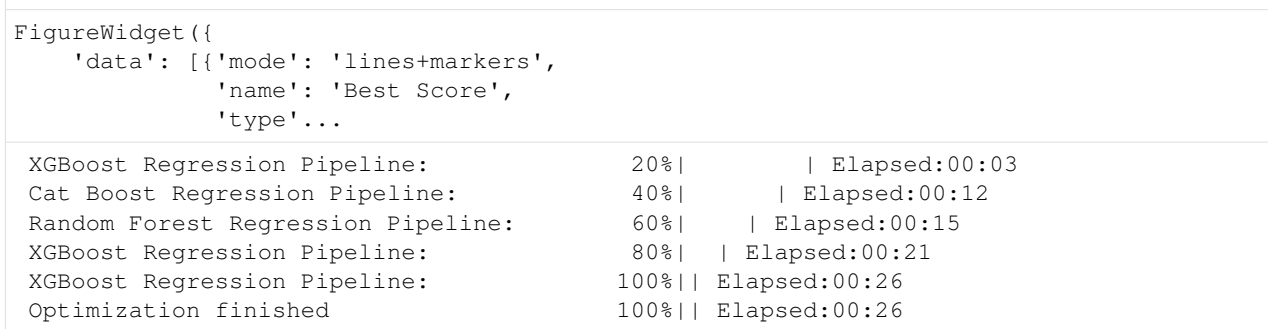

[2]: automl.rankings

```
[2]: id pipeline_name score high_variance_cv \
   0 1 Cat Boost Regression Pipeline 0.397415 False
   1 0 XGBoost Regression Pipeline 0.245869 True
   3 2 Random Forest Regression Pipeline 0.051449 True
                                     parameters
   0 {'impute_strategy': 'most_frequent', 'n_estima...
   1 {'impute_strategy': 'most_frequent', 'percent_...
   3 {'impute_strategy': 'most_frequent', 'percent_...
```
[3]: automl.best\_pipeline

[3]: <evalml.pipelines.regression.catboost.CatBoostRegressionPipeline at 0x7fea77afae48>

[4]: automl.get\_pipeline(0)

[4]: <evalml.pipelines.regression.xgboost\_regression.XGBoostRegressionPipeline at. ˓<sup>→</sup>0x7fea7832bba8>

[5]: automl.describe\_pipeline(0)

**\*\*\*\*\*\*\*\*\*\*\*\*\*\*\*\*\*\*\*\*\*\*\*\*\*\*\*\*\*\*\***

```
* XGBoost Regression Pipeline *
*******************************
Problem Type: Regression
Model Family: XGBoost
Number of features: 8
Pipeline Steps
==============
1. One Hot Encoder
        * top_n : 10
2. Simple Imputer
         * impute_strategy : most_frequent
         * fill_value : None
3. RF Regressor Select From Model
         * percent_features : 0.8487792213962843
         * threshold : -inf
4. XGBoost Regressor
         * eta : 0.38438170729269994
         * max_depth : 7
```
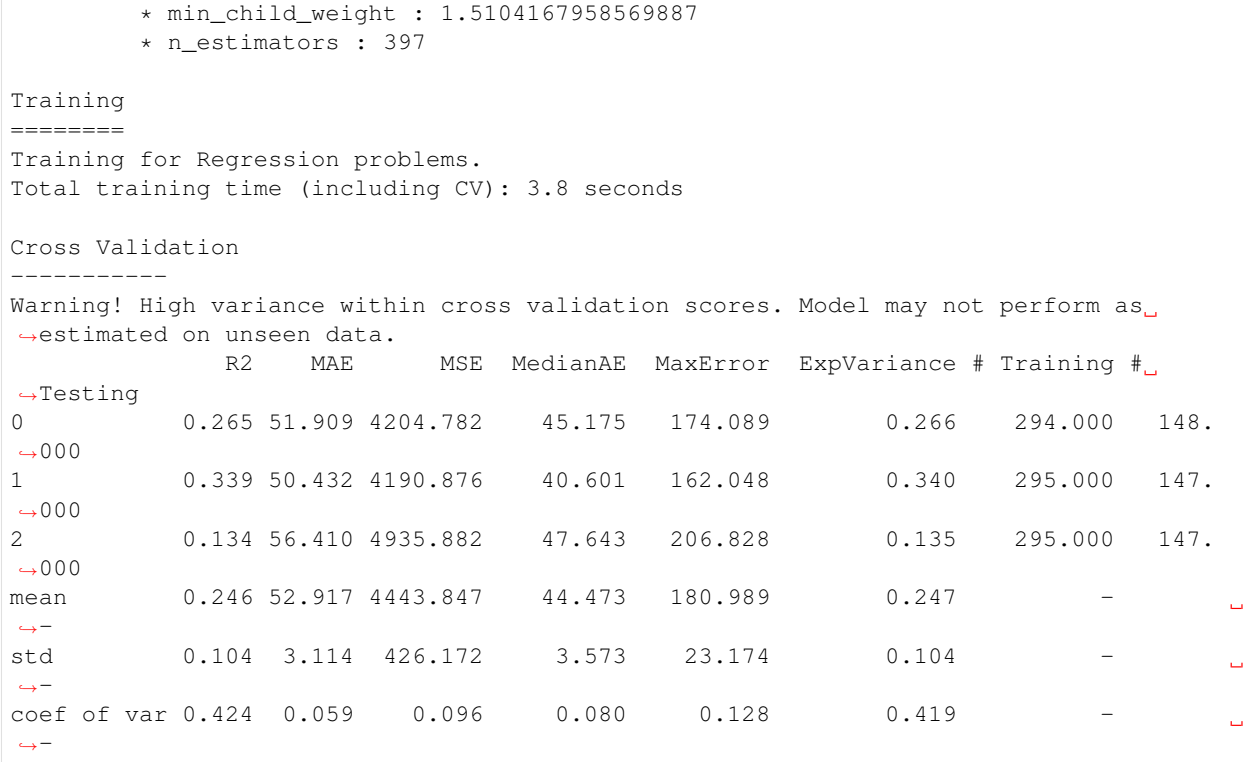

# <span id="page-34-0"></span>**1.6.9 EvalML Components and Pipelines**

EvalML searches and trains multiple machine learnining pipelines in order to find the best one for your data. Each pipeline is made up of various components that can learn from the data, transform the data and ultimately predict labels given new data. Below we'll show an example of an EvalML pipeline. You can find a more in-depth look into *[components](#page-36-0)* or learn how you can construct and use your own *[pipelines](#page-37-0)*.

#### **XGBoost Pipeline**

The EvalML XGBoost Pipeline is made up of four different components: a one-hot encoder, a missing value imputer, a feature selector and an XGBoost estimator. To initialize a pipeline you need a parameters dictionary.

#### **Parameters**

The parameters dictionary needs to be in the format of a two-layered dictionary where the first key-value pair is the component name and component parameters dictionary. The component parameters dictionary consists of a key value pair of parameter name and parameter values. An example will be shown below and component parameters can be found *[here](#page-118-0)*.

```
[1]: from evalml.demos import load_breast_cancer
    from evalml.pipelines import XGBoostBinaryPipeline
    X, y = load_breast_cancer()
    parameters = {
```

```
'Simple Imputer': {
            'impute_strategy': 'mean'
        },
        'RF Classifier Select From Model': {
            "percent_features": 0.5,
            "number_features": X.shape[1],
            "n_estimators": 20,
            "max_depth": 5
        },
        'XGBoost Classifier': {
            "n_estimators": 20,
            "eta": 0.5,
            "min_child_weight": 5,
            "max_depth": 10,
        }
    }
xgp = XGBoostBinaryPipeline(parameters=parameters, random_state=5)
xgp.graph()
```
[1]:

From the above graph we can see each component and its parameters. Each component takes in data and feeds it to the next. You can see more detailed information by calling .  $describe()$ :

[2]: xgp.describe()

```
******************************************
* XGBoost Binary Classification Pipeline *
******************************************
Problem Type: Binary Classification
Model Family: XGBoost
Pipeline Steps
==============
1. One Hot Encoder
        * top_n : 10
2. Simple Imputer
         * impute_strategy : mean
         * fill_value : None
3. RF Classifier Select From Model
         * percent_features : 0.5
         * threshold : -inf
4. XGBoost Classifier
         * eta : 0.5
         * max_depth : 10
         * min_child_weight : 5
         * n_estimators : 20
```
You can then fit and score an individual pipeline with an objective. An objective can either be a string representation of an EvalML objective or an EvalML objective class. You can find more objectives *[here](#page-143-0)*.

```
[3]: xqp.fit(X, y)xgp.score(X, y, objectives=['recall'])
[3]: OrderedDict([('Recall', 0.9971988795518207)])
```
# <span id="page-36-0"></span>**1.6.10 EvalML Components**

From the *[overview](#page-34-0)*, we see how each machine learning pipeline consists of individual components that process data before the data is ultimately sent to an estimator. Below we will describe each type of component in an EvalML pipeline.

## **Component Classes**

Components can be split into two distinct classes: transformers and estimators.

```
[1]: import numpy as np
    import pandas as pd
    from evalml.pipelines.components import SimpleImputer
    X = pd.DataFrame([1, 2, 3], [1, np.name 3]])display(X)
       0 1 2
    0 1 2.0 3
    1 1 NaN 3
```
Transformers take in data as input and output altered data. For example, an *[imputer](#page-120-0)* takes in data and outputs filled in missing data with the mean, median, or most frequent value of each column.

A transformer can fit on data and then transform it in two steps by calling .fit() and .transform() or in one step by calling fit\_transform().

```
[2]: imp = SimpleImputer(impute_strategy="mean")
    X = imp.fit_transform(X)display(X)
       0 1 2
    0 1 2.0 3
    1 1 2.0 3
```
On the other hand, an estimator fits on data  $(X)$  and labels  $(y)$  in order to take in new data as input and return the predicted label as output. Therefore, an estimator can fit on data and labels by calling .fit() and then predict by calling .predict() on new data. An example of this would be the *[LogisticRegressionClassifier](#page-132-0)*. We can now see how a transformer alters data to make it easier for an estimator to learn and predict.

```
[3]: from evalml.pipelines.components import LogisticRegressionClassifier
    clf = LogisticRegressionClassifier()
    X = Xy = [1, 0]clf.fit(X, y)
    clf.predict(X)
```
 $[3]$ :  $array([0, 0])$ 

## **Component Types**

Components can further separate into different types that serve different functionality. Below we will go over the different types of transformers and estimators.

## **Transformer Types**

- Imputer: fills missing data
	- Ex: *[SimpleImputer](#page-120-0)*
- Scaler: alters numerical data into different scales
	- Ex: *[StandardScaler](#page-122-0)*
- Encoder: translates different data types
	- Ex: *[OneHotEncoder](#page-118-0)*
- Feature Selection: selects most useful columns of data
	- Ex: *[RFClassifierSelectFromModel](#page-126-0)*

## **Estimator Types**

- Regressor: predicts numerical or continuous labels
	- Ex: *[LinearRegressor](#page-138-0)*
- Classifier: predicts categorical or discrete labels
	- Ex: *[XGBoostClassifier](#page-134-0)*

# **1.6.11 Custom Pipelines in EvalML**

EvalML pipelines consist of modular components combining any number of transformers and an estimator. This allows you to create pipelines that fit the needs of your data to achieve the best results.

## **Requirements**

A custom pipeline must adhere to the following requirements:

- 1. Inherit from the proper pipeline base class
	- Binary classification BinaryClassificationPipeline
	- Multiclass classification MulticlassClassificationPipeline
	- Regression RegressionPipeline
- 2. Have a component\_graph list as a class variable detailing the structure of the pipeline. Each component in the graph can be provided as either a string name or an instance.

## **Pipeline Configuration**

There are a few other options to configure your custom pipeline.

## **Custom Name**

By default, a pipeline classes name property is the result of adding spaces between each Pascal case capitalization in the class name. E.g. LogisticRegressionPipeline.name will return 'Logistic Regression Pipeline'. Therefore, we suggest custom pipelines use Pascal case for their class names.

If you'd like to override the pipeline classes name attribute so it isn't derived from the class name, you can set the custom\_name attribute, like so:

```
[1]: from evalml.pipelines import BinaryClassificationPipeline
    class CustomPipeline(BinaryClassificationPipeline):
        component_graph = ['Simple Imputer', 'Logistic Regression Classifier']
        custom name = 'A custom pipeline name'
    print(CustomPipeline.name)
    A custom pipeline name
```
## **Custom Hyperparameters**

To specify custom hyperparameter ranges, set the custom\_hyperparameters property to be a dictionary where each keyvalue pair consists of a parameter name and range. AutoML will use this dictionary to override the hyperparameter ranges collected from each component in the component graph.

```
[2]: class CustomPipeline(BinaryClassificationPipeline):
        component_graph = ['Simple Imputer', 'Logistic Regression Classifier']
    print("Without custom hyperparameters:")
    print(CustomPipeline.hyperparameters)
    class CustomPipeline(BinaryClassificationPipeline):
        component_graph = ['Simple Imputer', 'Logistic Regression Classifier']
        custom_hyperparameters = {
             'impute_strategy': ['most_frequent']
        }
    print()
    print("With custom hyperparameters:")
    print(CustomPipeline.hyperparameters)
    Without custom hyperparameters:
    {'impute_strategy': ['mean', 'median', 'most_frequent'], 'penalty': ['l2'], 'C':
     ˓→Real(low=0.01, high=10, prior='uniform', transform='identity')}
    With custom hyperparameters:
    {'impute_strategy': ['most_frequent'], 'penalty': ['l2'], 'C': Real(low=0.01, high=10,
     ˓→ prior='uniform', transform='identity')}
```
# **1.6.12 Guardrails**

EvalML provides guardrails to help guide you in achieving the highest performing model. These utility functions help deal with overfitting, abnormal data, and missing data. These guardrails can be found under evalml/guardrails/ utils. Below we will cover abnormal and missing data guardrails. You can find an in-depth look into overfitting guardrails *[here](#page-40-0)*.

## **Missing Data**

Missing data or rows with NaN values provide many challenges for machine learning pipelines. In the worst case, many algorithms simply will not run with missing data! EvalML pipelines contain imputation *[components](#page-36-0)* to ensure that doesn't happen. Imputation works by approximating missing values with existing values. However, if a column contains a high number of missing values a large percentage of the column would be approximated by a small percentage. This could potentially create a column without useful information for machine learning pipelines. By running the detect\_highly\_null() guardrail, EvalML will alert you to this potential problem by returning the columns that pass the missing values threshold.

```
[1]: import numpy as np
    import pandas as pd
```

```
from evalml.guardrails.utils import detect_highly_null
    X = pd.DataFrame\sqrt{2}[1, 2, 3],
             [0, 4, np.nan],
             [1, 4, np.nan],
             [9, 4, np.nan],
             [8, 6, np.nan]
         ]
     )
    detect_highly_null(X, percent_threshold=0.8)
[1]: | {2: 0.8}
```
## **Abnormal Data**

EvalML provides two utility functions to check for abnormal data: detect\_outliers() and detect id columns().

## **ID Columns**

ID columns in your dataset provide little to no benefit to a machine learning pipeline as the pipeline cannot extrapolate useful information from unique identifiers. Thus,  $\text{detect}\_\text{i}$  columns() reminds you if these columns exists.

```
[2]: from evalml.guardrails.utils import detect_id_columns
   X = pd.DataFrame([0, 53, 6325, 5], [1, 90, 6325, 10], [2, 90, 18, 20]], columns=['user_˓→number', 'cost', 'revenue', 'id'])
   display(X)
   print(detect_id_columns(X, threshold=0.95))
      user_number cost revenue id
   0 0 53 6325 5
   1 1 90 6325 10
   2 2 90 18 20
    {'id': 1.0, 'user_number': 0.95}
```
## **Outliers**

Outliers are observations that differ significantly from other observations in the same sample. Many machine learning pipelines suffer in performance if outliers are not dropped from the training set as they are not representative of the data. detect\_outliers () uses Isolation Forests to notify you if a sample can be considered an outlier.

Below we generate a random dataset with some outliers.

```
[3]: data = np.random.randn(100, 100)
    X = pd.DataFrame(data=data)
    # outliers
    X.iloc[3, :] = pd.Series(np.random.randn(100) * 10)X.iloc[25, :] = pd.Series(np.random.randn(100) * 20)X.iloc[55, :] = pd. Series(np.random.randn(100) * 100)
    X.iloc[72, :] = pd. Series(np.random.randn(100) * 100)
```
We then utilize detect outliers to rediscover these outliers.

```
[4]: from evalml.guardrails.utils import detect_outliers
    detect_outliers(X)
[4]: [3, 25, 55, 72]
```
# <span id="page-40-0"></span>**1.6.13 Avoiding Overfitting**

The ultimate goal of machine learning is to make accurate predictions on unseen data. EvalML aims to help you build a model that will perform as you expect once it is deployed in to the real world.

One of the benefits of using EvalML to build models is that it provides guardrails to ensure you are building pipelines that will perform reliably in the future. This page describes the various ways EvalML helps you avoid overfitting to your data.

```
[1]: import evalml
```
## **Detecting Label Leakage**

A common problem is having features that include information from your label in your training data. By default, EvalML will provide a warning when it detects this may be the case.

Let's set up a simple example to demonstrate what this looks like

```
[2]: import pandas as pd
    X = pd.DataFrame ({
        "leaked_feature": [6, 6, 10, 5, 5, 11, 5, 10, 11, 4],
         "leaked_feature_2": [3, 2.5, 5, 2.5, 3, 5.5, 2, 5, 5.5, 2],
         "valid_feature": [3, 1, 3, 2, 4, 6, 1, 3, 3, 11]
    })
    y = pd.Series([1, 1, 0, 1, 1, 0, 1, 0, 0, 1])
    automl = evalml.AutoClassificationSearch(
        max_pipelines=1,
```
(continues on next page)

(continued from previous page)

```
allowed_model_families=["linear_model"],
)
automl.search(X, y)
*****************************
* Beginning pipeline search *
*****************************
Optimizing for Log Loss Binary. Lower score is better.
Searching up to 1 pipelines.
WARNING: Possible label leakage: leaked_feature, leaked_feature_2
FigureWidget({
    'data': [{'mode': 'lines+markers',
             'name': 'Best Score',
             'type'...
Logistic Regression Binary Pipeline: 100%|| Elapsed:00:00
Optimization finished 100%|| Elapsed:00:00
```
In the example above, EvalML warned about the input features leaked\_feature and leak\_feature\_2, which are both very closely correlated with the label we are trying to predict. If you'd like to turn this check off, set detect label leakage=False.

The second way to find features that may be leaking label information is to look at the top features of the model. As we can see below, the top features in our model are the 2 leaked features.

```
[3]: best_pipeline = automl.best_pipeline
    best_pipeline.feature_importances
[3]: feature importance
    0 leaked_feature -1.789393
```
1 leaked\_feature\_2 -1.645127 2 valid feature -0.398465

## **Perform cross-validation for pipeline evaluation**

By default, EvalML performs 3-fold cross validation when building pipelines. This means that it evaluates each pipeline 3 times using different sets of data for training and testing. In each trial, the data used for testing has no overlap from the data used for training.

While this is a good baseline approach, you can pass your own cross validation object to be used during modeling. The cross validation object can be any of the CV methods defined in [scikit-learn](https://scikit-learn.org/stable/modules/cross_validation.html) or use a compatible API.

For example, if we wanted to do a time series split:

```
[4]: from sklearn.model_selection import TimeSeriesSplit
    X, y = evalml.demos.load_breast_cancer()
    automl = evalml.AutoClassificationSearch(
        cv=TimeSeriesSplit(n_splits=6),
        max_pipelines=1
     )
    automl.search(X, y)
```

```
*****************************
* Beginning pipeline search *
*****************************
Optimizing for Log Loss Binary. Lower score is better.
Searching up to 1 pipelines.
FigureWidget({
    'data': [{'mode': 'lines+markers',
             'name': 'Best Score',
             'type'...
XGBoost Binary Classification Pipel... 100%|| Elapsed:00:10
Optimization finished 100%|| Elapsed:00:10
```
if we describe the 1 pipeline we built, we can see the scores for each of the 6 splits as determined by the crossvalidation object we provided. We can also see the number of training examples per fold increased because we were using TimeSeriesSplit

```
[5]: automl.describe_pipeline(0)
```

```
******************************************
* XGBoost Binary Classification Pipeline *
******************************************
Problem Type: Binary Classification
Model Family: XGBoost
Number of features: 25
Pipeline Steps
==============
1. One Hot Encoder
       * top_n : 10
2. Simple Imputer
        * impute_strategy : most_frequent
        * fill_value : None
3. RF Classifier Select From Model
        * percent_features : 0.8487792213962843
        * threshold : -inf
4. XGBoost Classifier
        * eta : 0.38438170729269994
        * max_depth : 7
        * min_child_weight : 1.5104167958569887
        * n_estimators : 397
Training
========
Training for Binary Classification problems.
Total training time (including CV): 10.5 seconds
Cross Validation
-----------
Warning! High variance within cross validation scores. Model may not perform as
˓→estimated on unseen data.
            Log Loss Binary Accuracy Binary Balanced Accuracy Binary F1 L
˓→Precision Recall AUC MCC Binary # Training # Testing
0 0.532 0.840 0.860 0.863 0.
˓→953 0.788 0.949 0.691 83.000 81.000
```
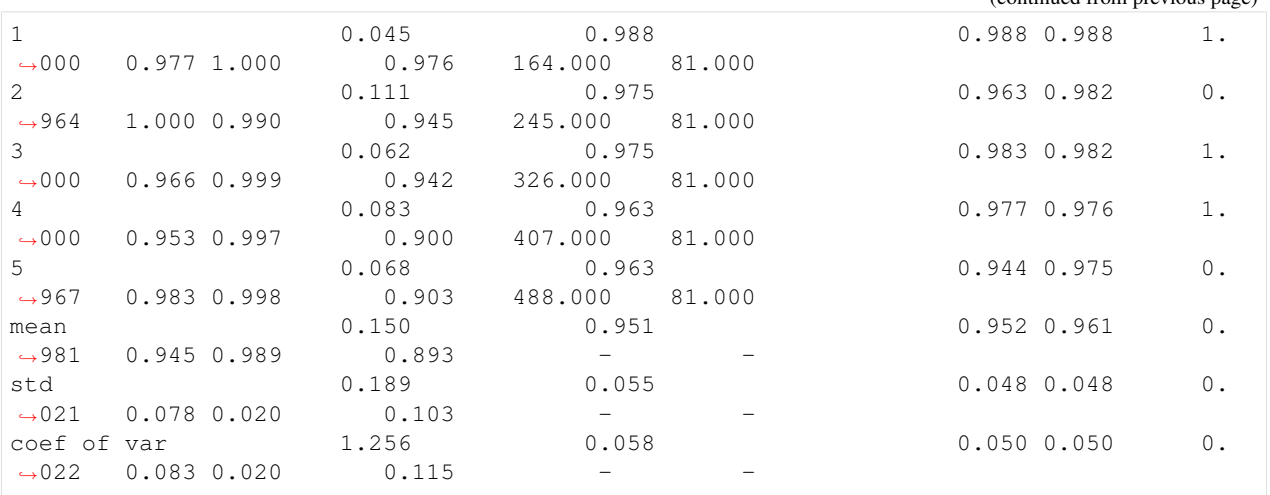

### **Detect unstable pipelines**

When we perform cross validation we are trying generate an estimate of pipeline performance. EvalML does this by taking the mean of the score across the folds. If the performance across the folds varies greatly, it is indicative the the estimated value may be unreliable.

To protect the user against this, EvalML checks to see if the pipeline's performance has a variance between the different folds. EvalML triggers a warning if the "coefficient of variance" of the scores (the standard deviation divided by mean) of the pipelines scores exeeds .2.

This warning will appear in the pipeline rankings under high\_variance\_cv.

```
[6]: automl.rankings
[6]: id pipeline_name score high_variance_cv \
   0 0 XGBoost Binary Classification Pipeline 0.150153 True
                                    parameters
   0 {'impute_strategy': 'most_frequent', 'percent_...
```
## **Create holdout for model validation**

EvalML offers a method to quickly create an holdout validation set. A holdout validation set is data that is not used during the process of optimizing or training the model. You should only use this validation set once you've picked the final model you'd like to use.

Below we create a holdout set of 20% of our data

```
[7]: X, y = \text{evalml.demos.load_breat\_cancer()}X_train, X_holdout, y_train, y_holdout = evalml.preprocessing.split_data(X, y, test_
     \rightarrowsize=.2)
```

```
[8]: automl = evalml.AutoClassificationSearch(
        objective="recall",
        max_pipelines=3,
        detect_label_leakage=True
     \lambdaautoml.search(X_train, y_train)
```
(continued from previous page)

```
*****************************
* Beginning pipeline search *
*****************************
Optimizing for Recall. Greater score is better.
Searching up to 3 pipelines.
FigureWidget({
   'data': [{'mode': 'lines+markers',
             'name': 'Best Score',
             'type'...
XGBoost Binary Classification Pipel... 33%| | Elapsed:00:05
Random Forest Binary Classification... 67%| | Elapsed:00:17
Logistic Regression Binary Pipeline: 100%|| Elapsed:00:17
Optimization finished 100%|| Elapsed:00:17
```
then we can retrain the best pipeline on all of our training data and see how it performs compared to the estimate

```
[9]: pipeline = automl.best_pipeline
    pipeline.fit(X_train, y_train)
    pipeline.score(X_holdout, y_holdout, ["recall"])
[9]: OrderedDict([('Recall', 0.9722222222222222)])
```
# **1.6.14 Changelog**

#### Future Releases

- Enhancements
- Fixes
- Changes
- Documentation Changes
	- Add instructions to freeze *master* on *release.md* [#726](https://github.com/Featurelabs/evalml/pull/726)
- Testing Changes

## v0.9.0 Apr. 27, 2020

- Enhancements
	- Added accuracy as an standard objective [#624](https://github.com/Featurelabs/evalml/pull/624)
	- Added verbose parameter to load\_fraud [#560](https://github.com/Featurelabs/evalml/pull/560)
	- Added Balanced Accuracy metric for binary, multiclass [#612](https://github.com/Featurelabs/evalml/pull/612) [#661](https://github.com/Featurelabs/evalml/pull/661)
	- Added XGBoost regressor and XGBoost regression pipeline [#666](https://github.com/Featurelabs/evalml/pull/666)
	- Added Accuracy metric for multiclass [#672](https://github.com/Featurelabs/evalml/pull/672)
	- Added objective name in *AutoBase.describe\_pipeline* [#686](https://github.com/Featurelabs/evalml/pull/686)
- Fixes
- Removed direct access to *cls.component\_graph* [#595](https://github.com/Featurelabs/evalml/pull/595)
- Add testing files to .gitignore [#625](https://github.com/Featurelabs/evalml/pull/625)
- Remove circular dependencies from *Makefile* [#637](https://github.com/Featurelabs/evalml/pull/637)
- Add error case for *normalize\_confusion\_matrix()* [#640](https://github.com/Featurelabs/evalml/pull/640)
- Fixed XGBoostClassifier and XGBoostRegressor bug with feature names that contain [, ], or < [#659](https://github.com/Featurelabs/evalml/pull/659)
- Update make\_pipeline\_graph to not accidentally create empty file when testing if path is valid [#649](https://github.com/Featurelabs/evalml/pull/649)
- Fix pip installation warning about docsutils version, from boto dependency [#664](https://github.com/Featurelabs/evalml/pull/664)
- Removed zero division warning for F1/precision/recall metrics [#671](https://github.com/Featurelabs/evalml/pull/671)
- Fixed *summary* for pipelines without estimators [#707](https://github.com/Featurelabs/evalml/pull/707)
- Changes
	- Updated default objective for binary/multiseries classification to log loss [#613](https://github.com/Featurelabs/evalml/pull/613)
	- Created classification and regression pipeline subclasses and removed objective as an attribute of pipeline classes [#405](https://github.com/Featurelabs/evalml/pull/405)
	- Changed the output of *score* to return one dictionary [#429](https://github.com/Featurelabs/evalml/pull/429)
	- Created binary and multiclass objective subclasses [#504](https://github.com/Featurelabs/evalml/pull/504)
	- Updated objectives API [#445](https://github.com/Featurelabs/evalml/pull/445)
	- Removed call to *get\_plot\_data* from AutoML [#615](https://github.com/Featurelabs/evalml/pull/615)
	- Set *raise\_error* to default to True for AutoML classes [#638](https://github.com/Featurelabs/evalml/pull/638)
	- Remove unnecessary "u" prefixes on some unicode strings [#641](https://github.com/Featurelabs/evalml/pull/641)
	- Changed one-hot encoder to return uint8 dtypes instead of ints [#653](https://github.com/Featurelabs/evalml/pull/653)
	- Pipeline *\_name* field changed to *custom\_name* [#650](https://github.com/Featurelabs/evalml/pull/650)
	- Removed *graphs.py* and moved methods into *PipelineBase* [#657,](https://github.com/Featurelabs/evalml/pull/657) [#665](https://github.com/Featurelabs/evalml/pull/665)
	- Remove s3fs as a dev dependency [#664](https://github.com/Featurelabs/evalml/pull/664)
	- Changed requirements-parser to be a core dependency [#673](https://github.com/Featurelabs/evalml/pull/673)
	- Replace *supported\_problem\_types* field on pipelines with *problem\_type* attribute on base classes [#678](https://github.com/Featurelabs/evalml/pull/678)
	- Changed AutoML to only show best results for a given pipeline template in *rankings*, added *full\_rankings* property to show all [#682](https://github.com/Featurelabs/evalml/pull/682)
	- Update *ModelFamily* values: don't list xgboost/catboost as classifiers now that we have regression pipelines for them [#677](https://github.com/Featurelabs/evalml/pull/677)
	- Changed AutoML's *describe\_pipeline* to get problem type from pipeline instead [#685](https://github.com/Featurelabs/evalml/pull/685)
	- Standardize *import\_or\_raise* error messages [#683](https://github.com/Featurelabs/evalml/pull/683)
	- Updated argument order of objectives to align with sklearn's [#698](https://github.com/Featurelabs/evalml/pull/698)
	- Renamed *pipeline.feature\_importance\_graph* to *pipeline.graph\_feature\_importances* [#700](https://github.com/Featurelabs/evalml/pull/700)
	- Moved ROC and confusion matrix methods to *evalml.pipelines.plot\_utils* [#704](https://github.com/Featurelabs/evalml/pull/704)
	- Renamed *MultiClassificationObjective* to *MulticlassClassificationObjective*, to align with pipeline naming scheme [#715](https://github.com/Featurelabs/evalml/pull/715)
- Documentation Changes
- Fixed some sphinx warnings [#593](https://github.com/Featurelabs/evalml/pull/593)
- Fixed docstring for AutoClassificationSearch with correct command [#599](https://github.com/Featurelabs/evalml/pull/599)
- Limit readthedocs formats to pdf, not htmlzip and epub [#594](https://github.com/Featurelabs/evalml/pull/594) [#600](https://github.com/Featurelabs/evalml/pull/600)
- Clean up objectives API documentation [#605](https://github.com/Featurelabs/evalml/pull/605)
- Fixed function on Exploring search results page [#604](https://github.com/Featurelabs/evalml/pull/604)
- Update release process doc [#567](https://github.com/Featurelabs/evalml/pull/567)
- AutoClassificationSearch and AutoRegressionSearch show inherited methods in API reference [#651](https://github.com/Featurelabs/evalml/pull/651)
- Fixed improperly formatted code in breaking changes for changelog [#655](https://github.com/Featurelabs/evalml/pull/655)
- Added configuration to treat Sphinx warnings as errors [#660](https://github.com/Featurelabs/evalml/pull/660)
- Removed separate plotting section for pipelines in API reference [#657,](https://github.com/Featurelabs/evalml/pull/657) [#665](https://github.com/Featurelabs/evalml/pull/665)
- Have leads example notebook load S3 files using https, so we can delete s3fs dev dependency [#664](https://github.com/Featurelabs/evalml/pull/664)
- Categorized components in API reference and added descriptions for each category [#663](https://github.com/Featurelabs/evalml/pull/663)
- Fixed Sphinx warnings about BalancedAccuracy objective [#669](https://github.com/Featurelabs/evalml/pull/669)
- Updated API reference to include missing components and clean up pipeline docstrings [#689](https://github.com/Featurelabs/evalml/pull/689)
- Reorganize API ref, and clarify pipeline sub-titles [#688](https://github.com/Featurelabs/evalml/pull/688)
- Add and update preprocessing utils in API reference [#687](https://github.com/Featurelabs/evalml/pull/687)
- Added inheritance diagrams to API reference [#695](https://github.com/Featurelabs/evalml/pull/695)
- Documented which default objective AutoML optimizes for [#699](https://github.com/Featurelabs/evalml/pull/699)
- Create seperate install page [#701](https://github.com/Featurelabs/evalml/pull/701)
- Include more utils in API ref, like *import\_or\_raise* [#704](https://github.com/Featurelabs/evalml/pull/704)
- Add more color to pipeline documentation [#705](https://github.com/Featurelabs/evalml/pull/705)
- Testing Changes
	- Matched install commands of *check\_latest\_dependencies* test and it's GitHub action [#578](https://github.com/Featurelabs/evalml/pull/578)
	- Added Github app to auto assign PR author as assignee [#477](https://github.com/Featurelabs/evalml/pull/477)
	- Removed unneeded conda installation of xgboost in windows checkin tests [#618](https://github.com/Featurelabs/evalml/pull/618)
	- Update graph tests to always use tmpfile dir [#649](https://github.com/Featurelabs/evalml/pull/649)
	- Changelog checkin test workaround for release PRs: If 'future release' section is empty of PR refs, pass check [#658](https://github.com/Featurelabs/evalml/pull/658)
	- Add changelog checkin test exception for *dep-update* branch [#723](https://github.com/Featurelabs/evalml/pull/723)

#### Warning: Breaking Changes

- Pipelines will now no longer take an objective parameter during instantiation, and will no longer have an objective attribute.
- fit() and predict() now use an optional objective parameter, which is only used in binary classification pipelines to fit for a specific objective.
- score() will now use a required objectives parameter that is used to determine all the objectives to score on. This differs from the previous behavior, where the pipeline's objective was scored on regardless.
- score() will now return one dictionary of all objective scores.
- ROC and ConfusionMatrix plot methods via Auto(\*).plot have been removed by [#615](https://github.com/Featurelabs/evalml/pull/615) and are replaced by roc\_curve and confusion\_matrix in *evamlm.pipelines.plot\_utils'* in [#704](https://github.com/Featurelabs/evalml/pull/704)
- normalize\_confusion\_matrix has been moved to evalml.pipelines.plot\_utils [#704](https://github.com/Featurelabs/evalml/pull/704)
- Pipelines \_name field changed to custom\_name
- Pipelines supported problem types field is removed because it is no longer necessary [#678](https://github.com/Featurelabs/evalml/pull/678)
- Updated argument order of objectives' *objective\_function* to align with sklearn [#698](https://github.com/Featurelabs/evalml/pull/698)
- *pipeline.feature\_importance\_graph* has been renamed to *pipeline.graph\_feature\_importances* in [#700](https://github.com/Featurelabs/evalml/pull/700)
- Removed unsupported MSLE objective [#704](https://github.com/Featurelabs/evalml/pull/704)

#### v0.8.0 Apr. 1, 2020

#### • Enhancements

- Add normalization option and information to confusion matrix [#484](https://github.com/Featurelabs/evalml/pull/484)
- Add util function to drop rows with NaN values [#487](https://github.com/Featurelabs/evalml/pull/487)
- Renamed *PipelineBase.name* as *PipelineBase.summary* and redefined *PipelineBase.name* as class property [#491](https://github.com/Featurelabs/evalml/pull/491)
- Added access to parameters in Pipelines with *PipelineBase.parameters* (used to be return of *PipelineBase.describe*) [#501](https://github.com/Featurelabs/evalml/pull/501)
- Added *fill\_value* parameter for SimpleImputer [#509](https://github.com/Featurelabs/evalml/pull/509)
- Added functionality to override component hyperparameters and made pipelines take hyperparemeters from components [#516](https://github.com/Featurelabs/evalml/pull/516)
- Allow numpy.random.RandomState for random\_state parameters [#556](https://github.com/Featurelabs/evalml/pull/556)
- Fixes
	- Removed unused dependency *matplotlib*, and move *category\_encoders* to test reqs [#572](https://github.com/Featurelabs/evalml/pull/572)
- Changes
	- Undo version cap in XGBoost placed in [#402](https://github.com/Featurelabs/evalml/pull/402) and allowed all released of XGBoost [#407](https://github.com/Featurelabs/evalml/pull/407)
	- Support pandas 1.0.0 [#486](https://github.com/Featurelabs/evalml/pull/486)
	- Made all references to the logger static [#503](https://github.com/Featurelabs/evalml/pull/503)
	- Refactored *model\_type* parameter for components and pipelines to *model\_family* [#507](https://github.com/Featurelabs/evalml/pull/507)
	- Refactored *problem\_types* for pipelines and components into *supported\_problem\_types* [#515](https://github.com/Featurelabs/evalml/pull/515)
	- Moved *pipelines/utils.save\_pipeline* and *pipelines/utils.load\_pipeline* to *PipelineBase.save* and *PipelineBase.load* [#526](https://github.com/Featurelabs/evalml/pull/526)
	- Limit number of categories encoded by OneHotEncoder [#517](https://github.com/Featurelabs/evalml/pull/517)

## • Documentation Changes

– Updated API reference to remove PipelinePlot and added moved PipelineBase plotting methods [#483](https://github.com/Featurelabs/evalml/pull/483)

- Add code style and github issue guides [#463](https://github.com/Featurelabs/evalml/pull/463) [#512](https://github.com/Featurelabs/evalml/pull/512)
- Updated API reference for to surface class variables for pipelines and components [#537](https://github.com/Featurelabs/evalml/pull/537)
- Fixed README documentation link [#535](https://github.com/Featurelabs/evalml/pull/535)
- Unhid PR references in changelog [#656](https://github.com/Featurelabs/evalml/pull/656)

#### • Testing Changes

- Added automated dependency check PR [#482,](https://github.com/Featurelabs/evalml/pull/482) [#505](https://github.com/Featurelabs/evalml/pull/505)
- Updated automated dependency check comment [#497](https://github.com/Featurelabs/evalml/pull/497)
- Have build\_docs job use python executor, so that env vars are set properly [#547](https://github.com/Featurelabs/evalml/pull/547)
- Added simple test to make sure OneHotEncoder's top\_n works with large number of categories [#552](https://github.com/Featurelabs/evalml/pull/552)
- Run windows unit tests on PRs [#557](https://github.com/Featurelabs/evalml/pull/557)

#### Warning: Breaking Changes

- AutoClassificationSearch and AutoRegressionSearch's model\_types parameter has been refactored into allowed\_model\_families
- ModelTypes enum has been changed to ModelFamily
- Components and Pipelines now have a model\_family field instead of model\_type
- get\_pipelines utility function now accepts model\_families as an argument instead of model\_types
- PipelineBase.name no longer returns structure of pipeline and has been replaced by PipelineBase.summary
- PipelineBase.problem\_types and Estimator.problem\_types has been renamed to supported\_problem\_types
- pipelines/utils.save\_pipeline and pipelines/utils.load\_pipeline moved to PipelineBase.save and PipelineBase.load

#### v0.7.0 Mar. 9, 2020

### • Enhancements

- Added emacs buffers to .gitignore [#350](https://github.com/Featurelabs/evalml/pull/350)
- Add CatBoost (gradient-boosted trees) classification and regression components and pipelines [#247](https://github.com/Featurelabs/evalml/pull/247)
- Added Tuner abstract base class [#351](https://github.com/Featurelabs/evalml/pull/351)
- Added n\_jobs as parameter for AutoClassificationSearch and AutoRegressionSearch [#403](https://github.com/Featurelabs/evalml/pull/403)
- Changed colors of confusion matrix to shades of blue and updated axis order to match scikitlearn's [#426](https://github.com/Featurelabs/evalml/pull/426)
- Added PipelineBase graph and feature\_importance\_graph methods, moved from previous location [#423](https://github.com/Featurelabs/evalml/pull/423)
- Added support for python 3.8 [#462](https://github.com/Featurelabs/evalml/pull/462)
- Fixes
- Fixed ROC and confusion matrix plots not being calculated if user passed own additional\_objectives [#276](https://github.com/Featurelabs/evalml/pull/276)
- Fixed ReadtheDocs FileNotFoundError exception for fraud dataset [#439](https://github.com/Featurelabs/evalml/pull/439)

### • Changes

- Added n estimators as a tunable parameter for XGBoost [#307](https://github.com/Featurelabs/evalml/pull/307)
- Remove unused parameter ObjectiveBase.fit\_needs\_proba [#320](https://github.com/Featurelabs/evalml/pull/320)
- Remove extraneous parameter component\_type from all components [#361](https://github.com/Featurelabs/evalml/pull/361)
- Remove unused rankings.csv file [#397](https://github.com/Featurelabs/evalml/pull/397)
- Downloaded demo and test datasets so unit tests can run offline [#408](https://github.com/Featurelabs/evalml/pull/408)
- Remove *\_needs\_fitting* attribute from Components [#398](https://github.com/Featurelabs/evalml/pull/398)
- Changed plot.feature\_importance to show only non-zero feature importances by default, added optional parameter to show all [#413](https://github.com/Featurelabs/evalml/pull/413)
- Refactored *PipelineBase* to take in parameter dictionary and moved pipeline metadata to class attribute [#421](https://github.com/Featurelabs/evalml/pull/421)
- Dropped support for Python 3.5 [#438](https://github.com/Featurelabs/evalml/pull/438)
- Removed unused *apply.py* file [#449](https://github.com/Featurelabs/evalml/pull/449)
- Clean up requirements.txt to remove unused deps [#451](https://github.com/Featurelabs/evalml/pull/451)
- Support installation without all required dependencies [#459](https://github.com/Featurelabs/evalml/pull/459)

## • Documentation Changes

– Update release.md with instructions to release to internal license key [#354](https://github.com/Featurelabs/evalml/pull/354)

### • Testing Changes

- Added tests for utils (and moved current utils to gen\_utils) [#297](https://github.com/Featurelabs/evalml/pull/297)
- Moved XGBoost install into it's own separate step on Windows using Conda [#313](https://github.com/Featurelabs/evalml/pull/313)
- Rewind pandas version to before 1.0.0, to diagnose test failures for that version [#325](https://github.com/Featurelabs/evalml/pull/325)
- Added dependency update checkin test [#324](https://github.com/Featurelabs/evalml/pull/324)
- Rewind XGBoost version to before 1.0.0 to diagnose test failures for that version [#402](https://github.com/Featurelabs/evalml/pull/402)
- Update dependency check to use a whitelist [#417](https://github.com/Featurelabs/evalml/pull/417)
- Update unit test jobs to not install dev deps [#455](https://github.com/Featurelabs/evalml/pull/455)

## Warning: Breaking Changes

• Python 3.5 will not be actively supported.

#### v0.6.0 Dec. 16, 2019

#### • Enhancements

- Added ability to create a plot of feature importances [#133](https://github.com/Featurelabs/evalml/pull/133)
- Add early stopping to AutoML using patience and tolerance parameters [#241](https://github.com/Featurelabs/evalml/pull/241)
- Added ROC and confusion matrix metrics and plot for classification problems and introduce PipelineSearchPlots class [#242](https://github.com/Featurelabs/evalml/pull/242)
- Enhanced AutoML results with search order [#260](https://github.com/Featurelabs/evalml/pull/260)
- Added utility function to show system and environment information [#300](https://github.com/Featurelabs/evalml/pull/300)
- Fixes
	- Lower botocore requirement [#235](https://github.com/Featurelabs/evalml/pull/235)
	- Fixed decision\_function calculation for FraudCost objective [#254](https://github.com/Featurelabs/evalml/pull/254)
	- Fixed return value of Recall metrics [#264](https://github.com/Featurelabs/evalml/pull/264)
	- Components return *self* on fit [#289](https://github.com/Featurelabs/evalml/pull/289)
- Changes
	- Renamed automl classes to AutoRegressionSearch and AutoClassificationSearch [#287](https://github.com/Featurelabs/evalml/pull/287)
	- Updating demo datasets to retain column names [#223](https://github.com/Featurelabs/evalml/pull/223)
	- Moving pipeline visualization to PipelinePlots class [#228](https://github.com/Featurelabs/evalml/pull/228)
	- Standarizing inputs as pd.Dataframe / pd.Series [#130](https://github.com/Featurelabs/evalml/pull/130)
	- Enforcing that pipelines must have an estimator as last component [#277](https://github.com/Featurelabs/evalml/pull/277)
	- Added ipywidgets as a dependency in requirements.txt [#278](https://github.com/Featurelabs/evalml/pull/278)
	- Added Random and Grid Search Tuners [#240](https://github.com/Featurelabs/evalml/pull/240)
- Documentation Changes
	- Adding class properties to API reference [#244](https://github.com/Featurelabs/evalml/pull/244)
	- Fix and filter FutureWarnings from scikit-learn [#249,](https://github.com/Featurelabs/evalml/pull/249) [#257](https://github.com/Featurelabs/evalml/pull/257)
	- Adding Linear Regression to API reference and cleaning up some Sphinx warnings [#227](https://github.com/Featurelabs/evalml/pull/227)
- Testing Changes
	- Added support for testing on Windows with CircleCI [#226](https://github.com/Featurelabs/evalml/pull/226)
	- Added support for doctests [#233](https://github.com/Featurelabs/evalml/pull/233)

#### Warning: Breaking Changes

- The fit() method for AutoClassifier and AutoRegressor has been renamed to search().
- AutoClassifier has been renamed to AutoClassificationSearch
- AutoRegressor has been renamed to AutoRegressionSearch
- AutoClassificationSearch.results and AutoRegressionSearch.results now is a dictionary with pipeline\_results and search\_order keys. pipeline\_results can be used to access a dictionary that is identical to the old .results dictionary. Whereas, search\_order returns a list of the search order in terms of pipeline\_id.
- Pipelines now require an estimator as the last component in component list. Slicing pipelines now throws an NotImplementedError to avoid returning pipelines without an estimator.

#### v0.5.2 Nov. 18, 2019

- Enhancements
	- Adding basic pipeline structure visualization [#211](https://github.com/Featurelabs/evalml/pull/211)
- Documentation Changes

– Added notebooks to build process [#212](https://github.com/Featurelabs/evalml/pull/212)

### v0.5.1 Nov. 15, 2019

- Enhancements
	- Added basic outlier detection guardrail [#151](https://github.com/Featurelabs/evalml/pull/151)
	- Added basic ID column guardrail [#135](https://github.com/Featurelabs/evalml/pull/135)
	- Added support for unlimited pipelines with a max\_time limit [#70](https://github.com/Featurelabs/evalml/pull/70)
	- Updated .readthedocs.yaml to successfully build [#188](https://github.com/Featurelabs/evalml/pull/188)
- Fixes
	- Removed MSLE from default additional objectives [#203](https://github.com/Featurelabs/evalml/pull/203)
	- Fixed random\_state passed in pipelines [#204](https://github.com/Featurelabs/evalml/pull/204)
	- Fixed slow down in RFRegressor [#206](https://github.com/Featurelabs/evalml/pull/206)
- Changes
	- Pulled information for describe\_pipeline from pipeline's new describe method [#190](https://github.com/Featurelabs/evalml/pull/190)
	- Refactored pipelines [#108](https://github.com/Featurelabs/evalml/pull/108)
	- Removed guardrails from Auto(\*) [#202,](https://github.com/Featurelabs/evalml/pull/202) [#208](https://github.com/Featurelabs/evalml/pull/208)

### • Documentation Changes

- Updated documentation to show max\_time enhancements [#189](https://github.com/Featurelabs/evalml/pull/189)
- Updated release instructions for RTD [#193](https://github.com/Featurelabs/evalml/pull/193)
- Added notebooks to build process [#212](https://github.com/Featurelabs/evalml/pull/212)
- Added contributing instructions [#213](https://github.com/Featurelabs/evalml/pull/213)
- Added new content [#222](https://github.com/Featurelabs/evalml/pull/222)

## v0.5.0 Oct. 29, 2019

- Enhancements
	- Added basic one hot encoding [#73](https://github.com/Featurelabs/evalml/pull/73)
	- Use enums for model\_type [#110](https://github.com/Featurelabs/evalml/pull/110)
	- Support for splitting regression datasets [#112](https://github.com/Featurelabs/evalml/pull/112)
	- Auto-infer multiclass classification [#99](https://github.com/Featurelabs/evalml/pull/99)
	- Added support for other units in max\_time [#125](https://github.com/Featurelabs/evalml/pull/125)
	- Detect highly null columns [#121](https://github.com/Featurelabs/evalml/pull/121)
	- Added additional regression objectives [#100](https://github.com/Featurelabs/evalml/pull/100)
	- Show an interactive iteration vs. score plot when using fit()  $\text{\#134}$  $\text{\#134}$  $\text{\#134}$
- Fixes
- Reordered *describe\_pipeline* [#94](https://github.com/Featurelabs/evalml/pull/94)
- Added type check for model\_type [#109](https://github.com/Featurelabs/evalml/pull/109)
- Fixed *s* units when setting string max\_time [#132](https://github.com/Featurelabs/evalml/pull/132)
- Fix objectives not appearing in API documentation [#150](https://github.com/Featurelabs/evalml/pull/150)

### • Changes

- Reorganized tests [#93](https://github.com/Featurelabs/evalml/pull/93)
- Moved logging to its own module [#119](https://github.com/Featurelabs/evalml/pull/119)
- Show progress bar history [#111](https://github.com/Featurelabs/evalml/pull/111)
- Using cloudpickle instead of pickle to allow unloading of custom objectives [#113](https://github.com/Featurelabs/evalml/pull/113)
- Removed render.py [#154](https://github.com/Featurelabs/evalml/pull/154)

## • Documentation Changes

- Update release instructions [#140](https://github.com/Featurelabs/evalml/pull/140)
- Include additional\_objectives parameter [#124](https://github.com/Featurelabs/evalml/pull/124)
- Added Changelog [#136](https://github.com/Featurelabs/evalml/pull/136)

## • Testing Changes

- Code coverage [#90](https://github.com/Featurelabs/evalml/pull/90)
- Added CircleCI tests for other Python versions [#104](https://github.com/Featurelabs/evalml/pull/104)
- Added doc notebooks as tests [#139](https://github.com/Featurelabs/evalml/pull/139)
- Test metadata for CircleCI and 2 core parallelism [#137](https://github.com/Featurelabs/evalml/pull/137)

### v0.4.1 Sep. 16, 2019

- Enhancements
	- Added AutoML for classification and regressor using Autobase and Skopt [#7](https://github.com/Featurelabs/evalml/pull/7) [#9](https://github.com/Featurelabs/evalml/pull/9)
	- Implemented standard classification and regression metrics [#7](https://github.com/Featurelabs/evalml/pull/7)
	- Added logistic regression, random forest, and XGBoost pipelines [#7](https://github.com/Featurelabs/evalml/pull/7)
	- Implemented support for custom objectives [#15](https://github.com/Featurelabs/evalml/pull/15)
	- Feature importance for pipelines [#18](https://github.com/Featurelabs/evalml/pull/18)
	- Serialization for pipelines [#19](https://github.com/Featurelabs/evalml/pull/19)
	- Allow fitting on objectives for optimal threshold [#27](https://github.com/Featurelabs/evalml/pull/27)
	- Added detect label leakage [#31](https://github.com/Featurelabs/evalml/pull/31)
	- Implemented callbacks [#42](https://github.com/Featurelabs/evalml/pull/42)
	- Allow for multiclass classification [#21](https://github.com/Featurelabs/evalml/pull/21)
	- Added support for additional objectives [#79](https://github.com/Featurelabs/evalml/pull/79)
- Fixes
	- Fixed feature selection in pipelines [#13](https://github.com/Featurelabs/evalml/pull/13)
	- Made random\_seed usage consistent [#45](https://github.com/Featurelabs/evalml/pull/45)

#### • Documentation Changes

- Documentation Changes
- Added docstrings [#6](https://github.com/Featurelabs/evalml/pull/6)
- Created notebooks for docs [#6](https://github.com/Featurelabs/evalml/pull/6)
- Initialized readthedocs EvalML [#6](https://github.com/Featurelabs/evalml/pull/6)
- Added favicon [#38](https://github.com/Featurelabs/evalml/pull/38)
- Testing Changes
	- Added testing for loading data [#39](https://github.com/Featurelabs/evalml/pull/39)

## v0.2.0 Aug. 13, 2019

- Enhancements
	- Created fraud detection objective [#4](https://github.com/Featurelabs/evalml/pull/4)

## v0.1.0 July. 31, 2019

- *First Release*
- Enhancements
	- Added lead scoring objecitve [#1](https://github.com/Featurelabs/evalml/pull/1)
	- Added basic classifier [#1](https://github.com/Featurelabs/evalml/pull/1)
- Documentation Changes
	- Initialized Sphinx for docs [#1](https://github.com/Featurelabs/evalml/pull/1)

# **1.6.15 API Reference**

## **Demo Datasets**

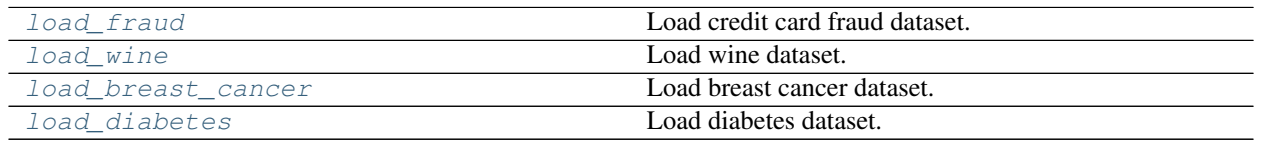

## **evalml.demos.load\_fraud**

<span id="page-53-0"></span>evalml.demos.**load\_fraud**(*n\_rows=None*, *verbose=True*)

Load credit card fraud dataset. The fraud dataset can be used for binary classification problems.

### Parameters

- **n\_rows** (int) number of rows from the dataset to return
- **verbose**  $(boo1)$  whether to print information about features and labels

Returns X, y

Return type pd.DataFrame, pd.Series

## **evalml.demos.load\_wine**

<span id="page-53-1"></span>evalml.demos.**load\_wine**()

Load wine dataset. Multiclass problem

Returns X, y

Return type pd.DataFrame, pd.Series

## **evalml.demos.load\_breast\_cancer**

<span id="page-54-0"></span>evalml.demos.**load\_breast\_cancer**() Load breast cancer dataset. Multiclass problem

Returns X, y

Return type pd.DataFrame, pd.Series

## **evalml.demos.load\_diabetes**

<span id="page-54-1"></span>evalml.demos.**load\_diabetes**() Load diabetes dataset. Regression problem

Returns X, y

Return type pd.DataFrame, pd.Series

## **Preprocessing**

Utilities to preprocess data before using evalml.

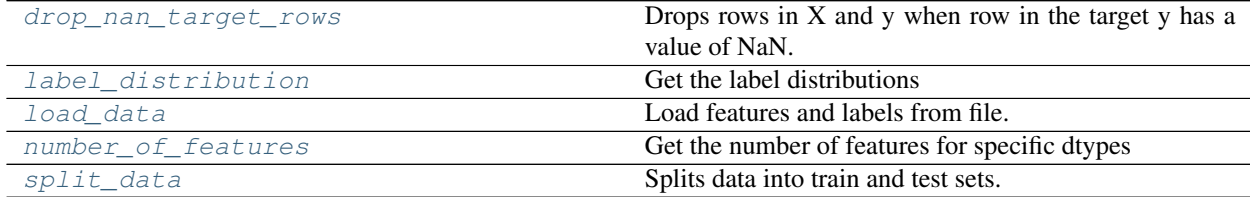

## **evalml.preprocessing.drop\_nan\_target\_rows**

<span id="page-54-2"></span>evalml.preprocessing.**drop\_nan\_target\_rows**(*X*, *y*)

Drops rows in X and y when row in the target y has a value of NaN.

## Parameters

- **X** (pd.DataFrame) Data to transform
- **y** (pd.Series) Target values

Returns Transformed X (and y, if passed in) with rows that had a NaN value removed.

Return type pd.DataFrame

## **evalml.preprocessing.label\_distribution**

```
evalml.preprocessing.label_distribution(labels)
```
Get the label distributions

Parameters labels (pd. Series) - Label values

Returns Label values and their frequency distribution as percentages.

Return type pd.Series

## **evalml.preprocessing.load\_data**

<span id="page-55-0"></span>evalml.preprocessing.**load\_data**(*path*, *index*, *label*, *n\_rows=None*, *drop=None*, *verbose=True*, *\*\*kwargs*)

Load features and labels from file.

#### **Parameters**

- $path(str) Path to file or a http/ftp/s3 URL$
- **index**  $(str)$  Column for index
- **label**  $(str)$  Column for labels
- **n\_rows** (int) Number of rows to return
- $\text{drop}(list)$  List of columns to drop
- **verbose**  $(boo1)$  If True, prints information about features and labels

Returns features and labels

Return type pd.DataFrame, pd.Series

#### **evalml.preprocessing.number\_of\_features**

#### <span id="page-55-1"></span>evalml.preprocessing.**number\_of\_features**(*dtypes*)

Get the number of features for specific dtypes

Parameters dtypes (pd. Series) – dtypes to get the number of features for

Returns dtypes and the number of features for each input type

Return type pd.Series

## **evalml.preprocessing.split\_data**

```
evalml.preprocessing.split_data(X, y, regression=False, test_size=0.2, random_state=None)
     Splits data into train and test sets.
```
### **Parameters**

- **X** (pd. DataFrame or np. array) data of shape  $[n$  samples, n\_features]
- $\mathbf{v}$  (pd. Series) labels of length [n\_samples]
- **regression** (bool) if true, do not use stratified split
- **test\_size** (float) percent of train set to holdout for testing
- **random\_state** (int, np.random.RandomState) seed for the random number generator

Returns features and labels each split into train and test sets

Return type pd.DataFrame, pd.DataFrame, pd.Series, pd.Series

## **AutoML**

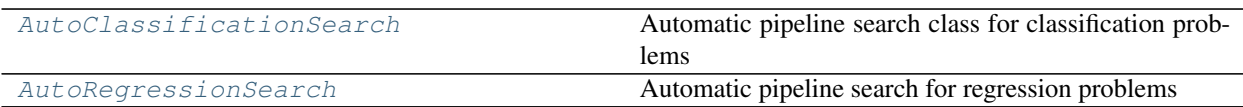

## **evalml.automl.AutoClassificationSearch**

evalml.automl.auto\_base.AutoBase **exalml.automl.automl.auto**\_classification\_search.AutoClassificationSearch

<span id="page-56-0"></span>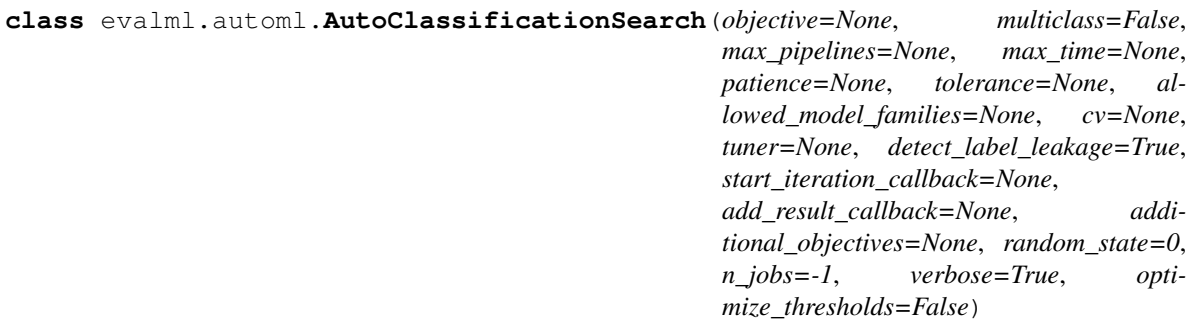

Automatic pipeline search class for classification problems

## **Methods**

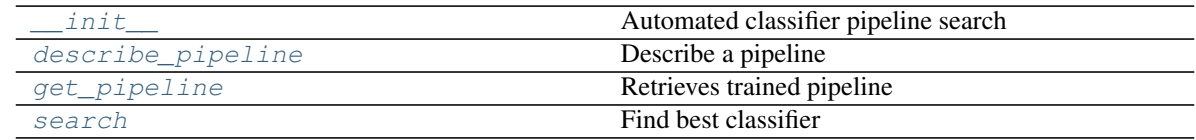

# **evalml.automl.AutoClassificationSearch.\_\_init\_\_**

<span id="page-56-1"></span>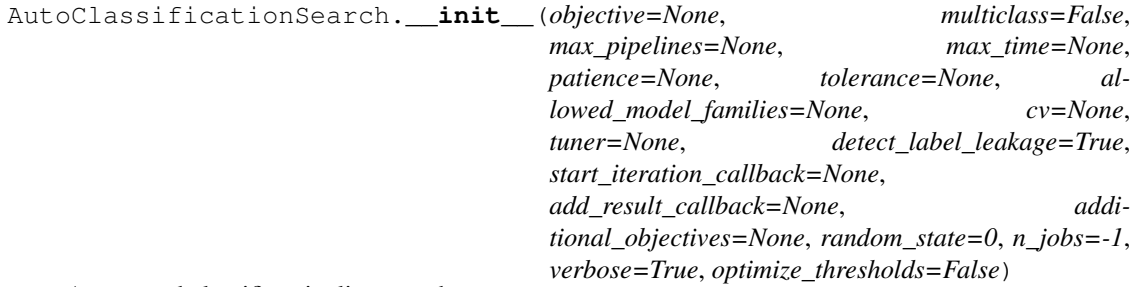

Automated classifier pipeline search

## Parameters

• **objective** (Object) – The objective to optimize for. Defaults to LogLossBinary for binary classification problems and LogLossMulticlass for multiclass classification problems.

- **multiclass** (bool) If True, expecting multiclass data. Defaults to False.
- **max\_pipelines** (int) Maximum number of pipelines to search. If max\_pipelines and max\_time is not set, then max\_pipelines will default to max\_pipelines of 5.
- **max\_time** (int, str) Maximum time to search for pipelines. This will not start a new pipeline search after the duration has elapsed. If it is an integer, then the time will be in seconds. For strings, time can be specified as seconds, minutes, or hours.
- **patience** (int) Number of iterations without improvement to stop search early. Must be positive. If None, early stopping is disabled. Defaults to None.
- **tolerance** (*float*) Minimum percentage difference to qualify as score improvement for early stopping. Only applicable if patience is not None. Defaults to None.
- **allowed\_model\_families** (*list*) The model families to search. By default, searches over all model families. Run evalml.list\_model\_families("binary") to see options. Change *binary* to *multiclass* if your problem type is different.
- **cv** cross-validation method to use. Defaults to StratifiedKFold.
- **tuner** the tuner class to use. Defaults to scikit-optimize tuner
- **detect label leakage** (bool) If True, check input features for label leakage and warn if found. Defaults to true.
- **start\_iteration\_callback** (callable) function called before each pipeline training iteration. Passed two parameters: pipeline\_class, parameters.
- **add\_result\_callback** (*callable*) function called after each pipeline training iteration. Passed two parameters: results, trained\_pipeline.
- **additional\_objectives** (list) Custom set of objectives to score on. Will override default objectives for problem type if not empty.
- **random\_state** (int, np.random.RandomState) The random seed/state. Defaults to 0.
- **n\_jobs** (int or None) Non-negative integer describing level of parallelism used for pipelines. None and 1 are equivalent. If set to -1, all CPUs are used. For n\_jobs below  $-1$ , (n\_cpus + 1 + n\_jobs) are used.
- **verbose** (boolean) If True, turn verbosity on. Defaults to True

#### **evalml.automl.AutoClassificationSearch.describe\_pipeline**

<span id="page-57-0"></span>AutoClassificationSearch.**describe\_pipeline**(*pipeline\_id*, *return\_dict=False*) Describe a pipeline

**Parameters** 

- **pipeline\_id** (int) pipeline to describe
- **return\_dict** (bool) If True, return dictionary of information about pipeline. Defaults to False.
- Returns Description of specified pipeline. Includes information such as type of pipeline components, problem, training time, cross validation, etc.

## **evalml.automl.AutoClassificationSearch.get\_pipeline**

```
AutoClassificationSearch.get_pipeline(pipeline_id)
    Retrieves trained pipeline
```
Parameters **pipeline\_id** (int) – pipeline to retrieve

Returns pipeline associated with id

Return type Pipeline

## **evalml.automl.AutoClassificationSearch.search**

```
AutoClassificationSearch.search(X, y, feature_types=None, raise_errors=True,
                                    show_iteration_plot=True)
```
## Find best classifier

#### Parameters

- **X** (pd. DataFrame) the input training data of shape [n\_samples, n\_features]
- **y** (pd. Series) the target training labels of length [n\_samples]
- **feature\_types** (list, optional) list of feature types, either numerical or categorical. Categorical features will automatically be encoded
- **raise\_errors** (boolean) If True, raise errors and exit search if a pipeline errors during fitting. If False, set scores for the errored pipeline to NaN and continue search. Defaults to True.
- **show\_iteration\_plot** (boolean, True) Shows an iteration vs. score plot in Jupyter notebook. Disabled by default in non-Jupyter enviroments.

Returns self

## **Attributes**

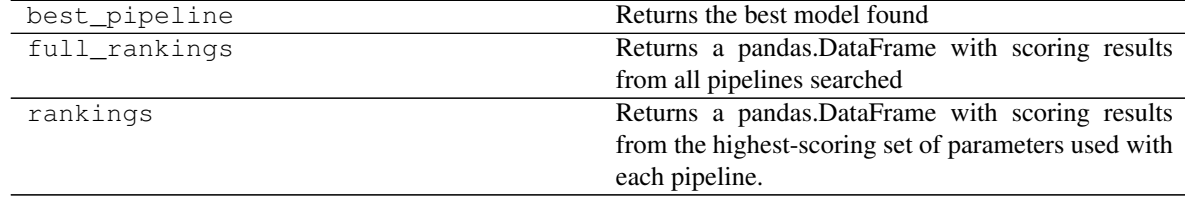

## **evalml.automl.AutoRegressionSearch**

<span id="page-58-0"></span>evalml.automl.auto\_base.AutoBase evalml.automl.automl.auto\_regression\_search.AutoRegressionSearch

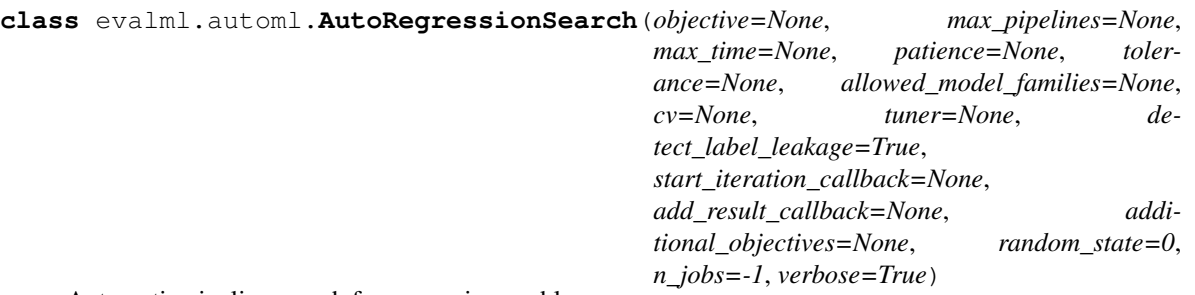

Automatic pipeline search for regression problems

## **Methods**

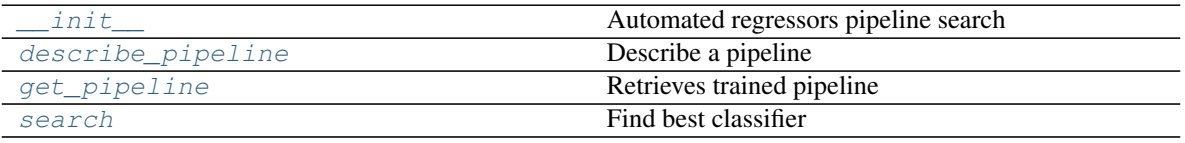

## **evalml.automl.AutoRegressionSearch.\_\_init\_\_**

<span id="page-59-0"></span>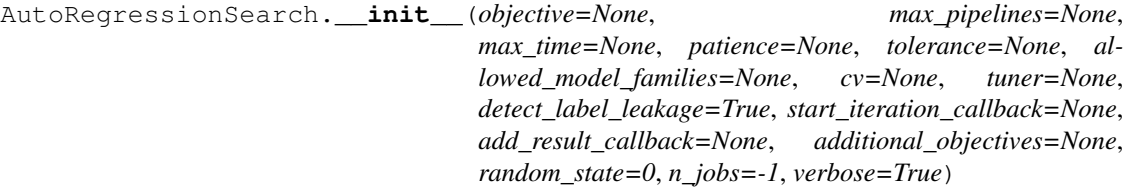

Automated regressors pipeline search

## Parameters

- **objective** (*Object*) The objective to optimize for. Defaults to R2.
- **max\_pipelines** (int) Maximum number of pipelines to search. If max\_pipelines and max\_time is not set, then max\_pipelines will default to max\_pipelines of 5.
- **max\_time** (int, str) Maximum time to search for pipelines. This will not start a new pipeline search after the duration has elapsed. If it is an integer, then the time will be in seconds. For strings, time can be specified as seconds, minutes, or hours.
- **allowed model families**  $(list)$  The model families to search. By default searches over all model families. Run evalml.list\_model\_families("regression") to see options.
- **patience** (int) Number of iterations without improvement to stop search early. Must be positive. If None, early stopping is disabled. Defaults to None.
- **tolerance** (*float*) Minimum percentage difference to qualify as score improvement for early stopping. Only applicable if patience is not None. Defaults to None.
- **cv** cross validation method to use. By default StratifiedKFold
- **tuner** the tuner class to use. Defaults to scikit-optimize tuner
- **detect\_label\_leakage** (bool) If True, check input features for label leakage and warn if found. Defaults to true.
- **start\_iteration\_callback** (callable) function called before each pipeline training iteration. Passed two parameters: pipeline\_class, parameters.
- **add result callback** (callable) function called after each pipeline training iteration. Passed two parameters: results, trained\_pipeline.
- **additional\_objectives** (list) Custom set of objectives to score on. Will override default objectives for problem type if not empty.
- **random\_state** (int, np.random.RandomState) The random seed/state. Defaults to 0.
- **n\_jobs** (int or None) Non-negative integer describing level of parallelism used for pipelines. None and 1 are equivalent. If set to -1, all CPUs are used. For n\_jobs below  $-1$ , (n\_cpus + 1 + n\_jobs) are used.
- **verbose** (boolean) If True, turn verbosity on. Defaults to True

## **evalml.automl.AutoRegressionSearch.describe\_pipeline**

<span id="page-60-0"></span>AutoRegressionSearch.**describe\_pipeline**(*pipeline\_id*, *return\_dict=False*) Describe a pipeline

#### **Parameters**

- **pipeline\_id** (int) pipeline to describe
- **return\_dict** (bool) If True, return dictionary of information about pipeline. Defaults to False.
- Returns Description of specified pipeline. Includes information such as type of pipeline components, problem, training time, cross validation, etc.

## **evalml.automl.AutoRegressionSearch.get\_pipeline**

<span id="page-60-1"></span>AutoRegressionSearch.**get\_pipeline**(*pipeline\_id*)

Retrieves trained pipeline

Parameters **pipeline\_id** (int) – pipeline to retrieve

Returns pipeline associated with id

Return type Pipeline

#### **evalml.automl.AutoRegressionSearch.search**

<span id="page-60-2"></span>AutoRegressionSearch.**search**(*X*, *y*, *feature\_types=None*, *raise\_errors=True*,

*show\_iteration\_plot=True*)

Find best classifier

#### **Parameters**

- **X** (pd. DataFrame) the input training data of shape [n\_samples, n\_features]
- **y** (pd. Series) the target training labels of length [n\_samples]
- **feature\_types** (list, optional) list of feature types, either numerical or categorical. Categorical features will automatically be encoded
- **raise errors**  $(booolean) -$  If True, raise errors and exit search if a pipeline errors during fitting. If False, set scores for the errored pipeline to NaN and continue search. Defaults to True.

• **show\_iteration\_plot** (boolean, True) – Shows an iteration vs. score plot in Jupyter notebook. Disabled by default in non-Jupyter enviroments.

### Returns self

### **Attributes**

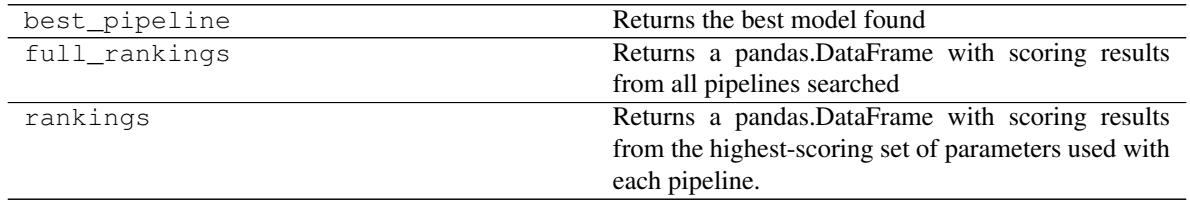

## **Pipelines**

## **Pipeline Base Classes**

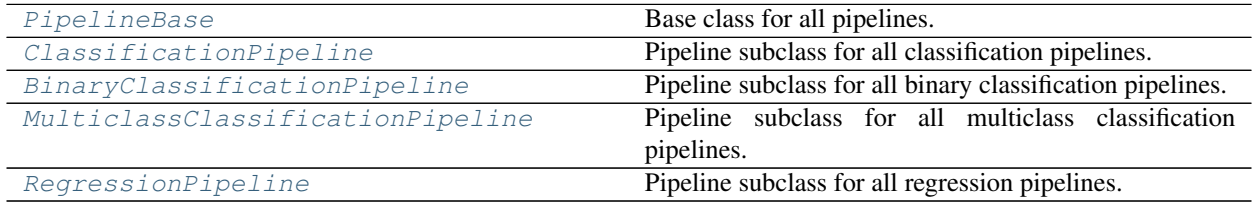

**evalml.pipelines.PipelineBase**

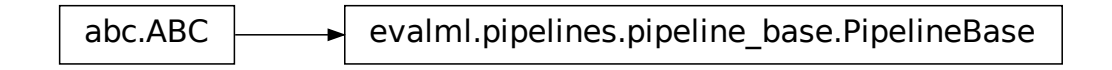

<span id="page-61-0"></span>**class** evalml.pipelines.**PipelineBase**(*parameters*, *random\_state=0*) Base class for all pipelines.

## **Methods**

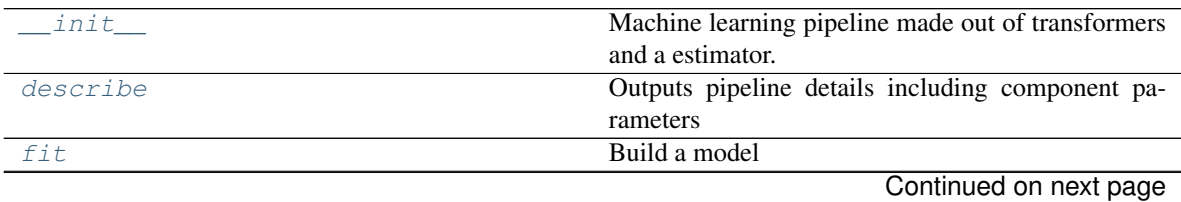

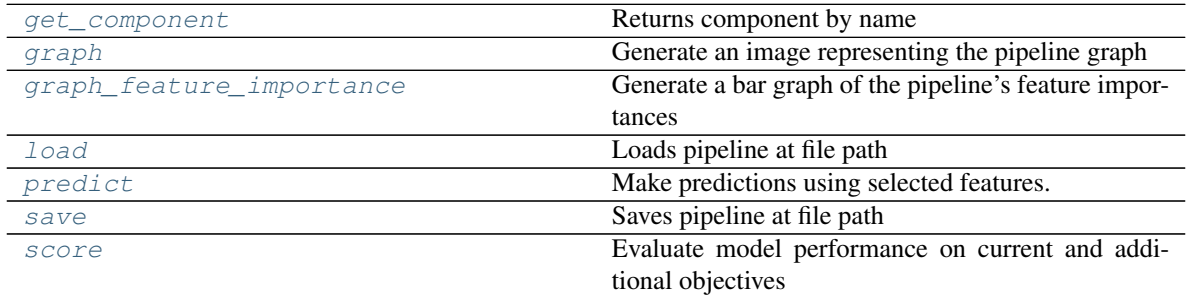

## Table 9 – continued from previous page

## **evalml.pipelines.PipelineBase.\_\_init\_\_**

<span id="page-62-0"></span>PipelineBase.**\_\_init\_\_**(*parameters*, *random\_state=0*) Machine learning pipeline made out of transformers and a estimator.

Required Class Variables: component\_graph (list): List of components in order. Accepts strings or ComponentBase objects in the list

## Parameters

- **parameters** (dict) dictionary with component names as keys and dictionary of that component's parameters as values. An empty dictionary {} implies using all default values for component parameters.
- **random\_state** (int, np.random.RandomState) The random seed/state. Defaults to 0.

## **evalml.pipelines.PipelineBase.describe**

#### <span id="page-62-1"></span>PipelineBase.**describe**()

Outputs pipeline details including component parameters

**Parameters return\_dict** (bool) – If True, return dictionary of information about pipeline. Defaults to false

Returns dictionary of all component parameters if return\_dict is True, else None

Return type dict

## **evalml.pipelines.PipelineBase.fit**

<span id="page-62-2"></span>PipelineBase.**fit**(*X*, *y*)

# Build a model

## Parameters

- **X** (pd.DataFrame or np.array) the input training data of shape [n\_samples, n\_features]
- **y** (pd. Series) the target training labels of length [n\_samples]

#### Returns self

## **evalml.pipelines.PipelineBase.get\_component**

```
PipelineBase.get_component(name)
```
Returns component by name

Parameters name  $(str)$  – name of component

Returns component to return

Return type Component

## **evalml.pipelines.PipelineBase.graph**

<span id="page-63-1"></span>PipelineBase.**graph**(*filepath=None*)

Generate an image representing the pipeline graph

Parameters filepath (str, optional) – Path to where the graph should be saved. If set to None (as by default), the graph will not be saved.

Returns Graph object that can be directly displayed in Jupyter notebooks.

Return type graphviz.Digraph

## **evalml.pipelines.PipelineBase.graph\_feature\_importance**

<span id="page-63-2"></span>PipelineBase.**graph\_feature\_importance**(*show\_all\_features=False*) Generate a bar graph of the pipeline's feature importances

> Parameters show\_all\_features (bool, optional) – If true, graph features with an importance value of zero. Defaults to false.

Returns plotly.Figure, a bar graph showing features and their importances

## **evalml.pipelines.PipelineBase.load**

<span id="page-63-3"></span>**static** PipelineBase.**load**(*file\_path*) Loads pipeline at file path

**Parameters**  $file\_path(str)$  – location to load file

Returns PipelineBase obj

## **evalml.pipelines.PipelineBase.predict**

<span id="page-63-4"></span>PipelineBase.**predict**(*X*, *objective=None*) Make predictions using selected features.

## Parameters

- **X** (pd.DataFrame or np.array) data of shape [n\_samples, n\_features]
- **objective** (Object or string) the objective to use to make predictions

Returns estimated labels

Return type pd.Series

## **evalml.pipelines.PipelineBase.save**

```
PipelineBase.save(file_path)
```
Saves pipeline at file path

**Parameters**  $\text{file}\_\text{path}(str) - \text{location}$  **to save file** 

Returns None

## **evalml.pipelines.PipelineBase.score**

<span id="page-64-2"></span>PipelineBase.**score**(*X*, *y*, *objectives*)

Evaluate model performance on current and additional objectives

## Parameters

- **X** (pd. DataFrame or np. array) data of shape [n\_samples, n\_features]
- **y** (pd. Series) true labels of length [n\_samples]
- **objectives**  $(list)$  Non-empty list of objectives to score on

Returns ordered dictionary of objective scores

Return type dict

## **evalml.pipelines.ClassificationPipeline**

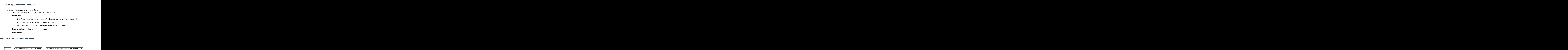

<span id="page-64-0"></span>**class** evalml.pipelines.**ClassificationPipeline**(*parameters*, *random\_state=0*) Pipeline subclass for all classification pipelines.

## **Methods**

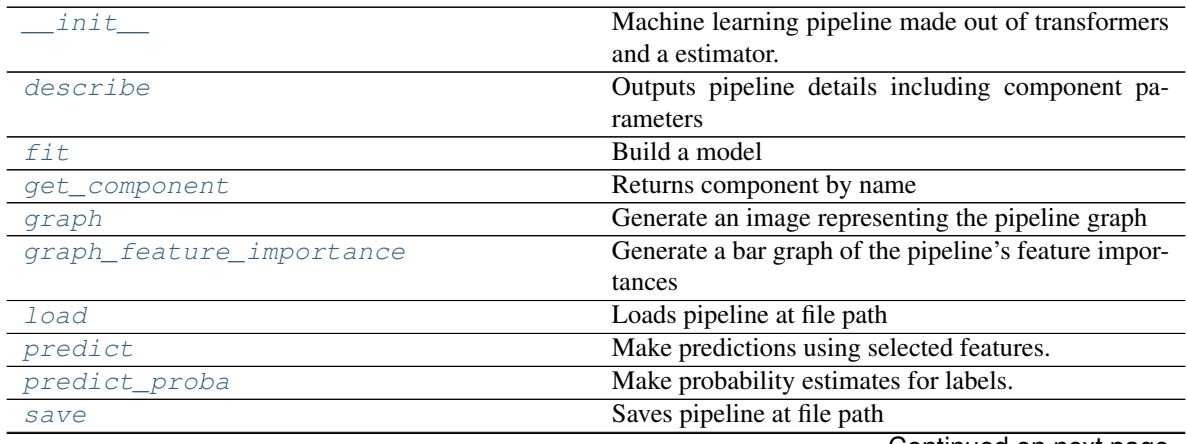

Continued on next page

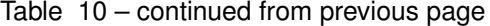

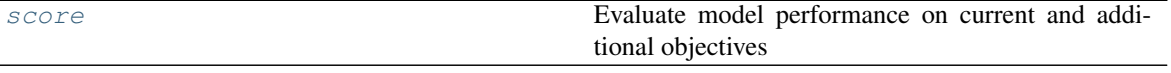

#### **evalml.pipelines.ClassificationPipeline.\_\_init\_\_**

<span id="page-65-0"></span>ClassificationPipeline.**\_\_init\_\_**(*parameters*, *random\_state=0*) Machine learning pipeline made out of transformers and a estimator.

Required Class Variables: component\_graph (list): List of components in order. Accepts strings or ComponentBase objects in the list

#### Parameters

- **parameters** (dict) dictionary with component names as keys and dictionary of that component's parameters as values. An empty dictionary {} implies using all default values for component parameters.
- **random\_state** (int, np.random.RandomState) The random seed/state. Defaults to 0.

#### **evalml.pipelines.ClassificationPipeline.describe**

#### <span id="page-65-1"></span>ClassificationPipeline.**describe**()

Outputs pipeline details including component parameters

- **Parameters return\_dict** (bool) If True, return dictionary of information about pipeline. Defaults to false
- Returns dictionary of all component parameters if return\_dict is True, else None

Return type dict

### **evalml.pipelines.ClassificationPipeline.fit**

```
ClassificationPipeline.fit(X, y)
    Build a model
```
#### Parameters

- **X** (pd. DataFrame or  $np.array$ ) the input training data of shape  $[n$  samples, n\_features]
- **y** (pd. Series) the target training labels of length [n\_samples]
- Returns self

### **evalml.pipelines.ClassificationPipeline.get\_component**

```
ClassificationPipeline.get_component(name)
```

```
Returns component by name
```
Parameters name  $(str)$  – name of component

Returns component to return

Return type Component

## **evalml.pipelines.ClassificationPipeline.graph**

<span id="page-66-0"></span>ClassificationPipeline.**graph**(*filepath=None*)

Generate an image representing the pipeline graph

Parameters filepath (str, optional) – Path to where the graph should be saved. If set to None (as by default), the graph will not be saved.

Returns Graph object that can be directly displayed in Jupyter notebooks.

Return type graphviz.Digraph

## **evalml.pipelines.ClassificationPipeline.graph\_feature\_importance**

- <span id="page-66-1"></span>ClassificationPipeline.**graph\_feature\_importance**(*show\_all\_features=False*) Generate a bar graph of the pipeline's feature importances
	- Parameters show\_all\_features (bool, optional) If true, graph features with an importance value of zero. Defaults to false.
	- Returns plotly.Figure, a bar graph showing features and their importances

## **evalml.pipelines.ClassificationPipeline.load**

<span id="page-66-2"></span>**static** ClassificationPipeline.**load**(*file\_path*) Loads pipeline at file path

**Parameters**  $file\_path(str) - location to load file$ 

Returns PipelineBase obj

## **evalml.pipelines.ClassificationPipeline.predict**

<span id="page-66-3"></span>ClassificationPipeline.**predict**(*X*, *objective=None*) Make predictions using selected features.

### Parameters

- **X** (pd. DataFrame or np. array) data of shape  $[n$ \_samples, n\_features]
- **objective** (*Object or string*) the objective to use to make predictions

Returns estimated labels

Return type pd.Series

## **evalml.pipelines.ClassificationPipeline.predict\_proba**

<span id="page-66-4"></span>ClassificationPipeline.**predict\_proba**(*X*)

Make probability estimates for labels.

Parameters **X** (pd. DataFrame or np. array) – data of shape [n\_samples, n\_features]

Returns probability estimates

Return type pd.DataFrame

## **evalml.pipelines.ClassificationPipeline.save**

```
ClassificationPipeline.save(file_path)
```
Saves pipeline at file path

**Parameters**  $\text{file}\_\text{path}(str) - \text{location}$  **to save file** 

Returns None

## <span id="page-67-2"></span>**evalml.pipelines.ClassificationPipeline.score**

ClassificationPipeline.**score**(*X*, *y*, *objectives*) Evaluate model performance on current and additional objectives **evalml.pipelines.ClassificationPipeline.score**<br>
ClassificationPipeline.**score** (*X, y, objectives*)<br> **Parameters**<br> **• X** ( $\varphi$ d. DataFrame or np. array) – data of shape [n\_samples, n\_features]<br> **• y** ( $\varphi$ d. Series) –

### Parameters

- **X** (pd. DataFrame or np. array) data of shape [n\_samples, n\_features]
- **y** (pd. Series) true labels of length [n\_samples]
- **objectives**  $(llist)$  Non-empty list of objectives to score on

Returns ordered dictionary of objective scores

Return type dict

## **evalml.pipelines.BinaryClassificationPipeline**

<span id="page-67-0"></span>**class** evalml.pipelines.**BinaryClassificationPipeline**(*parameters*, *random\_state=0*) Pipeline subclass for all binary classification pipelines.

## **Methods**

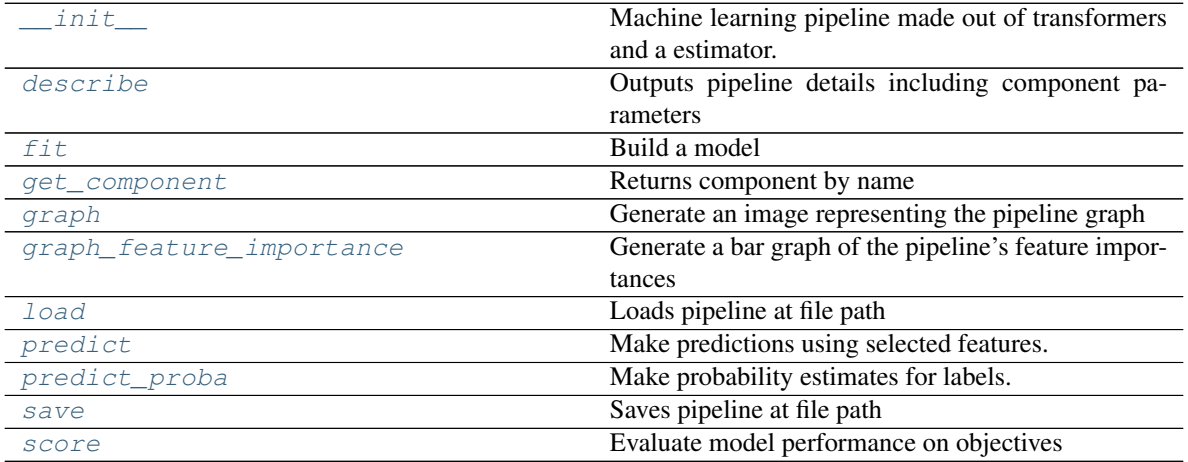

## **evalml.pipelines.BinaryClassificationPipeline.\_\_init\_\_**

- <span id="page-68-0"></span>BinaryClassificationPipeline.**\_\_init\_\_**(*parameters*, *random\_state=0*) Machine learning pipeline made out of transformers and a estimator.
	- Required Class Variables: component\_graph (list): List of components in order. Accepts strings or ComponentBase objects in the list

#### Parameters

- **parameters** (dict) dictionary with component names as keys and dictionary of that component's parameters as values. An empty dictionary {} implies using all default values for component parameters.
- **random\_state** (int, np.random.RandomState) The random seed/state. Defaults to 0.

## **evalml.pipelines.BinaryClassificationPipeline.describe**

#### <span id="page-68-1"></span>BinaryClassificationPipeline.**describe**()

Outputs pipeline details including component parameters

**Parameters return\_dict** (bool) – If True, return dictionary of information about pipeline. Defaults to false

Returns dictionary of all component parameters if return\_dict is True, else None

Return type dict

#### **evalml.pipelines.BinaryClassificationPipeline.fit**

```
BinaryClassificationPipeline.fit(X, y)
```
Build a model

### **Parameters**

- **X** (pd. DataFrame or np. array) the input training data of shape [n\_samples, n\_features]
- **y** (pd. Series) the target training labels of length [n\_samples]

## Returns self

## **evalml.pipelines.BinaryClassificationPipeline.get\_component**

#### <span id="page-68-3"></span>BinaryClassificationPipeline.**get\_component**(*name*)

Returns component by name

Parameters name (str) – name of component

Returns component to return

Return type Component

## **evalml.pipelines.BinaryClassificationPipeline.graph**

<span id="page-69-0"></span>BinaryClassificationPipeline.**graph**(*filepath=None*)

Generate an image representing the pipeline graph

Parameters filepath (str, optional) – Path to where the graph should be saved. If set to None (as by default), the graph will not be saved.

Returns Graph object that can be directly displayed in Jupyter notebooks.

Return type graphviz.Digraph

**evalml.pipelines.BinaryClassificationPipeline.graph\_feature\_importance**

<span id="page-69-1"></span>BinaryClassificationPipeline.**graph\_feature\_importance**(*show\_all\_features=False*) Generate a bar graph of the pipeline's feature importances

Parameters show\_all\_features (bool, optional) – If true, graph features with an importance value of zero. Defaults to false.

Returns plotly.Figure, a bar graph showing features and their importances

## **evalml.pipelines.BinaryClassificationPipeline.load**

<span id="page-69-2"></span>**static** BinaryClassificationPipeline.**load**(*file\_path*) Loads pipeline at file path

**Parameters**  $file\_path(str) - location to load file$ 

Returns PipelineBase obj

## **evalml.pipelines.BinaryClassificationPipeline.predict**

<span id="page-69-3"></span>BinaryClassificationPipeline.**predict**(*X*, *objective=None*) Make predictions using selected features.

## Parameters

- **X** (pd. DataFrame or np. array) data of shape  $[n$  samples, n features]
- **objective** (*Object or string*) the objective to use to make predictions

Returns estimated labels

Return type pd.Series

## **evalml.pipelines.BinaryClassificationPipeline.predict\_proba**

```
BinaryClassificationPipeline.predict_proba(X)
    Make probability estimates for labels.
```
Parameters **X** (pd. DataFrame or np. array) – data of shape [n\_samples, n\_features]

Returns probability estimates

Return type pd.DataFrame

## **evalml.pipelines.BinaryClassificationPipeline.save**

```
BinaryClassificationPipeline.save(file_path)
    Saves pipeline at file path
```
**Parameters**  $\text{file}\_\text{path}(str) - \text{location}$  **to save file** 

Returns None

## <span id="page-70-2"></span>**evalml.pipelines.BinaryClassificationPipeline.score**

BinaryClassificationPipeline.**score**(*X*, *y*, *objectives*) Evaluate model performance on objectives **evalml.pipelines.BinaryClassificationPipeline.score**<br>
BinaryClassificationPipeline.**score** (*X*, *y*, *objectives*)<br> **Parameters<br>
• <b>x** (*pd. DataFrame or np. array*) – data of shape [n\_samples, n\_features]<br>
• **y** (*pd.* 

#### Parameters

- **X** (pd. DataFrame or np. array) data of shape [n\_samples, n\_features]
- **y** (pd. Series) true labels of length [n\_samples]
- **objectives**  $(llist)$  list of objectives to score

Returns ordered dictionary of objective scores

Return type dict

## **evalml.pipelines.MulticlassClassificationPipeline**

<span id="page-70-0"></span>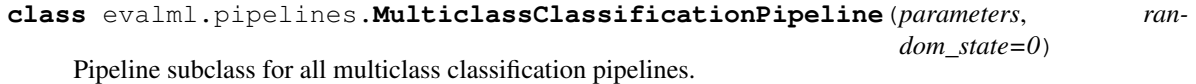

# **Methods**

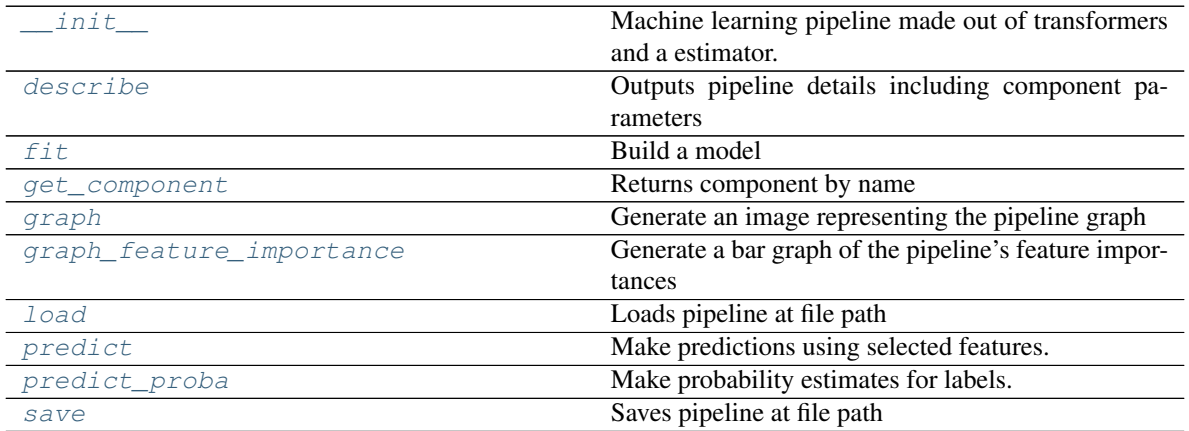

Continued on next page

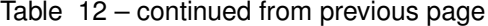

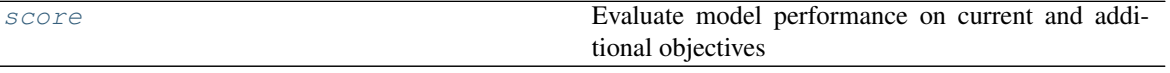

### **evalml.pipelines.MulticlassClassificationPipeline.\_\_init\_\_**

<span id="page-71-0"></span>MulticlassClassificationPipeline.**\_\_init\_\_**(*parameters*, *random\_state=0*) Machine learning pipeline made out of transformers and a estimator.

Required Class Variables: component\_graph (list): List of components in order. Accepts strings or ComponentBase objects in the list

#### Parameters

- **parameters** (dict) dictionary with component names as keys and dictionary of that component's parameters as values. An empty dictionary {} implies using all default values for component parameters.
- **random\_state** (int, np.random.RandomState) The random seed/state. Defaults to 0.

#### **evalml.pipelines.MulticlassClassificationPipeline.describe**

#### <span id="page-71-1"></span>MulticlassClassificationPipeline.**describe**()

Outputs pipeline details including component parameters

- **Parameters return\_dict** (bool) If True, return dictionary of information about pipeline. Defaults to false
- Returns dictionary of all component parameters if return\_dict is True, else None

Return type dict

#### **evalml.pipelines.MulticlassClassificationPipeline.fit**

```
MulticlassClassificationPipeline.fit(X, y)
    Build a model
```
#### Parameters

- **X** (pd. DataFrame or  $np.array$ ) the input training data of shape [n\_samples, n\_features]
- **y** (pd. Series) the target training labels of length [n\_samples]

Returns self

#### **evalml.pipelines.MulticlassClassificationPipeline.get\_component**

```
MulticlassClassificationPipeline.get_component(name)
```

```
Returns component by name
```
Parameters name  $(str)$  – name of component

Returns component to return

Return type Component
## **evalml.pipelines.MulticlassClassificationPipeline.graph**

## MulticlassClassificationPipeline.**graph**(*filepath=None*)

Generate an image representing the pipeline graph

Parameters filepath (str, optional) – Path to where the graph should be saved. If set to None (as by default), the graph will not be saved.

Returns Graph object that can be directly displayed in Jupyter notebooks.

Return type graphviz.Digraph

### **evalml.pipelines.MulticlassClassificationPipeline.graph\_feature\_importance**

- MulticlassClassificationPipeline.**graph\_feature\_importance**(*show\_all\_features=False*) Generate a bar graph of the pipeline's feature importances
	- Parameters show\_all\_features (bool, optional) If true, graph features with an importance value of zero. Defaults to false.
	- Returns plotly.Figure, a bar graph showing features and their importances

## **evalml.pipelines.MulticlassClassificationPipeline.load**

**static** MulticlassClassificationPipeline.**load**(*file\_path*) Loads pipeline at file path

**Parameters**  $file\_path(str) - location to load file$ 

Returns PipelineBase obj

### **evalml.pipelines.MulticlassClassificationPipeline.predict**

```
MulticlassClassificationPipeline.predict(X, objective=None)
    Make predictions using selected features.
```
#### Parameters

- **X** (pd. DataFrame or np. array) data of shape  $[n$  samples, n\_features]
- **objective** (Object or string) the objective to use to make predictions

Returns estimated labels

Return type pd.Series

## **evalml.pipelines.MulticlassClassificationPipeline.predict\_proba**

```
MulticlassClassificationPipeline.predict_proba(X)
    Make probability estimates for labels.
```
**Parameters <b>X** (pd. DataFrame or np. array) – data of shape [n\_samples, n\_features]

Returns probability estimates

Return type pd.DataFrame

### **evalml.pipelines.MulticlassClassificationPipeline.save**

```
MulticlassClassificationPipeline.save(file_path)
    Saves pipeline at file path
```
**Parameters**  $\text{file}\_\text{path}(str) - \text{location}$  **to save file** 

Returns None

## **evalml.pipelines.MulticlassClassificationPipeline.score**

MulticlassClassificationPipeline.**score**(*X*, *y*, *objectives*)

Evaluate model performance on current and additional objectives

## Parameters

- **X** (pd. DataFrame or np. array) data of shape [n\_samples, n\_features]
- **y** (pd. Series) true labels of length [n\_samples]
- **objectives**  $(llist)$  list of objectives to score

Returns ordered dictionary of objective scores

Return type dict

## **evalml.pipelines.RegressionPipeline**

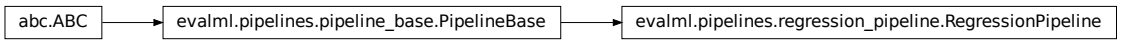

**class** evalml.pipelines.**RegressionPipeline**(*parameters*, *random\_state=0*) Pipeline subclass for all regression pipelines.

## **Methods**

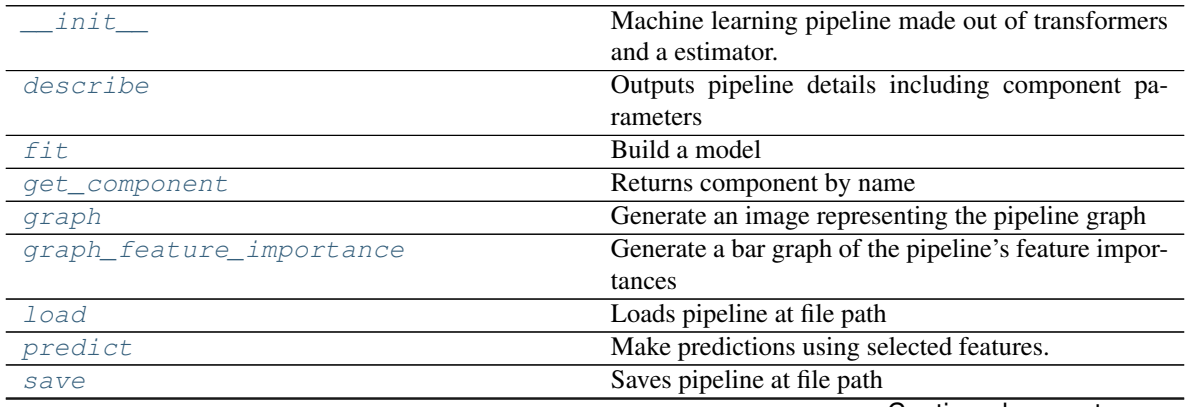

Continued on next page

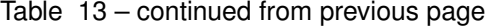

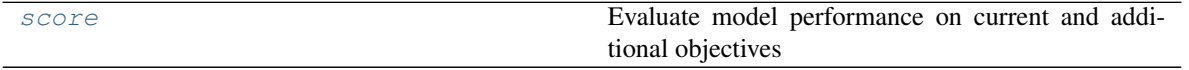

#### **evalml.pipelines.RegressionPipeline.\_\_init\_\_**

<span id="page-74-0"></span>RegressionPipeline.**\_\_init\_\_**(*parameters*, *random\_state=0*) Machine learning pipeline made out of transformers and a estimator.

Required Class Variables: component\_graph (list): List of components in order. Accepts strings or ComponentBase objects in the list

#### Parameters

- **parameters** (dict) dictionary with component names as keys and dictionary of that component's parameters as values. An empty dictionary {} implies using all default values for component parameters.
- **random\_state** (int, np.random.RandomState) The random seed/state. Defaults to 0.

#### **evalml.pipelines.RegressionPipeline.describe**

#### <span id="page-74-1"></span>RegressionPipeline.**describe**()

Outputs pipeline details including component parameters

**Parameters return\_dict** (bool) – If True, return dictionary of information about pipeline. Defaults to false

Returns dictionary of all component parameters if return\_dict is True, else None

Return type dict

#### **evalml.pipelines.RegressionPipeline.fit**

```
RegressionPipeline.fit(X, y)
    Build a model
```
#### Parameters

- **X** (pd. DataFrame or  $np.array$ ) the input training data of shape  $[n_s]$  samples, n\_features]
- **y** (pd. Series) the target training labels of length [n\_samples]

Returns self

#### **evalml.pipelines.RegressionPipeline.get\_component**

```
RegressionPipeline.get_component(name)
```
Returns component by name

Parameters name  $(str)$  – name of component

Returns component to return

Return type Component

### **evalml.pipelines.RegressionPipeline.graph**

### <span id="page-75-0"></span>RegressionPipeline.**graph**(*filepath=None*)

Generate an image representing the pipeline graph

Parameters filepath (str, optional) – Path to where the graph should be saved. If set to None (as by default), the graph will not be saved.

Returns Graph object that can be directly displayed in Jupyter notebooks.

Return type graphviz.Digraph

### **evalml.pipelines.RegressionPipeline.graph\_feature\_importance**

<span id="page-75-1"></span>RegressionPipeline.**graph\_feature\_importance**(*show\_all\_features=False*) Generate a bar graph of the pipeline's feature importances

> Parameters show\_all\_features (bool, optional) – If true, graph features with an importance value of zero. Defaults to false.

Returns plotly.Figure, a bar graph showing features and their importances

## **evalml.pipelines.RegressionPipeline.load**

<span id="page-75-2"></span>**static** RegressionPipeline.**load**(*file\_path*) Loads pipeline at file path

**Parameters**  $file\_path(str) - location to load file$ 

Returns PipelineBase obj

### **evalml.pipelines.RegressionPipeline.predict**

<span id="page-75-3"></span>RegressionPipeline.**predict**(*X*, *objective=None*) Make predictions using selected features.

### Parameters

- **X** (pd. DataFrame or np. array) data of shape  $[n$  samples, n features]
- **objective** (*Object or string*) the objective to use to make predictions

Returns estimated labels

Return type pd.Series

## **evalml.pipelines.RegressionPipeline.save**

<span id="page-75-4"></span>RegressionPipeline.**save**(*file\_path*) Saves pipeline at file path

Parameters file\_path  $(str)$  – location to save file

Returns None

## **evalml.pipelines.RegressionPipeline.score**

<span id="page-76-0"></span>RegressionPipeline.**score**(*X*, *y*, *objectives*)

Evaluate model performance on current and additional objectives

#### Parameters

- **X** (pd. DataFrame or np. array) data of shape [n\_samples, n\_features]
- **y** (pd. Series) true labels of length [n\_samples]
- **objectives**  $(llist)$  Non-empty list of objectives to score on

Returns ordered dictionary of objective scores

Return type dict

## **Classification Pipelines**

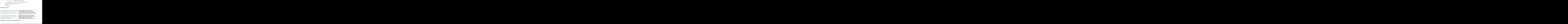

### **evalml.pipelines.CatBoostBinaryClassificationPipeline**

<span id="page-76-1"></span>**class** evalml.pipelines.**CatBoostBinaryClassificationPipeline**(*parameters*, *ran-*

*dom\_state=0*) CatBoost Pipeline for binary classification. CatBoost is an open-source library and natively supports categorical features.

For more information, check out <https://catboost.ai/> Note: impute\_strategy must support both string and numeric data

```
name = 'Cat Boost Binary Classification Pipeline'
```
**custom\_name = None**

```
summary = 'CatBoost Classifier w/ Simple Imputer'
```
**component\_graph = ['Simple Imputer', 'CatBoost Classifier']**

**problem\_type = 'binary'**

**model\_family = 'catboost'**

```
hyperparameters = {'eta': Real(low=0, high=1, prior='uniform', transform='identity'),
custom_hyperparameters = {'impute_strategy': ['most_frequent']}
```
## **Instance attributes**

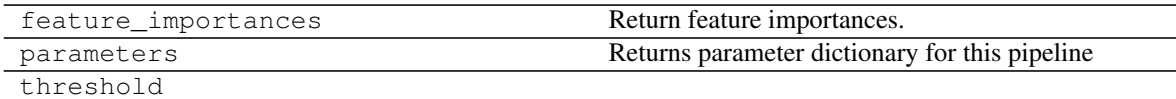

## **Methods:**

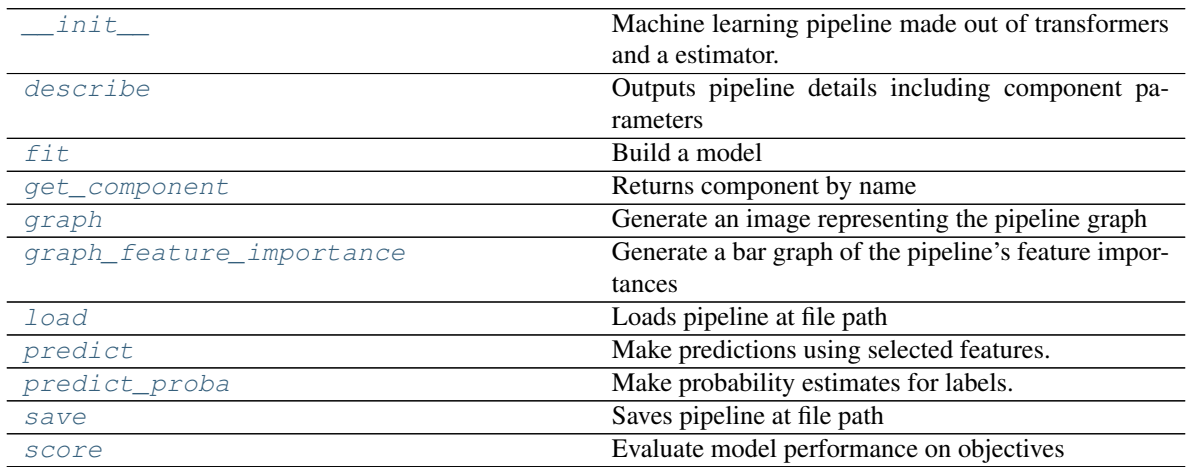

## **evalml.pipelines.CatBoostBinaryClassificationPipeline.\_\_init\_\_**

<span id="page-77-0"></span>CatBoostBinaryClassificationPipeline.**\_\_init\_\_**(*parameters*, *random\_state=0*) Machine learning pipeline made out of transformers and a estimator.

Required Class Variables: component\_graph (list): List of components in order. Accepts strings or ComponentBase objects in the list

### Parameters

- **parameters** (dict) dictionary with component names as keys and dictionary of that component's parameters as values. An empty dictionary {} implies using all default values for component parameters.
- **random\_state** (int, np.random.RandomState) The random seed/state. Defaults to 0.

### **evalml.pipelines.CatBoostBinaryClassificationPipeline.describe**

<span id="page-77-1"></span>CatBoostBinaryClassificationPipeline.**describe**() Outputs pipeline details including component parameters

> **Parameters return\_dict** (bool) – If True, return dictionary of information about pipeline. Defaults to false

Returns dictionary of all component parameters if return\_dict is True, else None

Return type dict

## **evalml.pipelines.CatBoostBinaryClassificationPipeline.fit**

```
CatBoostBinaryClassificationPipeline.fit(X, y)
```
Build a model

### Parameters

- **X** (pd. DataFrame or  $np.array$ ) the input training data of shape  $[n_s]$  samples, n features]
- **y** (pd. Series) the target training labels of length  $[n$  samples]

Returns self

## **evalml.pipelines.CatBoostBinaryClassificationPipeline.get\_component**

<span id="page-78-1"></span>CatBoostBinaryClassificationPipeline.**get\_component**(*name*)

Returns component by name

**Parameters name** (str) – name of component

Returns component to return

Return type Component

## **evalml.pipelines.CatBoostBinaryClassificationPipeline.graph**

```
CatBoostBinaryClassificationPipeline.graph(filepath=None)
    Generate an image representing the pipeline graph
```
Parameters filepath (str, optional) – Path to where the graph should be saved. If set to None (as by default), the graph will not be saved.

Returns Graph object that can be directly displayed in Jupyter notebooks.

Return type graphviz.Digraph

### **evalml.pipelines.CatBoostBinaryClassificationPipeline.graph\_feature\_importance**

<span id="page-78-3"></span>CatBoostBinaryClassificationPipeline.**graph\_feature\_importance**(*show\_all\_features=False*) Generate a bar graph of the pipeline's feature importances

Parameters show\_all\_features (bool, optional) – If true, graph features with an importance value of zero. Defaults to false.

Returns plotly.Figure, a bar graph showing features and their importances

## **evalml.pipelines.CatBoostBinaryClassificationPipeline.load**

<span id="page-78-4"></span>**static** CatBoostBinaryClassificationPipeline.**load**(*file\_path*) Loads pipeline at file path

**Parameters**  $file\_path(str) - location to load file$ 

Returns PipelineBase obj

## **evalml.pipelines.CatBoostBinaryClassificationPipeline.predict**

<span id="page-79-0"></span>CatBoostBinaryClassificationPipeline.**predict**(*X*, *objective=None*) Make predictions using selected features.

#### Parameters

- **X** (pd.DataFrame or np.array) data of shape [n\_samples, n\_features]
- **objective** (Object or string) the objective to use to make predictions

Returns estimated labels

Return type pd.Series

### **evalml.pipelines.CatBoostBinaryClassificationPipeline.predict\_proba**

<span id="page-79-1"></span>CatBoostBinaryClassificationPipeline.**predict\_proba**(*X*) Make probability estimates for labels.

> **Parameters**  $\mathbf{X}$  (pd. DataFrame or np. array) – data of shape  $[n$  samples, n\_features] Returns probability estimates Return type pd.DataFrame

### **evalml.pipelines.CatBoostBinaryClassificationPipeline.save**

<span id="page-79-2"></span>CatBoostBinaryClassificationPipeline.**save**(*file\_path*) Saves pipeline at file path

**Parameters**  $file\_path(str) - location to save file$ 

Returns None

## **evalml.pipelines.CatBoostBinaryClassificationPipeline.score**

<span id="page-79-3"></span>CatBoostBinaryClassificationPipeline.**score**(*X*, *y*, *objectives*) Evaluate model performance on objectives

#### Parameters

- **X** (pd.DataFrame or np.array) data of shape [n\_samples, n\_features]
- **y** (pd.Series) true labels of length [n\_samples]
- **objectives**  $(llist)$  list of objectives to score

Returns ordered dictionary of objective scores

Return type dict

## **evalml.pipelines.CatBoostMulticlassClassificationPipeline**

```
abc.ABC evalml.pipelines.pipeline_base.PipelineBase evalml.pipelines.classification_pipeline.ClassificationPipeline
\texttt{class}\ \texttt{ex} \texttt{evalml.ppelines.ppleline\_base.PipelineBase} \rightarrow \texttt{evalml.ppelines.classification.ppeline\_classificationPpeline} \rightarrow \texttt{evalml.ppelines.multclass\_classification.ppeline\_Matitions\_classification.Ppeline\_newluitsassClassed. \texttt{classification.Ppeline\_newlutions} \rightarrow \texttt{evalml.ppelines.classification.catboost} \cdot \texttt{evalml.ppelines} \cdot \texttt{classification.Pipeline\_newlutions} \cdot \texttt{classification.Pipeline\_newlutions} \cdot \texttt{classFunction.catboost} \cdot \texttt{evalml.ppelines} \cdot \texttt{classFunction.catboost} \cdot \texttt{classFunction.Pran-
                      dom_state=0)
 CatBoost Pipeline for multiclass classification. CatBoost is an open-source library and natively supports cate-
 gorical features.
 For more information, check out https://catboost.ai/ Note: impute_strategy must support both string and numeric
 data
 name = 'Cat Boost Multiclass Classification Pipeline'
 custom_name = None
 summary = 'CatBoost Classifier w/ Simple Imputer'
 component_graph = ['Simple Imputer', 'CatBoost Classifier']
 problem_type = 'multiclass'
 model_family = 'catboost'
 hyperparameters = {'eta': Real(low=0, high=1, prior='uniform', transform='identity'),
 custom_hyperparameters = {'impute_strategy': ['most_frequent']}
```
### **Instance attributes**

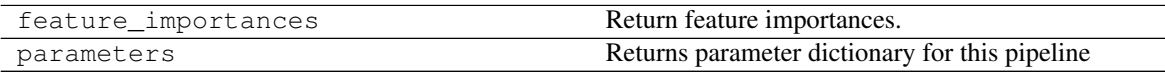

# **Methods:**

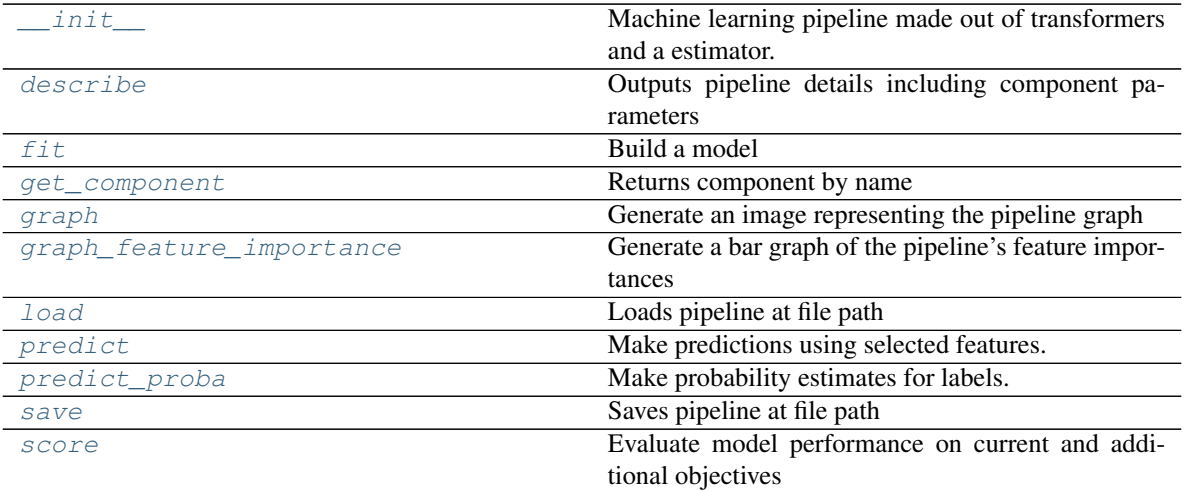

## **evalml.pipelines.CatBoostMulticlassClassificationPipeline.\_\_init\_\_**

- <span id="page-81-0"></span>CatBoostMulticlassClassificationPipeline.**\_\_init\_\_**(*parameters*, *random\_state=0*) Machine learning pipeline made out of transformers and a estimator.
	- Required Class Variables: component\_graph (list): List of components in order. Accepts strings or ComponentBase objects in the list

#### Parameters

- **parameters** (dict) dictionary with component names as keys and dictionary of that component's parameters as values. An empty dictionary {} implies using all default values for component parameters.
- **random\_state** (int, np.random.RandomState) The random seed/state. Defaults to 0.

### **evalml.pipelines.CatBoostMulticlassClassificationPipeline.describe**

<span id="page-81-1"></span>CatBoostMulticlassClassificationPipeline.**describe**()

Outputs pipeline details including component parameters

**Parameters return\_dict** (bool) – If True, return dictionary of information about pipeline. Defaults to false

Returns dictionary of all component parameters if return\_dict is True, else None

Return type dict

### **evalml.pipelines.CatBoostMulticlassClassificationPipeline.fit**

```
CatBoostMulticlassClassificationPipeline.fit(X, y)
```
Build a model

### Parameters

- **X** (pd. DataFrame or np. array) the input training data of shape [n\_samples, n\_features]
- **y** (pd. Series) the target training labels of length [n\_samples]

### Returns self

### **evalml.pipelines.CatBoostMulticlassClassificationPipeline.get\_component**

```
CatBoostMulticlassClassificationPipeline.get_component(name)
```
### Returns component by name

Parameters name (str) – name of component

Returns component to return

Return type Component

### **evalml.pipelines.CatBoostMulticlassClassificationPipeline.graph**

<span id="page-82-0"></span>CatBoostMulticlassClassificationPipeline.**graph**(*filepath=None*) Generate an image representing the pipeline graph

> Parameters filepath (str, optional) – Path to where the graph should be saved. If set to None (as by default), the graph will not be saved.

Returns Graph object that can be directly displayed in Jupyter notebooks.

Return type graphviz.Digraph

**evalml.pipelines.CatBoostMulticlassClassificationPipeline.graph\_feature\_importance**

<span id="page-82-1"></span>CatBoostMulticlassClassificationPipeline.**graph\_feature\_importance**(*show\_all\_features=False*) Generate a bar graph of the pipeline's feature importances

Parameters show\_all\_features (bool, optional) – If true, graph features with an importance value of zero. Defaults to false.

Returns plotly.Figure, a bar graph showing features and their importances

### **evalml.pipelines.CatBoostMulticlassClassificationPipeline.load**

<span id="page-82-2"></span>**static** CatBoostMulticlassClassificationPipeline.**load**(*file\_path*) Loads pipeline at file path

Parameters file\_path  $(str)$  – location to load file

Returns PipelineBase obj

#### **evalml.pipelines.CatBoostMulticlassClassificationPipeline.predict**

<span id="page-82-3"></span>CatBoostMulticlassClassificationPipeline.**predict**(*X*, *objective=None*) Make predictions using selected features.

#### Parameters

- **X** (pd. DataFrame or np. array) data of shape  $[n$  samples, n features]
- **objective** (*Object or string*) the objective to use to make predictions

Returns estimated labels

Return type pd.Series

### **evalml.pipelines.CatBoostMulticlassClassificationPipeline.predict\_proba**

<span id="page-82-4"></span>CatBoostMulticlassClassificationPipeline.**predict\_proba**(*X*) Make probability estimates for labels.

Parameters **X** (pd. DataFrame or np. array) – data of shape [n\_samples, n\_features]

Returns probability estimates

Return type pd.DataFrame

# **evalml.pipelines.CatBoostMulticlassClassificationPipeline.save**

```
CatBoostMulticlassClassificationPipeline.save(file_path)
    Saves pipeline at file path
```
**Parameters**  $\text{file}\_\text{path}(str) - \text{location}$  **to save file** 

Returns None

### <span id="page-83-2"></span>**evalml.pipelines.CatBoostMulticlassClassificationPipeline.score**

CatBoostMulticlassClassificationPipeline.**score**(*X*, *y*, *objectives*) Evaluate model performance on current and additional objectives evalml.pipelines.CatBoostMulticlassClassificationPipeline.score<br>
CatBoostMulticlassClassificationPipeline.score<br>
CatBoostMulticlassClassificationPipeline.score (X, y, objectives)<br>
Evaluate model performance on current and

#### Parameters

- **X** (pd. DataFrame or np. array) data of shape [n\_samples, n\_features]
- **y** (pd. Series) true labels of length [n\_samples]
- **objectives**  $(llist)$  list of objectives to score

Returns ordered dictionary of objective scores

Return type dict

**evalml.pipelines.LogisticRegressionBinaryPipeline**

<span id="page-83-0"></span>**class** evalml.pipelines.**LogisticRegressionBinaryPipeline**(*parameters*, *random\_state=0*) Logistic Regression Pipeline for binary classification **name = 'Logistic Regression Binary Pipeline' custom\_name = None summary = 'Logistic Regression Classifier w/ One Hot Encoder + Simple Imputer + Standard Scaler' component\_graph = ['One Hot Encoder', 'Simple Imputer', 'Standard Scaler', 'Logistic Regression Classifier'] problem\_type = 'binary' model\_family = 'linear\_model' hyperparameters = {'C': Real(low=0.01, high=10, prior='uniform', transform='identity'), 'impute\_strategy': ['mean', 'median', 'most\_frequent'], 'penalty': ['l2']} custom\_hyperparameters = None**

# **Instance attributes**

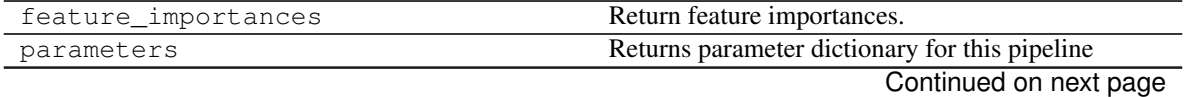

Table 19 – continued from previous page

threshold

**Methods:**

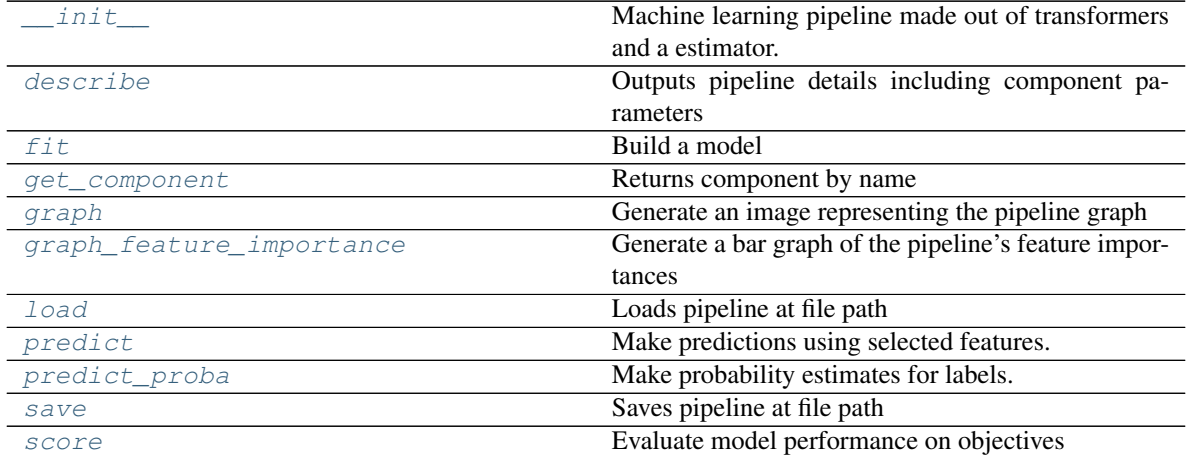

### **evalml.pipelines.LogisticRegressionBinaryPipeline.\_\_init\_\_**

<span id="page-84-0"></span>LogisticRegressionBinaryPipeline.**\_\_init\_\_**(*parameters*, *random\_state=0*) Machine learning pipeline made out of transformers and a estimator.

Required Class Variables: component\_graph (list): List of components in order. Accepts strings or ComponentBase objects in the list

### Parameters

- **parameters** (dict) dictionary with component names as keys and dictionary of that component's parameters as values. An empty dictionary {} implies using all default values for component parameters.
- **random\_state** (int, np.random.RandomState) The random seed/state. Defaults to 0.

## **evalml.pipelines.LogisticRegressionBinaryPipeline.describe**

<span id="page-84-1"></span>LogisticRegressionBinaryPipeline.**describe**()

Outputs pipeline details including component parameters

**Parameters return\_dict** (bool) – If True, return dictionary of information about pipeline. Defaults to false

Returns dictionary of all component parameters if return\_dict is True, else None

Return type dict

## **evalml.pipelines.LogisticRegressionBinaryPipeline.fit**

```
LogisticRegressionBinaryPipeline.fit(X, y)
    Build a model
```
### Parameters

- **X** (pd. DataFrame or np. array) the input training data of shape [n\_samples, n\_features]
- **y** (pd. Series) the target training labels of length [n\_samples]

Returns self

## **evalml.pipelines.LogisticRegressionBinaryPipeline.get\_component**

<span id="page-85-0"></span>LogisticRegressionBinaryPipeline.**get\_component**(*name*)

Returns component by name

**Parameters name** (str) – name of component

Returns component to return

Return type Component

## **evalml.pipelines.LogisticRegressionBinaryPipeline.graph**

<span id="page-85-1"></span>LogisticRegressionBinaryPipeline.**graph**(*filepath=None*) Generate an image representing the pipeline graph

> Parameters filepath (str, optional) – Path to where the graph should be saved. If set to None (as by default), the graph will not be saved.

Returns Graph object that can be directly displayed in Jupyter notebooks.

Return type graphviz.Digraph

## **evalml.pipelines.LogisticRegressionBinaryPipeline.graph\_feature\_importance**

<span id="page-85-2"></span>LogisticRegressionBinaryPipeline.**graph\_feature\_importance**(*show\_all\_features=False*) Generate a bar graph of the pipeline's feature importances

Parameters show\_all\_features (bool, optional) – If true, graph features with an importance value of zero. Defaults to false.

Returns plotly.Figure, a bar graph showing features and their importances

### **evalml.pipelines.LogisticRegressionBinaryPipeline.load**

<span id="page-85-3"></span>**static** LogisticRegressionBinaryPipeline.**load**(*file\_path*) Loads pipeline at file path

**Parameters**  $file\_path(str)$  – location to load file

Returns PipelineBase obj

## **evalml.pipelines.LogisticRegressionBinaryPipeline.predict**

<span id="page-86-0"></span>LogisticRegressionBinaryPipeline.**predict**(*X*, *objective=None*)

Make predictions using selected features.

## Parameters

- **X** (pd.DataFrame or np.array) data of shape [n\_samples, n\_features]
- **objective** (Object or string) the objective to use to make predictions

Returns estimated labels

Return type pd.Series

# **evalml.pipelines.LogisticRegressionBinaryPipeline.predict\_proba**

<span id="page-86-1"></span>LogisticRegressionBinaryPipeline.**predict\_proba**(*X*) Make probability estimates for labels.

> **Parameters**  $\mathbf{X}$  (pd. DataFrame or np. array) – data of shape  $[n$  samples, n\_features] Returns probability estimates Return type pd.DataFrame

# **evalml.pipelines.LogisticRegressionBinaryPipeline.save**

<span id="page-86-2"></span>LogisticRegressionBinaryPipeline.**save**(*file\_path*) Saves pipeline at file path

**Parameters**  $file\_path(str) - location to save file$ 

Returns None

# **evalml.pipelines.LogisticRegressionBinaryPipeline.score**

<span id="page-86-3"></span>LogisticRegressionBinaryPipeline.**score**(*X*, *y*, *objectives*) Evaluate model performance on objectives

## Parameters

- **X** (pd.DataFrame or np.array) data of shape [n\_samples, n\_features]
- **y** (pd. Series) true labels of length [n\_samples]
- **objectives**  $(llist)$  list of objectives to score

Returns ordered dictionary of objective scores

Return type dict

# **evalml.pipelines.LogisticRegressionMulticlassPipeline**

<span id="page-87-0"></span>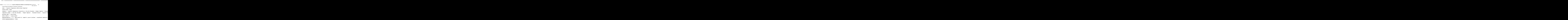

# **Instance attributes**

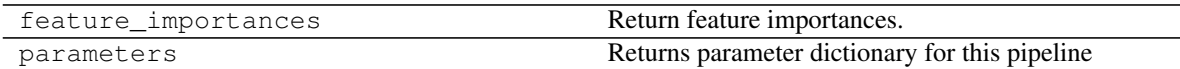

## **Methods:**

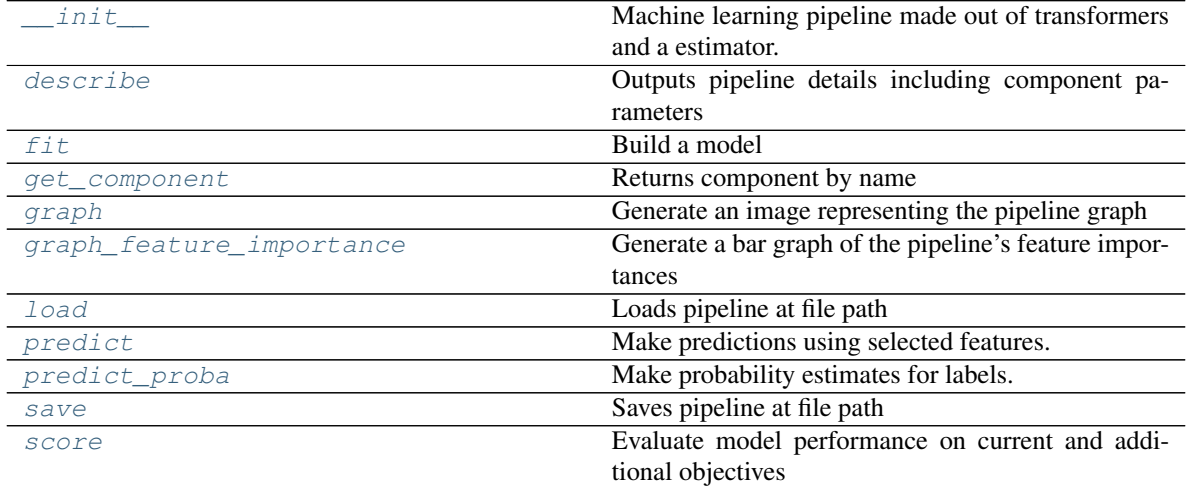

# **evalml.pipelines.LogisticRegressionMulticlassPipeline.\_\_init\_\_**

<span id="page-87-1"></span>LogisticRegressionMulticlassPipeline.**\_\_init\_\_**(*parameters*, *random\_state=0*) Machine learning pipeline made out of transformers and a estimator.

Required Class Variables: component graph (list): List of components in order. Accepts strings or ComponentBase objects in the list

### Parameters

- **parameters** (dict) dictionary with component names as keys and dictionary of that component's parameters as values. An empty dictionary {} implies using all default values for component parameters.
- **random\_state** (int, np.random.RandomState) The random seed/state. Defaults to 0.

#### **evalml.pipelines.LogisticRegressionMulticlassPipeline.describe**

```
LogisticRegressionMulticlassPipeline.describe()
```
Outputs pipeline details including component parameters

**Parameters return\_dict** (bool) – If True, return dictionary of information about pipeline. Defaults to false

Returns dictionary of all component parameters if return\_dict is True, else None

Return type dict

#### **evalml.pipelines.LogisticRegressionMulticlassPipeline.fit**

```
LogisticRegressionMulticlassPipeline.fit(X, y)
    Build a model
```
### Parameters

- **X** (pd. DataFrame or  $np.array$ ) the input training data of shape  $[n$  samples, n\_features]
- **y** (pd. Series) the target training labels of length [n\_samples]

Returns self

### **evalml.pipelines.LogisticRegressionMulticlassPipeline.get\_component**

<span id="page-88-2"></span>LogisticRegressionMulticlassPipeline.**get\_component**(*name*)

Returns component by name

Parameters name (str) – name of component

Returns component to return

Return type Component

### **evalml.pipelines.LogisticRegressionMulticlassPipeline.graph**

<span id="page-88-3"></span>LogisticRegressionMulticlassPipeline.**graph**(*filepath=None*) Generate an image representing the pipeline graph

> **Parameters filepath** (str, optional) – Path to where the graph should be saved. If set to None (as by default), the graph will not be saved.

Returns Graph object that can be directly displayed in Jupyter notebooks.

Return type graphviz.Digraph

## **evalml.pipelines.LogisticRegressionMulticlassPipeline.graph\_feature\_importance**

<span id="page-89-0"></span>LogisticRegressionMulticlassPipeline.**graph\_feature\_importance**(*show\_all\_features=False*) Generate a bar graph of the pipeline's feature importances

Parameters show\_all\_features (bool, optional) – If true, graph features with an importance value of zero. Defaults to false.

Returns plotly.Figure, a bar graph showing features and their importances

### **evalml.pipelines.LogisticRegressionMulticlassPipeline.load**

<span id="page-89-1"></span>**static** LogisticRegressionMulticlassPipeline.**load**(*file\_path*) Loads pipeline at file path

**Parameters**  $file\_path(str) - location to load file$ 

Returns PipelineBase obj

### **evalml.pipelines.LogisticRegressionMulticlassPipeline.predict**

<span id="page-89-2"></span>LogisticRegressionMulticlassPipeline.**predict**(*X*, *objective=None*) Make predictions using selected features.

## **Parameters**

- **X** (pd. DataFrame or np. array) data of shape [n\_samples, n\_features]
- **objective** (*Object or string*) the objective to use to make predictions

Returns estimated labels

Return type pd.Series

### **evalml.pipelines.LogisticRegressionMulticlassPipeline.predict\_proba**

<span id="page-89-3"></span>LogisticRegressionMulticlassPipeline.**predict\_proba**(*X*)

Make probability estimates for labels.

**Parameters**  $\mathbf{X}$  (pd. DataFrame or np. array) – data of shape  $[n$  samples, n\_features]

Returns probability estimates

Return type pd.DataFrame

### **evalml.pipelines.LogisticRegressionMulticlassPipeline.save**

<span id="page-89-4"></span>LogisticRegressionMulticlassPipeline.**save**(*file\_path*) Saves pipeline at file path

**Parameters**  $file\_path(str) - location to save file$ 

Returns None

### **evalml.pipelines.LogisticRegressionMulticlassPipeline.score**

<span id="page-90-1"></span>LogisticRegressionMulticlassPipeline.**score**(*X*, *y*, *objectives*) Evaluate model performance on current and additional objectives

#### Parameters

- **X** (pd. DataFrame or np. array) data of shape [n\_samples, n\_features]
- **y** (pd.Series) true labels of length [n\_samples]
- **objectives**  $(llist)$  list of objectives to score

Returns ordered dictionary of objective scores

Return type dict

### **evalml.pipelines.RFBinaryClassificationPipeline**

•  $\mathbf{y} (p \cdot s)$  - true labels of length  $[n_s$  - samples]<br>
• objectives  $(l \text{ is } t)$  - list of objectives to score<br> **Returns** ordered dictionary of objective scores<br> **Return type** dict<br>
In: **properties and and and and and an** 

```
class evalml.pipelines.RFBinaryClassificationPipeline(parameters, ran-
                                                       dom_state=0)
    Random Forest Pipeline for binary classification
    name = 'Random Forest Binary Classification Pipeline'
    custom_name = 'Random Forest Binary Classification Pipeline'
    summary = 'Random Forest Classifier w/ One Hot Encoder + Simple Imputer + RF Classifie
    component_graph = ['One Hot Encoder', 'Simple Imputer', 'RF Classifier Select From Mod
    problem_type = 'binary'
    model_family = 'random_forest'
    hyperparameters = {'impute_strategy': ['mean', 'median', 'most_frequent'], 'max_depth
    custom_hyperparameters = None
```
## **Instance attributes**

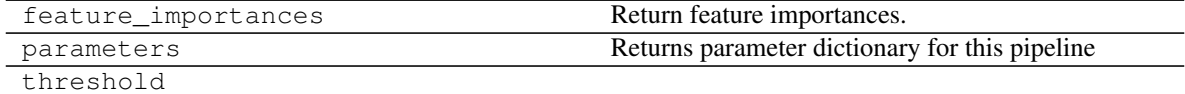

### **Methods:**

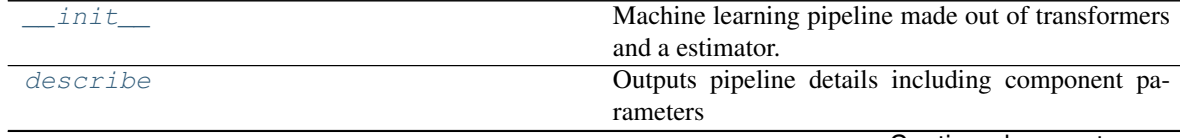

Continued on next page

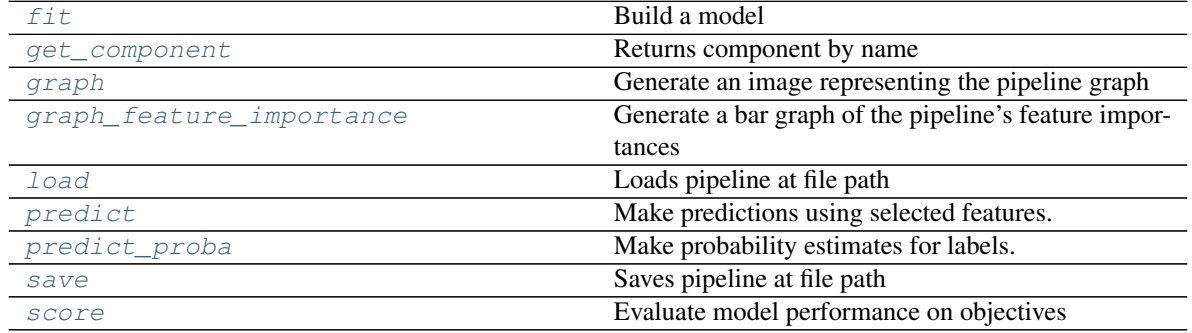

# Table 24 – continued from previous page

## **evalml.pipelines.RFBinaryClassificationPipeline.\_\_init\_\_**

- <span id="page-91-0"></span>RFBinaryClassificationPipeline.**\_\_init\_\_**(*parameters*, *random\_state=0*) Machine learning pipeline made out of transformers and a estimator.
	- Required Class Variables: component\_graph (list): List of components in order. Accepts strings or ComponentBase objects in the list

### Parameters

- **parameters** (dict) dictionary with component names as keys and dictionary of that component's parameters as values. An empty dictionary {} implies using all default values for component parameters.
- **random\_state** (int, np.random.RandomState) The random seed/state. Defaults to 0.

## **evalml.pipelines.RFBinaryClassificationPipeline.describe**

#### <span id="page-91-1"></span>RFBinaryClassificationPipeline.**describe**()

Outputs pipeline details including component parameters

- Parameters return\_dict (bool) If True, return dictionary of information about pipeline. Defaults to false
- Returns dictionary of all component parameters if return\_dict is True, else None

Return type dict

### **evalml.pipelines.RFBinaryClassificationPipeline.fit**

```
RFBinaryClassificationPipeline.fit(X, y)
    Build a model
```
### Parameters

- **X** (pd. DataFrame or  $np.array$ ) the input training data of shape  $[n$  samples, n\_features]
- **y** (pd. Series) the target training labels of length [n\_samples]

## Returns self

### **evalml.pipelines.RFBinaryClassificationPipeline.get\_component**

<span id="page-92-0"></span>RFBinaryClassificationPipeline.**get\_component**(*name*)

Returns component by name

Parameters name  $(str)$  – name of component

Returns component to return

Return type Component

### **evalml.pipelines.RFBinaryClassificationPipeline.graph**

<span id="page-92-1"></span>RFBinaryClassificationPipeline.**graph**(*filepath=None*) Generate an image representing the pipeline graph

> Parameters filepath (str, optional) – Path to where the graph should be saved. If set to None (as by default), the graph will not be saved.

Returns Graph object that can be directly displayed in Jupyter notebooks.

Return type graphviz.Digraph

## **evalml.pipelines.RFBinaryClassificationPipeline.graph\_feature\_importance**

<span id="page-92-2"></span>RFBinaryClassificationPipeline.**graph\_feature\_importance**(*show\_all\_features=False*) Generate a bar graph of the pipeline's feature importances

**Parameters show\_all\_features** (bool, optional) – If true, graph features with an importance value of zero. Defaults to false.

Returns plotly.Figure, a bar graph showing features and their importances

### **evalml.pipelines.RFBinaryClassificationPipeline.load**

<span id="page-92-3"></span>**static** RFBinaryClassificationPipeline.**load**(*file\_path*) Loads pipeline at file path

**Parameters**  $file\_path(str)$  – location to load file

Returns PipelineBase obj

### **evalml.pipelines.RFBinaryClassificationPipeline.predict**

```
RFBinaryClassificationPipeline.predict(X, objective=None)
    Make predictions using selected features.
```
#### Parameters

- **X** (pd. DataFrame or np. array) data of shape [n\_samples, n\_features]
- **objective** (Object or string) the objective to use to make predictions

Returns estimated labels

Return type pd.Series

### **evalml.pipelines.RFBinaryClassificationPipeline.predict\_proba**

```
RFBinaryClassificationPipeline.predict_proba(X)
    Make probability estimates for labels.
```
**Parameters**  $\mathbf{X}$  (pd. DataFrame or np. array) – data of shape  $[n$  samples, n\_features]

Returns probability estimates

Return type pd.DataFrame

### **evalml.pipelines.RFBinaryClassificationPipeline.save**

```
RFBinaryClassificationPipeline.save(file_path)
    Saves pipeline at file path
```
**Parameters**  $file\_path(str) - location to save file$ 

Returns None

#### <span id="page-93-3"></span>**evalml.pipelines.RFBinaryClassificationPipeline.score**

```
RFBinaryClassificationPipeline.score(X, y, objectives)
Evaluate model performance on objectives
Return type pd.DataFrame<br>
evalmi.pipelines.RFBinaryClassificationPipeline.save<br>
BPR1 in ary Classification <sup>pi</sup>tpeline.save (\hat{f}kl\_path)<br>
Saves pipeline at file path<br>
Parameters file_path (size) = location to sav
```
#### Parameters

- **X** (pd. DataFrame or np. array) data of shape [n\_samples, n\_features]
- **y** (pd. Series) true labels of length [n\_samples]
- **objectives**  $(llist)$  list of objectives to score

Returns ordered dictionary of objective scores

Return type dict

#### **evalml.pipelines.RFMulticlassClassificationPipeline**

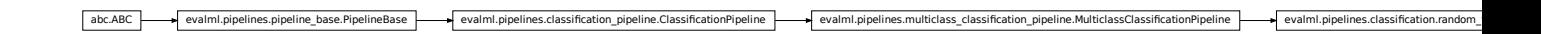

```
class evalml.pipelines.RFMulticlassClassificationPipeline(parameters, ran-
```
*dom\_state=0*)

Random Forest Pipeline for multiclass classification

```
name = 'Random Forest Multiclass Classification Pipeline'
custom_name = 'Random Forest Multiclass Classification Pipeline'
summary = 'Random Forest Classifier w/ One Hot Encoder + Simple Imputer + RF Classifie
component_graph = ['One Hot Encoder', 'Simple Imputer', 'RF Classifier Select From Mod
problem_type = 'multiclass'
model_family = 'random_forest'
```
hyperparameters = {'impute\_strategy': ['mean', 'median', 'most\_frequent'], 'max\_depth

**custom\_hyperparameters = None**

## **Instance attributes**

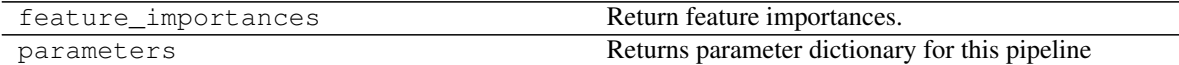

### **Methods:**

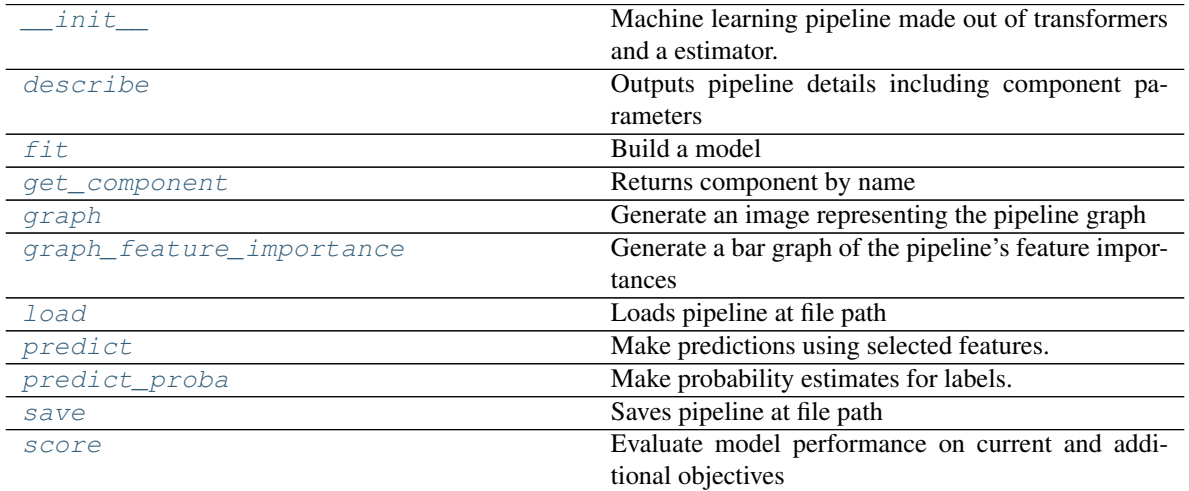

## **evalml.pipelines.RFMulticlassClassificationPipeline.\_\_init\_\_**

<span id="page-94-0"></span>RFMulticlassClassificationPipeline.**\_\_init\_\_**(*parameters*, *random\_state=0*) Machine learning pipeline made out of transformers and a estimator.

Required Class Variables: component\_graph (list): List of components in order. Accepts strings or ComponentBase objects in the list

### Parameters

- **parameters** (dict) dictionary with component names as keys and dictionary of that component's parameters as values. An empty dictionary {} implies using all default values for component parameters.
- **random\_state** (int, np.random.RandomState) The random seed/state. Defaults to 0.

### **evalml.pipelines.RFMulticlassClassificationPipeline.describe**

<span id="page-94-1"></span>RFMulticlassClassificationPipeline.**describe**() Outputs pipeline details including component parameters

> **Parameters return\_dict** (bool) – If True, return dictionary of information about pipeline. Defaults to false

Returns dictionary of all component parameters if return\_dict is True, else None

Return type dict

### **evalml.pipelines.RFMulticlassClassificationPipeline.fit**

```
RFMulticlassClassificationPipeline.fit(X, y)
    Build a model
```
#### Parameters

- **X** (pd. DataFrame or np. array) the input training data of shape [n\_samples, n features]
- **y** (pd. Series) the target training labels of length [n\_samples]

Returns self

## **evalml.pipelines.RFMulticlassClassificationPipeline.get\_component**

<span id="page-95-1"></span>RFMulticlassClassificationPipeline.**get\_component**(*name*)

Returns component by name

Parameters name (str) – name of component

Returns component to return

Return type Component

### **evalml.pipelines.RFMulticlassClassificationPipeline.graph**

```
RFMulticlassClassificationPipeline.graph(filepath=None)
    Generate an image representing the pipeline graph
```
Parameters filepath (str, optional) – Path to where the graph should be saved. If set to None (as by default), the graph will not be saved.

Returns Graph object that can be directly displayed in Jupyter notebooks.

Return type graphviz.Digraph

# **evalml.pipelines.RFMulticlassClassificationPipeline.graph\_feature\_importance**

<span id="page-95-3"></span>RFMulticlassClassificationPipeline.**graph\_feature\_importance**(*show\_all\_features=False*) Generate a bar graph of the pipeline's feature importances

Parameters show\_all\_features (bool, optional) - If true, graph features with an importance value of zero. Defaults to false.

Returns plotly.Figure, a bar graph showing features and their importances

### **evalml.pipelines.RFMulticlassClassificationPipeline.load**

```
static RFMulticlassClassificationPipeline.load(file_path)
    Loads pipeline at file path
```
**Parameters**  $file\_path(str) - location to load file$ 

Returns PipelineBase obj

### **evalml.pipelines.RFMulticlassClassificationPipeline.predict**

<span id="page-96-1"></span>RFMulticlassClassificationPipeline.**predict**(*X*, *objective=None*) Make predictions using selected features.

#### Parameters

- **X** (pd. DataFrame or np. array) data of shape [n\_samples, n\_features]
- **objective** (Object or string) the objective to use to make predictions

Returns estimated labels

Return type pd.Series

### **evalml.pipelines.RFMulticlassClassificationPipeline.predict\_proba**

```
RFMulticlassClassificationPipeline.predict_proba(X)
```
Make probability estimates for labels.

```
Parameters \mathbf{X} (pd. DataFrame or np. array) – data of shape [n samples, n_features]
```
Returns probability estimates

Return type pd.DataFrame

### **evalml.pipelines.RFMulticlassClassificationPipeline.save**

<span id="page-96-3"></span>RFMulticlassClassificationPipeline.**save**(*file\_path*)

Saves pipeline at file path

Parameters file\_path  $(str)$  – location to save file

Returns None

#### **evalml.pipelines.RFMulticlassClassificationPipeline.score**

<span id="page-96-4"></span>RFMulticlassClassificationPipeline.**score**(*X*, *y*, *objectives*) Evaluate model performance on current and additional objectives

Parameters

- **X** (pd. DataFrame or np. array) data of shape [n\_samples, n\_features]
- **y** (pd. Series) true labels of length [n\_samples]
- **objectives**  $(llist)$  list of objectives to score

Returns ordered dictionary of objective scores

Return type dict

## **evalml.pipelines.XGBoostBinaryPipeline**

abc.ABC evalml.pipelines.pipeline\_base.PipelineBase evalml.pipelines.classificati ration\_pipeline.ClassificationPipeline evalml.pipelines.binary\_classification\_pipeline.BinaryClassificationPipeline evalml.pipelines.classification.xgboost\_binary.X<br>In evaluation.com

<span id="page-97-0"></span>**class** evalml.pipelines.**XGBoostBinaryPipeline**(*parameters*, *random\_state=0*) XGBoost Pipeline for binary classification

```
name = 'XGBoost Binary Classification Pipeline'
custom_name = 'XGBoost Binary Classification Pipeline'
summary = 'XGBoost Classifier w/ One Hot Encoder + Simple Imputer + RF Classifier Sele
component_graph = ['One Hot Encoder', 'Simple Imputer', 'RF Classifier Select From Mod
problem_type = 'binary'
model_family = 'xgboost'
hyperparameters = {'eta': Real(low=0, high=1, prior='uniform', transform='identity'),
custom_hyperparameters = None
```
## **Instance attributes**

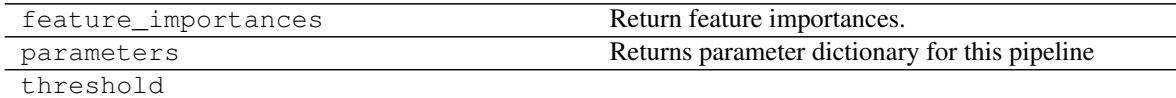

### **Methods:**

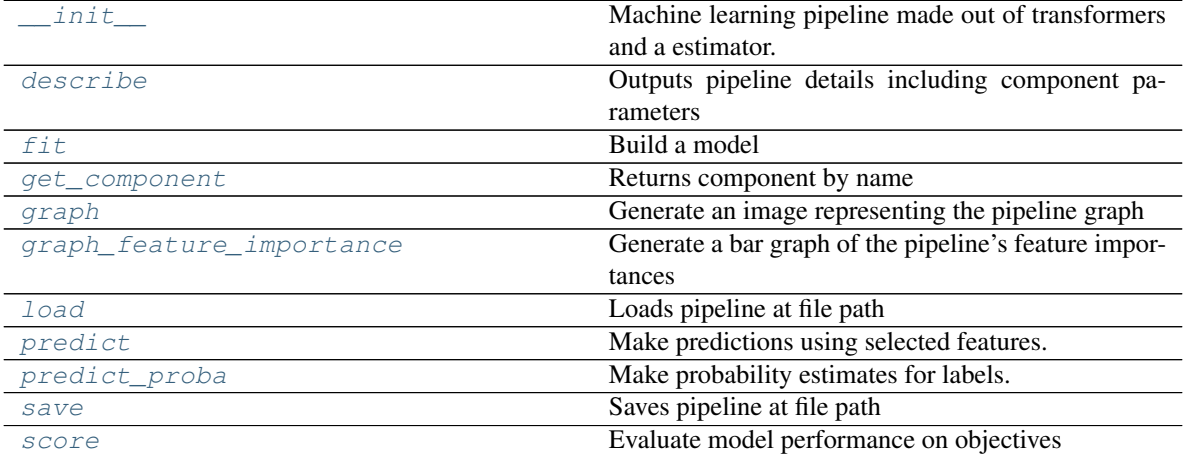

## **evalml.pipelines.XGBoostBinaryPipeline.\_\_init\_\_**

<span id="page-98-0"></span>XGBoostBinaryPipeline.**\_\_init\_\_**(*parameters*, *random\_state=0*)

Machine learning pipeline made out of transformers and a estimator.

Required Class Variables: component\_graph (list): List of components in order. Accepts strings or ComponentBase objects in the list

### Parameters

- **parameters** (dict) dictionary with component names as keys and dictionary of that component's parameters as values. An empty dictionary {} implies using all default values for component parameters.
- **random\_state** (int, np.random.RandomState) The random seed/state. Defaults to 0.

### **evalml.pipelines.XGBoostBinaryPipeline.describe**

#### <span id="page-98-1"></span>XGBoostBinaryPipeline.**describe**()

Outputs pipeline details including component parameters

**Parameters return\_dict** (bool) – If True, return dictionary of information about pipeline. Defaults to false

Returns dictionary of all component parameters if return\_dict is True, else None

Return type dict

### **evalml.pipelines.XGBoostBinaryPipeline.fit**

<span id="page-98-2"></span>XGBoostBinaryPipeline.**fit**(*X*, *y*)

Build a model

### **Parameters**

- **X** (pd. DataFrame or np. array) the input training data of shape [n\_samples, n\_features]
- **y** (pd. Series) the target training labels of length [n\_samples]

Returns self

### **evalml.pipelines.XGBoostBinaryPipeline.get\_component**

```
XGBoostBinaryPipeline.get_component(name)
```
Returns component by name

Parameters name (str) – name of component

Returns component to return

Return type Component

### **evalml.pipelines.XGBoostBinaryPipeline.graph**

# <span id="page-99-0"></span>XGBoostBinaryPipeline.**graph**(*filepath=None*)

Generate an image representing the pipeline graph

Parameters filepath (str, optional) – Path to where the graph should be saved. If set to None (as by default), the graph will not be saved.

Returns Graph object that can be directly displayed in Jupyter notebooks.

Return type graphviz.Digraph

**evalml.pipelines.XGBoostBinaryPipeline.graph\_feature\_importance**

- <span id="page-99-1"></span>XGBoostBinaryPipeline.**graph\_feature\_importance**(*show\_all\_features=False*) Generate a bar graph of the pipeline's feature importances
	- Parameters show\_all\_features (bool, optional) If true, graph features with an importance value of zero. Defaults to false.
	- Returns plotly.Figure, a bar graph showing features and their importances

## **evalml.pipelines.XGBoostBinaryPipeline.load**

<span id="page-99-2"></span>**static** XGBoostBinaryPipeline.**load**(*file\_path*) Loads pipeline at file path

Parameters file\_path  $(str)$  – location to load file

Returns PipelineBase obj

## **evalml.pipelines.XGBoostBinaryPipeline.predict**

<span id="page-99-3"></span>XGBoostBinaryPipeline.**predict**(*X*, *objective=None*) Make predictions using selected features.

### Parameters

- **X** (pd. DataFrame or np. array) data of shape  $[n$  samples, n features]
- **objective** (*Object or string*) the objective to use to make predictions

Returns estimated labels

Return type pd.Series

## **evalml.pipelines.XGBoostBinaryPipeline.predict\_proba**

<span id="page-99-4"></span>XGBoostBinaryPipeline.**predict\_proba**(*X*)

Make probability estimates for labels.

**Parameters <b>X** (pd. DataFrame or np. array) – data of shape [n\_samples, n\_features]

Returns probability estimates

Return type pd.DataFrame

### **evalml.pipelines.XGBoostBinaryPipeline.save**

```
XGBoostBinaryPipeline.save(file_path)
```
Saves pipeline at file path

**Parameters**  $file\_path(str) - location to save file$ 

Returns None

## <span id="page-100-2"></span>**evalml.pipelines.XGBoostBinaryPipeline.score**

XGBoostBinaryPipeline.**score**(*X*, *y*, *objectives*) Evaluate model performance on objectives **evalm1.pipelines.XGBoostBinaryPipeline.score**<br>
XGBoostBinaryPipeline**.score** (*X, y, objectives*)<br>
Evaluate model performance on objectives<br> **Parameters**<br>
• **x** (*pd. DataFrame or np. array*) – data of shape [n\_samples,

### Parameters

- **X** (pd. DataFrame or np. array) data of shape [n\_samples, n\_features]
- **y** (pd. Series) true labels of length [n\_samples]
- **objectives**  $(llist)$  list of objectives to score

Returns ordered dictionary of objective scores

Return type dict

### **evalml.pipelines.XGBoostMulticlassPipeline**

```
class evalml.pipelines.XGBoostMulticlassPipeline(parameters, random_state=0)
     XGBoost Pipeline for multiclass classification
```

```
name = 'XGBoost Multiclass Classification Pipeline'
custom_name = 'XGBoost Multiclass Classification Pipeline'
summary = 'XGBoost Classifier w/ One Hot Encoder + Simple Imputer + RF Classifier Sele
component_graph = ['One Hot Encoder', 'Simple Imputer', 'RF Classifier Select From Mod
problem_type = 'multiclass'
model_family = 'xgboost'
hyperparameters = {'eta': Real(low=0, high=1, prior='uniform', transform='identity'),
custom_hyperparameters = None
```
### **Instance attributes**

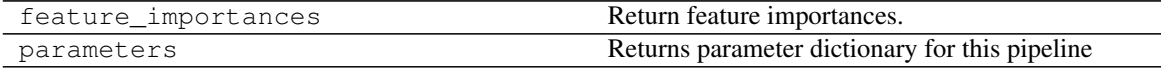

## **Methods:**

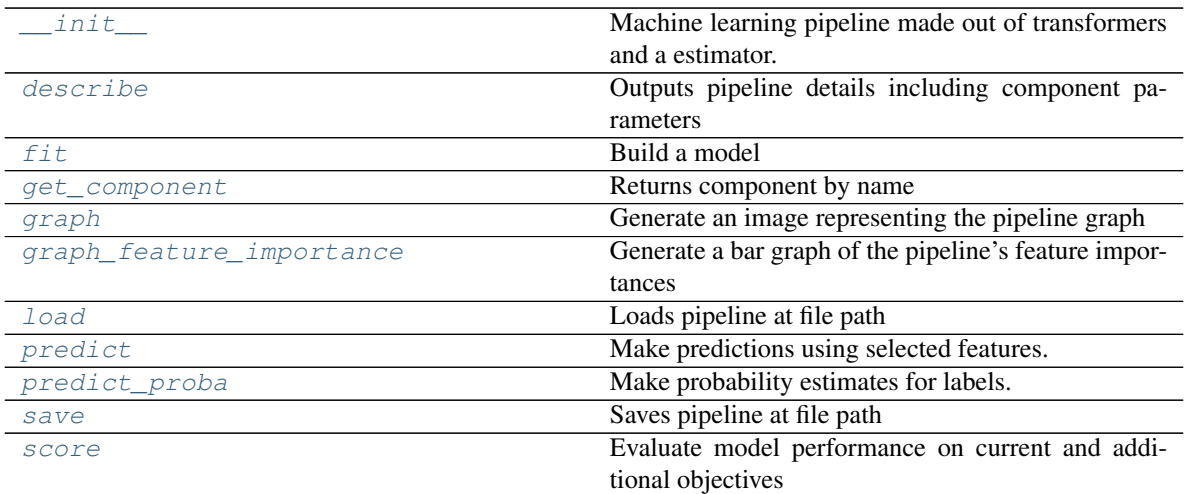

## **evalml.pipelines.XGBoostMulticlassPipeline.\_\_init\_\_**

<span id="page-101-0"></span>XGBoostMulticlassPipeline.**\_\_init\_\_**(*parameters*, *random\_state=0*) Machine learning pipeline made out of transformers and a estimator.

Required Class Variables: component\_graph (list): List of components in order. Accepts strings or ComponentBase objects in the list

### Parameters

- **parameters** (dict) dictionary with component names as keys and dictionary of that component's parameters as values. An empty dictionary {} implies using all default values for component parameters.
- **random\_state** (int, np.random.RandomState) The random seed/state. Defaults to 0.

### **evalml.pipelines.XGBoostMulticlassPipeline.describe**

<span id="page-101-1"></span>XGBoostMulticlassPipeline.**describe**()

Outputs pipeline details including component parameters

**Parameters return\_dict** (bool) – If True, return dictionary of information about pipeline. Defaults to false

Returns dictionary of all component parameters if return\_dict is True, else None

Return type dict

### **evalml.pipelines.XGBoostMulticlassPipeline.fit**

<span id="page-101-2"></span>XGBoostMulticlassPipeline.**fit**(*X*, *y*) Build a model

Parameters

- **X** (pd. DataFrame or np. array) the input training data of shape [n samples, n\_features]
- **y** (pd. Series) the target training labels of length [n\_samples]

Returns self

### **evalml.pipelines.XGBoostMulticlassPipeline.get\_component**

<span id="page-102-0"></span>XGBoostMulticlassPipeline.**get\_component**(*name*) Returns component by name

**Parameters name** (str) – name of component

Returns component to return

Return type Component

### **evalml.pipelines.XGBoostMulticlassPipeline.graph**

<span id="page-102-1"></span>XGBoostMulticlassPipeline.**graph**(*filepath=None*) Generate an image representing the pipeline graph

> Parameters filepath (str, optional) – Path to where the graph should be saved. If set to None (as by default), the graph will not be saved.

Returns Graph object that can be directly displayed in Jupyter notebooks.

Return type graphviz.Digraph

### **evalml.pipelines.XGBoostMulticlassPipeline.graph\_feature\_importance**

<span id="page-102-2"></span>XGBoostMulticlassPipeline.**graph\_feature\_importance**(*show\_all\_features=False*) Generate a bar graph of the pipeline's feature importances

Parameters show\_all\_features (bool, optional) – If true, graph features with an importance value of zero. Defaults to false.

Returns plotly.Figure, a bar graph showing features and their importances

#### **evalml.pipelines.XGBoostMulticlassPipeline.load**

<span id="page-102-3"></span>**static** XGBoostMulticlassPipeline.**load**(*file\_path*) Loads pipeline at file path

Parameters file\_path  $(str)$  – location to load file

Returns PipelineBase obj

## **evalml.pipelines.XGBoostMulticlassPipeline.predict**

<span id="page-102-4"></span>XGBoostMulticlassPipeline.**predict**(*X*, *objective=None*) Make predictions using selected features.

Parameters

- **X** (pd. DataFrame or np. array) data of shape  $[n$  samples, n features]
- **objective** (Object or string) the objective to use to make predictions

Returns estimated labels

Return type pd.Series

### **evalml.pipelines.XGBoostMulticlassPipeline.predict\_proba**

```
XGBoostMulticlassPipeline.predict_proba(X)
    Make probability estimates for labels.
```
**Parameters**  $\mathbf{X}$  (pd. DataFrame or np. array) – data of shape [n\_samples, n\_features]

Returns probability estimates

Return type pd.DataFrame

### **evalml.pipelines.XGBoostMulticlassPipeline.save**

```
XGBoostMulticlassPipeline.save(file_path)
    Saves pipeline at file path
```
**Parameters file path**  $(str)$  – location to save file

Returns None

### **evalml.pipelines.XGBoostMulticlassPipeline.score**

<span id="page-103-2"></span>XGBoostMulticlassPipeline.**score**(*X*, *y*, *objectives*) Evaluate model performance on current and additional objectives

Parameters

- **X** (pd. DataFrame or np. array) data of shape [n\_samples, n\_features]
- $\mathbf{y}$  (pd. Series) true labels of length [n\_samples]
- **objectives**  $(llist)$  list of objectives to score

Returns ordered dictionary of objective scores

Return type dict

## **Regression Pipelines**

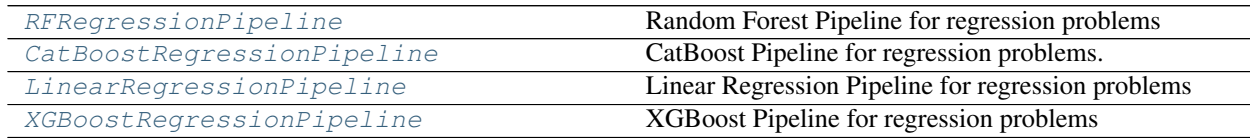

## **evalml.pipelines.RFRegressionPipeline**

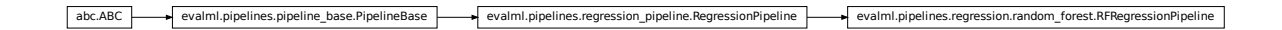

<span id="page-104-0"></span>**class** evalml.pipelines.**RFRegressionPipeline**(*parameters*, *random\_state=0*) Random Forest Pipeline for regression problems **name = 'Random Forest Regression Pipeline' custom\_name = 'Random Forest Regression Pipeline'** summary = 'Random Forest Regressor w/ One Hot Encoder + Simple Imputer + RF Regressor component\_graph = ['One Hot Encoder', 'Simple Imputer', 'RF Regressor Select From Mode **problem\_type = 'regression' model\_family = 'random\_forest'** hyperparameters = {'impute\_strategy': ['mean', 'median', 'most\_frequent'], 'max\_depth **custom\_hyperparameters = None**

## **Instance attributes**

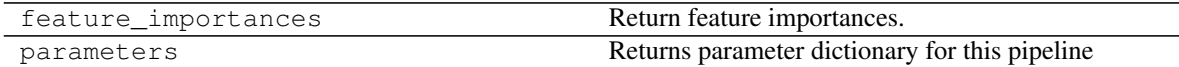

## **Methods:**

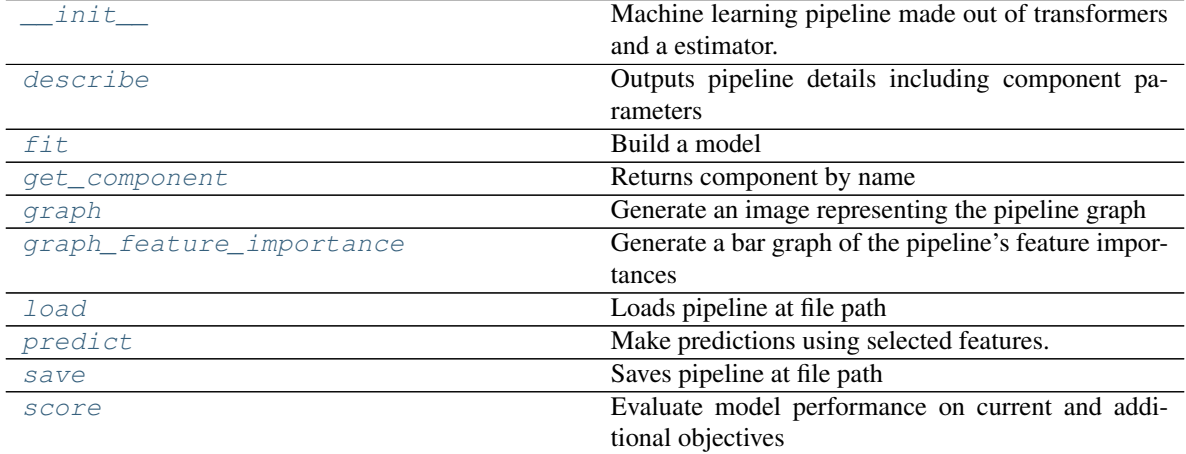

## **evalml.pipelines.RFRegressionPipeline.\_\_init\_\_**

<span id="page-104-1"></span>RFRegressionPipeline.**\_\_init\_\_**(*parameters*, *random\_state=0*) Machine learning pipeline made out of transformers and a estimator.

Required Class Variables: component\_graph (list): List of components in order. Accepts strings or

ComponentBase objects in the list

#### Parameters

- **parameters** (dict) dictionary with component names as keys and dictionary of that component's parameters as values. An empty dictionary {} implies using all default values for component parameters.
- **random\_state** (int, np.random.RandomState) The random seed/state. Defaults to 0.

### **evalml.pipelines.RFRegressionPipeline.describe**

#### <span id="page-105-0"></span>RFRegressionPipeline.**describe**()

Outputs pipeline details including component parameters

**Parameters return\_dict** (bool) – If True, return dictionary of information about pipeline. Defaults to false

Returns dictionary of all component parameters if return\_dict is True, else None

Return type dict

### **evalml.pipelines.RFRegressionPipeline.fit**

<span id="page-105-1"></span>RFRegressionPipeline.**fit**(*X*, *y*)

Build a model

## Parameters

- **X** (pd. DataFrame or np. array) the input training data of shape [n\_samples, n\_features]
- **y** (pd. Series) the target training labels of length [n\_samples]

Returns self

#### **evalml.pipelines.RFRegressionPipeline.get\_component**

<span id="page-105-2"></span>RFRegressionPipeline.**get\_component**(*name*)

Returns component by name

**Parameters name** (str) – name of component

Returns component to return

Return type Component

### **evalml.pipelines.RFRegressionPipeline.graph**

<span id="page-105-3"></span>RFRegressionPipeline.**graph**(*filepath=None*) Generate an image representing the pipeline graph

> Parameters filepath (str, optional) - Path to where the graph should be saved. If set to None (as by default), the graph will not be saved.

Returns Graph object that can be directly displayed in Jupyter notebooks.

Return type graphviz.Digraph

## **evalml.pipelines.RFRegressionPipeline.graph\_feature\_importance**

- <span id="page-106-0"></span>RFRegressionPipeline.**graph\_feature\_importance**(*show\_all\_features=False*) Generate a bar graph of the pipeline's feature importances
	- **Parameters show\_all\_features** (bool, optional) If true, graph features with an importance value of zero. Defaults to false.

Returns plotly.Figure, a bar graph showing features and their importances

### **evalml.pipelines.RFRegressionPipeline.load**

```
static RFRegressionPipeline.load(file_path)
    Loads pipeline at file path
```
Parameters file\_path  $(str)$  – location to load file

Returns PipelineBase obj

### **evalml.pipelines.RFRegressionPipeline.predict**

<span id="page-106-2"></span>RFRegressionPipeline.**predict**(*X*, *objective=None*) Make predictions using selected features.

### Parameters

- **X** (pd. DataFrame or np. array) data of shape  $[n$  samples, n\_features]
- **objective** (*Object or string*) the objective to use to make predictions

Returns estimated labels

Return type pd.Series

### **evalml.pipelines.RFRegressionPipeline.save**

<span id="page-106-3"></span>RFRegressionPipeline.**save**(*file\_path*) Saves pipeline at file path

**Parameters file path**  $(str)$  – location to save file

Returns None

#### **evalml.pipelines.RFRegressionPipeline.score**

<span id="page-106-4"></span>RFRegressionPipeline.**score**(*X*, *y*, *objectives*) Evaluate model performance on current and additional objectives

#### Parameters

- **X** (pd. DataFrame or np. array) data of shape [n\_samples, n\_features]
- **y** (pd. Series) true labels of length [n\_samples]

• **objectives**  $(llist)$  – Non-empty list of objectives to score on

Returns ordered dictionary of objective scores

Return type dict

### **evalml.pipelines.CatBoostRegressionPipeline**

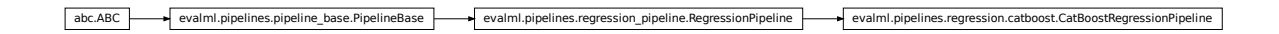

<span id="page-107-0"></span>**class** evalml.pipelines.**CatBoostRegressionPipeline**(*parameters*, *random\_state=0*) CatBoost Pipeline for regression problems. CatBoost is an open-source library and natively supports categorical features.

For more information, check out <https://catboost.ai/>

Note: impute\_strategy must support both string and numeric data

```
name = 'Cat Boost Regression Pipeline'
custom_name = None
summary = 'CatBoost Regressor w/ Simple Imputer'
component_graph = ['Simple Imputer', 'CatBoost Regressor']
problem_type = 'regression'
model_family = 'catboost'
hyperparameters = {'eta': Real(low=0, high=1, prior='uniform', transform='identity'),
custom_hyperparameters = {'impute_strategy': ['most_frequent']}
```
## **Instance attributes**

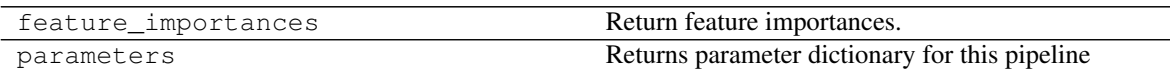

### **Methods:**

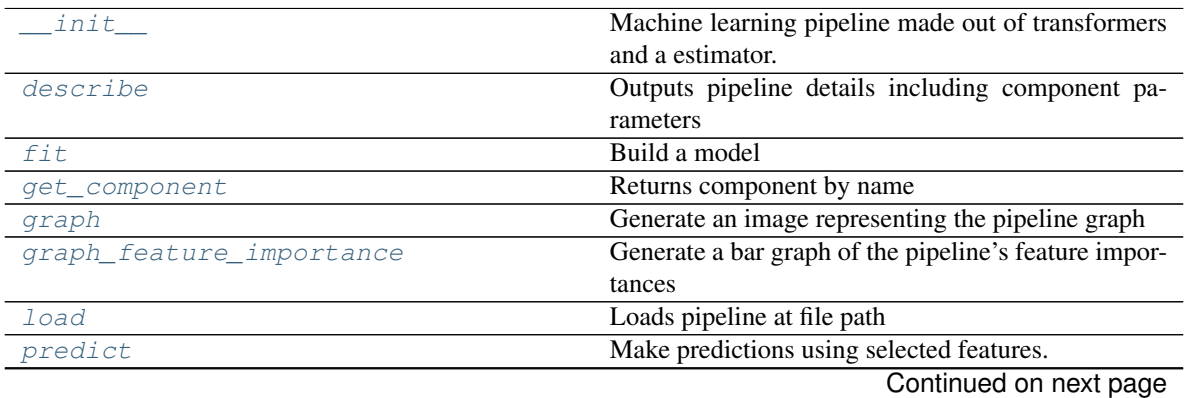
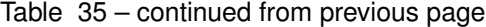

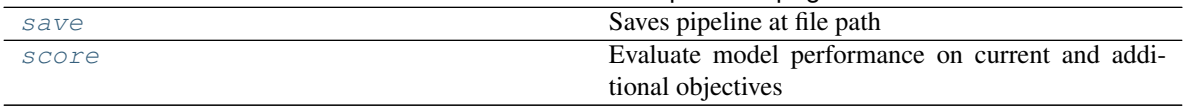

#### **evalml.pipelines.CatBoostRegressionPipeline.\_\_init\_\_**

CatBoostRegressionPipeline.**\_\_init\_\_**(*parameters*, *random\_state=0*) Machine learning pipeline made out of transformers and a estimator.

Required Class Variables: component\_graph (list): List of components in order. Accepts strings or ComponentBase objects in the list

#### Parameters

- **parameters** (dict) dictionary with component names as keys and dictionary of that component's parameters as values. An empty dictionary {} implies using all default values for component parameters.
- **random\_state** (int, np.random.RandomState) The random seed/state. Defaults to 0.

# **evalml.pipelines.CatBoostRegressionPipeline.describe**

#### CatBoostRegressionPipeline.**describe**()

Outputs pipeline details including component parameters

**Parameters return\_dict** (bool) – If True, return dictionary of information about pipeline. Defaults to false

Returns dictionary of all component parameters if return\_dict is True, else None

Return type dict

#### **evalml.pipelines.CatBoostRegressionPipeline.fit**

CatBoostRegressionPipeline.**fit**(*X*, *y*)

# Build a model

# Parameters

- **X** (pd. DataFrame or np. array) the input training data of shape [n samples, n\_features]
- **y** (pd. Series) the target training labels of length [n\_samples]

Returns self

# **evalml.pipelines.CatBoostRegressionPipeline.get\_component**

CatBoostRegressionPipeline.**get\_component**(*name*) Returns component by name

Parameters name (str) – name of component

Returns component to return

Return type Component

# **evalml.pipelines.CatBoostRegressionPipeline.graph**

CatBoostRegressionPipeline.**graph**(*filepath=None*) Generate an image representing the pipeline graph

> Parameters filepath (str, optional) - Path to where the graph should be saved. If set to None (as by default), the graph will not be saved.

Returns Graph object that can be directly displayed in Jupyter notebooks.

Return type graphviz.Digraph

# **evalml.pipelines.CatBoostRegressionPipeline.graph\_feature\_importance**

CatBoostRegressionPipeline.**graph\_feature\_importance**(*show\_all\_features=False*) Generate a bar graph of the pipeline's feature importances

Parameters show\_all\_features (bool, optional) - If true, graph features with an importance value of zero. Defaults to false.

Returns plotly.Figure, a bar graph showing features and their importances

# **evalml.pipelines.CatBoostRegressionPipeline.load**

**static** CatBoostRegressionPipeline.**load**(*file\_path*) Loads pipeline at file path

**Parameters file path**  $(str)$  – location to load file

Returns PipelineBase obj

# **evalml.pipelines.CatBoostRegressionPipeline.predict**

CatBoostRegressionPipeline.**predict**(*X*, *objective=None*) Make predictions using selected features.

#### Parameters

- **X** (pd. DataFrame or np. array) data of shape [n\_samples, n\_features]
- **objective** (*Object or string*) the objective to use to make predictions

Returns estimated labels

Return type pd.Series

# **evalml.pipelines.CatBoostRegressionPipeline.save**

```
CatBoostRegressionPipeline.save(file_path)
    Saves pipeline at file path
```
**Parameters file path**  $(str)$  – location to save file

Returns None

# **evalml.pipelines.CatBoostRegressionPipeline.score**

<span id="page-110-0"></span>CatBoostRegressionPipeline.**score**(*X*, *y*, *objectives*)

Evaluate model performance on current and additional objectives

#### Parameters

- **X** (pd. DataFrame or np. array) data of shape [n\_samples, n\_features]
- **y** (pd.Series) true labels of length [n\_samples]
- **objectives**  $(llist)$  Non-empty list of objectives to score on

Returns ordered dictionary of objective scores

Return type dict

### **evalml.pipelines.LinearRegressionPipeline**

```
abc.ABC evalml.pipelines.pipeline_base.PipelineBase evalml.pipelines.regression_pipeline.RegressionPipeline evalml.pipelines.regression.LinearRegressionPipeline
```

```
class evalml.pipelines.LinearRegressionPipeline(parameters, random_state=0)
    Linear Regression Pipeline for regression problems
    name = 'Linear Regression Pipeline'
    custom_name = None
    summary = 'Linear Regressor w/ One Hot Encoder + Simple Imputer + Standard Scaler'
    component_graph = ['One Hot Encoder', 'Simple Imputer', 'Standard Scaler', 'Linear Regressor']
    problem_type = 'regression'
    model_family = 'linear_model'
    hyperparameters = {'fit_intercept': [True, False], 'impute_strategy': ['mean', 'medi
    custom_hyperparameters = None
```
#### **Instance attributes**

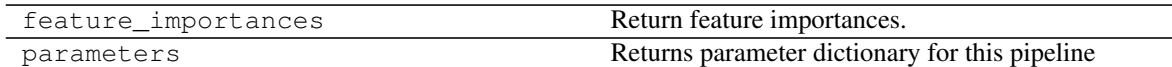

# **Methods:**

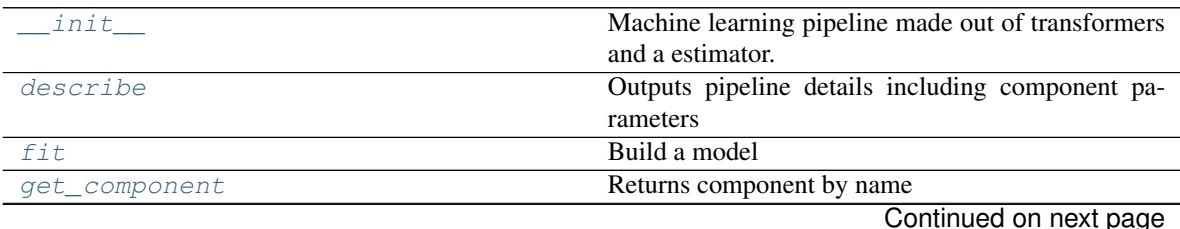

| graph                    | Generate an image representing the pipeline graph     |
|--------------------------|-------------------------------------------------------|
| graph feature importance | Generate a bar graph of the pipeline's feature impor- |
|                          | tances                                                |
| load                     | Loads pipeline at file path                           |
| predict                  | Make predictions using selected features.             |
| save                     | Saves pipeline at file path                           |
| score                    | Evaluate model performance on current and addi-       |
|                          | tional objectives                                     |

Table 37 – continued from previous page

# **evalml.pipelines.LinearRegressionPipeline.\_\_init\_\_**

<span id="page-111-0"></span>LinearRegressionPipeline.**\_\_init\_\_**(*parameters*, *random\_state=0*) Machine learning pipeline made out of transformers and a estimator.

Required Class Variables: component\_graph (list): List of components in order. Accepts strings or ComponentBase objects in the list

# Parameters

- **parameters** (dict) dictionary with component names as keys and dictionary of that component's parameters as values. An empty dictionary {} implies using all default values for component parameters.
- **random\_state** (int, np.random.RandomState) The random seed/state. Defaults to 0.

# **evalml.pipelines.LinearRegressionPipeline.describe**

<span id="page-111-1"></span>LinearRegressionPipeline.**describe**()

Outputs pipeline details including component parameters

**Parameters return\_dict** (bool) – If True, return dictionary of information about pipeline. Defaults to false

Returns dictionary of all component parameters if return\_dict is True, else None

Return type dict

# **evalml.pipelines.LinearRegressionPipeline.fit**

<span id="page-111-2"></span>LinearRegressionPipeline.**fit**(*X*, *y*)

Build a model

# Parameters

- **X** (pd. DataFrame or  $np.array$ ) the input training data of shape  $[n_s]$  samples, n\_features]
- **y** (pd. Series) the target training labels of length [n\_samples]

# Returns self

# **evalml.pipelines.LinearRegressionPipeline.get\_component**

<span id="page-112-0"></span>LinearRegressionPipeline.**get\_component**(*name*)

Returns component by name

Parameters name  $(str)$  – name of component

Returns component to return

Return type Component

# **evalml.pipelines.LinearRegressionPipeline.graph**

<span id="page-112-1"></span>LinearRegressionPipeline.**graph**(*filepath=None*) Generate an image representing the pipeline graph

> Parameters filepath (str, optional) – Path to where the graph should be saved. If set to None (as by default), the graph will not be saved.

Returns Graph object that can be directly displayed in Jupyter notebooks.

Return type graphviz.Digraph

# **evalml.pipelines.LinearRegressionPipeline.graph\_feature\_importance**

<span id="page-112-2"></span>LinearRegressionPipeline.**graph\_feature\_importance**(*show\_all\_features=False*) Generate a bar graph of the pipeline's feature importances

Parameters show\_all\_features (bool, optional) – If true, graph features with an importance value of zero. Defaults to false.

Returns plotly.Figure, a bar graph showing features and their importances

# **evalml.pipelines.LinearRegressionPipeline.load**

<span id="page-112-3"></span>**static** LinearRegressionPipeline.**load**(*file\_path*) Loads pipeline at file path

**Parameters**  $file\_path(str)$  – location to load file

Returns PipelineBase obj

# **evalml.pipelines.LinearRegressionPipeline.predict**

<span id="page-112-4"></span>LinearRegressionPipeline.**predict**(*X*, *objective=None*) Make predictions using selected features.

### Parameters

- **X** (pd.DataFrame or np.array) data of shape [n\_samples, n\_features]
- **objective** (*Object or string*) the objective to use to make predictions

Returns estimated labels

Return type pd.Series

# **evalml.pipelines.LinearRegressionPipeline.save**

```
LinearRegressionPipeline.save(file_path)
    Saves pipeline at file path
```
**Parameters**  $file\_path(str) - location to save file$ 

Returns None

### **evalml.pipelines.LinearRegressionPipeline.score**

<span id="page-113-1"></span>LinearRegressionPipeline.**score**(*X*, *y*, *objectives*) Evaluate model performance on current and additional objectives

#### Parameters

- **X** (pd. DataFrame or np. array) data of shape [n\_samples, n\_features]
- **y** (pd. Series) true labels of length [n\_samples]
- **objectives**  $(llist)$  Non-empty list of objectives to score on

Returns ordered dictionary of objective scores

Return type dict

**evalml.pipelines.XGBoostRegressionPipeline**

$$
\bullet
$$
 
$$
\bullet
$$
 
$$
\bullet
$$
 
$$
\bullet
$$
 
$$
\bullet
$$
 
$$
\bullet
$$
 
$$
\bullet
$$
 
$$
\bullet
$$
 
$$
\bullet
$$
 
$$
\bullet
$$
 
$$
\bullet
$$
 
$$
\bullet
$$
 
$$
\bullet
$$
 
$$
\bullet
$$
 
$$
\bullet
$$
 
$$
\bullet
$$
 
$$
\bullet
$$
 
$$
\bullet
$$
 
$$
\bullet
$$
 
$$
\bullet
$$
 
$$
\bullet
$$
 
$$
\bullet
$$
 
$$
\bullet
$$
 
$$
\bullet
$$
 
$$
\bullet
$$
 
$$
\bullet
$$
 
$$
\bullet
$$
 
$$
\bullet
$$
 
$$
\bullet
$$
 
$$
\bullet
$$
 
$$
\bullet
$$
 
$$
\bullet
$$
 
$$
\bullet
$$
 
$$
\bullet
$$
 
$$
\bullet
$$
 
$$
\bullet
$$
 
$$
\bullet
$$
 
$$
\bullet
$$
 
$$
\bullet
$$
 
$$
\bullet
$$
 
$$
\bullet
$$
 
$$
\bullet
$$
 
$$
\bullet
$$
 
$$
\bullet
$$
 
$$
\bullet
$$
 
$$
\bullet
$$
 
$$
\bullet
$$
 
$$
\bullet
$$
 
$$
\bullet
$$
 
$$
\bullet
$$
 
$$
\bullet
$$
 
$$
\bullet
$$
 
$$
\bullet
$$
 
$$
\bullet
$$
 
$$
\bullet
$$
 
$$
\bullet
$$
 
$$
\bullet
$$
 
$$
\bullet
$$
 
$$
\bullet
$$
 
$$
\bullet
$$
 
$$
\bullet
$$
 
$$
\bullet
$$
 
$$
\bullet
$$
 
$$
\bullet
$$
 
$$
\bullet
$$
 
$$
\bullet
$$
 
$$
\bullet
$$
 
$$
\bullet
$$
 
$$
\bullet
$$
 
$$
\bullet
$$
 
$$
\bullet
$$
 
$$
\bullet
$$
 
$$
\bullet
$$
 
$$
\bullet
$$
 
$$
\bullet
$$
 
$$
\bullet
$$
 <math display="block</math>

```
class evalml.pipelines.XGBoostRegressionPipeline(parameters, random_state=0)
    XGBoost Pipeline for regression problems
```

```
name = 'XGBoost Regression Pipeline'
```

```
custom_name = None
```

```
summary = 'XGBoost Regressor w/ One Hot Encoder + Simple Imputer + RF Regressor Select
component_graph = ['One Hot Encoder', 'Simple Imputer', 'RF Regressor Select From Mode
problem_type = 'regression'
model_family = 'xgboost'
hyperparameters = {'eta': Real(low=0, high=1, prior='uniform', transform='identity'),
custom_hyperparameters = None
```
# **Instance attributes**

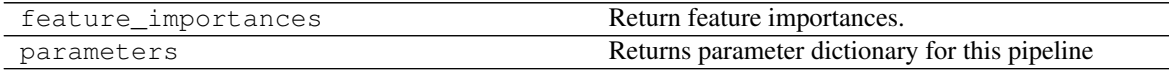

# **Methods:**

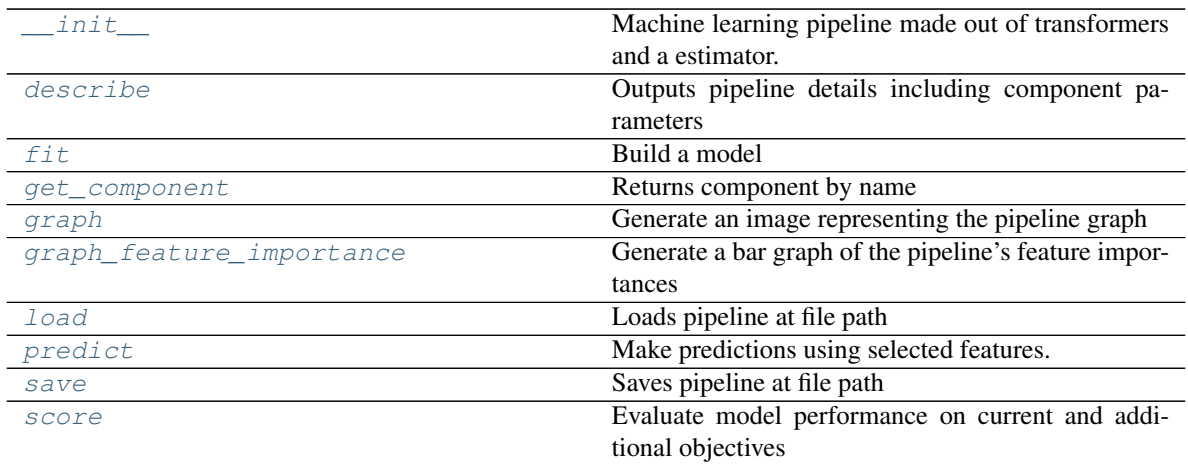

# **evalml.pipelines.XGBoostRegressionPipeline.\_\_init\_\_**

<span id="page-114-0"></span>XGBoostRegressionPipeline.**\_\_init\_\_**(*parameters*, *random\_state=0*) Machine learning pipeline made out of transformers and a estimator.

Required Class Variables: component\_graph (list): List of components in order. Accepts strings or ComponentBase objects in the list

#### Parameters

- **parameters** (dict) dictionary with component names as keys and dictionary of that component's parameters as values. An empty dictionary {} implies using all default values for component parameters.
- **random\_state** (int, np.random.RandomState) The random seed/state. Defaults to 0.

### **evalml.pipelines.XGBoostRegressionPipeline.describe**

```
XGBoostRegressionPipeline.describe()
```
Outputs pipeline details including component parameters

**Parameters return\_dict** (bool) – If True, return dictionary of information about pipeline. Defaults to false

Returns dictionary of all component parameters if return\_dict is True, else None

Return type dict

# **evalml.pipelines.XGBoostRegressionPipeline.fit**

```
XGBoostRegressionPipeline.fit(X, y)
    Build a model
```
#### Parameters

- **X** (pd. DataFrame or np. array) the input training data of shape [n samples, n\_features]
- **y** (pd. Series) the target training labels of length [n\_samples]

Returns self

# **evalml.pipelines.XGBoostRegressionPipeline.get\_component**

<span id="page-115-0"></span>XGBoostRegressionPipeline.**get\_component**(*name*) Returns component by name

**Parameters name** (str) – name of component

Returns component to return

Return type Component

# **evalml.pipelines.XGBoostRegressionPipeline.graph**

<span id="page-115-1"></span>XGBoostRegressionPipeline.**graph**(*filepath=None*) Generate an image representing the pipeline graph

> Parameters filepath (str, optional) – Path to where the graph should be saved. If set to None (as by default), the graph will not be saved.

Returns Graph object that can be directly displayed in Jupyter notebooks.

Return type graphviz.Digraph

# **evalml.pipelines.XGBoostRegressionPipeline.graph\_feature\_importance**

<span id="page-115-2"></span>XGBoostRegressionPipeline.**graph\_feature\_importance**(*show\_all\_features=False*) Generate a bar graph of the pipeline's feature importances

Parameters show\_all\_features (bool, optional) – If true, graph features with an importance value of zero. Defaults to false.

Returns plotly.Figure, a bar graph showing features and their importances

# **evalml.pipelines.XGBoostRegressionPipeline.load**

<span id="page-115-3"></span>**static** XGBoostRegressionPipeline.**load**(*file\_path*) Loads pipeline at file path

Parameters file\_path  $(str)$  – location to load file

Returns PipelineBase obj

# **evalml.pipelines.XGBoostRegressionPipeline.predict**

<span id="page-115-4"></span>XGBoostRegressionPipeline.**predict**(*X*, *objective=None*) Make predictions using selected features.

Parameters

- **X** (pd. DataFrame or np. array) data of shape  $[n$ \_samples, n\_features]
- **objective** (Object or string) the objective to use to make predictions

Returns estimated labels

Return type pd.Series

# **evalml.pipelines.XGBoostRegressionPipeline.save**

<span id="page-116-0"></span>XGBoostRegressionPipeline.**save**(*file\_path*) Saves pipeline at file path

**Parameters**  $file\_path(str) - location to save file$ 

Returns None

#### **evalml.pipelines.XGBoostRegressionPipeline.score**

<span id="page-116-1"></span>XGBoostRegressionPipeline.**score**(*X*, *y*, *objectives*) Evaluate model performance on current and additional objectives

### Parameters

- **X** (pd.DataFrame or np.array) data of shape [n\_samples, n\_features]
- $\mathbf{y}$  (pd. Series) true labels of length  $[n$  samples]
- **objectives**  $(list)$  Non-empty list of objectives to score on

Returns ordered dictionary of objective scores

Return type dict

# **Pipeline Utils**

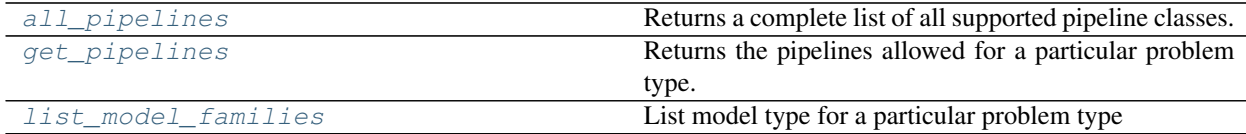

# **evalml.pipelines.all\_pipelines**

### <span id="page-116-2"></span>evalml.pipelines.**all\_pipelines**()

Returns a complete list of all supported pipeline classes.

Returns a list of pipeline classes

Return type list[*[PipelineBase](#page-61-0)*]

# **evalml.pipelines.get\_pipelines**

```
evalml.pipelines.get_pipelines(problem_type, model_families=None)
     Returns the pipelines allowed for a particular problem type.
```
Can also optionally filter by a list of model types.

Arguments:

Returns a list of pipeline classes

Return type list[*[PipelineBase](#page-61-0)*]

# **evalml.pipelines.list\_model\_families**

```
evalml.pipelines.list_model_families(problem_type)
     List model type for a particular problem type
```
**Parameters problem\_types** ([ProblemTypes](#page-181-0) or str) – binary, multiclass, or regression

Returns a list of model families

Return type list[*[ModelFamily](#page-182-0)*]

# **Pipeline Plot Utils**

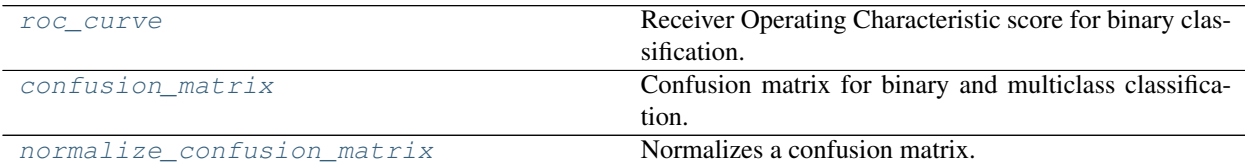

#### **evalml.pipelines.roc\_curve**

<span id="page-117-1"></span>evalml.pipelines.**roc\_curve**(*y\_true*, *y\_pred\_proba*) Receiver Operating Characteristic score for binary classification.

# Parameters

- **y\_true** (pd.Series or np.array) true binary labels.
- **y\_pred\_proba** (pd.Series or np.array) predictions from a binary classifier, before thresholding has been applied.
- Returns false positive rates, true positive rates, and threshold values used to produce each pair of true/false positive rates.

Return type (np.array, np.array, np.array)

# **evalml.pipelines.confusion\_matrix**

<span id="page-117-2"></span>evalml.pipelines.**confusion\_matrix**(*y\_true*, *y\_predicted*)

Confusion matrix for binary and multiclass classification.

#### **Parameters**

- **y\_true** (pd.Series or np.array) true binary labels.
- **y\_predicted** (pd.Series or np.array) predictions from a binary classifier, before thresholding has been applied.

Returns confusion matrix

# Return type np.array

# **evalml.pipelines.normalize\_confusion\_matrix**

```
evalml.pipelines.normalize_confusion_matrix(conf_mat, option='true')
     Normalizes a confusion matrix.
```
**Parameters** 

- **conf\_mat** (pd. DataFrame or np. array) confusion matrix to normalize
- **option** ({'true', 'pred', 'all'}) Option to normalize over the rows ('true'), columns ('pred') or all ('all') values. Defaults to 'true'.

Returns A normalized version of the input confusion matrix.

# **Components**

# **Transformers**

# **Encoders**

Encoders convert categorical or non-numerical features into numerical features.

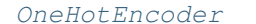

One-hot encoder to encode non-numeric data

### **evalml.pipelines.components.OneHotEncoder**

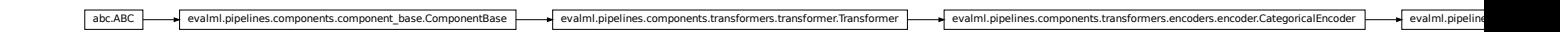

<span id="page-118-1"></span>**class** evalml.pipelines.components.**OneHotEncoder**(*top\_n=10*, *random\_state=0*) One-hot encoder to encode non-numeric data

**name = 'One Hot Encoder'**

**model\_family = 'none'**

**hyperparameter\_ranges = {}**

**Instance attributes**

# **Methods:**

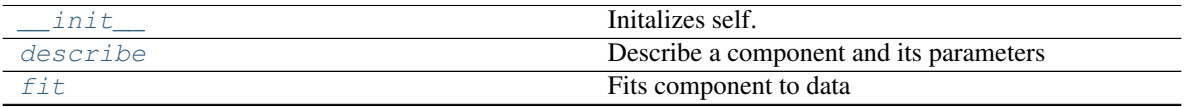

Continued on next page

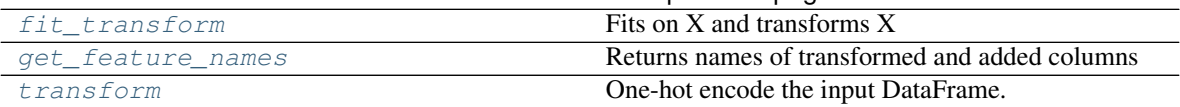

# Table 44 – continued from previous page

# **evalml.pipelines.components.OneHotEncoder.\_\_init\_\_**

<span id="page-119-0"></span>OneHotEncoder.**\_\_init\_\_**(*top\_n=10*, *random\_state=0*) Initalizes self.

# **evalml.pipelines.components.OneHotEncoder.describe**

<span id="page-119-1"></span>OneHotEncoder.**describe**(*print\_name=False*, *return\_dict=False*) Describe a component and its parameters

#### Parameters

- **print\_name** (bool, optional) whether to print name of component
- **return\_dict** (bool, optional) whether to return description as dictionary in the format {"name": name, "parameters": parameters}

Returns prints and returns dictionary

Return type None or dict

# **evalml.pipelines.components.OneHotEncoder.fit**

#### <span id="page-119-2"></span>OneHotEncoder.**fit**(*X*, *y=None*)

Fits component to data

# Parameters

- **X** (pd. DataFrame or  $np.array$ ) the input training data of shape  $[n_s]$  samples, n\_features]
- **y** (pd.Series, optional) the target training labels of length [n\_samples]

Returns self

# **evalml.pipelines.components.OneHotEncoder.fit\_transform**

# <span id="page-119-3"></span>OneHotEncoder.**fit\_transform**(*X*, *y=None*)

Fits on X and transforms X

# Parameters

- $X$  (pd. DataFrame) Data to fit and transform
- **y** (pd. DataFrame) Labels to fit and transform

Returns Transformed X

# Return type pd.DataFrame

# **evalml.pipelines.components.OneHotEncoder.get\_feature\_names**

```
OneHotEncoder.get_feature_names()
```
Returns names of transformed and added columns

Returns list of feature names not including dropped features

Return type list

# **evalml.pipelines.components.OneHotEncoder.transform**

<span id="page-120-1"></span>OneHotEncoder.**transform**(*X*, *y=None*) One-hot encode the input DataFrame.

#### Parameters

- **X** (pd. DataFrame) Dataframe of features.
- **y** (pd.Series) Ignored.

Returns Transformed dataframe, where each categorical feature has been encoded into numerical columns using one-hot encoding.

# **Imputers**

Imputers fill in missing data.

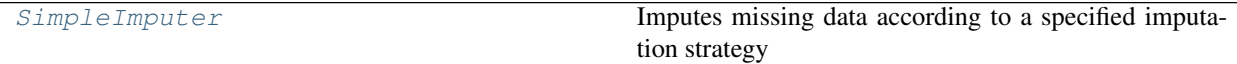

# **evalml.pipelines.components.SimpleImputer**

abc.ABC evalml.pipelines.components.components\_base.ComponentBase evalml.pipelines.components.transformers.transformers.transformer evalml.pipelines.components.transformers.transformer evalml.pipelines.components.transform

<span id="page-120-2"></span>**class** evalml.pipelines.components.**SimpleImputer**(*impute\_strategy='most\_frequent'*, *fill\_value=None*, *random\_state=0*) Imputes missing data according to a specified imputation strategy **name = 'Simple Imputer' model\_family = 'none' hyperparameter\_ranges = {'impute\_strategy': ['mean', 'median', 'most\_frequent']} Instance attributes**

**Methods:**

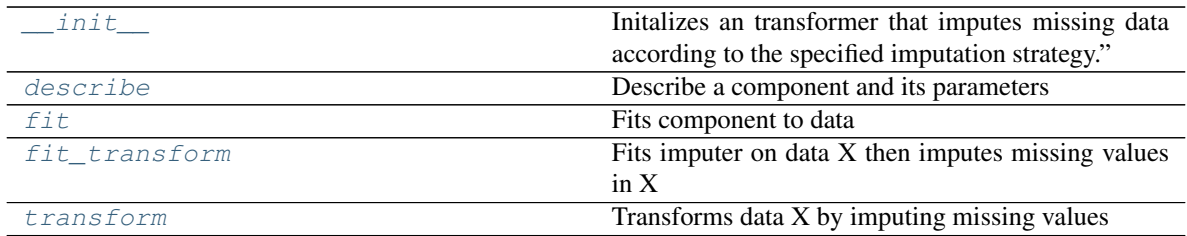

# **evalml.pipelines.components.SimpleImputer.\_\_init\_\_**

<span id="page-121-0"></span>SimpleImputer.**\_\_init\_\_**(*impute\_strategy='most\_frequent'*, *fill\_value=None*, *random\_state=0*) Initalizes an transformer that imputes missing data according to the specified imputation strategy."

# Parameters

- **impute\_strategy** (string) Impute strategy to use. Valid values include "mean", "median", "most\_frequent", "constant" for numerical data, and "most\_frequent", "constant" for object data types.
- **fill\_value** (string) When impute\_strategy == "constant", fill\_value is used to replace missing data. Defaults to 0 when imputing numerical data and "missing\_value" for strings or object data types.

# **evalml.pipelines.components.SimpleImputer.describe**

<span id="page-121-1"></span>SimpleImputer.**describe**(*print\_name=False*, *return\_dict=False*) Describe a component and its parameters

#### Parameters

- **print\_name** (bool, optional) whether to print name of component
- **return\_dict** (bool, optional) whether to return description as dictionary in the format {"name": name, "parameters": parameters}

Returns prints and returns dictionary

Return type None or dict

# **evalml.pipelines.components.SimpleImputer.fit**

<span id="page-121-2"></span>SimpleImputer.**fit**(*X*, *y=None*) Fits component to data

# Parameters

- **X** (pd. DataFrame or np. array) the input training data of shape [n\_samples, n\_features]
- **y** (pd. Series, optional) the target training labels of length [n\_samples]

Returns self

# **evalml.pipelines.components.SimpleImputer.fit\_transform**

<span id="page-122-0"></span>SimpleImputer.**fit\_transform**(*X*, *y=None*)

Fits imputer on data X then imputes missing values in X

#### Parameters

- **X** (pd.DataFrame) Data to fit and transform
- **y** (pd. Series) Labels to fit and transform

Returns Transformed X

Return type pd.DataFrame

# **evalml.pipelines.components.SimpleImputer.transform**

```
SimpleImputer.transform(X, y=None)
    Transforms data X by imputing missing values
```
#### Parameters

- $X$  (pd. DataFrame) Data to transform
- **y** (pd.Series, optional) Input Labels

Returns Transformed X

Return type pd.DataFrame

# **Scalers**

Scalers transform and standardize the range of data.

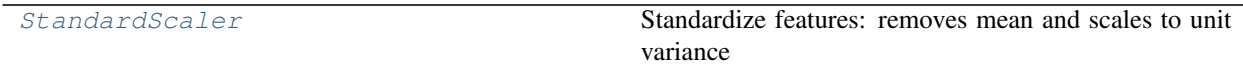

# **evalml.pipelines.components.StandardScaler**

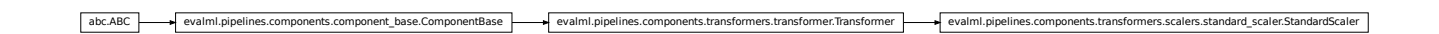

<span id="page-122-2"></span>**class** evalml.pipelines.components.**StandardScaler**(*random\_state=0*) Standardize features: removes mean and scales to unit variance

**name = 'Standard Scaler' model\_family = 'none' hyperparameter\_ranges = {}**

**Instance attributes**

# **Methods:**

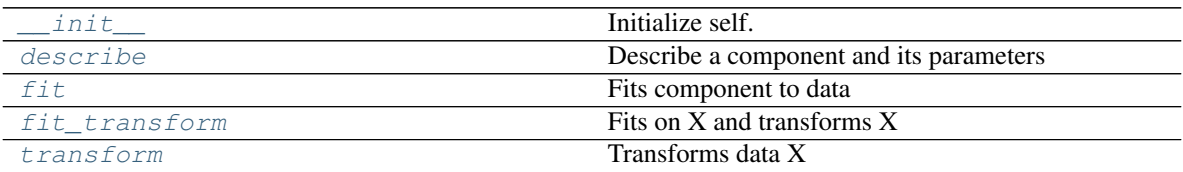

# **evalml.pipelines.components.StandardScaler.\_\_init\_\_**

<span id="page-123-0"></span>StandardScaler.**\_\_init\_\_**(*random\_state=0*) Initialize self. See help(type(self)) for accurate signature.

# **evalml.pipelines.components.StandardScaler.describe**

<span id="page-123-1"></span>StandardScaler.**describe**(*print\_name=False*, *return\_dict=False*) Describe a component and its parameters

#### Parameters

- **print\_name** (bool, optional) whether to print name of component
- **return\_dict** (bool, optional) whether to return description as dictionary in the format {"name": name, "parameters": parameters}

Returns prints and returns dictionary

Return type None or dict

# **evalml.pipelines.components.StandardScaler.fit**

<span id="page-123-2"></span>StandardScaler.**fit**(*X*, *y=None*)

Fits component to data

# Parameters

- **X** (pd. DataFrame or  $np.array$ ) the input training data of shape [n\_samples, n features]
- **y** (pd.Series, optional) the target training labels of length [n\_samples]

Returns self

# **evalml.pipelines.components.StandardScaler.fit\_transform**

<span id="page-123-3"></span>StandardScaler.**fit\_transform**(*X*, *y=None*) Fits on X and transforms X

# Parameters

- $X$  (pd. DataFrame) Data to fit and transform
- **y** (pd. DataFrame) Labels to fit and transform

Returns Transformed X

Return type pd.DataFrame

**evalml.pipelines.components.StandardScaler.transform**

<span id="page-124-0"></span>StandardScaler.**transform**(*X*, *y=None*) Transforms data X

Parameters

- $X$  (pd. DataFrame) Data to transform
- **y** (pd.Series, optional) Input Labels

Returns Transformed X

Return type pd.DataFrame

# **Feature Selectors**

Feature selectors select a subset of relevant features for the model.

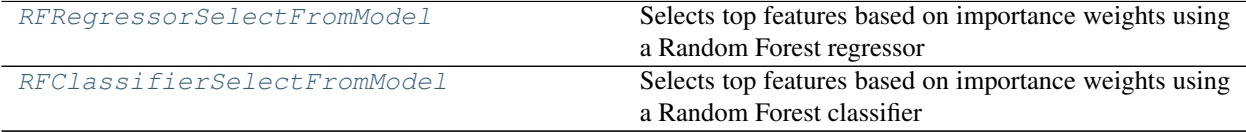

# **evalml.pipelines.components.RFRegressorSelectFromModel**

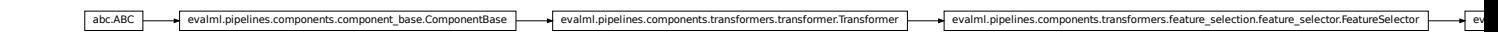

<span id="page-124-1"></span>**class** evalml.pipelines.components.**RFRegressorSelectFromModel**(*number\_features=None*,

*n\_estimators=10*, *max\_depth=None*, *percent\_features=0.5*, *threshold=-inf*, *n\_jobs=-1*, *random\_state=0*)

Selects top features based on importance weights using a Random Forest regressor

**name = 'RF Regressor Select From Model'**

**model\_family = 'none'**

```
hyperparameter_ranges = {'percent_features': Real(low=0.01, high=1, prior='uniform',
```
**Instance attributes**

# **Methods:**

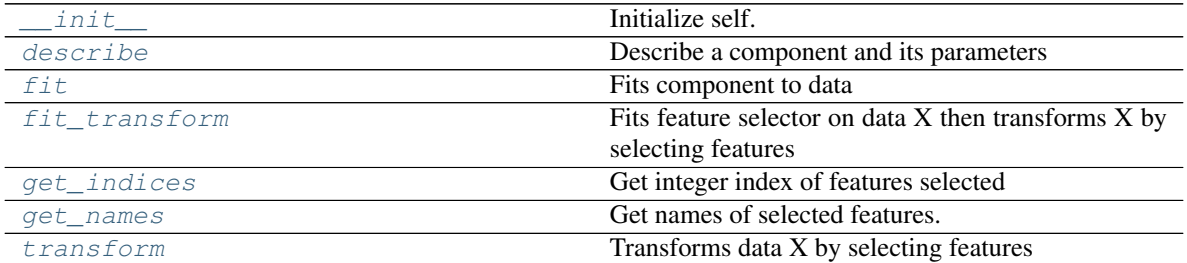

# **evalml.pipelines.components.RFRegressorSelectFromModel.\_\_init\_\_**

<span id="page-125-0"></span>RFRegressorSelectFromModel.**\_\_init\_\_**(*number\_features=None*, *n\_estimators=10*, *max\_depth=None*, *percent\_features=0.5*, *threshold=-inf*, *n\_jobs=-1*, *random\_state=0*) Initialize self. See help(type(self)) for accurate signature.

# **evalml.pipelines.components.RFRegressorSelectFromModel.describe**

<span id="page-125-1"></span>RFRegressorSelectFromModel.**describe**(*print\_name=False*, *return\_dict=False*) Describe a component and its parameters

#### Parameters

- **print\_name** (bool, optional) whether to print name of component
- **return\_dict** (bool, optional) whether to return description as dictionary in the format {"name": name, "parameters": parameters}

Returns prints and returns dictionary

Return type None or dict

# **evalml.pipelines.components.RFRegressorSelectFromModel.fit**

<span id="page-125-2"></span>RFRegressorSelectFromModel.**fit**(*X*, *y=None*)

Fits component to data

# Parameters

- **X** (pd. DataFrame or  $np.array$ ) the input training data of shape [n\_samples, n\_features]
- **y** (pd.Series, optional) the target training labels of length [n\_samples]

Returns self

# **evalml.pipelines.components.RFRegressorSelectFromModel.fit\_transform**

```
RFRegressorSelectFromModel.fit_transform(X, y=None)
    Fits feature selector on data X then transforms X by selecting features
```
# Parameters

- $X$  (pd. DataFrame) Data to fit and transform
- **y** (pd.Series) Labels to fit and transform
- Returns Transformed X
- Return type pd.DataFrame

# **evalml.pipelines.components.RFRegressorSelectFromModel.get\_indices**

<span id="page-126-1"></span>RFRegressorSelectFromModel.**get\_indices**() Get integer index of features selected

Returns list of indices

Return type list

#### **evalml.pipelines.components.RFRegressorSelectFromModel.get\_names**

<span id="page-126-2"></span>RFRegressorSelectFromModel.**get\_names**() Get names of selected features.

Returns list of the names of features selected

### <span id="page-126-3"></span>**evalml.pipelines.components.RFRegressorSelectFromModel.transform**

RFRegressorSelectFromModel.**transform**(*X*, *y=None*) Transforms data X by selecting features evalmLpipelines.components.RFRegressorSelectFromModel.get\_indices<br>
devicegressorsballectFromModel.get\_indices (i)<br>
(i) imager index of leadings<br>
Returns is a of indices<br>
Returns instanting the list<br>
evalmLpipelines.compon

#### Parameters

- $X$  (pd. DataFrame) Data to transform
- **y** (pd.Series, optional) Input Labels

Returns Transformed X

Return type pd.DataFrame

#### **evalml.pipelines.components.RFClassifierSelectFromModel**

<span id="page-126-0"></span>**class** evalml.pipelines.components.**RFClassifierSelectFromModel**(*number\_features=None*, *n\_estimators=10*, *max\_depth=None*, *percent\_features=0.5*, *threshold=-inf*, *n\_jobs=-1*, *random\_state=0*)

Selects top features based on importance weights using a Random Forest classifier

```
name = 'RF Classifier Select From Model'
```
**model\_family = 'none'**

hyperparameter\_ranges = {'percent\_features': Real(low=0.01, high=1, prior='uniform',

# **Instance attributes**

#### **Methods:**

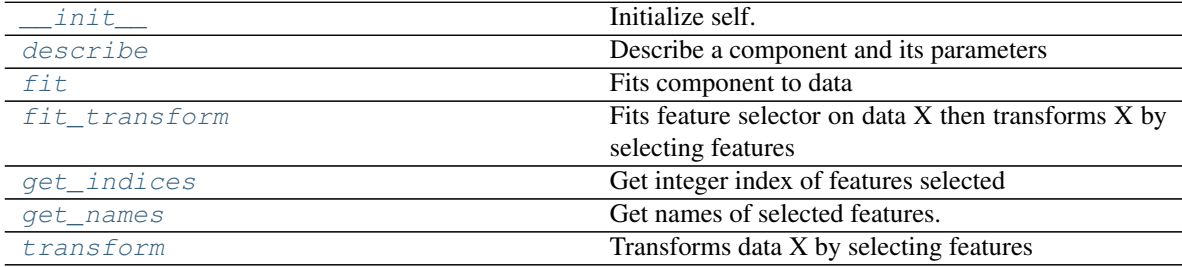

#### **evalml.pipelines.components.RFClassifierSelectFromModel.\_\_init\_\_**

<span id="page-127-0"></span>RFClassifierSelectFromModel.**\_\_init\_\_**(*number\_features=None*, *n\_estimators=10*, *max\_depth=None*, *percent\_features=0.5*, *threshold=-inf*, *n\_jobs=-1*, *random\_state=0*) Initialize self. See help(type(self)) for accurate signature.

### **evalml.pipelines.components.RFClassifierSelectFromModel.describe**

<span id="page-127-1"></span>RFClassifierSelectFromModel.**describe**(*print\_name=False*, *return\_dict=False*) Describe a component and its parameters

#### Parameters

- **print\_name** (bool, optional) whether to print name of component
- **return\_dict** (bool, optional) whether to return description as dictionary in the format {"name": name, "parameters": parameters}

Returns prints and returns dictionary

Return type None or dict

# **evalml.pipelines.components.RFClassifierSelectFromModel.fit**

```
RFClassifierSelectFromModel.fit(X, y=None)
```
Fits component to data

#### Parameters

• **X** (pd. DataFrame or  $np.array$ ) – the input training data of shape [n\_samples, n\_features]

• **y** (pd. Series, optional) – the target training labels of length [n\_samples]

Returns self

# **evalml.pipelines.components.RFClassifierSelectFromModel.fit\_transform**

<span id="page-128-0"></span>RFClassifierSelectFromModel.**fit\_transform**(*X*, *y=None*) Fits feature selector on data X then transforms X by selecting features

Parameters

- $X$  (pd. DataFrame) Data to fit and transform
- $\mathbf{y}$  (pd. Series) Labels to fit and transform

Returns Transformed X

Return type pd.DataFrame

# **evalml.pipelines.components.RFClassifierSelectFromModel.get\_indices**

<span id="page-128-1"></span>RFClassifierSelectFromModel.**get\_indices**() Get integer index of features selected

Returns list of indices

Return type list

# **evalml.pipelines.components.RFClassifierSelectFromModel.get\_names**

<span id="page-128-2"></span>RFClassifierSelectFromModel.**get\_names**() Get names of selected features.

Returns list of the names of features selected

# **evalml.pipelines.components.RFClassifierSelectFromModel.transform**

<span id="page-128-3"></span>RFClassifierSelectFromModel.**transform**(*X*, *y=None*) Transforms data X by selecting features

# Parameters

- $X$  (pd. DataFrame) Data to transform
- **y** (pd.Series, optional) Input Labels

Returns Transformed X

Return type pd.DataFrame

# **Estimators**

# **Classifiers**

Classifiers are models which can be trained to predict a class label from input data.

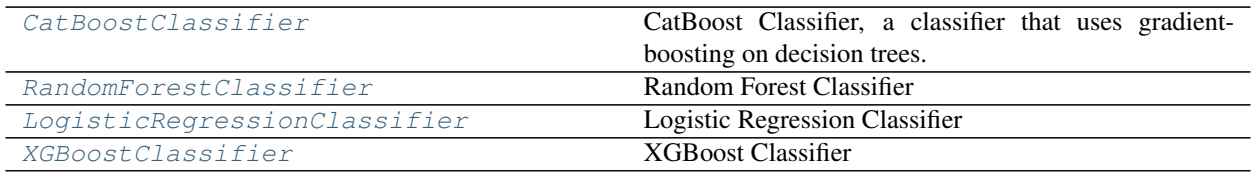

# <span id="page-129-0"></span>**evalml.pipelines.components.CatBoostClassifier**

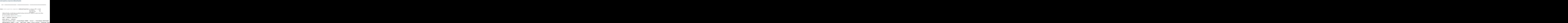

# **Instance attributes**

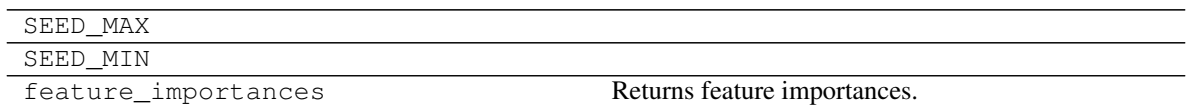

# **Methods:**

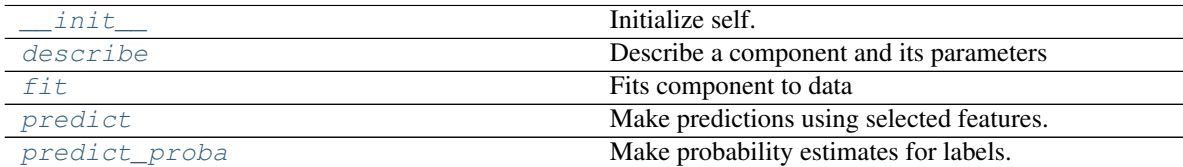

# **evalml.pipelines.components.CatBoostClassifier.\_\_init\_\_**

<span id="page-129-1"></span>CatBoostClassifier.**\_\_init\_\_**(*n\_estimators=1000*, *eta=0.03*, *max\_depth=6*, *bootstrap\_type=None*, *random\_state=0*) Initialize self. See help(type(self)) for accurate signature.

# **evalml.pipelines.components.CatBoostClassifier.describe**

<span id="page-130-0"></span>CatBoostClassifier.**describe**(*print\_name=False*, *return\_dict=False*) Describe a component and its parameters

#### Parameters

- **print\_name** (bool, optional) whether to print name of component
- **return\_dict** (bool, optional) whether to return description as dictionary in the format {"name": name, "parameters": parameters}

Returns prints and returns dictionary

Return type None or dict

# **evalml.pipelines.components.CatBoostClassifier.fit**

<span id="page-130-1"></span>CatBoostClassifier.**fit**(*X*, *y=None*)

Fits component to data

#### Parameters

- **X** (pd. DataFrame or  $np.array$ ) the input training data of shape  $[n_s]$  samples, n\_features]
- **y** (pd. Series, optional) the target training labels of length [n\_samples]

Returns self

# **evalml.pipelines.components.CatBoostClassifier.predict**

#### <span id="page-130-2"></span>CatBoostClassifier.**predict**(*X*)

Make predictions using selected features.

Parameters **X** (pd. DataFrame) – features

Returns estimated labels

Return type pd.Series

# **evalml.pipelines.components.CatBoostClassifier.predict\_proba**

<span id="page-130-3"></span>CatBoostClassifier.**predict\_proba**(*X*) Make probability estimates for labels.

**Parameters**  $X$  (pd. DataFrame) – features

Returns probability estimates

Return type pd.DataFrame

# **evalml.pipelines.components.RandomForestClassifier**

<span id="page-131-0"></span>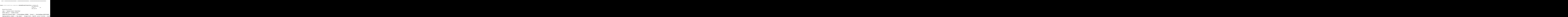

# **Instance attributes**

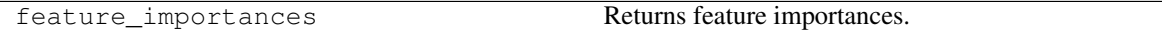

# **Methods:**

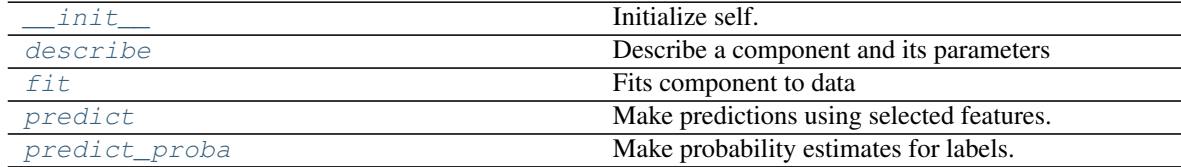

# **evalml.pipelines.components.RandomForestClassifier.\_\_init\_\_**

<span id="page-131-1"></span>RandomForestClassifier.**\_\_init\_\_**(*n\_estimators=10*, *max\_depth=None*, *n\_jobs=-1*, *random\_state=0*) Initialize self. See help(type(self)) for accurate signature.

# **evalml.pipelines.components.RandomForestClassifier.describe**

<span id="page-131-2"></span>RandomForestClassifier.**describe**(*print\_name=False*, *return\_dict=False*) Describe a component and its parameters

#### Parameters

- **print\_name** (bool, optional) whether to print name of component
- **return\_dict** (bool, optional) whether to return description as dictionary in the format {"name": name, "parameters": parameters}

Returns prints and returns dictionary

Return type None or dict

# **evalml.pipelines.components.RandomForestClassifier.fit**

```
RandomForestClassifier.fit(X, y=None)
```
Fits component to data

# Parameters

- **X** (pd. DataFrame or  $np.array$ ) the input training data of shape [n\_samples, n features]
- **y** (pd. Series, optional) the target training labels of length [n\_samples]

Returns self

# **evalml.pipelines.components.RandomForestClassifier.predict**

<span id="page-132-2"></span>RandomForestClassifier.**predict**(*X*) Make predictions using selected features.

Parameters **X** (pd. DataFrame) – features

Returns estimated labels

Return type pd.Series

#### <span id="page-132-3"></span>**evalml.pipelines.components.RandomForestClassifier.predict\_proba**

RandomForestClassifier.**predict\_proba**(*X*) Make probability estimates for labels. a. features)<br> **abc.**<br> **abc.**<br> **components.components.RandomForestClassifier.predict**<br>
RandomForestClassifier,predict<br>
RandomForestClassifiers.estimator.<br> **Parameters.x**  $(c_1t, t_2t, z_3t + z_3m e)$  - features.<br> **Returns** estim

Parameters **X** (pd. DataFrame) – features

Returns probability estimates

Return type pd.DataFrame

#### **evalml.pipelines.components.LogisticRegressionClassifier**

<span id="page-132-0"></span>**class** evalml.pipelines.components.**LogisticRegressionClassifier**(*penalty='l2'*,

*C=1.0*, *n\_jobs=-1*, *random\_state=0*)

Logistic Regression Classifier

**name = 'Logistic Regression Classifier'**

**model\_family = 'linear\_model'**

supported\_problem\_types =  $[**ProblemTypes.BINARY:** 'binary'>, **ProblemTypes.MULTICLASS:**$ hyperparameter\_ranges = {'C': Real(low=0.01, high=10, prior='uniform', transform='iden

# **Instance attributes**

feature\_importances Returns feature importances.

# **Methods:**

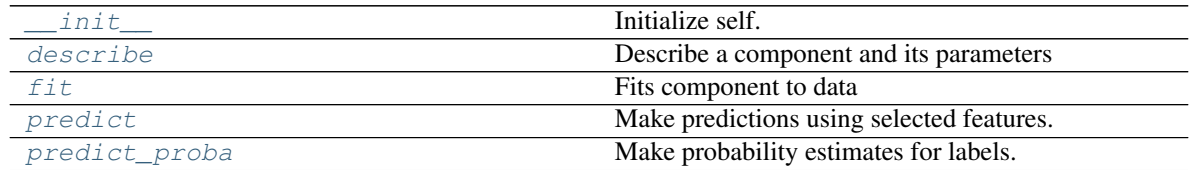

# **evalml.pipelines.components.LogisticRegressionClassifier.\_\_init\_\_**

<span id="page-133-0"></span>LogisticRegressionClassifier.**\_\_init\_\_**(*penalty='l2'*, *C=1.0*, *n\_jobs=-1*, *random\_state=0*) Initialize self. See help(type(self)) for accurate signature.

# **evalml.pipelines.components.LogisticRegressionClassifier.describe**

```
LogisticRegressionClassifier.describe(print_name=False, return_dict=False)
    Describe a component and its parameters
```
#### Parameters

- **print\_name** (bool, optional) whether to print name of component
- **return\_dict** (bool, optional) whether to return description as dictionary in the format {"name": name, "parameters": parameters}

Returns prints and returns dictionary

Return type None or dict

# **evalml.pipelines.components.LogisticRegressionClassifier.fit**

```
LogisticRegressionClassifier.fit(X, y=None)
```
Fits component to data

# Parameters

- **X** (pd. DataFrame or np. array) the input training data of shape [n\_samples, n\_features]
- **y** (pd.Series, optional) the target training labels of length [n\_samples]

Returns self

# **evalml.pipelines.components.LogisticRegressionClassifier.predict**

```
LogisticRegressionClassifier.predict(X)
    Make predictions using selected features.
```
**Parameters**  $X$  (pd. DataFrame) – features Returns estimated labels Return type pd.Series

**evalml.pipelines.components.LogisticRegressionClassifier.predict\_proba**

<span id="page-134-1"></span>LogisticRegressionClassifier.**predict\_proba**(*X*) Make probability estimates for labels. LogisticRegressionClassifier**.predict\_proba** (*X*)<br>
Make probability estimates for labels.<br> **Parameters X** (*pd. DataFrame*) – features<br> **Returns** probability estimates<br> **Return type** pd.DataFrame<br> **In:AGC** – featural para

Parameters **X** (pd. DataFrame) – features

Returns probability estimates

Return type pd.DataFrame

# **evalml.pipelines.components.XGBoostClassifier**

```
class evalml.pipelines.components.XGBoostClassifier(eta=0.1, max_depth=3,
                                                        min_child_weight=1,
                                                        n_estimators=100, ran-
                                                        dom_state=0)
    XGBoost Classifier
```

```
name = 'XGBoost Classifier'
model_family = 'xgboost'
supported_problem_types = [<ProblemTypes.BINARY: 'binary'>, <ProblemTypes.MULTICLASS: 'multiclass'>]
hyperparameter_ranges = {'eta': Real(low=0, high=1, prior='uniform', transform='ident
```
# **Instance attributes**

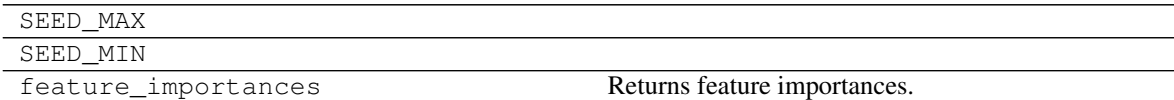

# **Methods:**

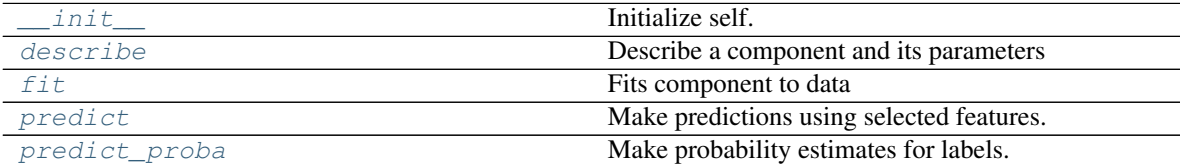

# **evalml.pipelines.components.XGBoostClassifier.\_\_init\_\_**

<span id="page-135-0"></span>XGBoostClassifier.**\_\_init\_\_**(*eta=0.1*, *max\_depth=3*, *min\_child\_weight=1*, *n\_estimators=100*, *random\_state=0*) Initialize self. See help(type(self)) for accurate signature.

# **evalml.pipelines.components.XGBoostClassifier.describe**

<span id="page-135-1"></span>XGBoostClassifier.**describe**(*print\_name=False*, *return\_dict=False*) Describe a component and its parameters

#### **Parameters**

- **print\_name** (bool, optional) whether to print name of component
- **return\_dict** (bool, optional) whether to return description as dictionary in the format {"name": name, "parameters": parameters}

Returns prints and returns dictionary

Return type None or dict

#### **evalml.pipelines.components.XGBoostClassifier.fit**

<span id="page-135-2"></span>XGBoostClassifier.**fit**(*X*, *y=None*)

Fits component to data

#### Parameters

- **X** (pd. DataFrame or np. array) the input training data of shape [n samples, n features]
- **y** (pd.Series, optional) the target training labels of length [n\_samples]

Returns self

#### **evalml.pipelines.components.XGBoostClassifier.predict**

<span id="page-135-3"></span>XGBoostClassifier.**predict**(*X*)

Make predictions using selected features.

**Parameters**  $X$  (pd. DataFrame) – features

Returns estimated labels

Return type pd.Series

# **evalml.pipelines.components.XGBoostClassifier.predict\_proba**

<span id="page-135-4"></span>XGBoostClassifier.**predict\_proba**(*X*)

Make probability estimates for labels.

**Parameters**  $X$  (pd. DataFrame) – features

Returns probability estimates

Return type pd.DataFrame

# **Regressors**

Regressors are models which can be trained to predict a target value from input data.

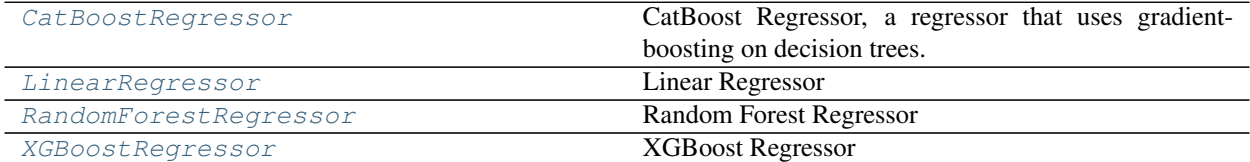

# **evalml.pipelines.components.CatBoostRegressor**

abc.ABC evalml.pipelines.components.component\_base.ComponentBase evalml.pipelines.components.estimators.estimator.Estimator evalml.pipelines.components.estimators.regressors.catboost\_regressor.CatBoostRegressor

<span id="page-136-0"></span>**class** evalml.pipelines.components.**CatBoostRegressor**(*n\_estimators=1000*, *eta=0.03*, *max\_depth=6*, *bootstrap\_type=None*, *random\_state=0*)

CatBoost Regressor, a regressor that uses gradient-boosting on decision trees. CatBoost is an open-source library and natively supports categorical features.

For more information, check out <https://catboost.ai/>

```
name = 'CatBoost Regressor'
model_family = 'catboost'
supported_problem_types = [<ProblemTypes.REGRESSION: 'regression'>]
hyperparameter_ranges = {'eta': Real(low=0, high=1, prior='uniform', transform='ident
```
# **Instance attributes**

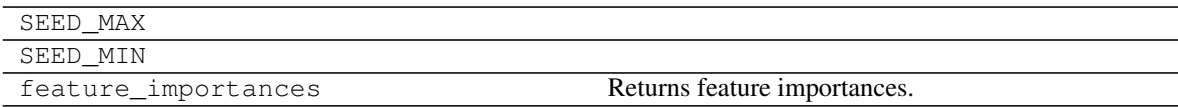

# **Methods:**

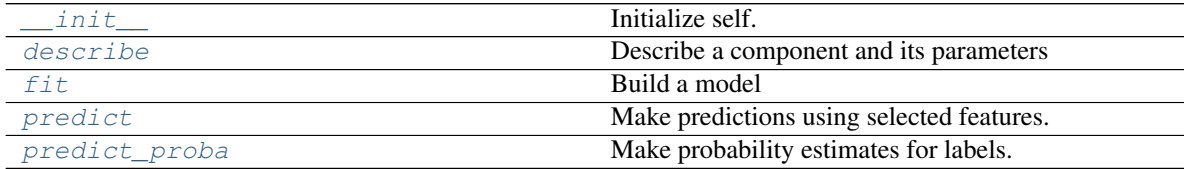

### **evalml.pipelines.components.CatBoostRegressor.\_\_init\_\_**

<span id="page-137-0"></span>CatBoostRegressor.**\_\_init\_\_**(*n\_estimators=1000*, *eta=0.03*, *max\_depth=6*, *bootstrap\_type=None*, *random\_state=0*) Initialize self. See help(type(self)) for accurate signature.

#### **evalml.pipelines.components.CatBoostRegressor.describe**

<span id="page-137-1"></span>CatBoostRegressor.**describe**(*print\_name=False*, *return\_dict=False*) Describe a component and its parameters

#### Parameters

- **print\_name** (bool, optional) whether to print name of component
- **return\_dict** (bool, optional) whether to return description as dictionary in the format {"name": name, "parameters": parameters}

Returns prints and returns dictionary

Return type None or dict

#### **evalml.pipelines.components.CatBoostRegressor.fit**

<span id="page-137-2"></span>CatBoostRegressor.**fit**(*X*, *y=None*) Build a model

#### Parameters

- **X** (pd. DataFrame or  $np.array$ ) the input training data of shape  $[n$  samples, n features]
- **y** (pd. Series) the target training labels of length [n\_samples]

Returns self

# **evalml.pipelines.components.CatBoostRegressor.predict**

<span id="page-137-3"></span>CatBoostRegressor.**predict**(*X*) Make predictions using selected features.

**Parameters**  $X$  (pd. DataFrame) – features

Returns estimated labels

Return type pd.Series

### **evalml.pipelines.components.CatBoostRegressor.predict\_proba**

<span id="page-137-4"></span>CatBoostRegressor.**predict\_proba**(*X*)

Make probability estimates for labels.

**Parameters**  $X$  (pd. DataFrame) – features

Returns probability estimates

Return type pd.DataFrame

# **evalml.pipelines.components.LinearRegressor**

<span id="page-138-0"></span>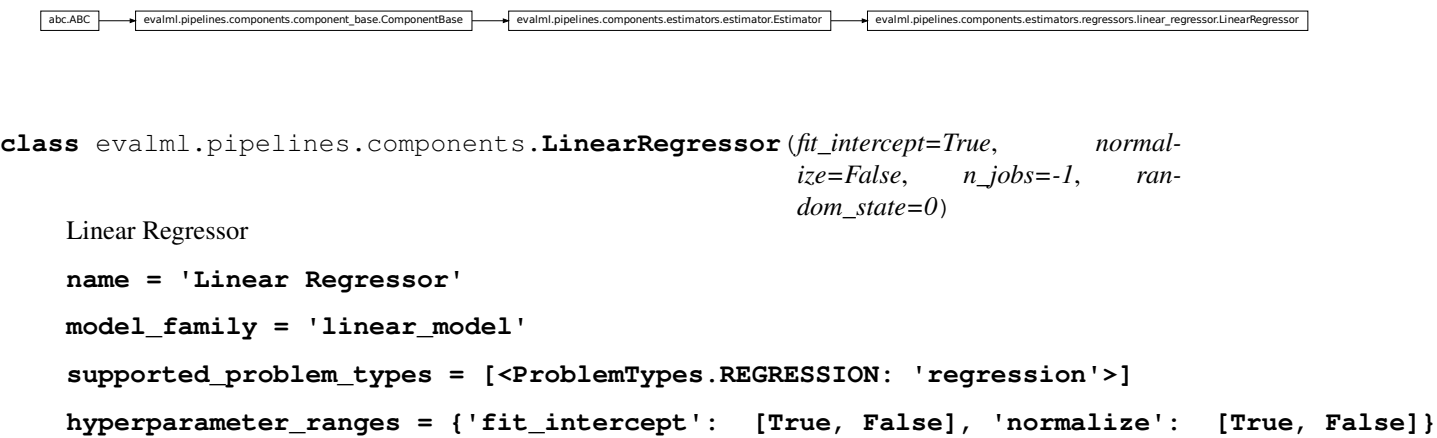

# **Instance attributes**

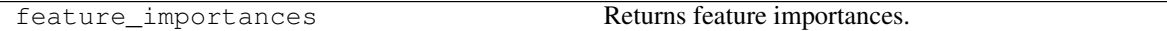

# **Methods:**

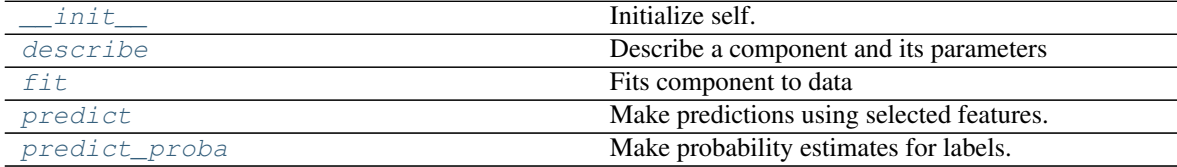

# **evalml.pipelines.components.LinearRegressor.\_\_init\_\_**

<span id="page-138-1"></span>LinearRegressor.**\_\_init\_\_**(*fit\_intercept=True*, *normalize=False*, *n\_jobs=-1*, *random\_state=0*) Initialize self. See help(type(self)) for accurate signature.

# **evalml.pipelines.components.LinearRegressor.describe**

<span id="page-138-2"></span>LinearRegressor.**describe**(*print\_name=False*, *return\_dict=False*) Describe a component and its parameters

#### Parameters

- **print\_name** (bool, optional) whether to print name of component
- **return\_dict** (bool, optional) whether to return description as dictionary in the format {"name": name, "parameters": parameters}

Returns prints and returns dictionary

Return type None or dict

# **evalml.pipelines.components.LinearRegressor.fit**

<span id="page-139-1"></span>LinearRegressor.**fit**(*X*, *y=None*)

Fits component to data

#### Parameters

- **X** (pd. DataFrame or  $np.array$ ) the input training data of shape [n\_samples, n features]
- **y** (pd.Series, optional) the target training labels of length [n\_samples]

Returns self

# **evalml.pipelines.components.LinearRegressor.predict**

<span id="page-139-2"></span>LinearRegressor.**predict**(*X*) Make predictions using selected features.

Parameters **X** (pd. DataFrame) – features

Returns estimated labels

Return type pd.Series

# **evalml.pipelines.components.LinearRegressor.predict\_proba**

<span id="page-139-3"></span>LinearRegressor.**predict\_proba**(*X*) Make probability estimates for labels.

Parameters **X** (pd. DataFrame) – features

Returns probability estimates

Return type pd.DataFrame

# **evalml.pipelines.components.RandomForestRegressor**

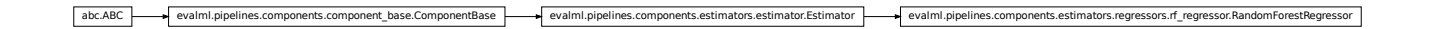

<span id="page-139-0"></span>**class** evalml.pipelines.components.**RandomForestRegressor**(*n\_estimators=10*,

```
max_depth=None,
n_jobs=-1, ran-
dom_state=0)
```
Random Forest Regressor

**name = 'Random Forest Regressor' model\_family = 'random\_forest' supported\_problem\_types = [<ProblemTypes.REGRESSION: 'regression'>]** hyperparameter\_ranges = {'max\_depth': Integer(low=1, high=32, prior='uniform', transf

# **Instance attributes**

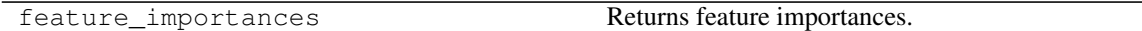

# **Methods:**

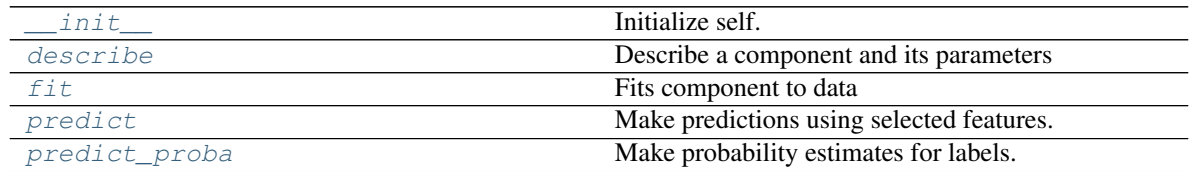

# **evalml.pipelines.components.RandomForestRegressor.\_\_init\_\_**

<span id="page-140-0"></span>RandomForestRegressor.**\_\_init\_\_**(*n\_estimators=10*, *max\_depth=None*, *n\_jobs=-1*, *random\_state=0*) Initialize self. See help(type(self)) for accurate signature.

# **evalml.pipelines.components.RandomForestRegressor.describe**

<span id="page-140-1"></span>RandomForestRegressor.**describe**(*print\_name=False*, *return\_dict=False*) Describe a component and its parameters

#### Parameters

- **print\_name** (bool, optional) whether to print name of component
- **return\_dict** (bool, optional) whether to return description as dictionary in the format {"name": name, "parameters": parameters}

Returns prints and returns dictionary

Return type None or dict

# **evalml.pipelines.components.RandomForestRegressor.fit**

```
RandomForestRegressor.fit(X, y=None)
    Fits component to data
```
#### Parameters

- **X** (pd. DataFrame or np. array) the input training data of shape [n\_samples, n\_features]
- **y** (pd.Series, optional) the target training labels of length [n\_samples]

Returns self

# **evalml.pipelines.components.RandomForestRegressor.predict**

```
RandomForestRegressor.predict(X)
    Make predictions using selected features.
```
**Parameters**  $X$  (pd. DataFrame) – features Returns estimated labels Return type pd.Series

**evalml.pipelines.components.RandomForestRegressor.predict\_proba**

<span id="page-141-1"></span>RandomForestRegressor.**predict\_proba**(*X*) Make probability estimates for labels.

Parameters **X** (pd. DataFrame) – features

Returns probability estimates

Return type pd.DataFrame

# **evalml.pipelines.components.XGBoostRegressor**

abc.ABC evalml.pipelines.components.component\_base.ComponentBase evalml.pipelines.components.estimator.estimator.Estimator evalml.pipelines.components.estimators.regressors.xgboost\_regressor.XGBoostRegressor

```
class evalml.pipelines.components.XGBoostRegressor(eta=0.1, max_depth=3,
                                                      min_child_weight=1,
                                                      n_estimators=100, ran-
                                                      dom_state=0)
    XGBoost Regressor
```

```
name = 'XGBoost Regressor'
model_family = 'xgboost'
supported_problem_types = [<ProblemTypes.REGRESSION: 'regression'>]
hyperparameter_ranges = {'eta': Real(low=0, high=1, prior='uniform', transform='ident
```
# **Instance attributes**

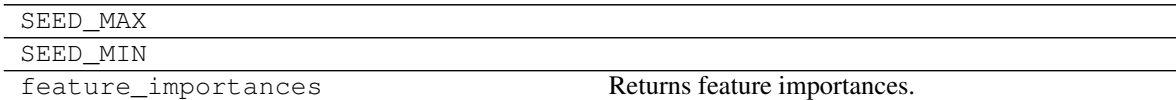

# **Methods:**

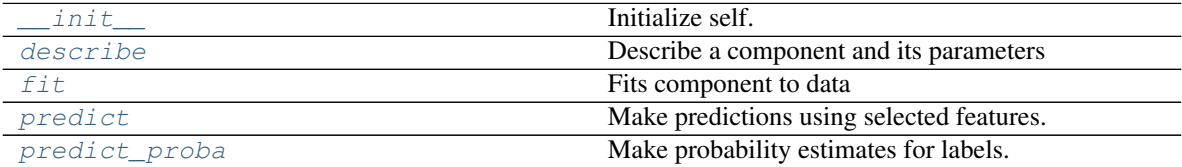

# **evalml.pipelines.components.XGBoostRegressor.\_\_init\_\_**

<span id="page-142-0"></span>XGBoostRegressor.**\_\_init\_\_**(*eta=0.1*, *max\_depth=3*, *min\_child\_weight=1*, *n\_estimators=100*, *random\_state=0*) Initialize self. See help(type(self)) for accurate signature.

# **evalml.pipelines.components.XGBoostRegressor.describe**

<span id="page-142-1"></span>XGBoostRegressor.**describe**(*print\_name=False*, *return\_dict=False*) Describe a component and its parameters

#### **Parameters**

- **print\_name** (bool, optional) whether to print name of component
- **return\_dict** (bool, optional) whether to return description as dictionary in the format {"name": name, "parameters": parameters}

Returns prints and returns dictionary

Return type None or dict

#### **evalml.pipelines.components.XGBoostRegressor.fit**

<span id="page-142-2"></span>XGBoostRegressor.**fit**(*X*, *y=None*)

Fits component to data

#### Parameters

- **X** (pd. DataFrame or np. array) the input training data of shape [n samples, n features]
- **y** (pd.Series, optional) the target training labels of length [n\_samples]

Returns self

#### **evalml.pipelines.components.XGBoostRegressor.predict**

<span id="page-142-3"></span>XGBoostRegressor.**predict**(*X*) Make predictions using selected features.

**Parameters**  $X$  (pd. DataFrame) – features

Returns estimated labels

Return type pd.Series

### **evalml.pipelines.components.XGBoostRegressor.predict\_proba**

<span id="page-142-4"></span>XGBoostRegressor.**predict\_proba**(*X*) Make probability estimates for labels.

**Parameters**  $X$  (pd. DataFrame) – features

Returns probability estimates

Return type pd.DataFrame

# **Objective Functions**

# **Domain-Specific Objectives**

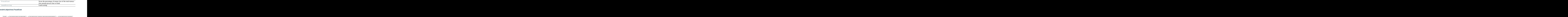

# **evalml.objectives.FraudCost**

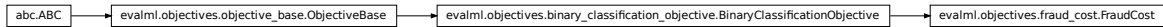

<span id="page-143-0"></span>**class** evalml.objectives.**FraudCost**(*retry\_percentage=0.5*, *interchange\_fee=0.02*, *fraud\_payout\_percentage=1.0*, *amount\_col='amount'*) Score the percentage of money lost of the total transaction amount process due to fraud

# **Methods**

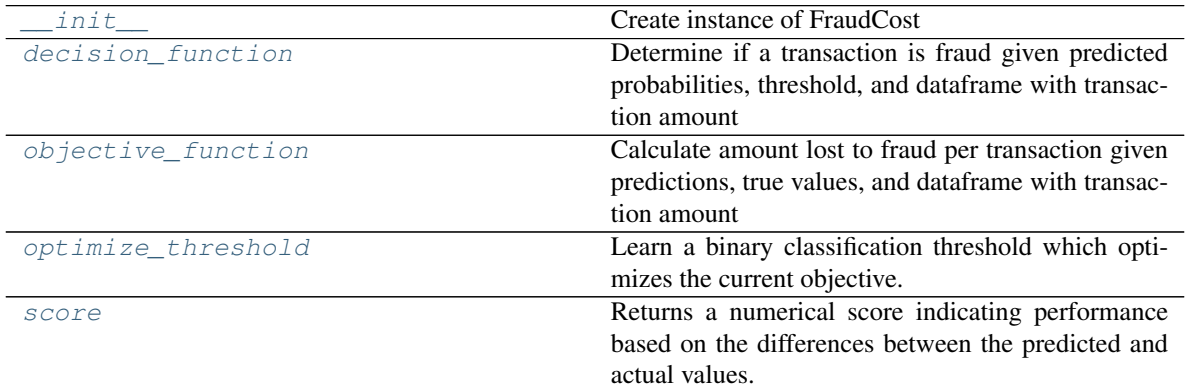

# **evalml.objectives.FraudCost.\_\_init\_\_**

<span id="page-143-1"></span>FraudCost.**\_\_init\_\_**(*retry\_percentage=0.5*, *interchange\_fee=0.02*, *fraud\_payout\_percentage=1.0*, *amount\_col='amount'*) Create instance of FraudCost

# Parameters

- **retry\_percentage** ( $f$ loat) What percentage of customers that will retry a transaction if it is declined. Between 0 and 1. Defaults to .5
- **interchange\_fee** ( $f$ loat) How much of each successful transaction you can collect. Between 0 and 1. Defaults to .02
- **fraud\_payout\_percentage** (*float*) Percentage of fraud you will not be able to collect. Between 0 and 1. Defaults to 1.0
- **amount\_col** (str) Name of column in data that contains the amount. Defaults to "amount"
## **evalml.objectives.FraudCost.decision\_function**

FraudCost.**decision\_function**(*ypred\_proba*, *threshold=0.0*, *X=None*)

Determine if a transaction is fraud given predicted probabilities, threshold, and dataframe with transaction amount

## **Parameters**

- **ypred\_proba** (pd.Series) Predicted probablities
- **X** (pd. DataFrame) Dataframe containing transaction amount
- **threshold** (*float*) Dollar threshold to determine if transaction is fraud

Returns Series of predicted fraud labels using X and threshold

Return type pd.Series

## **evalml.objectives.FraudCost.objective\_function**

FraudCost.**objective\_function**(*y\_true*, *y\_predicted*, *X*)

Calculate amount lost to fraud per transaction given predictions, true values, and dataframe with transaction amount

#### Parameters

- **y\_predicted** (pd.Series) predicted fraud labels
- **y\_true** (pd.Series) true fraud labels
- **X** (pd. DataFrame) dataframe with transaction amounts

Returns amount lost to fraud per transaction

Return type float

### **evalml.objectives.FraudCost.optimize\_threshold**

FraudCost.**optimize\_threshold**(*ypred\_proba*, *y\_true*, *X=None*)

Learn a binary classification threshold which optimizes the current objective.

#### Parameters

- **ypred\_proba**  $(llist)$  The classifier's predicted probabilities
- **y\_true** (*list*) The ground truth for the predictions.
- **X** (pd. DataFrame, optional) Any extra columns that are needed from training data.

Returns Optimal threshold for this objective

### **evalml.objectives.FraudCost.score**

```
FraudCost.score(y_true, y_predicted, X=None)
```
Returns a numerical score indicating performance based on the differences between the predicted and actual values.

Parameters

- **y\_predicted** (pd. Series) predicted values of length [n\_samples]
- **y\_true** (pd. Series) actual class labels of length [n\_samples]
- **X** (pd.DataFrame or np.array) extra data of shape [n\_samples, n\_features] necessary to calculate score

Returns score

## **evalml.objectives.LeadScoring**

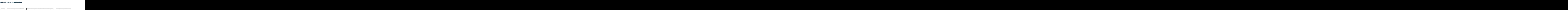

**class** evalml.objectives.**LeadScoring**(*true\_positives=1*, *false\_positives=-1*) Lead scoring

## **Methods**

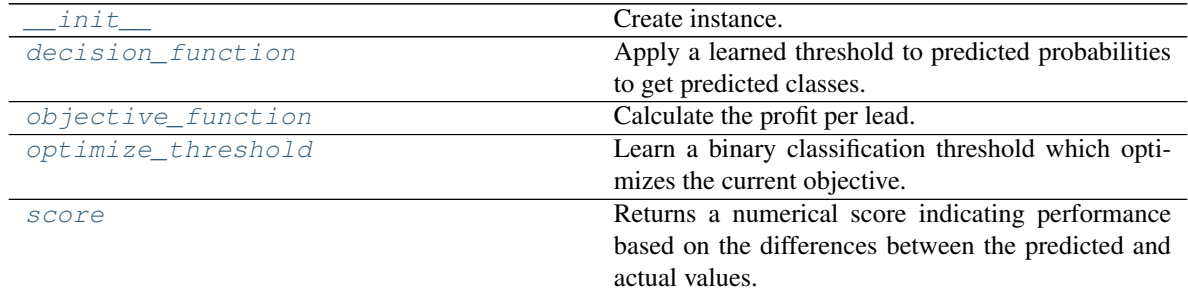

## **evalml.objectives.LeadScoring.\_\_init\_\_**

<span id="page-145-0"></span>LeadScoring.**\_\_init\_\_**(*true\_positives=1*, *false\_positives=-1*)

Create instance.

## Parameters

- **true\_positives** (int) reward for a true positive
- **false\_positives** (int) cost for a false positive. Should be negative.

## **evalml.objectives.LeadScoring.decision\_function**

<span id="page-145-1"></span>LeadScoring.**decision\_function**(*ypred\_proba*, *threshold=0.5*, *X=None*) Apply a learned threshold to predicted probabilities to get predicted classes.

Parameters

- **ypred\_proba** (list) The classifier's predicted probabilities
- **threshold** (float, optional) Threshold used to make a prediction. Defaults to 0.5.

• **X** (pd. DataFrame, optional) – Any extra columns that are needed from training data.

Returns predictions

## **evalml.objectives.LeadScoring.objective\_function**

<span id="page-146-0"></span>LeadScoring.**objective\_function**(*y\_true*, *y\_predicted*, *X=None*) Calculate the profit per lead.

## Parameters

- **y\_predicted** (pd.Series) predicted labels
- **y\_true** (pd.Series) true labels
- $X$  (pd. DataFrame) None, not used.

Returns profit per lead

Return type float

## **evalml.objectives.LeadScoring.optimize\_threshold**

<span id="page-146-1"></span>LeadScoring.**optimize\_threshold**(*ypred\_proba*, *y\_true*, *X=None*)

Learn a binary classification threshold which optimizes the current objective.

## Parameters

- **ypred\_proba**  $(llist)$  The classifier's predicted probabilities
- **y\_true** (*list*) The ground truth for the predictions.
- **X** (pd. DataFrame, optional) Any extra columns that are needed from training data.

Returns Optimal threshold for this objective

## **evalml.objectives.LeadScoring.score**

<span id="page-146-2"></span>LeadScoring.**score**(*y\_true*, *y\_predicted*, *X=None*)

Returns a numerical score indicating performance based on the differences between the predicted and actual values.

### Parameters

- **y\_predicted** (pd. Series) predicted values of length [n\_samples]
- **y\_true** (pd. Series) actual class labels of length [n\_samples]
- **X** (pd.DataFrame or np.array) extra data of shape [n\_samples, n\_features] necessary to calculate score

Returns score

## **Classification Objectives**

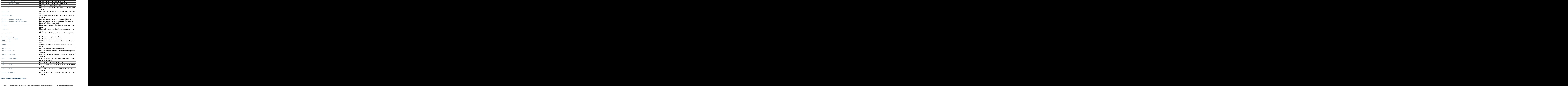

# **evalml.objectives.AccuracyBinary**

<span id="page-147-0"></span>**class** evalml.objectives.**AccuracyBinary** Accuracy score for binary classification

## **Methods**

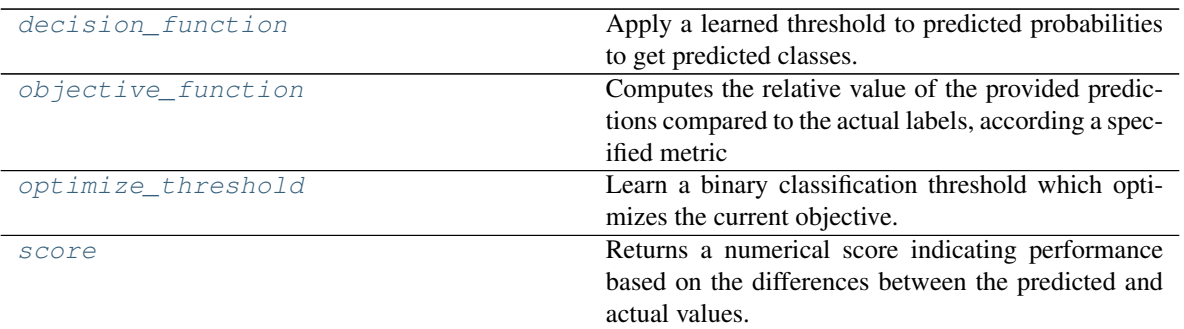

## **evalml.objectives.AccuracyBinary.decision\_function**

<span id="page-148-0"></span>AccuracyBinary.**decision\_function**(*ypred\_proba*, *threshold=0.5*, *X=None*) Apply a learned threshold to predicted probabilities to get predicted classes.

### Parameters

- **ypred\_proba**  $(llist)$  The classifier's predicted probabilities
- **threshold** (float, optional) Threshold used to make a prediction. Defaults to 0.5.
- **X** (pd. DataFrame, optional) Any extra columns that are needed from training data.

Returns predictions

## **evalml.objectives.AccuracyBinary.objective\_function**

<span id="page-148-1"></span>AccuracyBinary.**objective\_function**(*y\_true*, *y\_predicted*, *X=None*)

## Computes the relative value of the provided predictions compared to the actual labels, according a specified metric

Arguments: y\_predicted (pd.Series) : predicted values of length [n\_samples] y\_true (pd.Series) : actual class labels of length [n\_samples] X (pd.DataFrame or np.array) : extra data of shape [n\_samples, n\_features] necessary to calculate score

Returns numerical value used to calculate score

## **evalml.objectives.AccuracyBinary.optimize\_threshold**

<span id="page-148-2"></span>AccuracyBinary.**optimize\_threshold**(*ypred\_proba*, *y\_true*, *X=None*) Learn a binary classification threshold which optimizes the current objective.

## Parameters

- **ypred\_proba** (list) The classifier's predicted probabilities
- **y**  $true$  (list) The ground truth for the predictions.
- **X** (pd. DataFrame, optional) Any extra columns that are needed from training data.

Returns Optimal threshold for this objective

## **evalml.objectives.AccuracyBinary.score**

<span id="page-149-1"></span>AccuracyBinary.**score**(*y\_true*, *y\_predicted*, *X=None*)

Returns a numerical score indicating performance based on the differences between the predicted and actual values.

## Parameters

- **y\_predicted** (pd.Series) predicted values of length [n\_samples]
- **y\_true** (pd. Series) actual class labels of length [n\_samples]
- **X** (pd. DataFrame or np. array) extra data of shape  $[n$  samples, n\_features] necessary to calculate score **Parameters**<br> **abc.**<br> **b**  $\frac{1}{2}$  **predicted** (pd. Series) – predicted values of length [n\_samples]<br> **b**  $\frac{1}{2}$  **c**  $\frac{1}{2}$  **c**  $\frac{1}{2}$  **c**  $\frac{1}{2}$  **c**  $\frac{1}{2}$  **c**  $\frac{1}{2}$  **c**  $\frac{1}{2}$  **c**  $\frac{1}{2}$  **c**  $\$

Returns score

## **evalml.objectives.AccuracyMulticlass**

<span id="page-149-0"></span>**class** evalml.objectives.**AccuracyMulticlass** Accuracy score for multiclass classification

## **Methods**

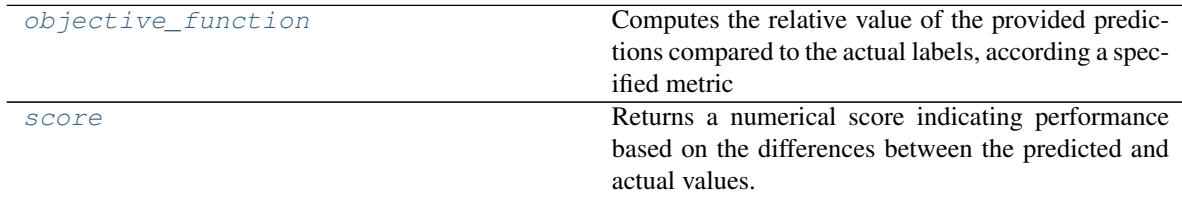

## **evalml.objectives.AccuracyMulticlass.objective\_function**

<span id="page-149-2"></span>AccuracyMulticlass.**objective\_function**(*y\_true*, *y\_predicted*, *X=None*)

Computes the relative value of the provided predictions compared to the actual labels, according a specified metric

Arguments: y\_predicted (pd.Series) : predicted values of length [n\_samples] y\_true (pd.Series) : actual class labels of length [n\_samples] X (pd.DataFrame or np.array) : extra data of shape [n\_samples, n\_features] necessary to calculate score

Returns numerical value used to calculate score

## **evalml.objectives.AccuracyMulticlass.score**

<span id="page-150-1"></span>AccuracyMulticlass.**score**(*y\_true*, *y\_predicted*, *X=None*)

Returns a numerical score indicating performance based on the differences between the predicted and actual values.

## **Parameters**

- **y\_predicted** (pd. Series) predicted values of length [n\_samples]
- **y\_true** (pd. Series) actual class labels of length [n\_samples]
- **X** (pd.DataFrame or np.array) extra data of shape [n\_samples, n\_features] necessary to calculate score •  $\mathbf{y\_predicted} (pd. Series)$  – predicted values of length [n\_samples]<br>•  $\mathbf{y\_true} (pd. Series)$  – actual class labels of length [n\_samples]<br>•  $\mathbf{X} (pd. DataFrame \space or \space np. array)$  – extra data of shape [n\_samples, n\_features] necessary to calculate score<br>

Returns score

## **evalml.objectives.AUC**

<span id="page-150-0"></span>**class** evalml.objectives.**AUC** AUC score for binary classification

## **Methods**

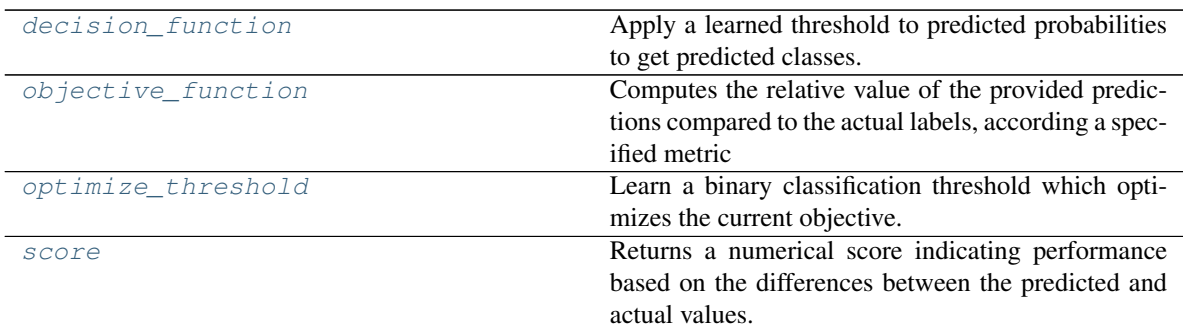

## **evalml.objectives.AUC.decision\_function**

<span id="page-150-2"></span>AUC.**decision\_function**(*ypred\_proba*, *threshold=0.5*, *X=None*) Apply a learned threshold to predicted probabilities to get predicted classes.

#### Parameters

- **ypred\_proba** (*list*) The classifier's predicted probabilities
- **threshold** (float, optional) Threshold used to make a prediction. Defaults to 0.5.
- **X** (pd. DataFrame, optional) Any extra columns that are needed from training data.

## Returns predictions

## **evalml.objectives.AUC.objective\_function**

<span id="page-151-1"></span>AUC.**objective\_function**(*y\_true*, *y\_predicted*, *X=None*)

## Computes the relative value of the provided predictions compared to the actual labels, according a specified metric

Arguments: y\_predicted (pd.Series) : predicted values of length [n\_samples] y\_true (pd.Series) : actual class labels of length [n\_samples] X (pd.DataFrame or np.array) : extra data of shape [n\_samples, n\_features] necessary to calculate score Arguments: y\_prodistel (rd.Series.) : prodistel collass of length [r\_sarryles] y\_imat (rd.Series) :<br>
ation describes all distribution processes to redicate score<br>
(n\_suryles. ALCO, optimize\_threeshold<br>
AUC\_optimize\_threes

Returns numerical value used to calculate score

## **evalml.objectives.AUC.optimize\_threshold**

<span id="page-151-2"></span>AUC.**optimize\_threshold**(*ypred\_proba*, *y\_true*, *X=None*) Learn a binary classification threshold which optimizes the current objective.

### Parameters

- **ypred\_proba** (list) The classifier's predicted probabilities
- **y\_true** (*list*) The ground truth for the predictions.
- **X** (pd. DataFrame, optional) Any extra columns that are needed from training data.

Returns Optimal threshold for this objective

## **evalml.objectives.AUC.score**

<span id="page-151-3"></span>AUC.**score**(*y\_true*, *y\_predicted*, *X=None*)

Returns a numerical score indicating performance based on the differences between the predicted and actual values.

#### Parameters

- **y\_predicted** (pd. Series) predicted values of length [n\_samples]
- **y\_true** (pd. Series) actual class labels of length [n\_samples]
- **X** (pd.DataFrame or np.array) extra data of shape [n\_samples, n\_features] necessary to calculate score

#### Returns score

**evalml.objectives.AUCMacro**

<span id="page-151-0"></span>

## **class** evalml.objectives.**AUCMacro**

AUC score for multiclass classification using macro averaging

## **Methods**

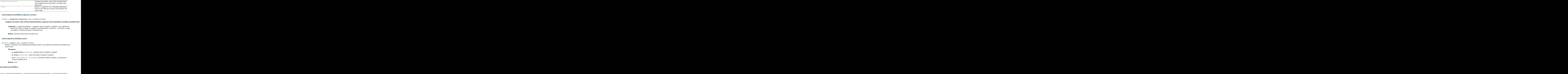

## **evalml.objectives.AUCMacro.objective\_function**

<span id="page-152-1"></span>AUCMacro.**objective\_function**(*y\_true*, *y\_predicted*, *X=None*)

Computes the relative value of the provided predictions compared to the actual labels, according a specified metric

Arguments: y\_predicted (pd.Series) : predicted values of length [n\_samples] y\_true (pd.Series) : actual class labels of length [n\_samples] X (pd.DataFrame or np.array) : extra data of shape [n\_samples, n\_features] necessary to calculate score

Returns numerical value used to calculate score

## **evalml.objectives.AUCMacro.score**

#### <span id="page-152-2"></span>AUCMacro.**score**(*y\_true*, *y\_predicted*, *X=None*)

Returns a numerical score indicating performance based on the differences between the predicted and actual values.

## Parameters

- **y\_predicted** (pd. Series) predicted values of length [n\_samples]
- **y\_true** (pd. Series) actual class labels of length [n\_samples]
- **X** (pd.DataFrame or np.array) extra data of shape [n\_samples, n\_features] necessary to calculate score

### Returns score

## **evalml.objectives.AUCMicro**

<span id="page-152-0"></span>**class** evalml.objectives.**AUCMicro**

AUC score for multiclass classification using micro averaging

## **Methods**

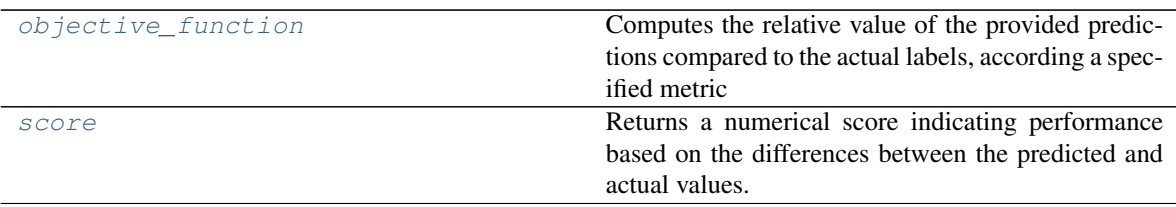

## **evalml.objectives.AUCMicro.objective\_function**

<span id="page-153-1"></span>AUCMicro.**objective\_function**(*y\_true*, *y\_predicted*, *X=None*)

## Computes the relative value of the provided predictions compared to the actual labels, according a specified metric

Arguments: y\_predicted (pd.Series) : predicted values of length [n\_samples] y\_true (pd.Series) : actual class labels of length [n\_samples] X (pd.DataFrame or np.array) : extra data of shape [n\_samples, n\_features] necessary to calculate score **abc.**<br> **abc.**<br> **abc.**<br>
Accretives.objective\_function (*y\_pue, y\_predicted, X=None*)<br> **Computes the relative value of the provided predictions compared to the actual labels, according a specificat entrier<br>
<b>Arguments:**  $\$ 

Returns numerical value used to calculate score

## **evalml.objectives.AUCMicro.score**

#### <span id="page-153-2"></span>AUCMicro.**score**(*y\_true*, *y\_predicted*, *X=None*)

Returns a numerical score indicating performance based on the differences between the predicted and actual values.

#### Parameters

- **y\_predicted** (pd. Series) predicted values of length [n\_samples]
- **y\_true** (pd. Series) actual class labels of length [n\_samples]
- **X** (pd.DataFrame or np.array) extra data of shape [n\_samples, n\_features] necessary to calculate score

## Returns score

## **evalml.objectives.AUCWeighted**

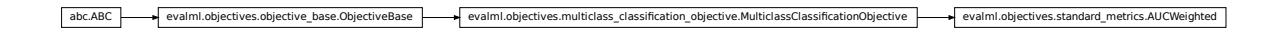

<span id="page-153-0"></span>**class** evalml.objectives.**AUCWeighted**

AUC Score for multiclass classification using weighted averaging

## **Methods**

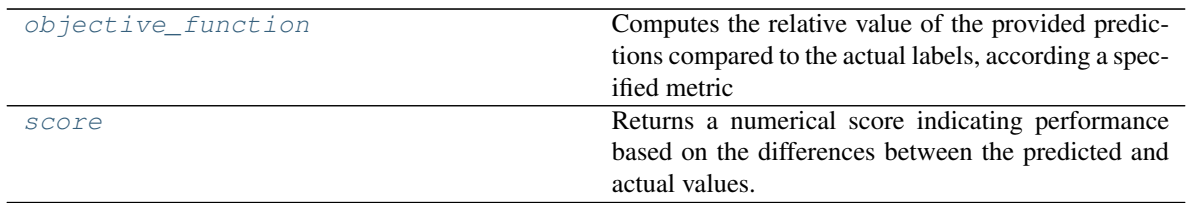

## **evalml.objectives.AUCWeighted.objective\_function**

<span id="page-154-1"></span>AUCWeighted.**objective\_function**(*y\_true*, *y\_predicted*, *X=None*)

### Computes the relative value of the provided predictions compared to the actual labels, according a specified metric

Arguments: y\_predicted (pd.Series) : predicted values of length [n\_samples] y\_true (pd.Series) : actual class labels of length [n\_samples] X (pd.DataFrame or np.array) : extra data of shape [n\_samples, n\_features] necessary to calculate score evalml.objectives.AUCWeighted.objective\_function<br>  $\Delta U$ CNe $\Delta U$  abcertive Base evalue of the provided predictions compared to the actual labels, according a specified metric<br>  $\Delta \text{rguments}: \text{y\_predicted (pd.Series):}$ ; redicted values of le

Returns numerical value used to calculate score

## **evalml.objectives.AUCWeighted.score**

#### <span id="page-154-2"></span>AUCWeighted.**score**(*y\_true*, *y\_predicted*, *X=None*)

Returns a numerical score indicating performance based on the differences between the predicted and actual values.

#### Parameters

- **y\_predicted** (pd. Series) predicted values of length [n\_samples]
- **y\_true** (pd. Series) actual class labels of length [n\_samples]
- **X** (pd.DataFrame or np.array) extra data of shape [n\_samples, n\_features] necessary to calculate score

Returns score

## **evalml.objectives.BalancedAccuracyBinary**

<span id="page-154-0"></span>**class** evalml.objectives.**BalancedAccuracyBinary** Balanced accuracy score for binary classification

## **Methods**

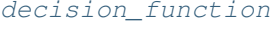

Apply a learned threshold to predicted probabilities to get predicted classes.

Continued on next page

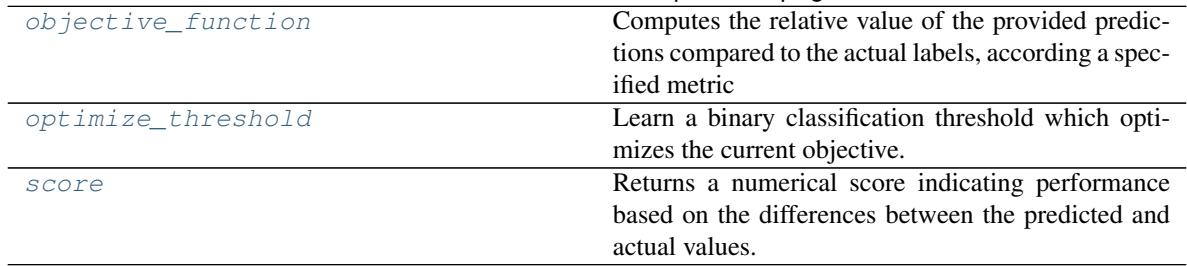

### Table 84 – continued from previous page

## **evalml.objectives.BalancedAccuracyBinary.decision\_function**

<span id="page-155-0"></span>BalancedAccuracyBinary.**decision\_function**(*ypred\_proba*, *threshold=0.5*, *X=None*) Apply a learned threshold to predicted probabilities to get predicted classes.

#### Parameters

- **ypred**  $prob$ **a** (*list*) The classifier's predicted probabilities
- **threshold** (float, optional) Threshold used to make a prediction. Defaults to 0.5.
- **X** (pd. DataFrame, optional) Any extra columns that are needed from training data.

Returns predictions

## **evalml.objectives.BalancedAccuracyBinary.objective\_function**

<span id="page-155-1"></span>BalancedAccuracyBinary.**objective\_function**(*y\_true*, *y\_predicted*, *X=None*)

## Computes the relative value of the provided predictions compared to the actual labels, according a specified metric

Arguments: y\_predicted (pd.Series) : predicted values of length [n\_samples] y\_true (pd.Series) : actual class labels of length [n\_samples] X (pd.DataFrame or np.array) : extra data of shape [n\_samples, n\_features] necessary to calculate score

Returns numerical value used to calculate score

## **evalml.objectives.BalancedAccuracyBinary.optimize\_threshold**

<span id="page-155-2"></span>BalancedAccuracyBinary.**optimize\_threshold**(*ypred\_proba*, *y\_true*, *X=None*) Learn a binary classification threshold which optimizes the current objective.

## Parameters

- **ypred\_proba** (*list*) The classifier's predicted probabilities
- **y\_true** (*list*) The ground truth for the predictions.
- **X** (pd. DataFrame, optional) Any extra columns that are needed from training data.

Returns Optimal threshold for this objective

## **evalml.objectives.BalancedAccuracyBinary.score**

<span id="page-156-1"></span>BalancedAccuracyBinary.**score**(*y\_true*, *y\_predicted*, *X=None*)

Returns a numerical score indicating performance based on the differences between the predicted and actual values.

## **Parameters**

- **y\_predicted** (pd. Series) predicted values of length [n\_samples]
- **y** true (pd. Series) actual class labels of length [n\_samples]
- **X** (pd.DataFrame or np.array) extra data of shape [n\_samples, n\_features] necessary to calculate score •  $\mathbf{y\_predicted}$   $(\text{pd}.Series)$  - predicted values of length [n\_samples]<br>
•  $\mathbf{x}$  ( $\text{pd}.Database$  ( $\text{pd}.States$   $\text{rad}$  access) - actual class labels of length [n\_samples]<br>
•  $\mathbf{x}$  ( $\text{pd}.Databaseed$   $\text{rad}$   $\text{rad}$   $\text{rad}$   $\text{rad}$   $\text{rad}$   $\text{$

Returns score

## **evalml.objectives.BalancedAccuracyMulticlass**

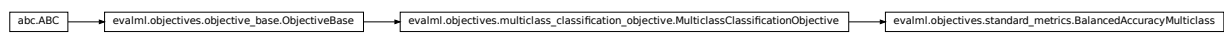

<span id="page-156-0"></span>**class** evalml.objectives.**BalancedAccuracyMulticlass** Balanced accuracy score for multiclass classification

## **Methods**

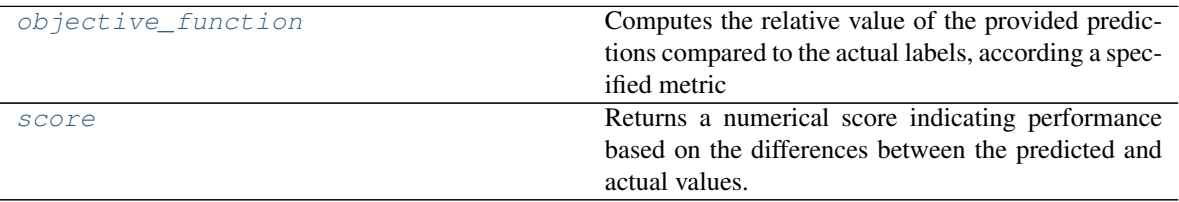

## **evalml.objectives.BalancedAccuracyMulticlass.objective\_function**

<span id="page-156-2"></span>BalancedAccuracyMulticlass.**objective\_function**(*y\_true*, *y\_predicted*, *X=None*)

Computes the relative value of the provided predictions compared to the actual labels, according a specified metric

Arguments: y\_predicted (pd.Series) : predicted values of length [n\_samples] y\_true (pd.Series) : actual class labels of length [n\_samples] X (pd.DataFrame or np.array) : extra data of shape [n\_samples, n\_features] necessary to calculate score

Returns numerical value used to calculate score

## **evalml.objectives.BalancedAccuracyMulticlass.score**

```
BalancedAccuracyMulticlass.score(y_true, y_predicted, X=None)
```
Returns a numerical score indicating performance based on the differences between the predicted and

actual values.

#### Parameters

- **y\_predicted** (pd. Series) predicted values of length [n\_samples]
- **y\_true** (pd.Series) actual class labels of length [n\_samples]
- **X** (pd.DataFrame or np.array) extra data of shape [n\_samples, n\_features] necessary to calculate score

Returns score

## **evalml.objectives.F1**

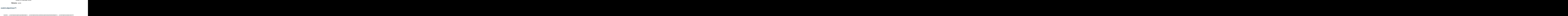

## <span id="page-157-0"></span>**class** evalml.objectives.**F1** F1 score for binary classification

## **Methods**

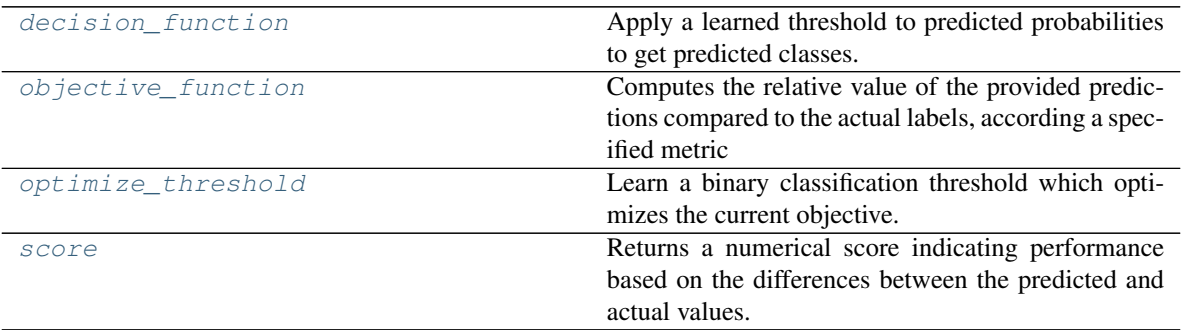

## **evalml.objectives.F1.decision\_function**

<span id="page-157-1"></span>F1.**decision\_function**(*ypred\_proba*, *threshold=0.5*, *X=None*)

Apply a learned threshold to predicted probabilities to get predicted classes.

### Parameters

- **ypred\_proba** (*list*) The classifier's predicted probabilities
- **threshold** (float, optional) Threshold used to make a prediction. Defaults to 0.5.
- **X** (pd. DataFrame, optional) Any extra columns that are needed from training data.

## Returns predictions

## **evalml.objectives.F1.objective\_function**

<span id="page-158-1"></span>F1.**objective\_function**(*y\_true*, *y\_predicted*, *X=None*)

### Computes the relative value of the provided predictions compared to the actual labels, according a specified metric

Arguments: y\_predicted (pd.Series) : predicted values of length [n\_samples] y\_true (pd.Series) : actual class labels of length [n\_samples] X (pd.DataFrame or np.array) : extra data of shape [n\_samples, n\_features] necessary to calculate score

Returns numerical value used to calculate score

### **evalml.objectives.F1.optimize\_threshold**

<span id="page-158-2"></span>F1.**optimize\_threshold**(*ypred\_proba*, *y\_true*, *X=None*)

## Learn a binary classification threshold which optimizes the current objective.

#### Parameters

- **ypred\_proba**  $(llist)$  The classifier's predicted probabilities
- **v** true (list) The ground truth for the predictions.
- $X$  (pd. DataFrame, optional) Any extra columns that are needed from training data.

Returns Optimal threshold for this objective

## **evalml.objectives.F1.score**

<span id="page-158-3"></span>F1.**score**(*y\_true*, *y\_predicted*, *X=None*)

Returns a numerical score indicating performance based on the differences between the predicted and actual values. abc.ABC evalml.objectives.objective\_base.ObjectiveBase evalml.objectives.multiclass\_classification\_objective.MulticlassClassificationObjective evalml.objectives.standard\_metrics.F1Micro

#### Parameters

- **y\_predicted** (pd. Series) predicted values of length [n\_samples]
- **v** true (pd. Series) actual class labels of length [n\_samples]
- **X** (pd. DataFrame or np. array) extra data of shape  $[n$  samples, n\_features] necessary to calculate score

Returns score

## **evalml.objectives.F1Micro**

<span id="page-158-0"></span>**class** evalml.objectives.**F1Micro**

F1 score for multiclass classification using micro averaging

## **Methods**

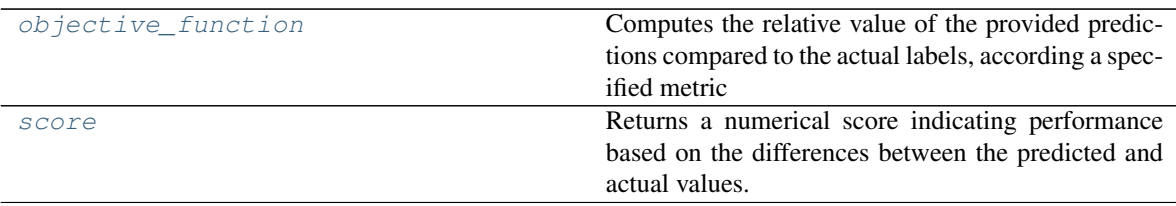

## **evalml.objectives.F1Micro.objective\_function**

<span id="page-159-1"></span>F1Micro.**objective\_function**(*y\_true*, *y\_predicted*, *X=None*)

## Computes the relative value of the provided predictions compared to the actual labels, according a specified metric

Arguments: y\_predicted (pd.Series) : predicted values of length [n\_samples] y\_true (pd.Series) : actual class labels of length [n\_samples] X (pd.DataFrame or np.array) : extra data of shape [n\_samples, n\_features] necessary to calculate score active solution and values.<br> **active controls the evaluation** of the provided *N*=Nower evaluation compared to the actual labels, according a specifical metric<br> **Computes the relative value of the provided predictions com** 

Returns numerical value used to calculate score

## **evalml.objectives.F1Micro.score**

### <span id="page-159-2"></span>F1Micro.**score**(*y\_true*, *y\_predicted*, *X=None*)

Returns a numerical score indicating performance based on the differences between the predicted and actual values.

#### Parameters

- **y\_predicted** (pd. Series) predicted values of length [n\_samples]
- **y\_true** (pd. Series) actual class labels of length [n\_samples]
- **X** (pd. DataFrame or np. array) extra data of shape [n\_samples, n\_features] necessary to calculate score

#### Returns score

## **evalml.objectives.F1Macro**

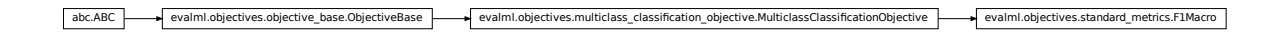

<span id="page-159-0"></span>**class** evalml.objectives.**F1Macro**

F1 score for multiclass classification using macro averaging

## **Methods**

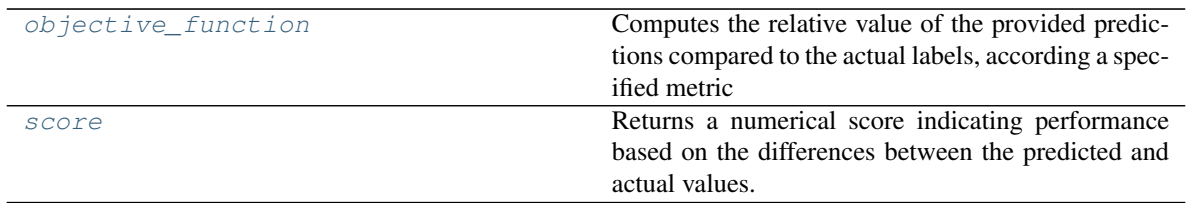

## **evalml.objectives.F1Macro.objective\_function**

<span id="page-160-1"></span>F1Macro.**objective\_function**(*y\_true*, *y\_predicted*, *X=None*)

### Computes the relative value of the provided predictions compared to the actual labels, according a specified metric

Arguments: y\_predicted (pd.Series) : predicted values of length [n\_samples] y\_true (pd.Series) : actual class labels of length [n\_samples] X (pd.DataFrame or np.array) : extra data of shape [n\_samples, n\_features] necessary to calculate score **evalml.objectives.F1Mecro.objective\_function**<br> **ELEASCO.objective-Base evalue of the provided predictions compared to the actual labels, according a specified metric<br>
Computes the relative value of the provided predictio** 

Returns numerical value used to calculate score

## **evalml.objectives.F1Macro.score**

#### <span id="page-160-2"></span>F1Macro.**score**(*y\_true*, *y\_predicted*, *X=None*)

Returns a numerical score indicating performance based on the differences between the predicted and actual values.

#### Parameters

- **y\_predicted** (pd. Series) predicted values of length [n\_samples]
- **y\_true** (pd. Series) actual class labels of length [n\_samples]
- **X** (pd.DataFrame or np.array) extra data of shape [n\_samples, n\_features] necessary to calculate score

Returns score

**evalml.objectives.F1Weighted**

## <span id="page-160-0"></span>**class** evalml.objectives.**F1Weighted**

F1 score for multiclass classification using weighted averaging

## **Methods**

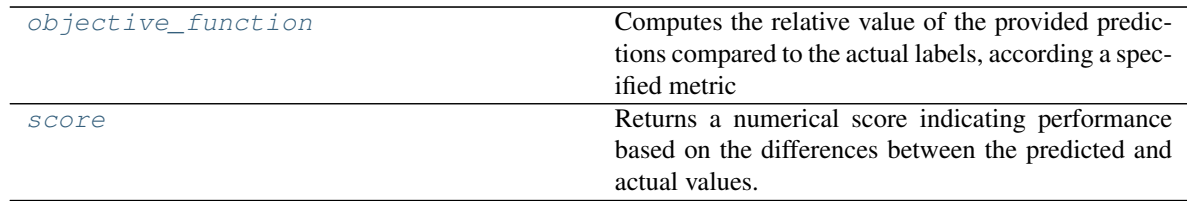

## **evalml.objectives.F1Weighted.objective\_function**

<span id="page-161-1"></span>F1Weighted.**objective\_function**(*y\_true*, *y\_predicted*, *X=None*)

### Computes the relative value of the provided predictions compared to the actual labels, according a specified metric

Arguments: y\_predicted (pd.Series) : predicted values of length [n\_samples] y\_true (pd.Series) : actual class labels of length [n\_samples] X (pd.DataFrame or np.array) : extra data of shape [n\_samples, n\_features] necessary to calculate score abc.ABC evalml.objectives.objective\_base.ObjectiveBase evalml.objectives.binary\_classification\_objective.BinaryClassificationObjective evalml.objectives.standard\_metrics.LogLossBinary

Returns numerical value used to calculate score

## **evalml.objectives.F1Weighted.score**

```
F1Weighted.score(y_true, y_predicted, X=None)
```
Returns a numerical score indicating performance based on the differences between the predicted and actual values.

#### Parameters

- **y\_predicted** (pd. Series) predicted values of length [n\_samples]
- **y\_true** (pd. Series) actual class labels of length [n\_samples]
- **X** (pd.DataFrame or np.array) extra data of shape [n\_samples, n\_features] necessary to calculate score

Returns score

**evalml.objectives.LogLossBinary**

<span id="page-161-0"></span>**class** evalml.objectives.**LogLossBinary** Log Loss for binary classification

## **Methods**

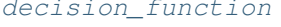

Apply a learned threshold to predicted probabilities to get predicted classes.

Continued on next page

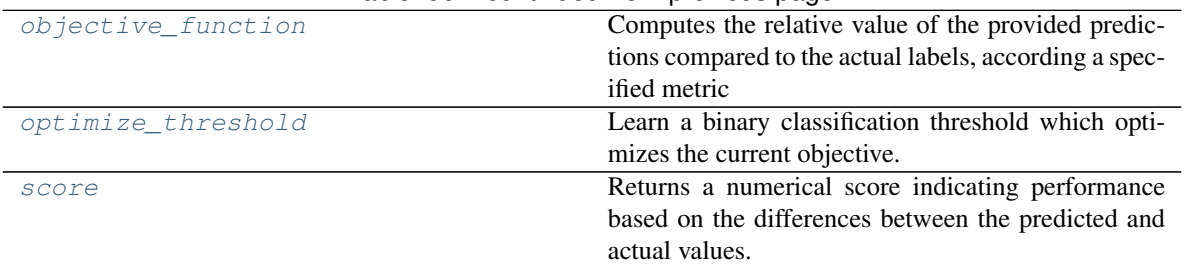

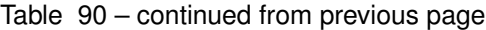

## **evalml.objectives.LogLossBinary.decision\_function**

<span id="page-162-0"></span>LogLossBinary.**decision\_function**(*ypred\_proba*, *threshold=0.5*, *X=None*) Apply a learned threshold to predicted probabilities to get predicted classes.

#### Parameters

- **ypred**  $prob$ **a** (*list*) The classifier's predicted probabilities
- **threshold** (float, optional) Threshold used to make a prediction. Defaults to 0.5.
- **X** (pd. DataFrame, optional) Any extra columns that are needed from training data.

Returns predictions

## **evalml.objectives.LogLossBinary.objective\_function**

<span id="page-162-1"></span>LogLossBinary.**objective\_function**(*y\_true*, *y\_predicted*, *X=None*)

## Computes the relative value of the provided predictions compared to the actual labels, according a specified metric

Arguments: y\_predicted (pd.Series) : predicted values of length [n\_samples] y\_true (pd.Series) : actual class labels of length [n\_samples] X (pd.DataFrame or np.array) : extra data of shape [n\_samples, n\_features] necessary to calculate score

Returns numerical value used to calculate score

## **evalml.objectives.LogLossBinary.optimize\_threshold**

<span id="page-162-2"></span>LogLossBinary.**optimize\_threshold**(*ypred\_proba*, *y\_true*, *X=None*)

Learn a binary classification threshold which optimizes the current objective.

## Parameters

- **ypred\_proba**  $(llist)$  The classifier's predicted probabilities
- **y\_true** (*list*) The ground truth for the predictions.
- **X** (pd. DataFrame, optional) Any extra columns that are needed from training data.

Returns Optimal threshold for this objective

## **evalml.objectives.LogLossBinary.score**

<span id="page-163-1"></span>LogLossBinary.**score**(*y\_true*, *y\_predicted*, *X=None*)

Returns a numerical score indicating performance based on the differences between the predicted and actual values.

## **Parameters**

- **y\_predicted** (pd. Series) predicted values of length [n\_samples]
- **y** true (pd. Series) actual class labels of length [n\_samples]
- **X** (pd. DataFrame or np. array) extra data of shape [n\_samples, n\_features] necessary to calculate score •  $\mathbf{y\_predicted (pd.Series)}$  – predicted values of length [n\_samples]<br>•  $\mathbf{y\_true (pd.Series)}$  – actual class labels of length [n\_samples]<br>•  $\mathbf{X (pd.DataFrame or np.array)}$  – extra data of shape [n\_samples, n\_features] nec-<br>essary to calculate score<br>**Retur**

Returns score

## **evalml.objectives.LogLossMulticlass**

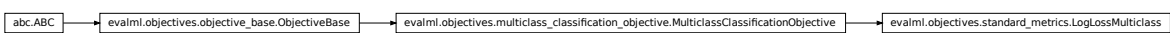

<span id="page-163-0"></span>**class** evalml.objectives.**LogLossMulticlass** Log Loss for multiclass classification

## **Methods**

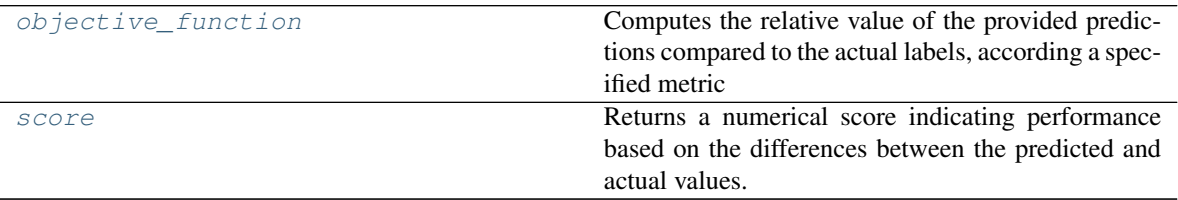

## **evalml.objectives.LogLossMulticlass.objective\_function**

<span id="page-163-2"></span>LogLossMulticlass.**objective\_function**(*y\_true*, *y\_predicted*, *X=None*)

Computes the relative value of the provided predictions compared to the actual labels, according a specified metric

Arguments: y\_predicted (pd.Series) : predicted values of length [n\_samples] y\_true (pd.Series) : actual class labels of length [n\_samples] X (pd.DataFrame or np.array) : extra data of shape [n\_samples, n\_features] necessary to calculate score

Returns numerical value used to calculate score

## **evalml.objectives.LogLossMulticlass.score**

```
LogLossMulticlass.score(y_true, y_predicted, X=None)
```
Returns a numerical score indicating performance based on the differences between the predicted and

actual values.

### Parameters

- **y\_predicted** (pd. Series) predicted values of length [n\_samples]
- **y\_true** (pd.Series) actual class labels of length [n\_samples]
- **X** (pd.DataFrame or np.array) extra data of shape [n\_samples, n\_features] necessary to calculate score

Returns score

## **evalml.objectives.MCCBinary**

essary to calculate score<br> **Returns** score<br> **Abc.ABC** evalumLobjectives.objective base.ObjectiveBase evaluationObjectives.binary\_classification\_objective.BinaryClassificationObjective evaluationObjectives.standard\_metrics.

## <span id="page-164-0"></span>**class** evalml.objectives.**MCCBinary** Matthews correlation coefficient for binary classification

## **Methods**

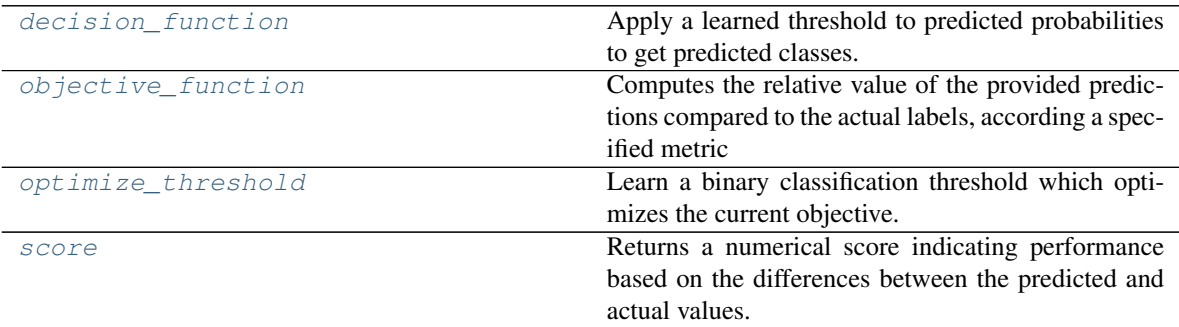

## **evalml.objectives.MCCBinary.decision\_function**

<span id="page-164-1"></span>MCCBinary.**decision\_function**(*ypred\_proba*, *threshold=0.5*, *X=None*)

Apply a learned threshold to predicted probabilities to get predicted classes.

## Parameters

- **ypred\_proba** (*list*) The classifier's predicted probabilities
- **threshold** (float, optional) Threshold used to make a prediction. Defaults to 0.5.
- **X** (pd. DataFrame, optional) Any extra columns that are needed from training data.

## Returns predictions

## **evalml.objectives.MCCBinary.objective\_function**

<span id="page-165-1"></span>MCCBinary.**objective\_function**(*y\_true*, *y\_predicted*, *X=None*)

## Computes the relative value of the provided predictions compared to the actual labels, according a specified metric

Arguments: y\_predicted (pd.Series) : predicted values of length [n\_samples] y\_true (pd.Series) : actual class labels of length [n\_samples] X (pd.DataFrame or np.array) : extra data of shape [n\_samples, n\_features] necessary to calculate score

Returns numerical value used to calculate score

## **evalml.objectives.MCCBinary.optimize\_threshold**

<span id="page-165-2"></span>MCCBinary.**optimize\_threshold**(*ypred\_proba*, *y\_true*, *X=None*) Learn a binary classification threshold which optimizes the current objective.

### Parameters

- **ypred\_proba**  $(llist)$  The classifier's predicted probabilities
- **v** true (list) The ground truth for the predictions.
- **X** (pd. DataFrame, optional) Any extra columns that are needed from training data.

Returns Optimal threshold for this objective

## **evalml.objectives.MCCBinary.score**

#### <span id="page-165-3"></span>MCCBinary.**score**(*y\_true*, *y\_predicted*, *X=None*)

Returns a numerical score indicating performance based on the differences between the predicted and actual values. abc.ABC evalml.objectives.objective\_base.ObjectiveBase evalml.objectives.multiclass\_classification\_objective.MulticlassClassificationObjective evalml.objectives.standard\_metrics.MCCMulticlass

### Parameters

- **y\_predicted** (pd. Series) predicted values of length [n\_samples]
- **v** true (pd. Series) actual class labels of length [n\_samples]
- **X** (pd. DataFrame or np. array) extra data of shape  $[n$  samples, n\_features] necessary to calculate score

## Returns score

## **evalml.objectives.MCCMulticlass**

## <span id="page-165-0"></span>**class** evalml.objectives.**MCCMulticlass**

Matthews correlation coefficient for multiclass classification

## **Methods**

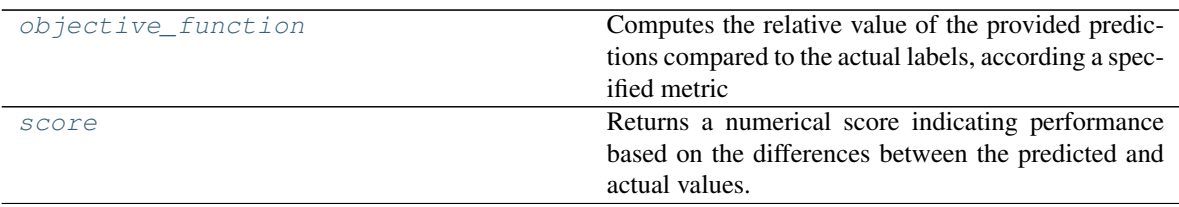

## **evalml.objectives.MCCMulticlass.objective\_function**

<span id="page-166-1"></span>MCCMulticlass.**objective\_function**(*y\_true*, *y\_predicted*, *X=None*)

Computes the relative value of the provided predictions compared to the actual labels, according a specified metric

Arguments: y\_predicted (pd.Series) : predicted values of length [n\_samples] y\_true (pd.Series) : actual class labels of length [n\_samples] X (pd.DataFrame or np.array) : extra data of shape [n\_samples, n\_features] necessary to calculate score **abc.**<br> **abc.**<br> **abc.**<br> **abc.**<br> **abc.**<br> **abc.**<br> **bc.**<br> **bc.**<br> **computes the relative value of the provided predictions compared to the actual labels, according a specified metric<br>
<b>Arguments:**  $y\_product$  (pd.Series) : perficie

Returns numerical value used to calculate score

## **evalml.objectives.MCCMulticlass.score**

<span id="page-166-2"></span>MCCMulticlass.**score**(*y\_true*, *y\_predicted*, *X=None*)

Returns a numerical score indicating performance based on the differences between the predicted and actual values.

#### Parameters

- **y\_predicted** (pd. Series) predicted values of length [n\_samples]
- **y\_true** (pd. Series) actual class labels of length [n\_samples]
- **X** (pd.DataFrame or np.array) extra data of shape [n\_samples, n\_features] necessary to calculate score

#### Returns score

## **evalml.objectives.Precision**

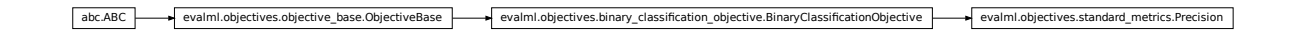

<span id="page-166-0"></span>**class** evalml.objectives.**Precision** Precision score for binary classification

## **Methods**

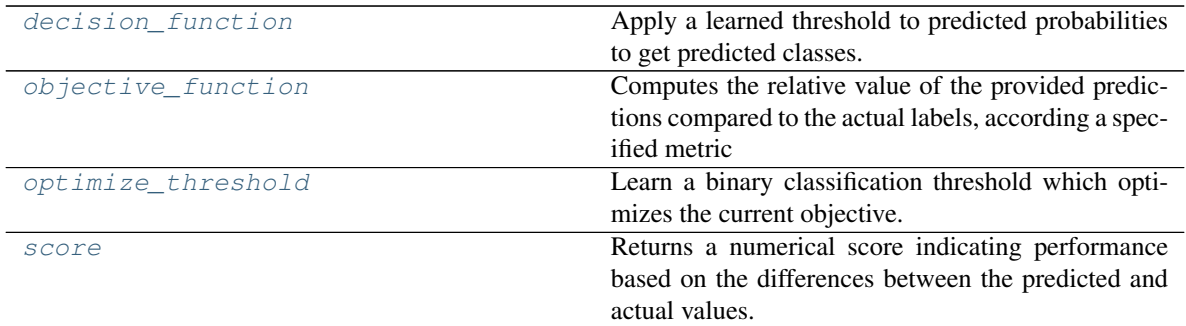

### **evalml.objectives.Precision.decision\_function**

<span id="page-167-0"></span>Precision.**decision\_function**(*ypred\_proba*, *threshold=0.5*, *X=None*) Apply a learned threshold to predicted probabilities to get predicted classes.

#### Parameters

- **ypred\_proba** (*list*) The classifier's predicted probabilities
- **threshold** (float, optional) Threshold used to make a prediction. Defaults to 0.5.
- **X** (pd. DataFrame, optional) Any extra columns that are needed from training data.

Returns predictions

## **evalml.objectives.Precision.objective\_function**

<span id="page-167-1"></span>Precision.**objective\_function**(*y\_true*, *y\_predicted*, *X=None*)

#### Computes the relative value of the provided predictions compared to the actual labels, according a specified metric

Arguments: y\_predicted (pd.Series) : predicted values of length [n\_samples] y\_true (pd.Series) : actual class labels of length [n\_samples] X (pd.DataFrame or np.array) : extra data of shape [n\_samples, n\_features] necessary to calculate score

Returns numerical value used to calculate score

#### **evalml.objectives.Precision.optimize\_threshold**

<span id="page-167-2"></span>Precision.**optimize\_threshold**(*ypred\_proba*, *y\_true*, *X=None*)

Learn a binary classification threshold which optimizes the current objective.

## Parameters

- **ypred\_proba** (list) The classifier's predicted probabilities
- **y\_true** (*list*) The ground truth for the predictions.
- **X** (pd. DataFrame, optional) Any extra columns that are needed from training data.

Returns Optimal threshold for this objective

## **evalml.objectives.Precision.score**

<span id="page-168-1"></span>Precision.**score**(*y\_true*, *y\_predicted*, *X=None*)

Returns a numerical score indicating performance based on the differences between the predicted and actual values.

## **Parameters**

- **y\_predicted** (pd. Series) predicted values of length [n\_samples]
- **y** true (pd. Series) actual class labels of length [n\_samples]
- **X** (pd. DataFrame or np. array) extra data of shape [n\_samples, n\_features] necessary to calculate score •  $\mathbf{y}\_\text{true}(\text{pd}.Series)$  – predicted values of length  $[n\_\text{samples}]$ <br>•  $\mathbf{y}\_\text{true}(\text{pd}.Series)$  – actual class labels of length  $[n\_\text{samples}, n\_\text{features}]$  necessary to calculate score<br>essay to calculate score<br>**Returns** score<br>**Returns** score

Returns score

## **evalml.objectives.PrecisionMicro**

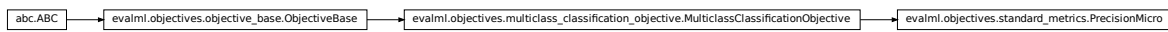

## <span id="page-168-0"></span>**class** evalml.objectives.**PrecisionMicro**

Precision score for multiclass classification using micro averaging

## **Methods**

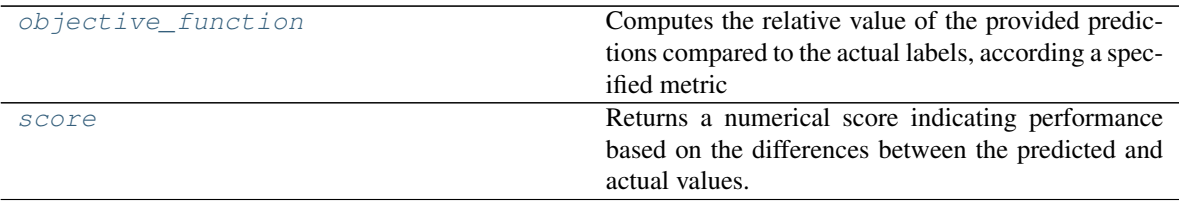

## **evalml.objectives.PrecisionMicro.objective\_function**

<span id="page-168-2"></span>PrecisionMicro.**objective\_function**(*y\_true*, *y\_predicted*, *X=None*)

Computes the relative value of the provided predictions compared to the actual labels, according a specified metric

Arguments: y\_predicted (pd.Series) : predicted values of length [n\_samples] y\_true (pd.Series) : actual class labels of length [n\_samples] X (pd.DataFrame or np.array) : extra data of shape [n\_samples, n\_features] necessary to calculate score

Returns numerical value used to calculate score

## **evalml.objectives.PrecisionMicro.score**

```
PrecisionMicro.score(y_true, y_predicted, X=None)
```
Returns a numerical score indicating performance based on the differences between the predicted and

actual values.

#### Parameters

- **y\_predicted** (pd. Series) predicted values of length [n\_samples]
- **y\_true** (pd.Series) actual class labels of length [n\_samples]
- **X** (pd.DataFrame or np.array) extra data of shape [n\_samples, n\_features] necessary to calculate score

Returns score

## **evalml.objectives.PrecisionMacro**

essary to calculate score<br> **Returns** score<br> **ABC evalum .objectives.Precision Macro**<br>
ABC evalum .objectives.objective.base.Objective.Base.

### <span id="page-169-0"></span>**class** evalml.objectives.**PrecisionMacro**

Precision score for multiclass classification using macro averaging

## **Methods**

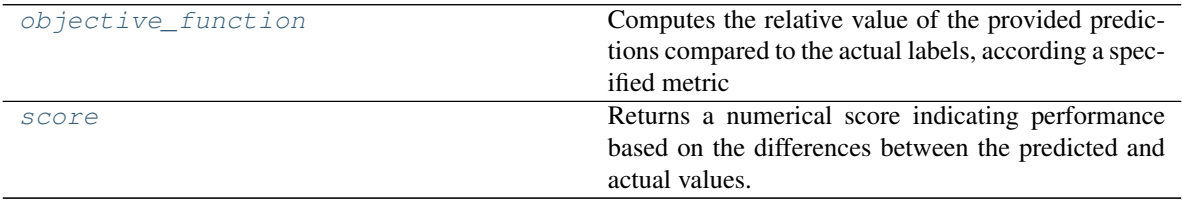

## **evalml.objectives.PrecisionMacro.objective\_function**

<span id="page-169-1"></span>PrecisionMacro.**objective\_function**(*y\_true*, *y\_predicted*, *X=None*)

## Computes the relative value of the provided predictions compared to the actual labels, according a specified metric

Arguments: y\_predicted (pd.Series) : predicted values of length [n\_samples] y\_true (pd.Series) : actual class labels of length [n\_samples] X (pd.DataFrame or np.array) : extra data of shape [n\_samples, n\_features] necessary to calculate score

Returns numerical value used to calculate score

## **evalml.objectives.PrecisionMacro.score**

<span id="page-169-2"></span>PrecisionMacro.**score**(*y\_true*, *y\_predicted*, *X=None*)

Returns a numerical score indicating performance based on the differences between the predicted and actual values.

### Parameters

• **y\_predicted** (pd. Series) – predicted values of length [n\_samples]

- **v** true (pd. Series) actual class labels of length [n\_samples]
- **X** (pd.DataFrame or np.array) extra data of shape [n\_samples, n\_features] necessary to calculate score

Returns score

## **evalml.objectives.PrecisionWeighted**

abc.ABC evalml.objectives.objective.base.ObjectiveBase evalml.objectives.multiclass classification\_objective.MulticlassClassificationObjective evalml.objectives.standard\_metrics.PrecisionWeighted

### <span id="page-170-0"></span>**class** evalml.objectives.**PrecisionWeighted**

Precision score for multiclass classification using weighted averaging

## **Methods**

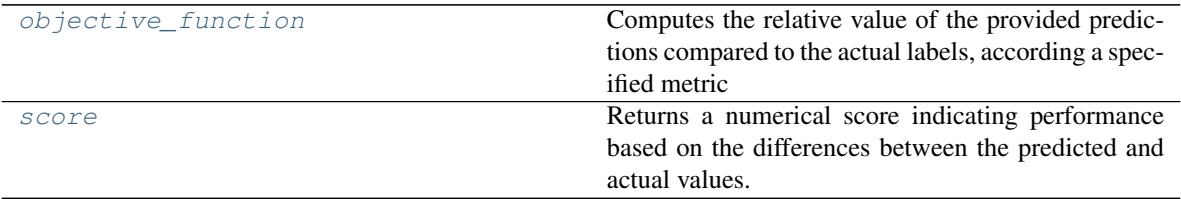

## **evalml.objectives.PrecisionWeighted.objective\_function**

<span id="page-170-1"></span>PrecisionWeighted.**objective\_function**(*y\_true*, *y\_predicted*, *X=None*)

Computes the relative value of the provided predictions compared to the actual labels, according a specified metric

Arguments: y\_predicted (pd.Series) : predicted values of length [n\_samples] y\_true (pd.Series) : actual class labels of length [n\_samples] X (pd.DataFrame or np.array) : extra data of shape [n\_samples, n\_features] necessary to calculate score

Returns numerical value used to calculate score

## **evalml.objectives.PrecisionWeighted.score**

<span id="page-170-2"></span>PrecisionWeighted.**score**(*y\_true*, *y\_predicted*, *X=None*)

Returns a numerical score indicating performance based on the differences between the predicted and actual values.

#### Parameters

- **y\_predicted** (pd. Series) predicted values of length [n\_samples]
- **v** true (pd. Series) actual class labels of length [n\_samples]
- **X** (pd.DataFrame or np.array) extra data of shape [n\_samples, n\_features] necessary to calculate score

Returns score

## **evalml.objectives.Recall**

abc.ABC evalml.objectives.objective\_base.ObjectiveBase evalml.objectives.binary\_classification\_objective.BinaryClassificationObjective

cation\_objective.BinaryClassificationObjective exalml.objectives.standard\_metrics.Recall example:

<span id="page-171-0"></span>**class** evalml.objectives.**Recall** Recall score for binary classification

## **Methods**

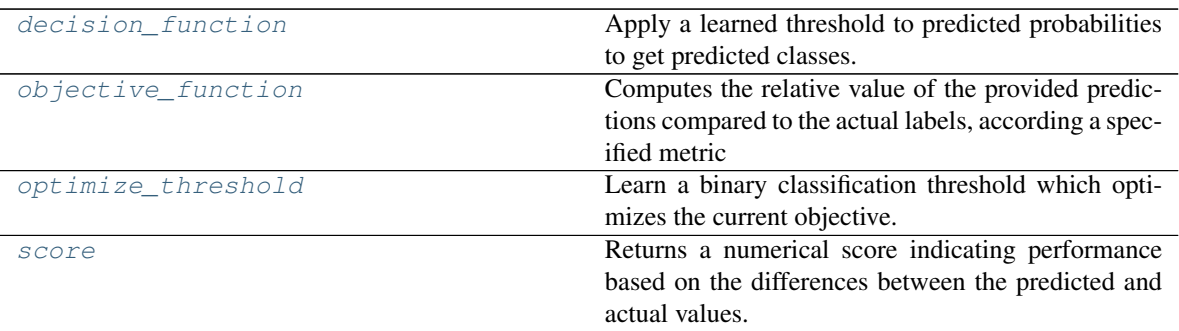

## **evalml.objectives.Recall.decision\_function**

<span id="page-171-1"></span>Recall.**decision\_function**(*ypred\_proba*, *threshold=0.5*, *X=None*) Apply a learned threshold to predicted probabilities to get predicted classes.

## Parameters

- **ypred\_proba** (*list*) The classifier's predicted probabilities
- **threshold** (float, optional) Threshold used to make a prediction. Defaults to 0.5.
- **X** (pd. DataFrame, optional) Any extra columns that are needed from training data.

Returns predictions

## **evalml.objectives.Recall.objective\_function**

```
Recall.objective_function(y_true, y_predicted, X=None)
```
## Computes the relative value of the provided predictions compared to the actual labels, according a specified metric

Arguments: y\_predicted (pd.Series) : predicted values of length [n\_samples] y\_true (pd.Series) : actual class labels of length [n\_samples] X (pd.DataFrame or np.array) : extra data of shape [n\_samples, n\_features] necessary to calculate score

Returns numerical value used to calculate score

## **evalml.objectives.Recall.optimize\_threshold**

<span id="page-172-1"></span>Recall.**optimize\_threshold**(*ypred\_proba*, *y\_true*, *X=None*)

Learn a binary classification threshold which optimizes the current objective.

#### Parameters

- **ypred\_proba**  $(llist)$  The classifier's predicted probabilities
- **y\_true** (*list*) The ground truth for the predictions.
- **X** (pd. DataFrame, optional) Any extra columns that are needed from training data.

Returns Optimal threshold for this objective

## **evalml.objectives.Recall.score**

### <span id="page-172-2"></span>Recall.**score**(*y\_true*, *y\_predicted*, *X=None*)

Returns a numerical score indicating performance based on the differences between the predicted and actual values. **Parameters**<br>
• **y Eval** (*I ast al* r.) - The gradual rath for the predictions.<br>
• **X** (*yd. Dat al r. ane, optimal transformerical* objective<br> **Returns:** Optimal threshold for this objective<br> **evalml.objectives.Recall** 

#### Parameters

- **y\_predicted** (pd. Series) predicted values of length [n\_samples]
- **y\_true** (pd. Series) actual class labels of length [n\_samples]
- **X** (pd. DataFrame or np. array) extra data of shape [n\_samples, n\_features] necessary to calculate score

Returns score

### **evalml.objectives.RecallMicro**

#### <span id="page-172-0"></span>**class** evalml.objectives.**RecallMicro**

Recall score for multiclass classification using micro averaging

## **Methods**

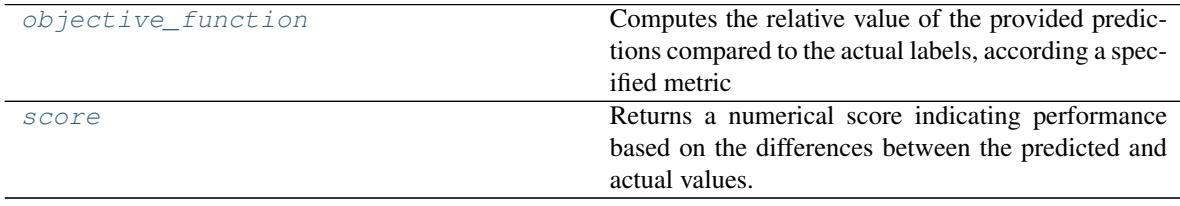

## **evalml.objectives.RecallMicro.objective\_function**

<span id="page-173-1"></span>RecallMicro.**objective\_function**(*y\_true*, *y\_predicted*, *X=None*)

## Computes the relative value of the provided predictions compared to the actual labels, according a specified metric

Arguments: y\_predicted (pd.Series) : predicted values of length [n\_samples] y\_true (pd.Series) : actual class labels of length [n\_samples] X (pd.DataFrame or np.array) : extra data of shape [n\_samples, n\_features] necessary to calculate score

Returns numerical value used to calculate score

## **evalml.objectives.RecallMicro.score**

<span id="page-173-2"></span>RecallMicro.**score**(*y\_true*, *y\_predicted*, *X=None*)

Returns a numerical score indicating performance based on the differences between the predicted and actual values. activels. **abc.** (also labels of length [n\_samples, n\_features] necessary to calculate score<br> **Returns** numerical value used to calculate score<br> **RedullMicro.score**<br> **RecallMicro.score**<br> **RecallMicro.score**<br> **RecallMacro** 

#### Parameters

- **y\_predicted** (pd. Series) predicted values of length [n\_samples]
- **y\_true** (pd. Series) actual class labels of length [n\_samples]
- **X** (pd.DataFrame or np.array) extra data of shape [n\_samples, n\_features] necessary to calculate score

Returns score

## **evalml.objectives.RecallMacro**

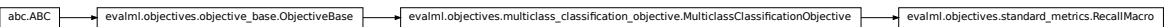

## <span id="page-173-0"></span>**class** evalml.objectives.**RecallMacro**

Recall score for multiclass classification using macro averaging

## **Methods**

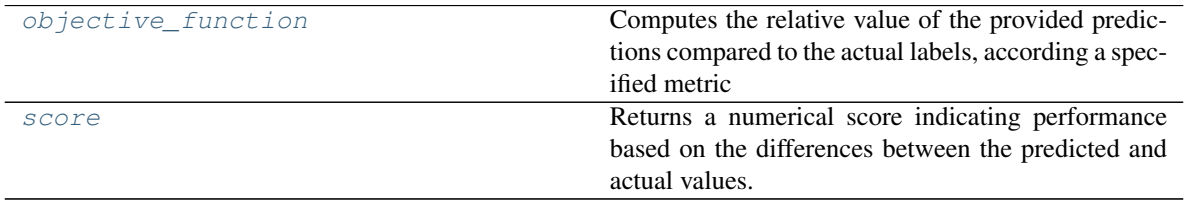

## **evalml.objectives.RecallMacro.objective\_function**

<span id="page-173-3"></span>RecallMacro.**objective\_function**(*y\_true*, *y\_predicted*, *X=None*)

## Computes the relative value of the provided predictions compared to the actual labels, according a specified metric

Arguments: y\_predicted (pd.Series) : predicted values of length [n\_samples] y\_true (pd.Series) : actual class labels of length [n\_samples] X (pd.DataFrame or np.array) : extra data of shape [n\_samples, n\_features] necessary to calculate score

Returns numerical value used to calculate score

## **evalml.objectives.RecallMacro.score**

<span id="page-174-1"></span>RecallMacro.**score**(*y\_true*, *y\_predicted*, *X=None*)

Returns a numerical score indicating performance based on the differences between the predicted and actual values. **abc.**<br>
Recall Macro. score (y\_*rue*, y\_predicted, X=*None*)<br>
Returns a numerical score indicating performance based on the differences between the predicted and<br>
actual values.<br> **Parameters**<br> **Parameters**<br> **Parameters**<br>

### Parameters

- **y\_predicted** (pd. Series) predicted values of length [n\_samples]
- **y\_true** (pd. Series) actual class labels of length [n\_samples]
- **X** (pd.DataFrame or np.array) extra data of shape [n\_samples, n\_features] necessary to calculate score

### Returns score

## **evalml.objectives.RecallWeighted**

# <span id="page-174-0"></span>**class** evalml.objectives.**RecallWeighted**

Recall score for multiclass classification using weighted averaging

## **Methods**

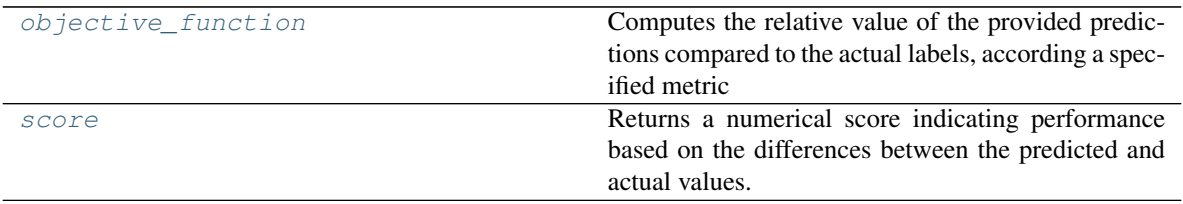

## **evalml.objectives.RecallWeighted.objective\_function**

<span id="page-174-2"></span>RecallWeighted.**objective\_function**(*y\_true*, *y\_predicted*, *X=None*)

Computes the relative value of the provided predictions compared to the actual labels, according a specified metric

Arguments: y\_predicted (pd.Series) : predicted values of length [n\_samples] y\_true (pd.Series) : actual class labels of length [n\_samples] X (pd.DataFrame or np.array) : extra data of shape [n\_samples, n\_features] necessary to calculate score

Returns numerical value used to calculate score

## **evalml.objectives.RecallWeighted.score**

<span id="page-175-0"></span>RecallWeighted.**score**(*y\_true*, *y\_predicted*, *X=None*)

Returns a numerical score indicating performance based on the differences between the predicted and actual values.

Parameters

- **y\_predicted** (pd. Series) predicted values of length [n\_samples]
- **y\_true** (pd. Series) actual class labels of length [n\_samples]
- **X** (pd. DataFrame or np. array) extra data of shape  $[n$  samples, n features] necessary to calculate score

Returns score

# **Regression Objectives**

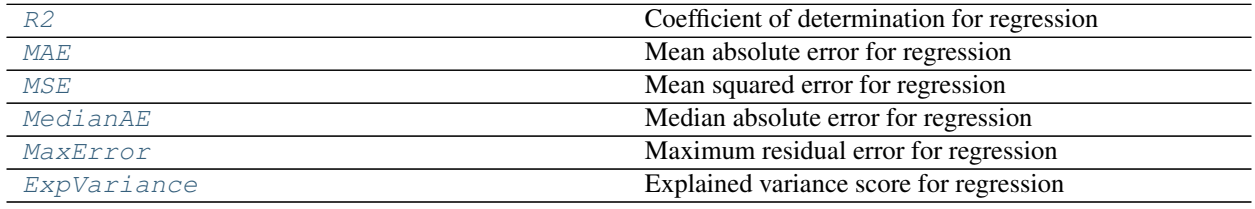

## **evalml.objectives.R2**

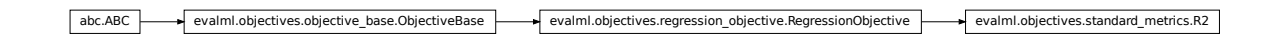

<span id="page-175-1"></span>**class** evalml.objectives.**R2**

Coefficient of determination for regression

## **Methods**

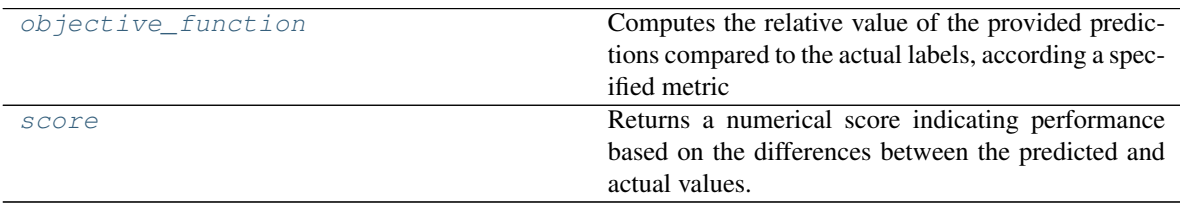

## **evalml.objectives.R2.objective\_function**

<span id="page-176-1"></span>R2.**objective\_function**(*y\_true*, *y\_predicted*, *X=None*)

### Computes the relative value of the provided predictions compared to the actual labels, according a specified metric

Arguments: y\_predicted (pd.Series) : predicted values of length [n\_samples] y\_true (pd.Series) : actual class labels of length [n\_samples] X (pd.DataFrame or np.array) : extra data of shape [n\_samples, n\_features] necessary to calculate score

Returns numerical value used to calculate score

## **evalml.objectives.R2.score**

```
R2.score(y_true, y_predicted, X=None)
```
Returns a numerical score indicating performance based on the differences between the predicted and actual values.

#### Parameters

- **y\_predicted** (pd. Series) predicted values of length [n\_samples]
- **y\_true** (pd. Series) actual class labels of length [n\_samples]
- **X** (pd.DataFrame or np.array) extra data of shape [n\_samples, n\_features] necessary to calculate score

Returns score

## **evalml.objectives.MAE**

abc.ABC evalml.objectives.objective base.ObjectiveBase evalml.objectiveBase evalml.objectives.regression\_objective.RegressionObjective evalml.objectives.standard\_metrics.MAE

## <span id="page-176-0"></span>**class** evalml.objectives.**MAE** Mean absolute error for regression

## **Methods**

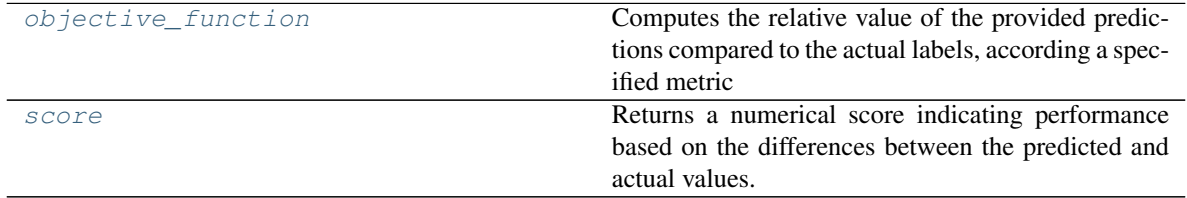

## **evalml.objectives.MAE.objective\_function**

<span id="page-176-3"></span>MAE.**objective\_function**(*y\_true*, *y\_predicted*, *X=None*)

### Computes the relative value of the provided predictions compared to the actual labels, according a specified metric

Arguments: y\_predicted (pd.Series) : predicted values of length [n\_samples] y\_true (pd.Series) : actual class labels of length [n\_samples] X (pd.DataFrame or np.array) : extra data of shape [n\_samples, n\_features] necessary to calculate score

Returns numerical value used to calculate score

## **evalml.objectives.MAE.score**

<span id="page-177-1"></span>MAE.**score**(*y\_true*, *y\_predicted*, *X=None*)

Returns a numerical score indicating performance based on the differences between the predicted and actual values.

#### Parameters

- **y\_predicted** (pd. Series) predicted values of length [n\_samples]
- **y\_true** (pd. Series) actual class labels of length [n\_samples]
- **X** (pd.DataFrame or np.array) extra data of shape [n\_samples, n\_features] necessary to calculate score

#### Returns score

## **evalml.objectives.MSE**

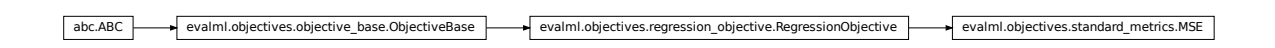

## <span id="page-177-0"></span>**class** evalml.objectives.**MSE** Mean squared error for regression

## **Methods**

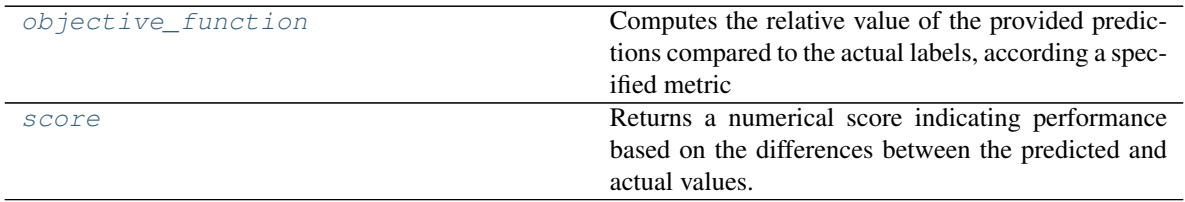

## **evalml.objectives.MSE.objective\_function**

#### <span id="page-177-2"></span>MSE.**objective\_function**(*y\_true*, *y\_predicted*, *X=None*)

Computes the relative value of the provided predictions compared to the actual labels, according a specified metric

Arguments: y\_predicted (pd.Series) : predicted values of length [n\_samples] y\_true (pd.Series) :

actual class labels of length [n\_samples] X (pd.DataFrame or np.array) : extra data of shape [n\_samples, n\_features] necessary to calculate score

Returns numerical value used to calculate score

## **evalml.objectives.MSE.score**

<span id="page-178-1"></span>MSE.**score**(*y\_true*, *y\_predicted*, *X=None*)

Returns a numerical score indicating performance based on the differences between the predicted and actual values.

#### Parameters

- **y\_predicted** (pd. Series) predicted values of length [n\_samples]
- **y\_true** (pd. Series) actual class labels of length [n\_samples]
- **X** (pd. DataFrame or np. array) extra data of shape  $[n$  samples, n features] necessary to calculate score

Returns score

### **evalml.objectives.MedianAE**

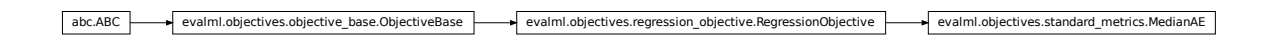

<span id="page-178-0"></span>**class** evalml.objectives.**MedianAE** Median absolute error for regression

## **Methods**

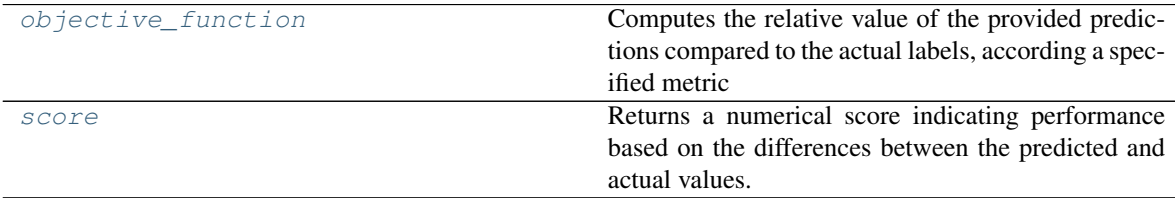

### **evalml.objectives.MedianAE.objective\_function**

<span id="page-178-2"></span>MedianAE.**objective\_function**(*y\_true*, *y\_predicted*, *X=None*)

### Computes the relative value of the provided predictions compared to the actual labels, according a specified metric

Arguments: y\_predicted (pd.Series) : predicted values of length [n\_samples] y\_true (pd.Series) : actual class labels of length [n\_samples] X (pd.DataFrame or np.array) : extra data of shape [n\_samples, n\_features] necessary to calculate score

Returns numerical value used to calculate score

## **evalml.objectives.MedianAE.score**

#### <span id="page-179-1"></span>MedianAE.**score**(*y\_true*, *y\_predicted*, *X=None*)

Returns a numerical score indicating performance based on the differences between the predicted and actual values.

### **Parameters**

- **y\_predicted** (pd. Series) predicted values of length [n\_samples]
- **y\_true** (pd.Series) actual class labels of length [n\_samples]
- **X** (pd.DataFrame or np.array) extra data of shape [n\_samples, n\_features] necessary to calculate score

Returns score

## **evalml.objectives.MaxError**

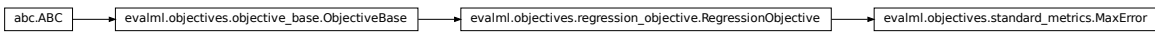

<span id="page-179-0"></span>**class** evalml.objectives.**MaxError** Maximum residual error for regression

## **Methods**

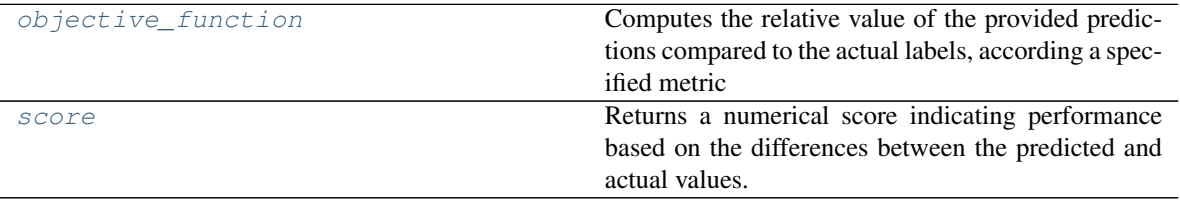

## **evalml.objectives.MaxError.objective\_function**

<span id="page-179-2"></span>MaxError.**objective\_function**(*y\_true*, *y\_predicted*, *X=None*)

Computes the relative value of the provided predictions compared to the actual labels, according a specified metric

Arguments: y\_predicted (pd.Series) : predicted values of length [n\_samples] y\_true (pd.Series) : actual class labels of length [n\_samples] X (pd.DataFrame or np.array) : extra data of shape [n\_samples, n\_features] necessary to calculate score

Returns numerical value used to calculate score
## <span id="page-180-1"></span>**evalml.objectives.MaxError.score**

MaxError.**score**(*y\_true*, *y\_predicted*, *X=None*)

Returns a numerical score indicating performance based on the differences between the predicted and actual values.

Parameters

- **y\_predicted** (pd. Series) predicted values of length [n\_samples]
- **y\_true** (pd.Series) actual class labels of length [n\_samples]
- **X** (pd.DataFrame or np.array) extra data of shape [n\_samples, n\_features] necessary to calculate score

Returns score

## **evalml.objectives.ExpVariance**

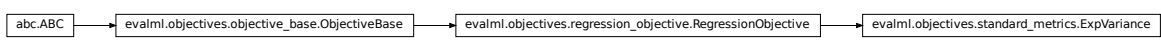

**class** evalml.objectives.**ExpVariance** Explained variance score for regression

# **Methods**

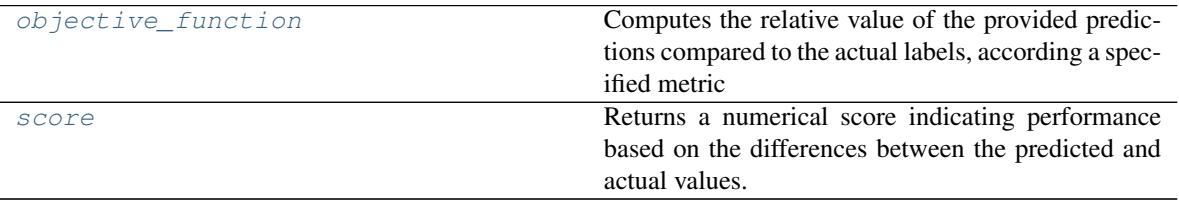

# **evalml.objectives.ExpVariance.objective\_function**

<span id="page-180-0"></span>ExpVariance.**objective\_function**(*y\_true*, *y\_predicted*, *X=None*)

Computes the relative value of the provided predictions compared to the actual labels, according a specified metric

Arguments: y\_predicted (pd.Series) : predicted values of length [n\_samples] y\_true (pd.Series) : actual class labels of length [n\_samples] X (pd.DataFrame or np.array) : extra data of shape [n\_samples, n\_features] necessary to calculate score

Returns numerical value used to calculate score

## <span id="page-181-3"></span>**evalml.objectives.ExpVariance.score**

<span id="page-181-0"></span>ExpVariance.**score**(*y\_true*, *y\_predicted*, *X=None*)

Returns a numerical score indicating performance based on the differences between the predicted and actual values.

#### Parameters

- **y\_predicted** (pd. Series) predicted values of length [n\_samples]
- **y\_true** (pd. Series) actual class labels of length [n\_samples]
- **X** (pd.DataFrame or np.array) extra data of shape [n\_samples, n\_features] necessary to calculate score

Returns score

## **Problem Types**

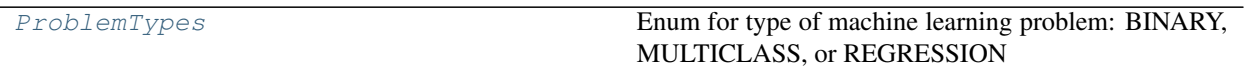

### **evalml.problem\_types.ProblemTypes**

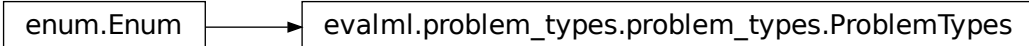

#### <span id="page-181-1"></span>**class** evalml.problem\_types.**ProblemTypes**

Enum for type of machine learning problem: BINARY, MULTICLASS, or REGRESSION

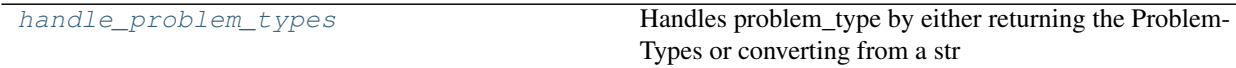

## **evalml.problem\_types.handle\_problem\_types**

<span id="page-181-2"></span>evalml.problem\_types.**handle\_problem\_types**(*problem\_type*) Handles problem\_type by either returning the ProblemTypes or converting from a str

> Parameters **problem\_types** (str or [ProblemTypes](#page-181-1)) – problem type that needs to be handled

Returns ProblemTypes

# **Model Family**

<span id="page-182-2"></span>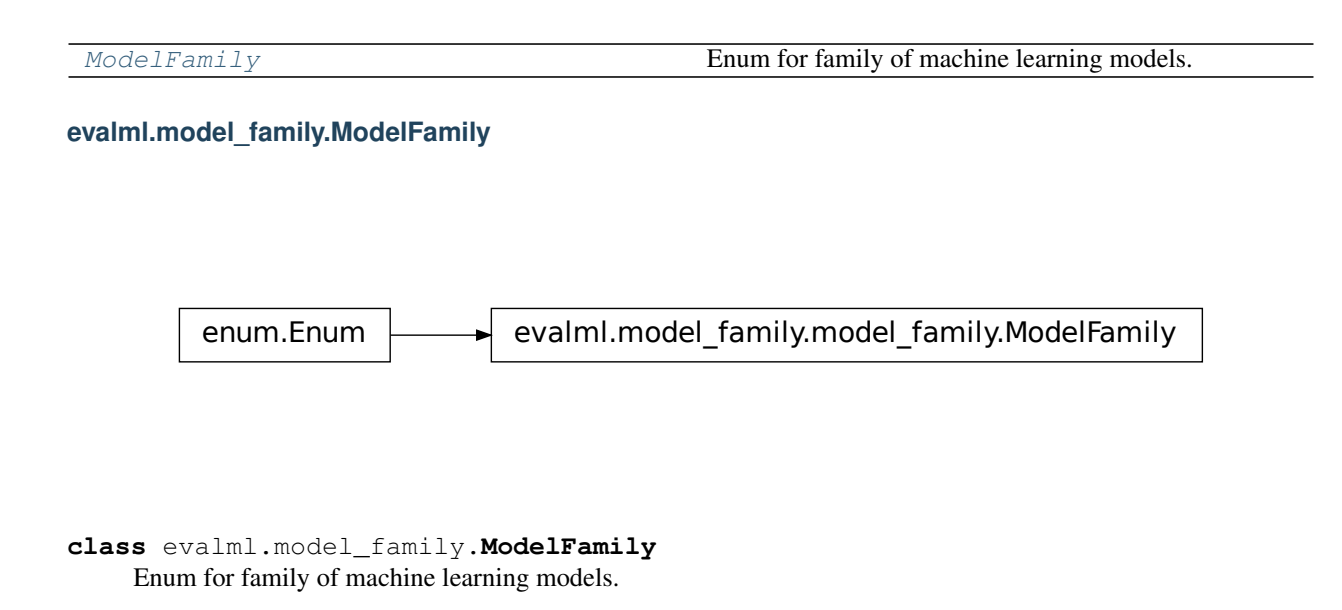

# <span id="page-182-0"></span>**Tuners**

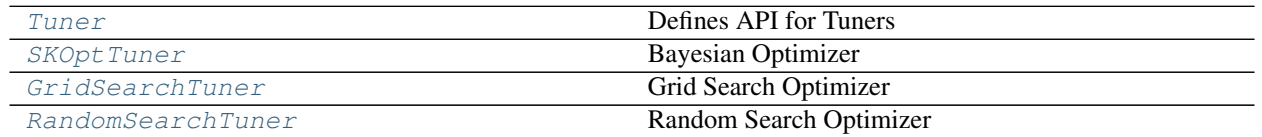

**evalml.tuners.Tuner**

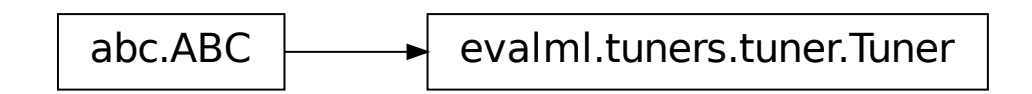

<span id="page-182-1"></span>**class** evalml.tuners.**Tuner**(*space*, *random\_state=0*) Defines API for Tuners

Tuners implement different strategies for sampling from a search space. They're used in EvalML to search the space of pipeline hyperparameters.

# **Methods**

<span id="page-183-4"></span>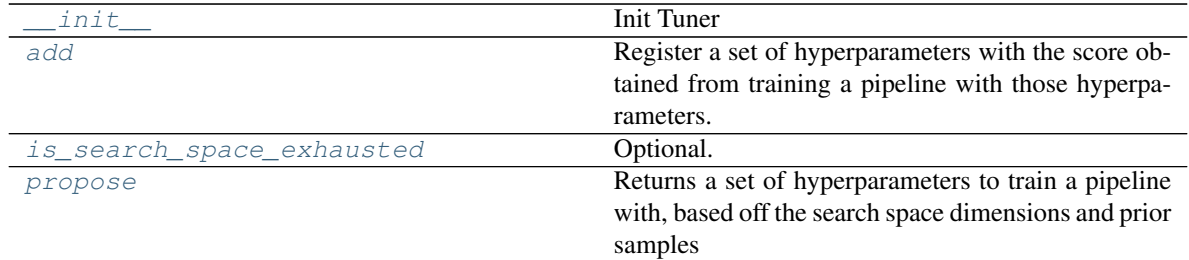

#### **evalml.tuners.Tuner.\_\_init\_\_**

<span id="page-183-0"></span>Tuner.**\_\_init\_\_**(*space*, *random\_state=0*) Init Tuner

Parameters

- **space** (dict) search space for hyperparameters
- **random\_state** (int, np.random.RandomState) The random state

Returns self

Return type *[Tuner](#page-182-1)*

# **evalml.tuners.Tuner.add**

<span id="page-183-1"></span>Tuner.**add**(*parameters*, *score*)

Register a set of hyperparameters with the score obtained from training a pipeline with those hyperparameters.

Parameters

- **parameters** (dict) hyperparameters
- **score** (float) associated score

Returns None

## **evalml.tuners.Tuner.is\_search\_space\_exhausted**

#### <span id="page-183-2"></span>Tuner.**is\_search\_space\_exhausted**()

Optional. If possible search space for tuner is finite, this method indicates whether or not all possible parameters have been scored.

Returns Returns true if all possible parameters in a search space has been scored.

Return type bool

#### **evalml.tuners.Tuner.propose**

```
Tuner.propose()
```
Returns a set of hyperparameters to train a pipeline with, based off the search space dimensions and prior samples

Returns proposed hyperparameters

## Return type dict

# <span id="page-184-3"></span>**evalml.tuners.SKOptTuner**

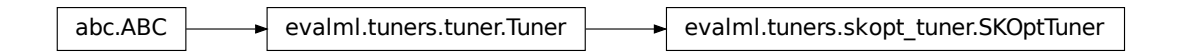

<span id="page-184-0"></span>**class** evalml.tuners.**SKOptTuner**(*space*, *random\_state=0*) Bayesian Optimizer

# **Methods**

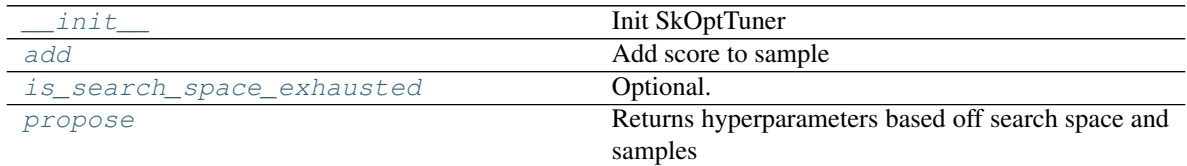

# **evalml.tuners.SKOptTuner.\_\_init\_\_**

<span id="page-184-1"></span>SKOptTuner.**\_\_init\_\_**(*space*, *random\_state=0*) Init SkOptTuner

#### Parameters

- **space** (dict) search space for hyperparameters
- **random\_state** (int, np.random.RandomState) The random state

## Returns self

Return type SKoptTuner

## **evalml.tuners.SKOptTuner.add**

```
SKOptTuner.add(parameters, score)
    Add score to sample
```
#### Parameters

- **parameters** (dict) hyperparameters
- **score** (float) associated score

Returns None

## <span id="page-185-3"></span>**evalml.tuners.SKOptTuner.is\_search\_space\_exhausted**

#### <span id="page-185-1"></span>SKOptTuner.**is\_search\_space\_exhausted**()

Optional. If possible search space for tuner is finite, this method indicates whether or not all possible parameters have been scored.

Returns Returns true if all possible parameters in a search space has been scored.

Return type bool

## **evalml.tuners.SKOptTuner.propose**

```
SKOptTuner.propose()
```
Returns hyperparameters based off search space and samples

Returns proposed hyperparameters

Return type dict

# **evalml.tuners.GridSearchTuner**

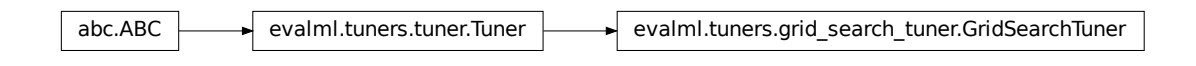

<span id="page-185-0"></span>**class** evalml.tuners.**GridSearchTuner**(*space*, *n\_points=10*, *random\_state=0*) Grid Search Optimizer

# **Example**

```
>>> tuner = GridSearchTuner([(1,10), ['A', 'B']], n_points=5)
>>> print(tuner.propose())
(1.0, 'A')>>> print(tuner.propose())
(1.0, 'B')>>> print(tuner.propose())
(3.25, 'A')
```
## **Methods**

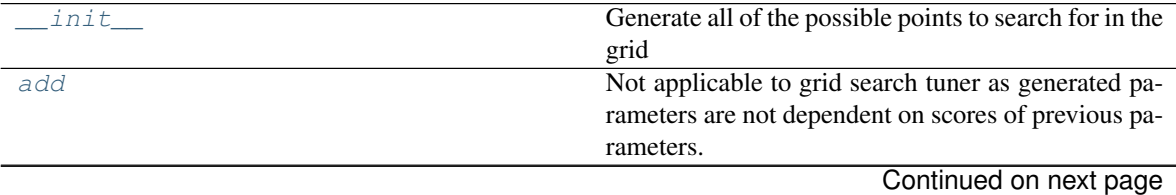

<span id="page-186-4"></span>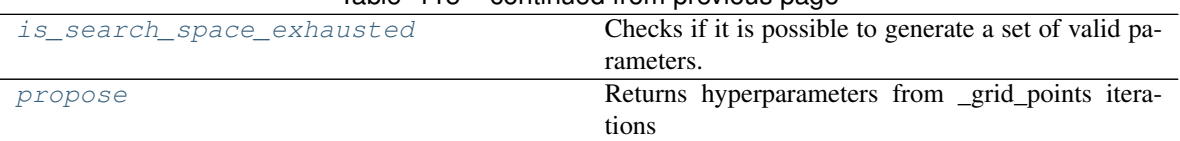

## Table 115 – continued from previous page

# **evalml.tuners.GridSearchTuner.\_\_init\_\_**

<span id="page-186-0"></span>GridSearchTuner.**\_\_init\_\_**(*space*, *n\_points=10*, *random\_state=0*) Generate all of the possible points to search for in the grid

#### Parameters

- **space** A list of all dimensions available to tune
- **n\_points** The number of points to sample from along each dimension defined in the space argument
- **random\_state** Unused in this class

# **evalml.tuners.GridSearchTuner.add**

#### <span id="page-186-1"></span>GridSearchTuner.**add**(*parameters*, *score*)

Not applicable to grid search tuner as generated parameters are not dependent on scores of previous parameters.

#### Parameters

- **parameters** Hyperparameters used
- **score** Associated score

## **evalml.tuners.GridSearchTuner.is\_search\_space\_exhausted**

#### <span id="page-186-2"></span>GridSearchTuner.is search space exhausted()

Checks if it is possible to generate a set of valid parameters. Stores generated parameters in  $\text{self.}$ curr\_params to be returned by propose().

Raises **NoParamsException** – If a search space is exhausted, then this exception is thrown.

Returns If no more valid parameters exists in the search space, return false.

Return type bool

#### **evalml.tuners.GridSearchTuner.propose**

```
GridSearchTuner.propose()
```
Returns hyperparameters from \_grid\_points iterations

If all possible combinations of parameters have been scored, then NoParamsException is raised.

Returns proposed hyperparameters

Return type dict

# <span id="page-187-2"></span>**evalml.tuners.RandomSearchTuner**

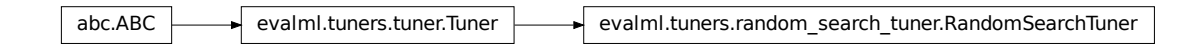

<span id="page-187-0"></span>**class** evalml.tuners.**RandomSearchTuner**(*space*, *random\_state=0*, *with\_replacement=False*, *replacement\_max\_attempts=10*)

Random Search Optimizer

## **Example**

```
>>> tuner = RandomSearchTuner([(1,10), ['A', 'B'], random_state=0)
>>> print(tuner.propose())
(6, 'B')>>> print(tuner.propose())
(4, 'B')>>> print(tuner.propose())
(5, 'A')
```
# **Methods**

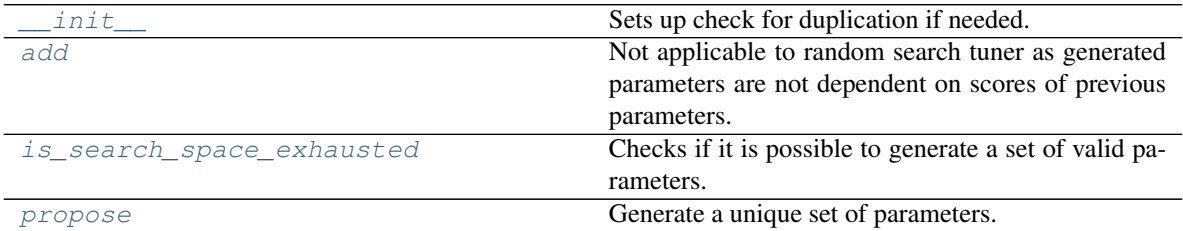

#### **evalml.tuners.RandomSearchTuner.\_\_init\_\_**

<span id="page-187-1"></span>RandomSearchTuner.**\_\_init\_\_**(*space*, *random\_state=0*, *with\_replacement=False*, *replacement\_max\_attempts=10*) Sets up check for duplication if needed.

Parameters

- **space** A list of all dimensions available to tune
- **random\_state** Unused in this class
- **with\_replacement** If false, only unique hyperparameters will be shown
- **replacement\_max\_attempts** The maximum number of tries to get a unique set of random parameters. Only used if tuner is initalized with with\_replacement=True

# <span id="page-188-4"></span>**evalml.tuners.RandomSearchTuner.add**

#### <span id="page-188-0"></span>RandomSearchTuner.**add**(*parameters*, *score*)

Not applicable to random search tuner as generated parameters are not dependent on scores of previous parameters.

Parameters

- **parameters** Hyperparameters used
- **score** Associated score

**evalml.tuners.RandomSearchTuner.is\_search\_space\_exhausted**

#### <span id="page-188-1"></span>RandomSearchTuner.**is\_search\_space\_exhausted**()

Checks if it is possible to generate a set of valid parameters. Stores generated parameters in  $\text{self.}$ curr\_params to be returned by propose().

Raises **NoParamsException** – If a search space is exhausted, then this exception is thrown.

Returns If no more valid parameters exists in the search space, return false.

Return type bool

## **evalml.tuners.RandomSearchTuner.propose**

```
RandomSearchTuner.propose()
```
Generate a unique set of parameters.

If tuner was initialized with with\_replacement=True and the tuner is unable to generate a unique set of parameters after replacement\_max\_attempts tries, then NoParamsException is raised.

Returns A list of unique parameters

# **Guardrails**

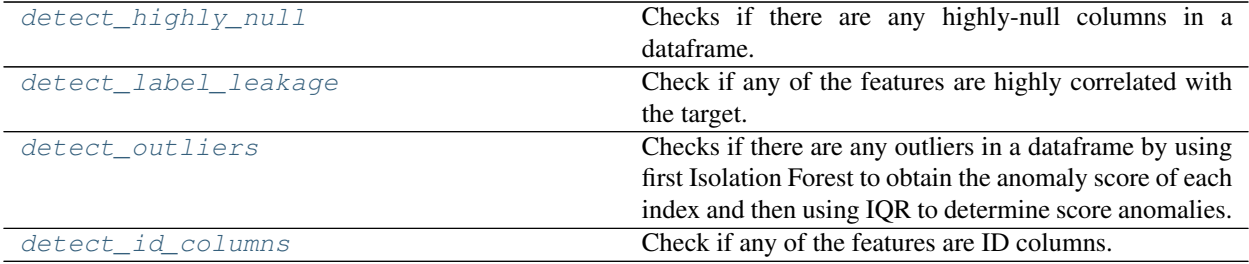

#### **evalml.guardrails.detect\_highly\_null**

<span id="page-188-3"></span>evalml.guardrails.**detect\_highly\_null**(*X*, *percent\_threshold=0.95*) Checks if there are any highly-null columns in a dataframe.

#### **Parameters**

- **X** (pd.DataFrame) features
- **percent\_threshold** (float) Require that percentage of null values to be considered

"highly-null", defaults to .95

<span id="page-189-2"></span>Returns A dictionary of features with column name or index and their percentage of null values

#### **Example**

```
>>> df = pd.DataFrame({
... 'lots_of_null': [None, None, None, None, 5],
... 'no_null': [1, 2, 3, 4, 5]
... })
>>> detect_highly_null(df, percent_threshold=0.8)
{'lots_of_null': 0.8}
```
#### **evalml.guardrails.detect\_label\_leakage**

```
evalml.guardrails.detect_label_leakage(X, y, threshold=0.95)
     Check if any of the features are highly correlated with the target.
```
Currently only supports binary and numeric targets and features

#### Parameters

- $\mathbf{X}$  (pd. DataFrame) The input features to check
- $\mathbf{y}$  (pd. Series) the labels
- **threshold** (float) the correlation threshold to be considered leakage. Defaults to .95

Returns leakage, dictionary of features with leakage and corresponding threshold

#### **Example**

```
\rightarrow \times \times = pd. DataFrame ({
... 'leak': [10, 42, 31, 51, 61],
... 'x': [42, 54, 12, 64, 12],
... 'y': [12, 5, 13, 74, 24],
... })
>>> y = pd.Series([10, 42, 31, 51, 40])
>>> detect_label_leakage(X, y, threshold=0.8)
{'leak': 0.8827072320669518}
```
#### **evalml.guardrails.detect\_outliers**

<span id="page-189-1"></span>evalml.guardrails.**detect\_outliers**(*X*, *random\_state=0*)

Checks if there are any outliers in a dataframe by using first Isolation Forest to obtain the anomaly score of each index and then using IQR to determine score anomalies. Indices with score anomalies are considered outliers.

**Parameters**  $X$  (pd. DataFrame) – features

Returns A set of indices that may have outlier data.

# <span id="page-190-1"></span>**Example**

```
>>> df = pd.DataFrame({
... 'x': [1, 2, 3, 40, 5],
... 'y': [6, 7, 8, 990, 10],
\ldots \boxed{z}: [-1, -2, -3, -1201, -4]... })
>>> detect_outliers(df)
[3]
```
# **evalml.guardrails.detect\_id\_columns**

```
evalml.guardrails.detect_id_columns(X, threshold=1.0)
```
Check if any of the features are ID columns. Currently performs these simple checks:

- column name is "id"
- column name ends in "\_id"
- column contains all unique values (and is not float / boolean)

#### Parameters

- $X$  (pd. DataFrame) The input features to check
- threshold (float) the probability threshold to be considered an ID column. Defaults to 1.0

Returns A dictionary of features with column name or index and their probability of being ID columns

# **Example**

```
>>> df = pd.DataFrame({
... 'df_id': [0, 1, 2, 3, 4],
... 'x': [10, 42, 31, 51, 61],
... 'y': [42, 54, 12, 64, 12]
... })
>>> detect_id_columns(df)
{'df_id': 1.0}
```
# **Utils**

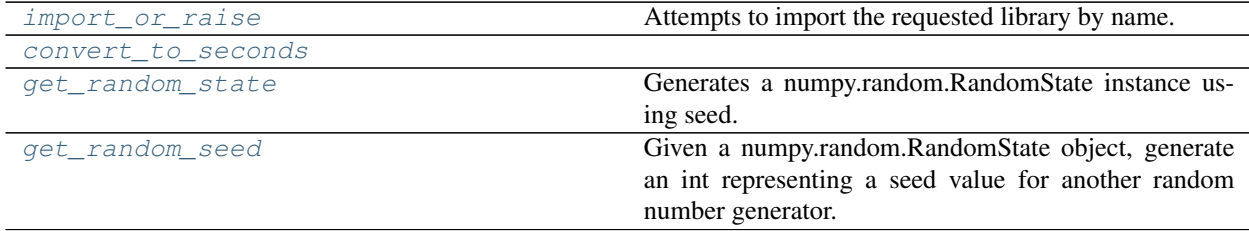

#### <span id="page-191-4"></span>**evalml.utils.import\_or\_raise**

<span id="page-191-0"></span>evalml.utils.**import\_or\_raise**(*library*, *error\_msg=None*)

Attempts to import the requested library by name. If the import fails, raises an ImportError.

**Parameters** 

- **library**  $(str)$  the name of the library
- **error\_msg**  $(str)$  error message to return if the import fails

#### **evalml.utils.convert\_to\_seconds**

<span id="page-191-1"></span>evalml.utils.**convert\_to\_seconds**(*input\_str*)

#### **evalml.utils.get\_random\_state**

```
evalml.utils.get_random_state(seed)
```
Generates a numpy.random.RandomState instance using seed.

Parameters seed (None, int, np.random.RandomState object) – seed to use to generate numpy.random.RandomState. Must be between SEED\_BOUNDS.min\_bound and SEED\_BOUNDS.max\_bound, inclusive. Otherwise, an exception will be thrown.

#### **evalml.utils.get\_random\_seed**

<span id="page-191-3"></span>evalml.utils.**get\_random\_seed**(*random\_state*, *min\_bound=0*, *max\_bound=2147483647*)

Given a numpy.random.RandomState object, generate an int representing a seed value for another random number generator. Or, if given an int, return that int.

To protect against invalid input to a particular library's random number generator, if an int value is provided, and it is outside the bounds "[min\_bound, max\_bound)", the value will be projected into the range between the min\_bound (inclusive) and max\_bound (exclusive) using modular arithmetic.

#### Parameters

- **random\_state** (int, numpy.random.RandomState) random state
- **min** bound (None, int) if not default of None, will be min bound when generating seed (inclusive). Must be less than max\_bound.
- **max\_bound** (None, int) if not default of None, will be max bound when generating seed (exclusive). Must be greater than min\_bound.

Returns seed for random number generator

Return type int

# **1.6.16 FAQ**

#### What is the difference between EvalML and other AutoML libraries?

EvalML optimizes machine learning pipelines on *[custom practical objectives](#page-9-0)* instead of vague machine learning loss functions so that it will find the best pipelines for your specific needs. Furthermore, EvalML *[pipelines](#page-34-0)* are able to take in all kinds of data (missing values, categorical, etc.) as long as the data are in a single table. EvalML also allows you to build your own pipelines with existing or custom components so you can have more control over the AutoML

process. Moreover, EvalML also provides you with support in the form of *[guardrails](#page-38-0)* to ensure that you are aware of potential issues your data may cause with machine learning algorithms".

## How does EvalML handle missing values?

EvalML contains imputation components in its pipelines so that missing values are taken care of. EvalML optimizes over different types of imputation to search for the best possible pipeline. You can find more information about components *[here](#page-36-0)* and in the API reference *[here](#page-120-0)*.

## How does EvalML handle categorical encoding?

EvalML provides a *[one-hot-encoding component](#page-118-0)* in its pipelines for categorical variables. EvalML plans to support other encoders in the future.

## How does EvalML handle feature selection?

EvalML currently utilizes scikit-learn's [SelectFromModel](https://scikit-learn.org/stable/modules/generated/sklearn.feature_selection.SelectFromModel.html) with a Random Forest classifier/regressor to handle feature selection. EvalML plans on supporting more feature selectors in the future. You can find more information in the API reference *[here](#page-126-0)*.

## How are feature importances calculated?

Feature importance depends on the estimator used. Variable coefficients are used for regression-based estimators (Logistic Regression and Linear Regression) and Gini importance is used for tree-based estimators (Random Forest and XGBoost).

## How does hyperparameter tuning work?

EvalML tunes hyperparameters for its pipelines through Bayesian optimization. In the future we plan to support more optimization techniques such as random search.

## Can I create my own objective metric?

Yes you can! You can *[create your own custom objective](#page-19-0)* so that EvalML optimizes the best model for your needs.

# How does EvalML avoid overfitting?

EvalML provides *[guardrails](#page-40-0)* to combat overfitting. Such guardrails include detecting label leakage, unstable pipelines, hold-out datasets and cross validation. EvalML defaults to using Stratified K-Fold cross-validation for classification problems and K-Fold cross-validation for regression problems but allows you to utilize your own cross-validation methods as well.

#### Can I create my own pipeline for EvalML?

Yes! EvalML allows you to create *[custom pipelines](#page-37-0)* using modular components. This allows you to customize EvalML pipelines for your own needs or for AutoML.

# Does EvalML work with X algorithm?

EvalML is constantly improving and adding new components and will allow your own algorithms to be used as components in our pipelines.

# **INDEX**

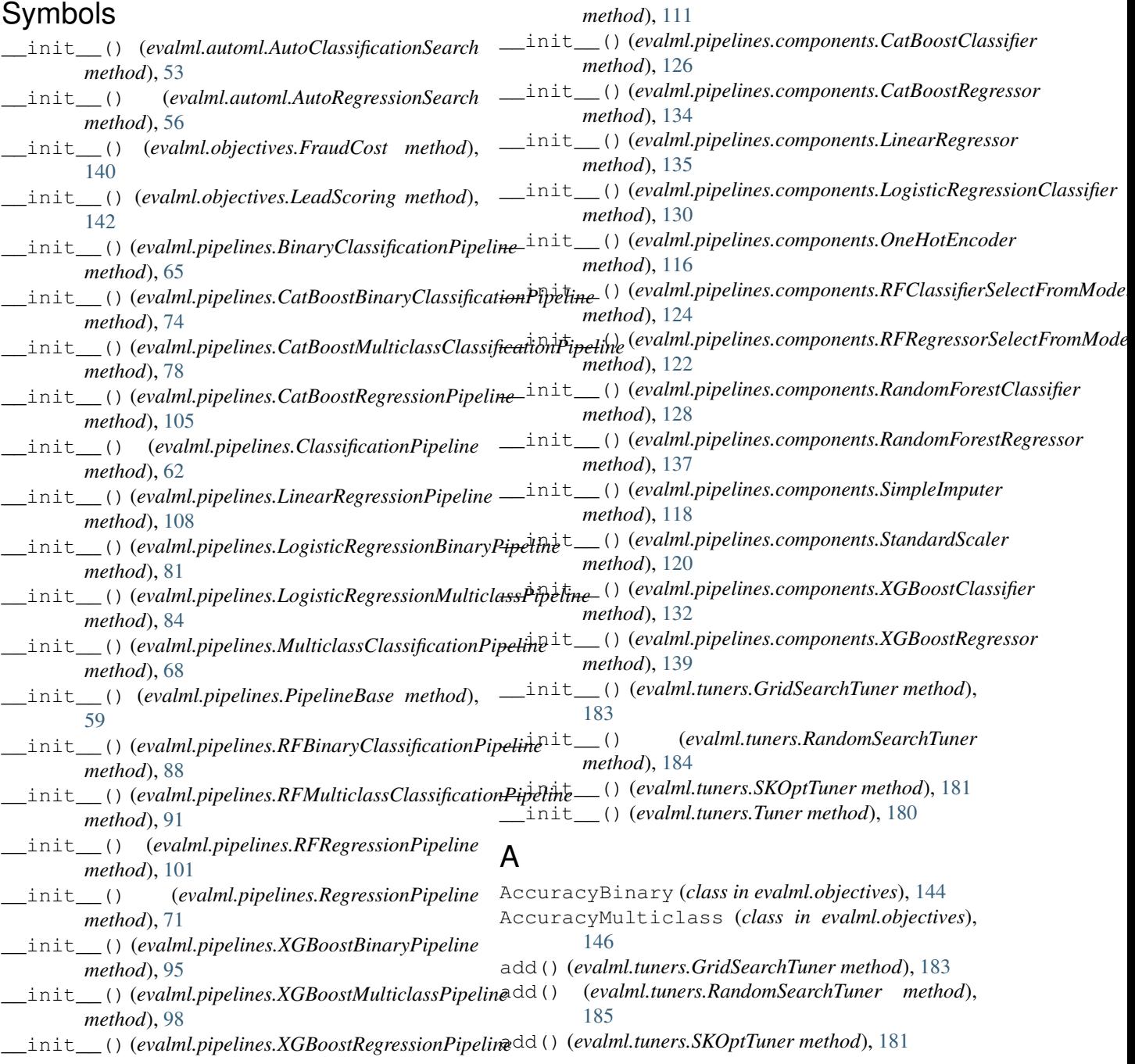

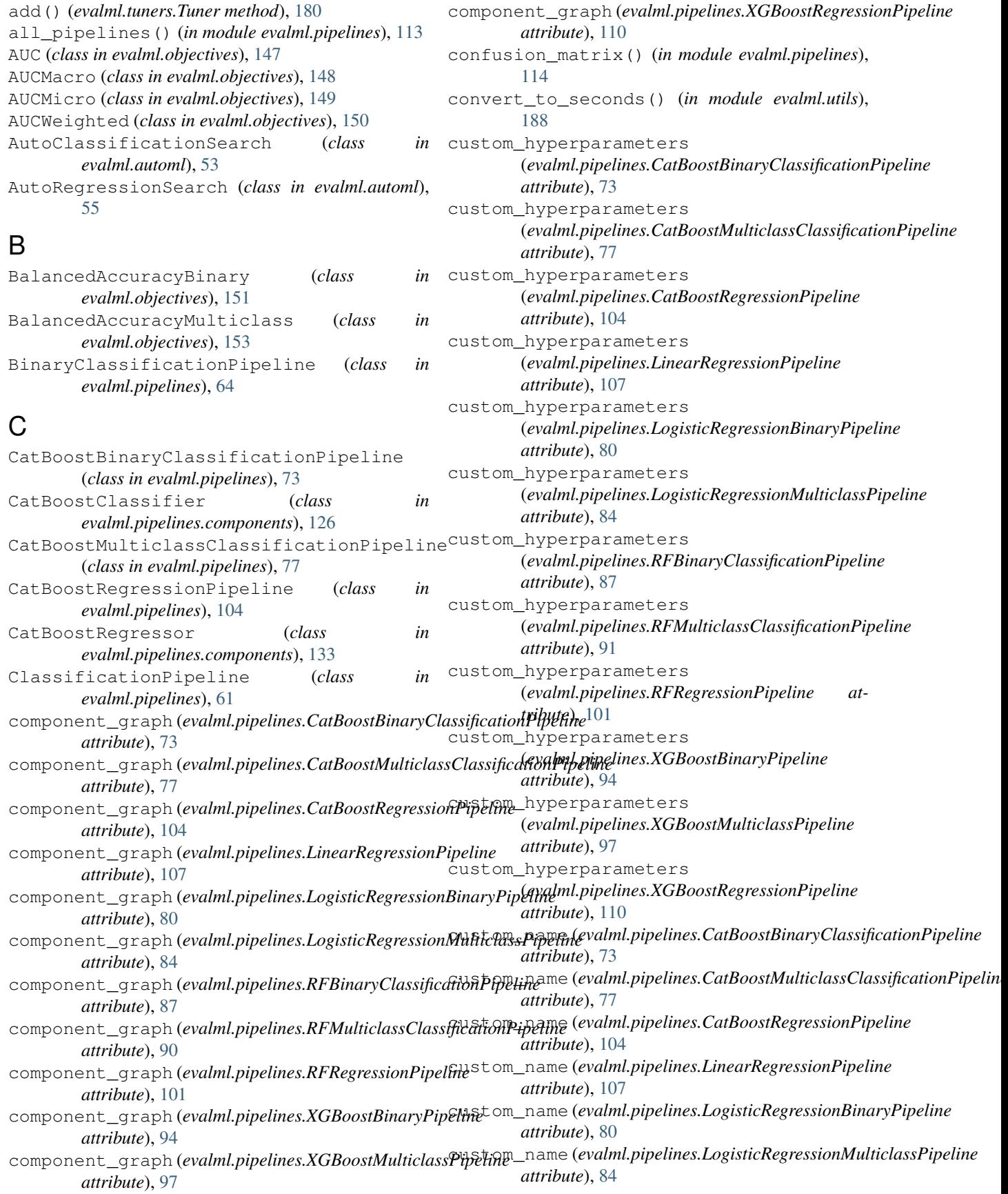

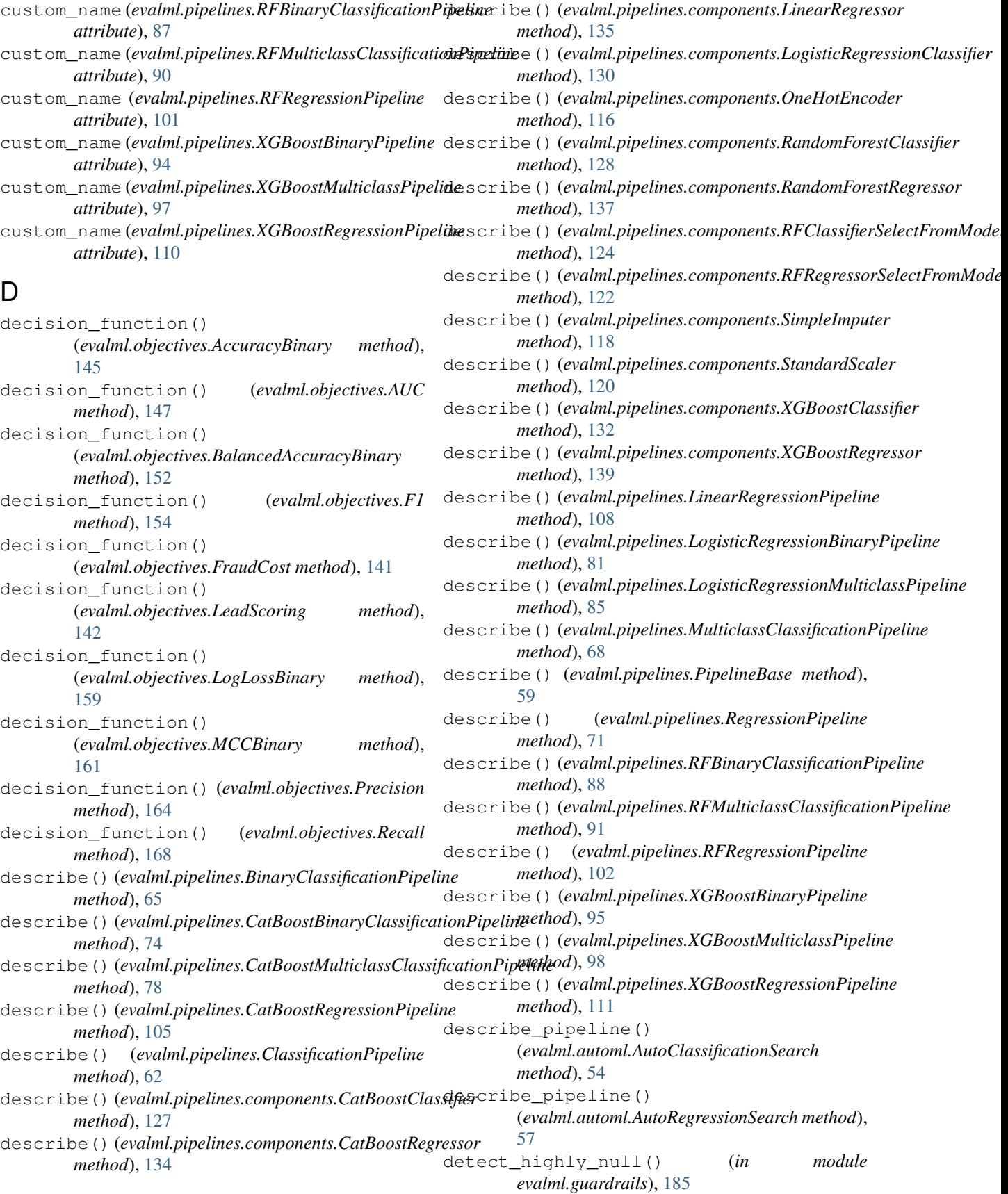

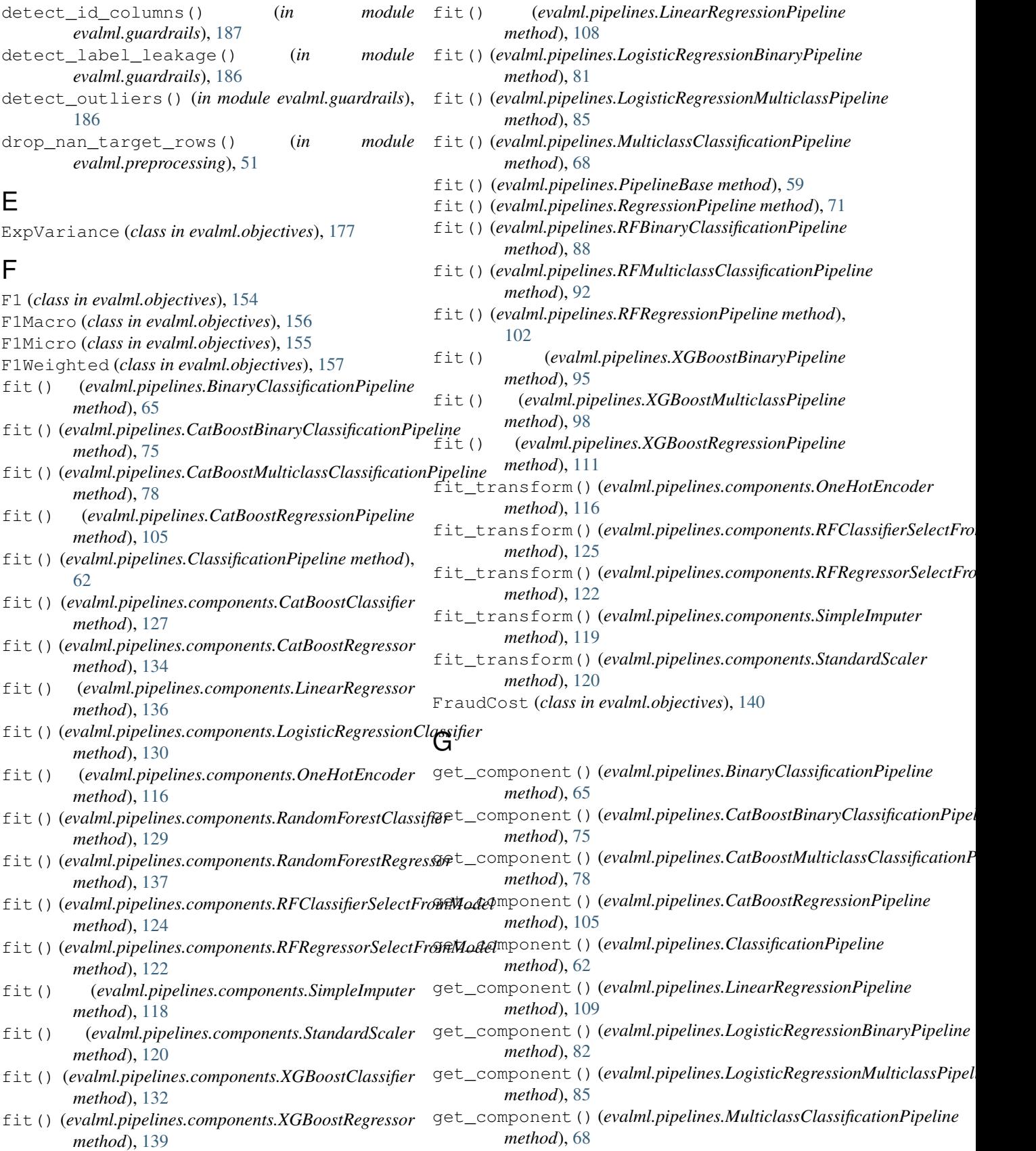

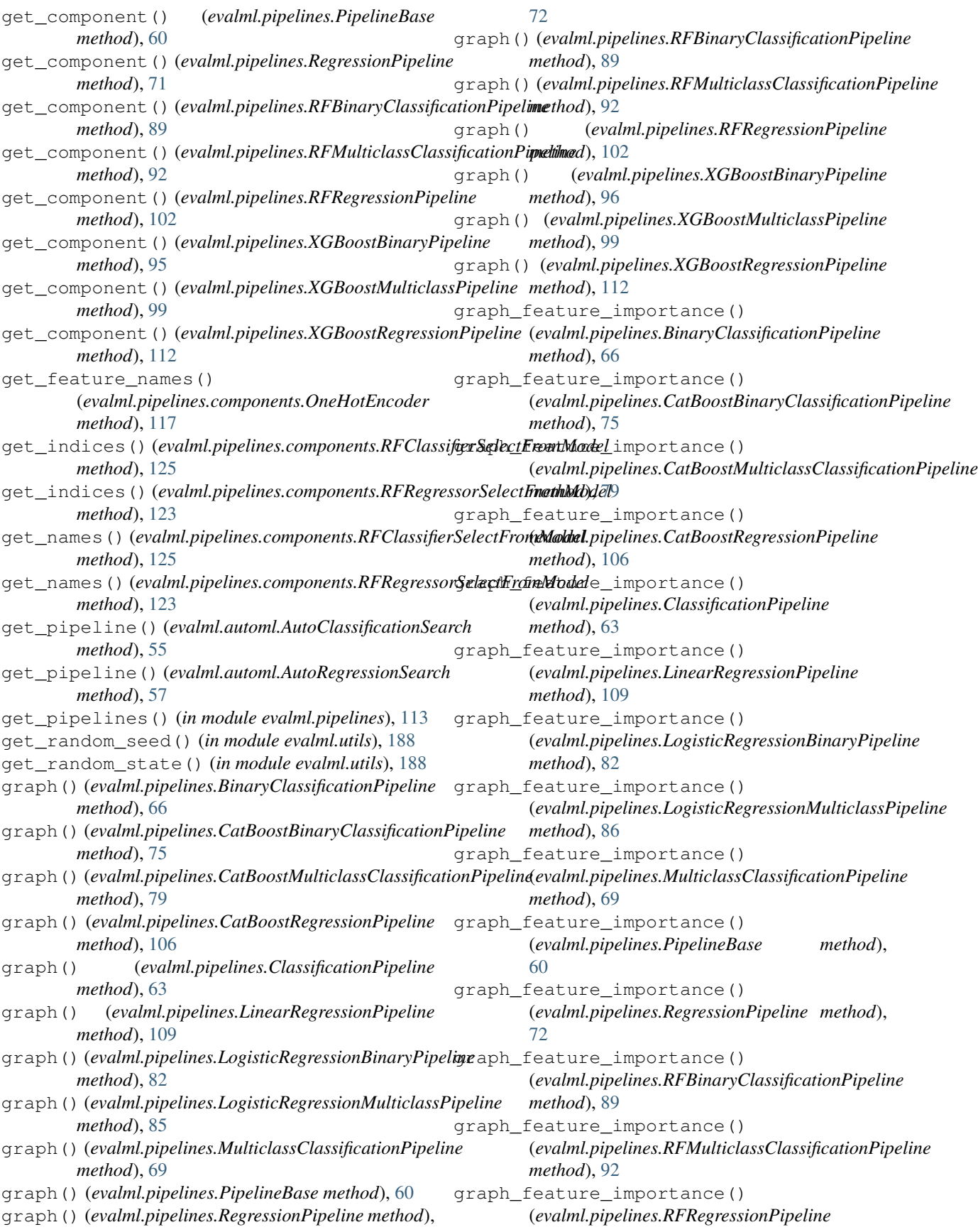

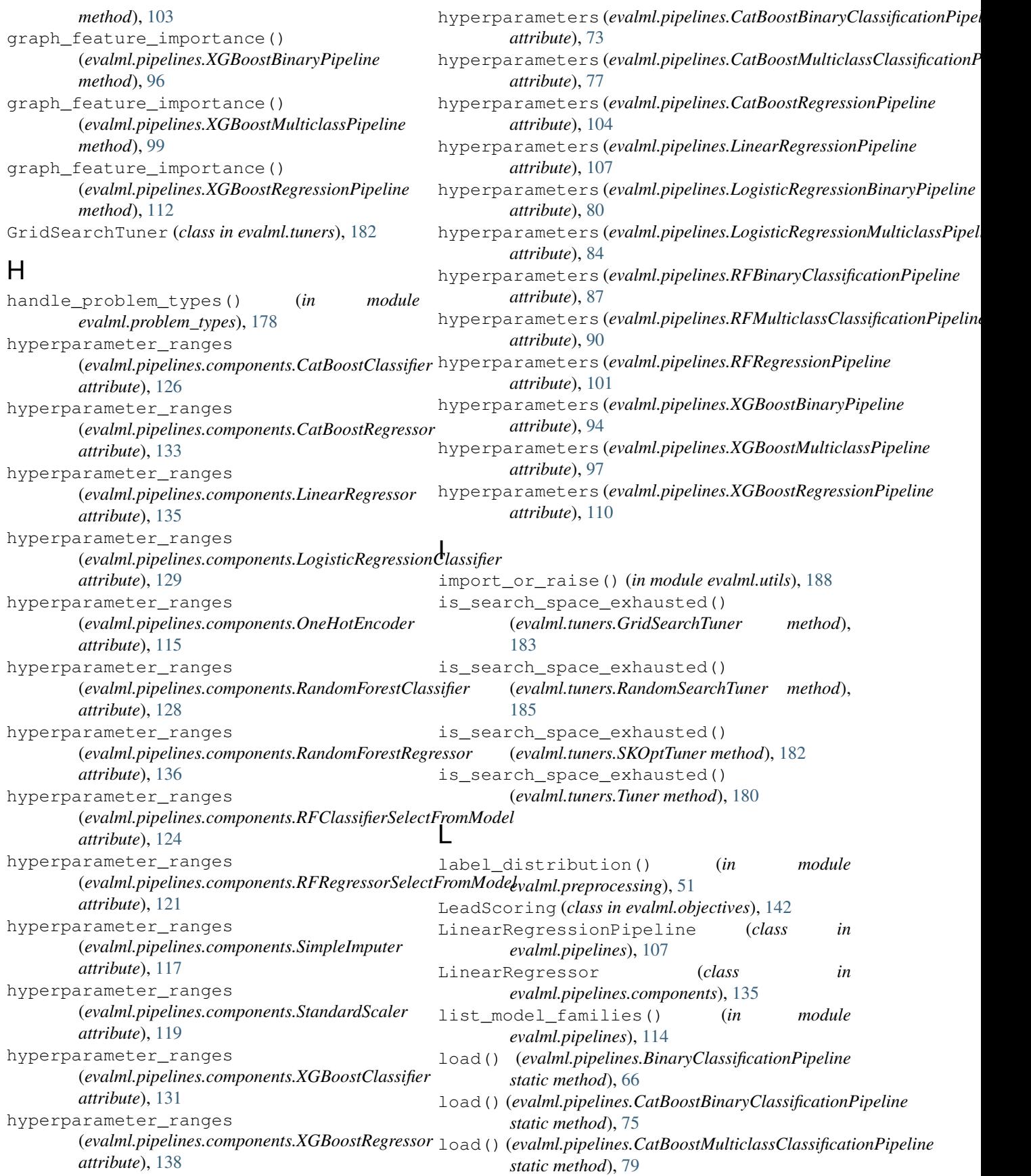

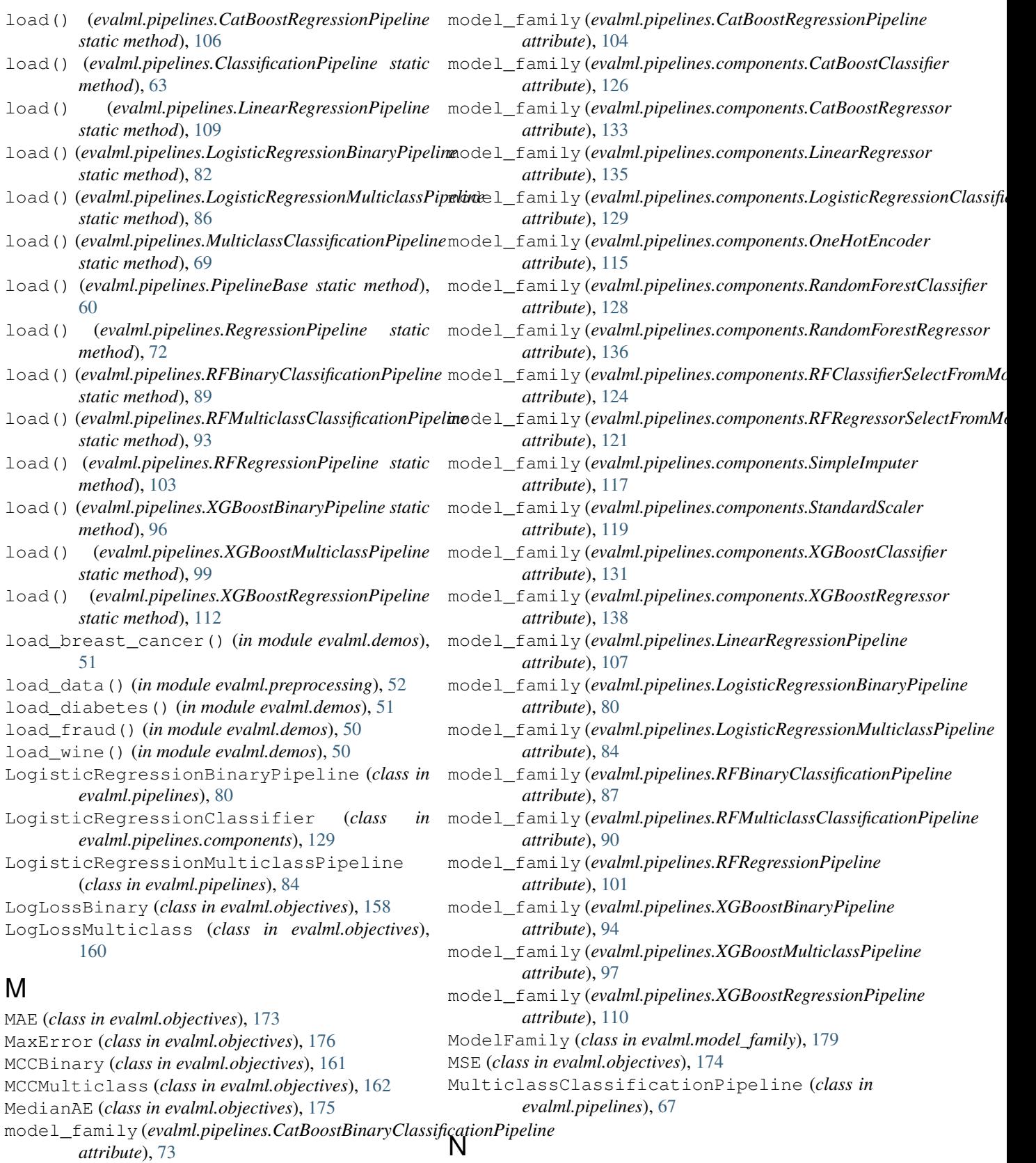

model\_family (*evalml.pipelines.CatBoostMulticlassClassificationPipeline attribute*), [77](#page-80-0) name (*evalml.pipelines.CatBoostBinaryClassificationPipeline attribute*), [73](#page-76-0)

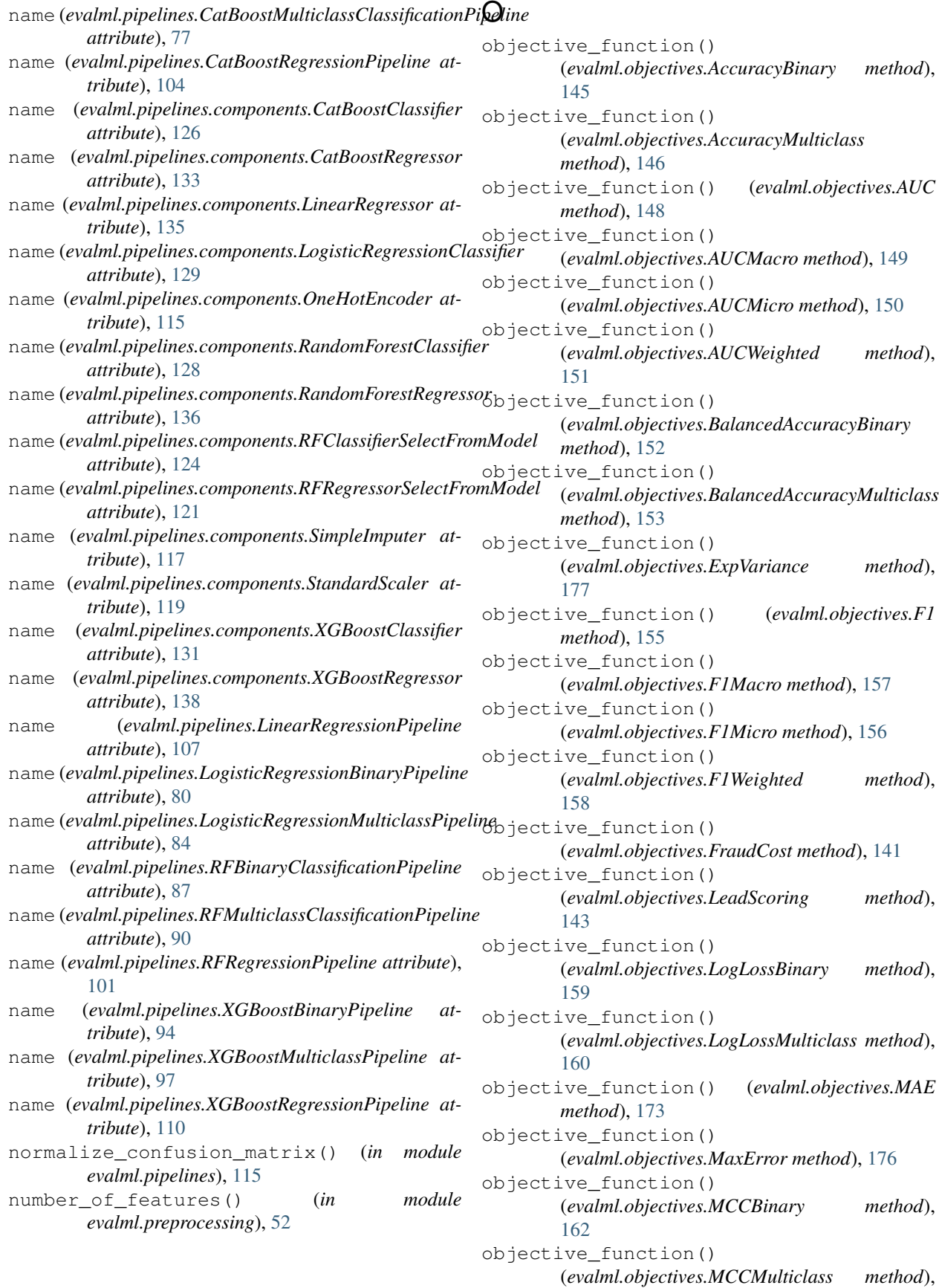

#### [163](#page-166-0)

objective\_function() (*evalml.objectives.MedianAE method*), [175](#page-178-0) objective\_function() (*evalml.objectives.MSE method*), [174](#page-177-0) objective\_function() (*evalml.objectives.Precision method*), [164](#page-167-0) objective\_function() (*evalml.objectives.PrecisionMacro method*), [166](#page-169-0) objective\_function() (*evalml.objectives.PrecisionMicro method*), [165](#page-168-0) objective\_function() (*evalml.objectives.PrecisionWeighted method*), [167](#page-170-0) objective\_function() (*evalml.objectives.R2 method*), [173](#page-176-0) objective\_function() (*evalml.objectives.Recall method*), [168](#page-171-0) objective\_function() (*evalml.objectives.RecallMacro method*), [170](#page-173-0) objective\_function() (*evalml.objectives.RecallMicro method*), [170](#page-173-0) objective\_function() (*evalml.objectives.RecallWeighted method*), [171](#page-174-0) OneHotEncoder (*class in evalml.pipelines.components*), [115](#page-118-1) optimize\_threshold() (*evalml.objectives.AccuracyBinary method*), [145](#page-148-0) optimize\_threshold() (*evalml.objectives.AUC method*), [148](#page-151-0) optimize\_threshold() (*evalml.objectives.BalancedAccuracyBinary method*), [152](#page-155-0) optimize\_threshold() (*evalml.objectives.F1 method*), [155](#page-158-0) optimize\_threshold() (*evalml.objectives.FraudCost method*), [141](#page-144-0) optimize\_threshold() (*evalml.objectives.LeadScoring method*), [143](#page-146-0) optimize\_threshold() (*evalml.objectives.LogLossBinary method*), [159](#page-162-0) optimize\_threshold() (*evalml.objectives.MCCBinary method*), [162](#page-165-0) optimize\_threshold() (*evalml.objectives.Precision method*), [164](#page-167-0)

optimize\_threshold() (*evalml.objectives.Recall method*), [169](#page-172-0)

# P

PipelineBase (*class in evalml.pipelines*), [58](#page-61-0) Precision (*class in evalml.objectives*), [163](#page-166-0) PrecisionMacro (*class in evalml.objectives*), [166](#page-169-0) PrecisionMicro (*class in evalml.objectives*), [165](#page-168-0) PrecisionWeighted (*class in evalml.objectives*), [167](#page-170-0) predict() (*evalml.pipelines.BinaryClassificationPipeline method*), [66](#page-69-0) predict() (*evalml.pipelines.CatBoostBinaryClassificationPipeline method*), [76](#page-79-0) predict() (*evalml.pipelines.CatBoostMulticlassClassificationPipeline method*), [79](#page-82-0) predict() (*evalml.pipelines.CatBoostRegressionPipeline method*), [106](#page-109-0) predict() (*evalml.pipelines.ClassificationPipeline method*), [63](#page-66-0) predict() (*evalml.pipelines.components.CatBoostClassifier method*), [127](#page-130-0) predict() (*evalml.pipelines.components.CatBoostRegressor method*), [134](#page-137-0) predict() (*evalml.pipelines.components.LinearRegressor method*), [136](#page-139-0) predict() (*evalml.pipelines.components.LogisticRegressionClassifier method*), [130](#page-133-0) predict() (*evalml.pipelines.components.RandomForestClassifier method*), [129](#page-132-0) predict() (*evalml.pipelines.components.RandomForestRegressor method*), [137](#page-140-0) predict() (*evalml.pipelines.components.XGBoostClassifier method*), [132](#page-135-0) predict() (*evalml.pipelines.components.XGBoostRegressor method*), [139](#page-142-0) predict() (*evalml.pipelines.LinearRegressionPipeline method*), [109](#page-112-0) predict() (*evalml.pipelines.LogisticRegressionBinaryPipeline method*), [83](#page-86-0) predict() (*evalml.pipelines.LogisticRegressionMulticlassPipeline method*), [86](#page-89-0) predict() (*evalml.pipelines.MulticlassClassificationPipeline method*), [69](#page-72-0) predict() (*evalml.pipelines.PipelineBase method*), [60](#page-63-0) predict() (*evalml.pipelines.RegressionPipeline method*), [72](#page-75-0) predict() (*evalml.pipelines.RFBinaryClassificationPipeline method*), [89](#page-92-0) predict() (*evalml.pipelines.RFMulticlassClassificationPipeline method*), [93](#page-96-0) predict() (*evalml.pipelines.RFRegressionPipeline method*), [103](#page-106-0)

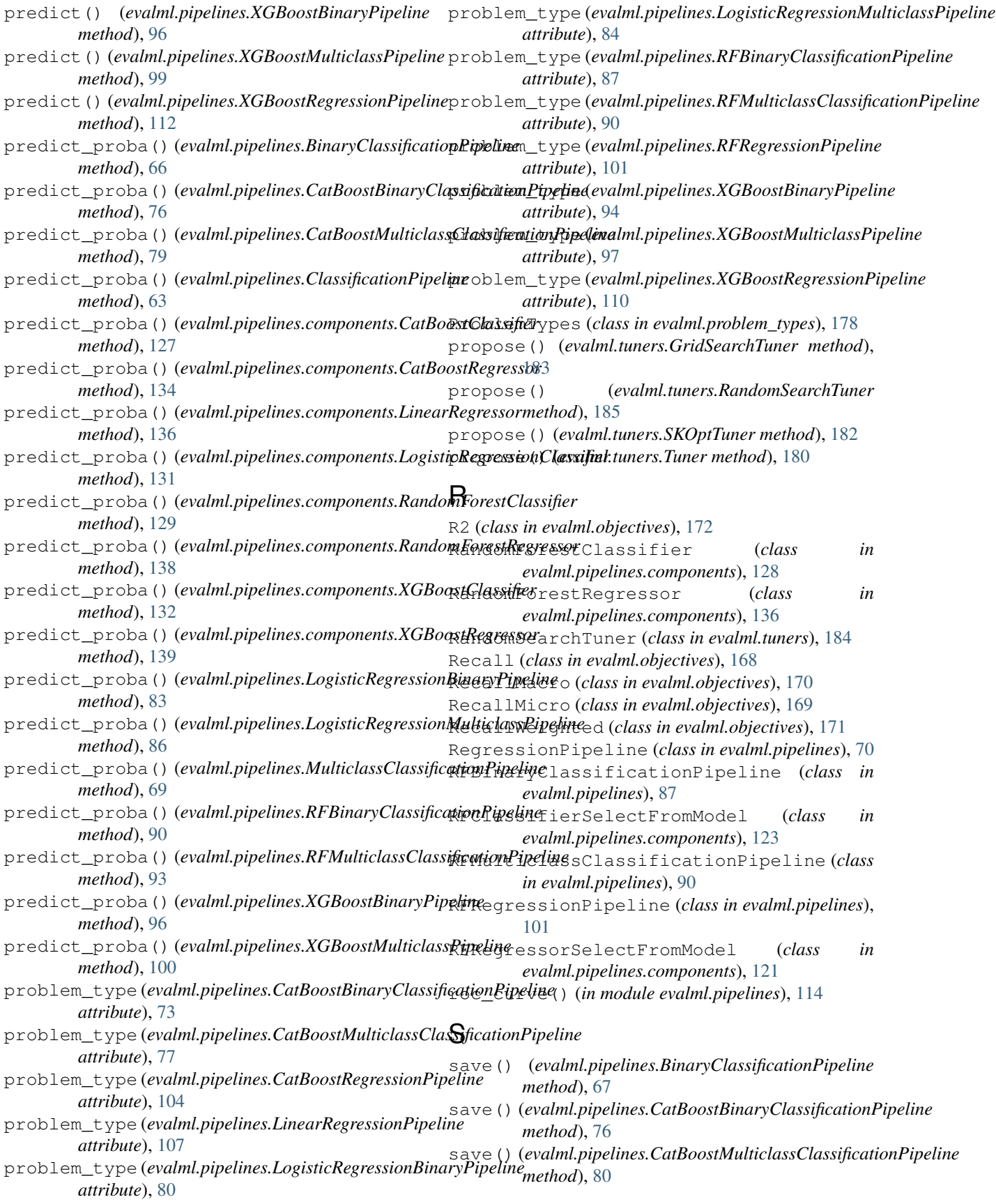

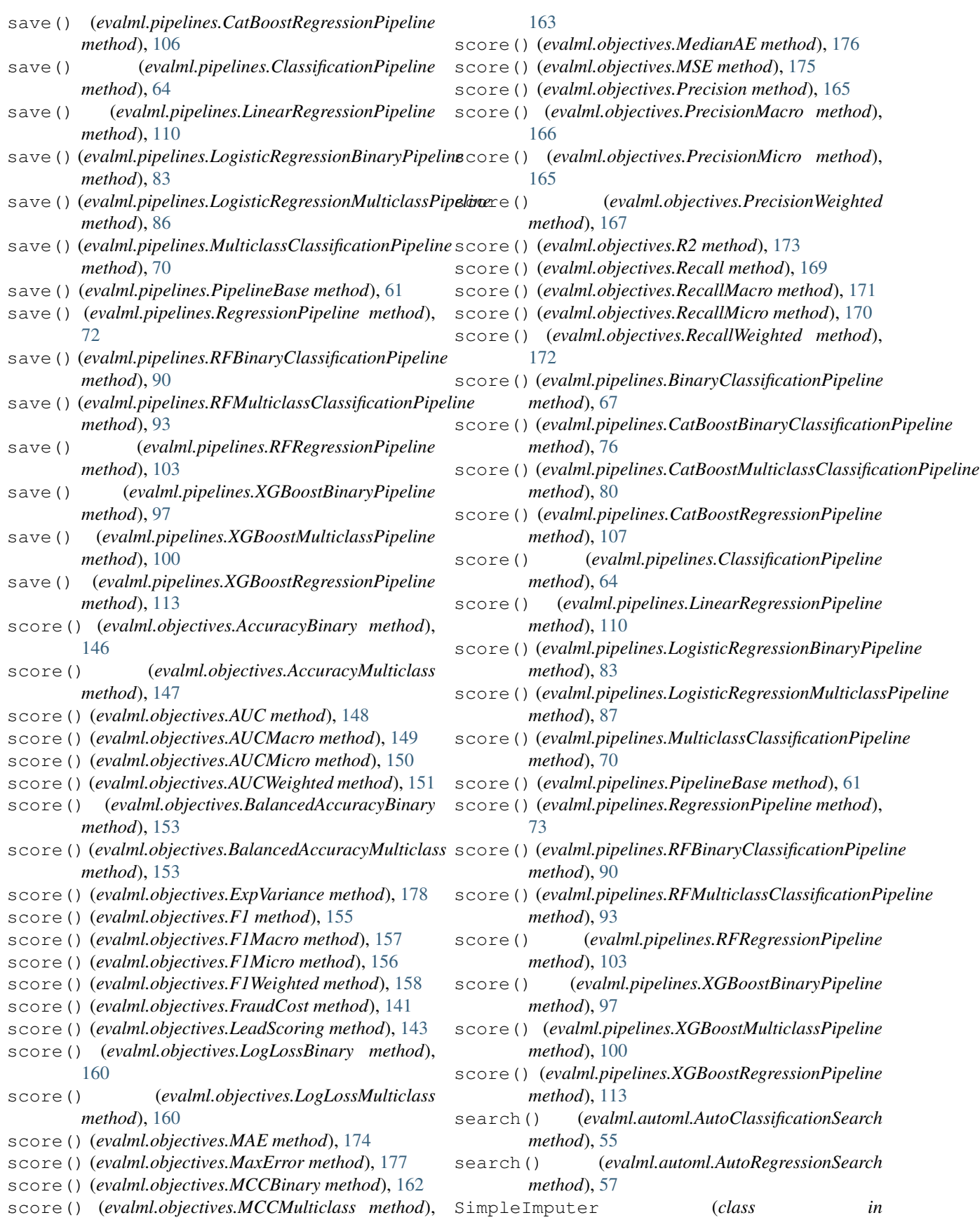

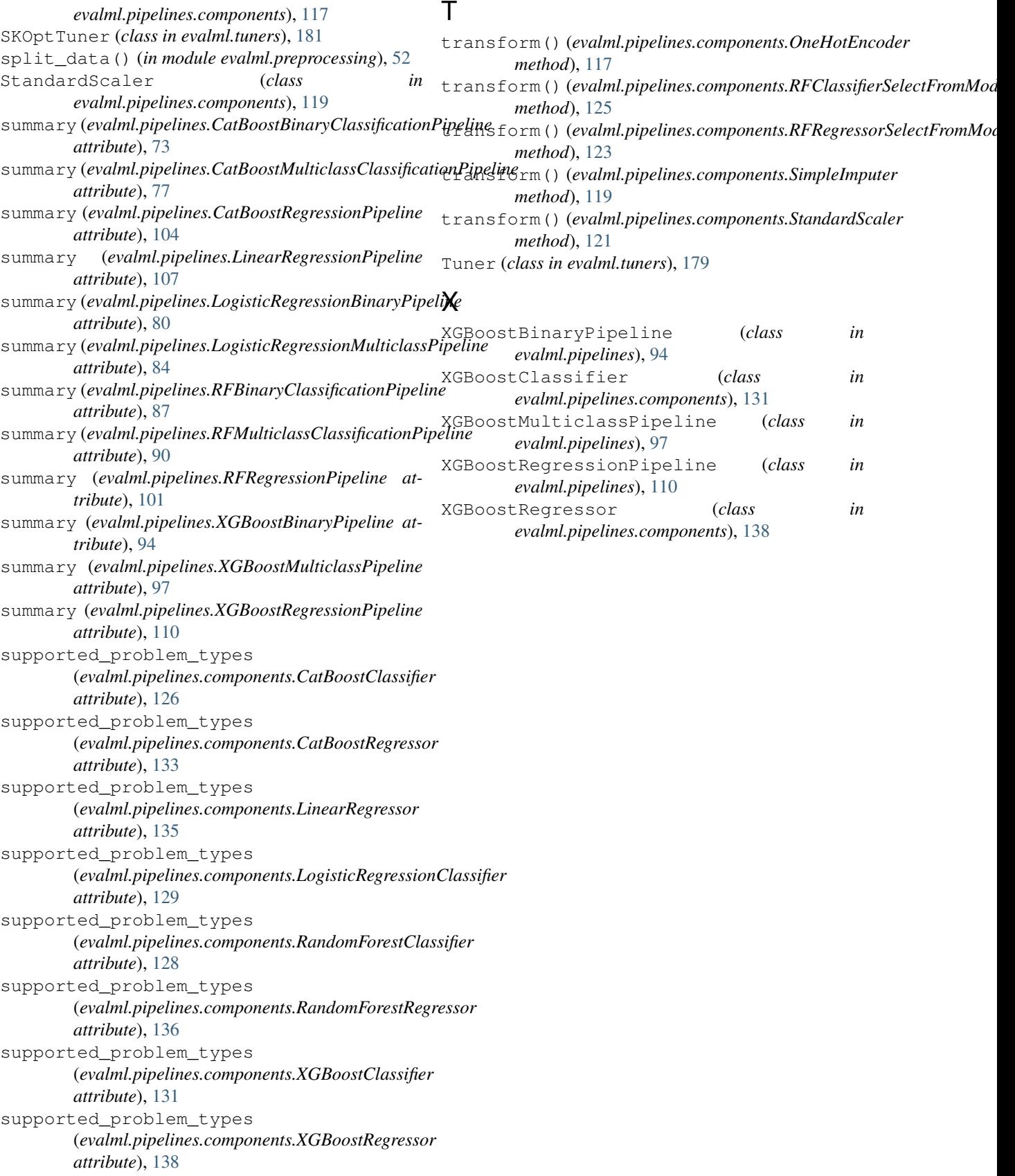